# 第 1 章

# プログラムを作る

本章では、簡単なシェルの操作と、初めての C 言語によるプログラムを作ります。 ま た、最後に簡単なゲームを頑張って入力してみましょう。

プログラミングをする上で、重要なものとして開発環境 (development environment) が あります。作業の流れは、大まかに以下の図のようになります。

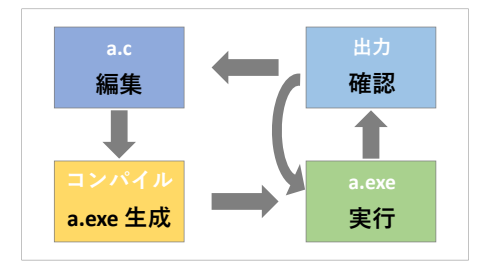

これらの作業を効率よく行える「統合開発環境」もあって、利便性は高いのですが、ま ずはこれらの作業を別々に実行することで、それぞれの役割を理解しましょう。

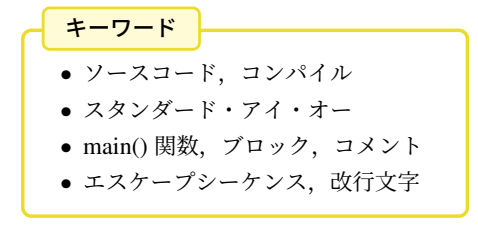

第1章 プログラムを作る 2000年 2000年 2000年 2000年 2000年 2000年 2000年 2000年 2000年 2000年 2000年 2000年 2000年 2000年 200

## 1.1 シェルの操作

ターミナル(例えば Cygwin Terminal)のウィンドウを開いて、次のようなコマンドを 入力してみましょう。 <mark>黄色地</mark> の文字はキーボードから入力することを示します。

Windows や Mac では、ファイルをグループ分けした入れ物をフォルダ (folder) と呼び ますが、元々は Unix 系でディレクトリ (directory) と呼んでいるものです。コマンドにも directory のキーワードが入っています。

ls : (list) ファイル名の一覧を表示します。

- 1s Enter は現在のフォルダのファイル名を表示します。
- ls␣- エル l Enter はファイルの作成日などの情報も表示します。

pwd : (print working directory) pwd Enter は現在のフォルダを表示します。

- cd : (change directory) フォルダを移動します。
	- cd\_hoge Enter のように、フォルダ名を指定すると、そのフォルダに 移動します。1 階層下に移動することになります。
	- cd... Enter は 1 階層上のフォルダに移動します。
	- <mark>- cd Enter</mark> はホームディレクトリ\*1へ戻ります。
	- cd」を入力してから、ファイルマネージャのフォルダアイコンを Cygwin Terminal のウィンドウにドラッグするとフルパス名が入力されるので、続 けて Enter を押すだけで、一度に目的のフォルダに移動できます。

mkdir : (make directory) フォルダを作ります。

- mkdir\_hoge Enter は hoge というフォルダを作ります。

history : (history) history Enter は最近実行したコマンドを表示します。

- cat : (concatenate) ファイルの内容を表示します。
	- cat\_hoge.txt Enter は hoge.txt というファイルの内容を表示します。

このように、人間が対話的に操作して、プログラムを起動するためのプログラムをシェ ル (shell) あるいはコマンドインタプリタ (command interpreter) といいます。シェルには いくつもの種類があって、Cygwin Terminal の場合は bash というプログラムが動いてい ます。

ファイルマネージャ(Windows の Explorer や Mac の Finder)は、シェルの GUI 版で す。コマンド版(bash)との相互作用も理解しておいてください。片方で作ったファイル が、もう片方でも出現することを確かめておきましょう。

<sup>\*1</sup> シェルを最初に起動したときにいるフォルダのことです。環境変数の HOME でカスタマイズできます。

#### 3 1.2 C 言語プログラムの実行まで

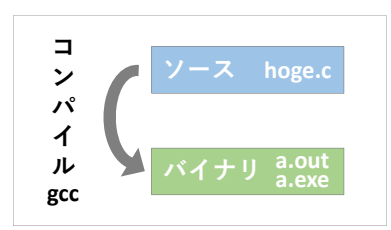

## 1.2 C 言語プログラムの実行まで

C 言語では、人間の入力したプログラムを直接実行するのではなく、実行形式に翻訳し てから実行するという、2 段階の構成になっています\*2。

この翻訳方式を採用する言語では、元になるプログラムをソースコード (source code)、 翻訳作業をコンパイル (compile)、コンパイルするプログラムをコンパイラ (compiler) と 呼びます。(本書で想定するコンパイラは vi ページ)

ソースコードを保存したファイルはソースファイル (source file) といいます。C 言語の ソースファイルは、拡張子を ".c" にします。生成される実行ファイル (executable file) の ファイル名は、Unix 系では "a.out"、Cygwin では "a.exe"\*3 が既定値です。Windows の Visual C++ の cl などでは、ソースファイルの拡張子を ".exe" に変えたものです。

呼び名を短くして、ソースコードをソース (source)、実行ファイルをバイナリ (binary)\*4ということもあります。

- 1. ソースコード (\*.c) を編集
- 2. コンパイル(a.out や \*.exe を生成)
- 3. 実行
- 4. 実行結果の確認

思い通りの動作をするプログラムになるまで、この 4 つの作業を何度も繰り返します。

Windows のファイルマネージャの初期設定では拡張子が表示されないの で、この作業に不都合です。設定を変更して、拡張子を表示させましょう。

<sup>\*2</sup> プログラムを翻訳せずに実行するインタプリタ(逐次解釈)方式に比べて、時間をかけて実行ファイルを 生成できるので、実行効率がよいと謳われています。

<sup>\*3</sup> Windows では、拡張子の ".exe", ".com", ".bat" が実行ファイルの目印になっています。

<sup>\*4</sup> バイナリの直訳は「2 進数の」ですが、ここでは「CPU が直接理解できる機械語の」という意味です。

第1章 プログラムを作る 4

## 1.3 初め[ての](#page-225-0)プログラム

では、ソースコード 1.1 をテキストエディタで入力してみましょう。ファイル名は "hello.c" としてください。

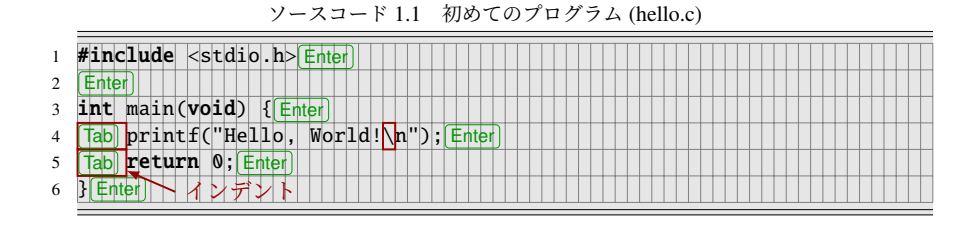

## 1.3.1 ソースコードの入力

ソースコードに使える文字は限られていて、アルファベットと数字や記号、正確には ASCII 文字( gB.2 節)です。アルファベットの大文字と小文字は、区別します。バック スラッシュ ( ◯ ) とエンターキーの注意は ix ページを参照してください。 空白(スペース (space))の空き具合は、最初はサンプルを真似してください。

- スペースも ASCII 文字にします。いわゆる「全角スペース」はエラーになります。 エディタによっては、スペース文字を視覚的に表示する機能があります。
- 行末には、スペース文字をたくさん並べて次の行まで送るのではなく、Enter キー (2) で改行文字 (line feed character) を入力します。改行文字もエディタによって は特殊文字として表示できます。
- 行頭にある隙間を字下げとかインデント (indent) といいます。インデントするに は Tab キーを押します。1文字で広い幅の開くタブ文字 (tab character) が入力さ れるか、複数のスペース文字に展開されるか、どちらになっても構いませんが、 Tab キー 1 度だけで適当な(4 文字ほどの)空き具合にならなければ、テキストエ ディタの設定を見直してください。拡張子によって動作が切り替わるので、最初に 「名前をつけて保存」する必要もあります。

逆に、文字の大きさや色、書体は自由に選んでもらって構いません。たいていのテキス トエディタには、予約語(特別な役目のキーワード)に色をつける機能があります。等幅 フォントにしておくと、文字数が数えやすくてよさそうに思います\*5。

<sup>\*5</sup> 英語圏の中には、ソースコード上でも「等幅よりもプロポーショナルフォントのほうが読みやすい」とい う人もいます。縦に揃えるという概念がないのかもしれません。

5 1.3 初めてのプログラム

### 1.3.2 コンパイル・実行

ソースコードが入力できたら、コンパイルしましょう。GNU Compiler Collection (GCC) を例にすると、C 言語コンパイラのコマンドは "gcc" です\*6。シェル上で gcc<sub>u</sub>hello.c [Enter] と入力します。

文法エラー (syntax error) がなければ、実行ファイルが生成されます。 ls Enter (Windows のコマンドプロンプトなら dir Enter))で確かめます。 次は実行です。生成された実行ファイルを指定します。  $U_{\text{mix}} \nabla \cdot M_{\text{20}}$  ...  $\sqrt{2 \cdot \text{out} (\text{Enter})^2}$ 

<span id="page-4-0"></span>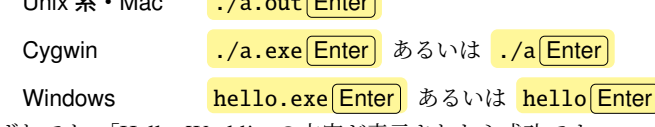

いずれでも、「Hello, World!」の文字が表示されたら成功です。

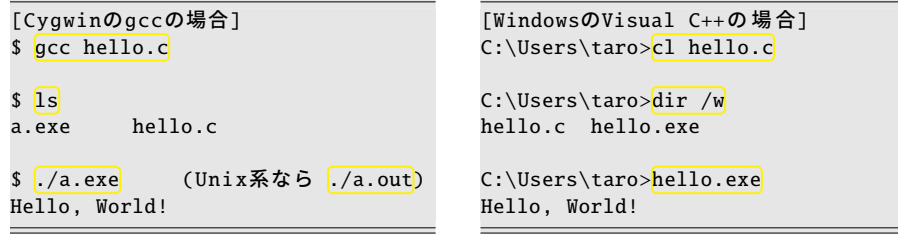

● 先頭に "./" が必要なのは、シェルの制限(セキュリティ上の安全策)のためです。

• Windows や Cygwin では、拡張子部分の ".exe" は省略可能です。

コラム: コンパイルメッセージの読み方 (1) コンパイル時に文法エラーが出た場合は、最初のエラーが重要です。メッセージ がスクロールして画面の外に流れていっても、戻して先頭部分を読みましょう。 ソースファイル名と行番号が書いてありますので、まず場所を特定しましょう。 「エラー: expected ';' before 'int'」'int' の前にセミコロン(;) が抜けていること を指摘していますが、実際には直前の行末を指していることがあります。 「エラー: プログラム内に逸脱した '\357' があります」このような文字コードの 入ったメッセージが 3 回連続したら、マルチバイト文字の混入を疑いましょう。 12 ページに続く

<sup>\*6</sup> Mac の Xcode にも gcc コマンドがありますが、実体は Clang になっています。明示的に "clang" コマン ドを使っても構いません。Windows の Visual C++ なら "cl" コマンドです。

<span id="page-5-1"></span><span id="page-5-0"></span>第1章 プログラムを作る 6

### ■1.3.3 記号の読み

C 言語ですぐに必要な記号の読みをまとめました。必ずすべて読めるようになってくだ さい。もっと多くの記号は B.1 節にまとめました。

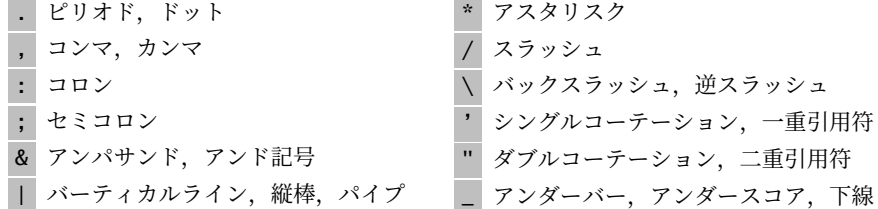

## ■1.3.4 プログラムの説明

- #include は外部ファイルを読み込む命令です。役目は 7.1.2 項で説明します。
- <stdio.h> はファイル名で、標準入出力 (standard input / output) の意味です。発 音は「スタンダード・アイ・オー」です。「スタジオ」とは意味も綴りも違います。
- 最初に main() 関数が実行されると決まっています。
- printf() は画面に文字を表示する関数です。
- 1つの文 (statement) の終わりはセミコロン(;) です。
- {から } まではブロック (block) と呼ばれる、プログラム上の重要な要素です。開始 と終了の対応も重要で、どちらが抜けてもコンパイルエラーが大量発生します。
- "~" で囲まれた部分は、文字列定数 (string constant) あるいは文字列リテラル (string literal) といいます。そのままメッセージとして扱われて、記号や漢字を含 めてもエラーになりません\*7。

## ■1.3.5 スペース・改行・タブ

C 言語のソース上のスペース文字は、何文字並べても、あるいは改行文字やタブ文字に 置き換えても、文法上は同じ意味になるところが多くあります。人間にとっては、適切 なスペーシング (spacing)(空白をどれだけ空けるか)でプログラムが読みやすくなるの で、工夫しましょう。行頭のインデントは、これから特に重要になります。

コンマ(,)とセミコロン(;)の後ろには、スペースを 1 個入れるのが習慣です。(行末 では不要です。)これは英文タイプライターの規則とも合致します。

<sup>\*7</sup> 文字列リテラルにマルチバイト文字が入ってもエラーにはなりませんし、開発環境と実行環境が首尾一貫 していれば、何とか化けずに表示されるでしょう。ただし Shift JIS はいくつかの文字がおかしくなるの で、コンパイラ側に対策が必要です。なお Java では、ソースコードの文字エンコードを指定できて、実 行環境との整合性を言語が保証します。

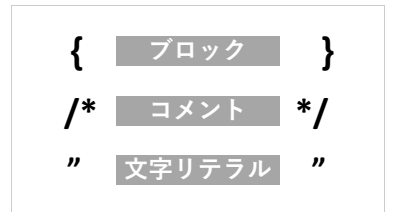

# $1.4$  コメント

プログラムを作る上で、メモを残したいこともあるでしょう。作成日とか、参考にした URL とか、プログラムの動作自体を書き留めると有益です。

ソースコード上のコメント (comment) とは、プログラムとしては何の動作もしない領 域のことです。コメントには、このようなメモを書き残せます。C 言語では 2 つの形式が あります。

複数行コメント /\* から \*/ まで(例:通常 /\* コメント \*/ 通常) 1 行コメント // から行末まで (例:通常 // コメント)

注意すべき点として、複数行コメントは、さらに複数行コメントで囲おうとしても、入 れ子にはできません。コメント開始の /\* が何回あっても、1 回の \*/ でコメント終了で す。(例:通常 /\* コメント /\* コメント \*/ 通常)

1 行コメントは、C99 で正式に言語規格に取り入れられました。C++ で先に採用され ていたこともあり、コンパイラの独自拡張でサポートされていた期間も長くありました。

本書のサンプルコード中でも、説明のためにコメントを活用します。コンパイルエラー になる部分は、コメントにして実行できないことを表します。

コラム: コメント

コメントはプログラム上の重要な機能です。メモを残すことはもちろんですが、 一時的に動作をやめてみるのにも、コメントが役立ちます。

。<br>ちなみに、プログラムの一部をコメントにすることを、日本語でも「コメントアウ ト」(comment out) と、英語表現をそのまま使う人もいます。(comment out は動 作です。出来上がったコメント領域を「コメントアウト」と呼ぶのは珍妙です。) 逆にコメント ・ ・ ・ ・ をやめることは、英語では uncomment といいますが、日本語では 「アンコメント」という人は少ないです。

第 1 章 プログラムを作る 8

### 1.5 複数行表示

では次に、表示するメッセージを 2 行に増やしてみましょう。それには、画面上で改行 の起こる仕組みを理解しておく必要があります。

## ■1.5.1 コンソールと改行

コンピュータの黎明期には、本当に文字だけのやりとりをする機器(キーボードとモ ニタ)があって、コンソール (console) と呼ばれていました。プログラムの出力する文字 は、コンソールのモニタ上に表示されていました。今ではこの動作を、ソフトウェアで模 倣しています。仮想ターミナル (virtual terminal) ともターミナルエミュレータ [\(te](#page-226-0)rminal emulator) とも、単にターミナルとも呼ばれる、ウィンドウシステム上のソフトです。

つまり、C 言語のプログラムから見ると、相変わらずコンソールを通じて文字のやりと りをしているのですが、我々はソフトウェアの仮想ターミナル上で操作しています。この ため、例えばマウスの操作は C 言語プログラムへの指示になりません。

コンソールでの文字表示には癖があって、タイプライターのような動作をします。つま り1文字表示すると、次に表示する位置は右にずれます。画面の右端まで到達すると、次 の行に(つまり下に)進んで、表示位置が左端に戻ります。この動作を改行といいます。 改行文字を表示しようとすると、何も表示されずに、行の途中でこの改行動作をします。

## ■1.5.2 文字列リテラル中の改行文字

ダブルコーテーションで囲われた "~" の文字列リテラルには、たいていの文字を書く ことができると説明しましたが、ソースコード上の 1 行で完結する必要があります。つま り、( Enter で入力する)本物の改行文字を含めるわけにはいきません。文字列リテラル ではエスケープシーケンス (escape sequence) を用いて \n と表記します。 (企B.3 節)

/\* エ ラ ー に な る 例 \*/ printf("Hello, World! "); // 途 中 で 改 行 し て は い け な い /\* 正 し い 例 \*/ printf("Hello, World!\n"); // こ こ で 改 行 が 起 こ る ↑

この改行文字(\n)の役目をよく理解しましょう。ソースコード上で2行に分かれてい ることと、実行してコンソールに 2 行表示されることは無関係で、\n を何回表示してい るかが重要です。次の 2 つの例は、どちらも同じ 1 行を表示します。

printf("Hello, World!\n"); printf("Hello, ");

printf("World!\n");

9 1.5 複数行表示

**タイプライターは 左上から右へと そして下へと タイプする**

複数行表示する方法はいくつもあります\*8。以下の例は、すべて同じ動作をします。よ く使われるのは、最初の (A) と最後の (E) です。

- (A) \n を 1 回含む printf() を繰り返します。
- (B) 1 行で printf() を繰り返します。ソースコード上の改行は、スペース文字と同じ意 味です。ソースコードが横長になって読みにくくなります。
- (C) printf() は 1 回で、1 つの文字列リテラル中に改行文字を何度も登場させます。
- (D) 文字列リテラルを分割します。少し驚きですが、連続する文字列リテラルは連結し て解釈されるので、このようなことができます。
- (E) 分割した文字列リテラルを複数行に振り分けます。ソースコード上のスペースと改 行は同じ意味なので、このようなことができます。これが実際の表示イメージに もっとも近いでしょう。

/\* (A) printf()を2 回 \*/ printf("Hello, World!\n"); printf("Hello, World!\n"); /\* (B) 1行 でprintf()を2 回 \*/ printf("Hello, World!\n"); printf("Hello, World!\n"); /\* (C) 1行 で \n を2 回 \*/ printf("Hello, World!\nHello, World!\n"); /\* (D) 文 字 列 リ テ ラ ル を2 分 割 \*/ printf("Hello, World!\n" "Hello, World!\n"); /\* (E) 分 割 し た 文 字 列 リ テ ラ ル を2 行 に \*/ printf("Hello, World!\n"  $\sqrt{\text{Hello}, \text{World}! \setminus n''};$ 

<sup>\*8</sup> 他の言語に目を向けると、たいていのスクリプト言語では、ヒアドキュメント(here document)という 機能で、文字列を複数行にわたって羅列できます。Java では文字列を簡単に連結できます。

<span id="page-9-1"></span>第1章 プログラムを作る 10 2000 10 2000 10 2000 10 2000 10 2000 10 2000 10 2000 10 2000 10 2000 10 2000 10 2000 10 2000 1

## 1.6 簡単な[計算](#page-9-0)

<span id="page-9-0"></span>コンピュータは計算機とも呼ばれるくらいですから、計算は得意です。簡単な計算をさ せてみましょう。詳しい文法は次章以降で説明しますので、まずはソースコード 1.2 の通 りに入力してください。

プログラムは、最初に main() 関数が実行されると決まっているので、必ず main() 関数 を作ってください。実行すると「6」の数値が表示されるはずです。printf() は、%d をその まま表示するのではなく、コンマの後の計算式の値に置き換えて表示します。

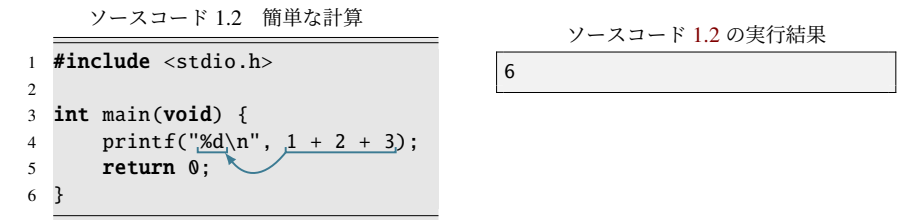

次はソースコード 1.3 で変数を使ってみましょう。int というのは、その後ろの変数が 整数を格納することを示します。2 つの変数 a, b を作って、その値を表示してみました。

ソースコード 1.3 変数を用いた計算

| $\mathbf{1}$    | #include $\langle$ stdio.h>                                                       |
|-----------------|-----------------------------------------------------------------------------------|
| $\overline{2}$  |                                                                                   |
| $\overline{3}$  | int main(void) {                                                                  |
| $\overline{4}$  | $int a = 1$ ;                                                                     |
| 5               | <b>int</b> $b = a + 3$ ; // 1 + 3 = 4                                             |
| 6               | printf("a = $\frac{8d}{6}$ , b = $\frac{8d}{n}$ ", a, b);<br>// $a = 1$ , $b = 4$ |
| $7\phantom{.0}$ |                                                                                   |
| 8               | printf("aとbの和は %d, 差は %d\n", a+b, a-b); // 和は 5, 差は -3                            |
| $\overline{9}$  | return 0;                                                                         |
| 10              |                                                                                   |

printf() に複数の %d があれば、コンマで 区切られた値を順番に使います。ここでは 2 つの値があるので、表示は「a = 1」の ように区別がつくよう工夫してみました。 そして、和(a+b)と差(a-b)の値も計算 しました。

ソースコード 1.3 の実行結果

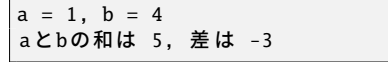

このプログラムを改造して、変数を増やしたり、演算の種類も変えてみてください。掛 け算の×はキーボードにないので、\* で代用します。割り算の÷も / で代用しますが、み なさんの想像する動作とは異なるかもしれません。

<span id="page-10-0"></span>11 1.6 簡単な計算

```
ここまでは整数の計算をしてきましたが、次は小数の計算です。ソースコード 1.4 で
は、行列\begin{pmatrix} a & b \\ c & d \end{pmatrix}c d

と、その逆行列 1
ad − bc
                                          \begin{pmatrix} d & -b \\ -c & a \end{pmatrix}−c a

を表示しています。
```
ソースコード 1.[4](#page-10-0) 逆行列の計算

```
1 #include <stdio.h>
\overline{2}3 int main(void) {
4 double a = 1.0;
5 double b = 2.0;
6 double c = 3.0;
7 double d = 4.0;
8 double t = a * d - b * c; // 行列式
9 printf("%f %f -> %f %f\n", a, b, d/t, -b/t);
10 printf("%f %f %f %f\n", c, d, -c/t, a/t);
11 return 0;
12 }
```
double というキーワードは、名前からは想像しにくいのですが、変数が小数を格納する という指示です。数値にも小数点をつけて 1.0 のようにします。printf() での表示には %f を使います。行列式の *ad* − *bc* は何度も使うので、変数 t を作って代入しています。

ソースコード 1.4 の実行結果

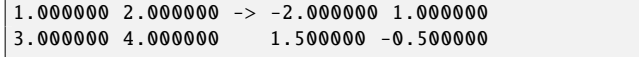

これもいろいろ改造してみてください。特に (12) のように、逆行列の存在しないときに 何が起こるのか、試しておきましょう。

- コラム: コンパイラはどうやって作られるか ―

C 言語のコンパイラも、実は C 言語のプログラムとして作られているものがあり ます。特に GCC は、動作チェックも兼ねて、gcc のソースコードを gcc コマンド でコンパイルします。

## <span id="page-11-0"></span>1.7 入力と出力

プログラムに限った話ではないのですが、物事の動作というのは、1) 何かを受け取り、 2) 処理をして、3) 結果を出す、というものに分かれています。例えば、料理であれば、 1) 材料を準備し、2) 切ったり焼いたりして、3) 皿に盛り付けると完成、という流れでしょ う。もちろん実際にはこれらは様々な順序で行われています。自動販売機を例にすれば、 1) お金を受け取り、2) お金の種類から受け取った金額を変更し、3) ボタンを光らせます。 そし[て、](#page-4-0)1) ボタンを押してもらい、2) お釣りを計算して、3) 品物とお釣りを出す、とい う様々な作業が入ります。

このように、動作を記述するには、処理だけでなく、受け取ることと、結果を出すこと が必要です。プログラムでは、これらをそれぞれ「入力」と「出力」といいます。

- コラム: コンパイル時のエラーと警告 ―

コンパイル時にエラーが出ると、実行ファイルは生成されない[ので、](#page-107-0)どうしても ソースコードを修正する必要があります。

警告 (warning) の場合は、実行ファイルは生成されるので、とりあえずの実行は可 能ですが、潜在的な問題が隠れている場合もあります。正常に実行できたとして も、簡単に修正[でき](#page-74-0)るので、警告もなくすように心がけましょう。

コラム: コンパイルメッセージの読み方 (2)

5 ページより続く

メッセージには専門用語の英単語や、中途半端な翻訳が混じっていてわかりにく いですが、英単語は辞書を引くなどして徐々に覚えましょう。おかしな訳語でも、 メッセージをそのまま検索エンジンで調べると、ズバリの原因を解説したページ に行き着くこともあります。

「警告:関数 'prinft' の暗黙的な宣言です」関数名を間違えると、文法エラーでは ないので、このようにメッセージがわかりにくくなります。(で7.1.1 項)

「'WinMain' に対する定義されていない参照です」main 関数の綴りを間違える と、(特に Cygwin では、このように)さらに不可解なエラーになります。

「Device or resource busy」文法上の間違いではなく、実行ファイルの生成に失敗 しています。( 75 ページの頻出ミス)

<span id="page-12-0"></span>13 1.8 簡単なゲーム

## 1.8 簡単なゲーム

本章の最後として、簡単なゲームを作ってみます。といっても、今回はまだ C 言語に ついて何も説明していないので、単に頑張って打ち、エラーがないようにするだけです。 これまでの二つの例から分かるとおり、こういったソースコードを作る際には、打ち間違 い、空白の有無などに気をつけないといけません。

ソースコード 1.5 丁半プログラム(丁か半かを 0 か 1 で指定する)

```
1 #include <stdio.h>
2 #include <stdlib.h>
3 #include <time.h>
4
5 int main(void) {
6 srand(time(NULL));
7 int i = rand() % 2;8 int d = -1;
9 printf("0か1か => ");
10 scanf("%d", &d);
11 if (d != 0 && d != 1) {
12 printf("0か1を入れてください\n");
13 } else if (i == d) {
14 printf("当たり!\n");
15 } else {
16 printf("外れ!\n");
17 }
18 return 0;
19 }
```
では実行してみましょう。先ほどと同じ ようにコンパイルして、実行します。全体 の動作例は右のようになるでしょう。キー ボードから入力した文字は赤色の斜体に しています。

10 回くらい適当に 0 か 1 を入れれば 1 回くらいは当たりが出ると思います\*9。ま た、0 か 1 以外を入れた場合、0 か 1 を入 れるようにメッセージを出します。

本当に 0 か 1 以外だとメッセージを出す のでしょうか?いくつ試してみましたか? どんなものを試してみましたか?

丁半プログラムの実行例(最初の二回の 出力結果はこうなるとは限りません)

\$ gcc -Wall 01-chohan.c  $\sqrt{a}$ 0か1か  $\Rightarrow$  1 当たり!  $\sqrt{a}$ 0か1か  $\Rightarrow$  1 外れ!  $$./a$ 0か1か => a 0か1を入れてください

 $^{\ast 9}$  おおよそ正解が 1/2 だと思うと 10 回連続で外す可能性は 1/2 $^{10}$  = 0.1% ですから、まあ大丈夫でしょう。

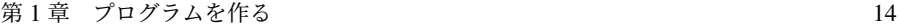

実は、このプログラムには一つ欠点があります。試しに、0a と入れてみてください。0 でも 1 でもないはずですが、これは 0 を入れたかのように動きます。また、01 や 00 の ように、あまり[一般的](#page-12-0)でない書き方をするものも問題なく動きます。05 はだめといわれ ます。

さて、皆さんはこれを大丈夫と思いますか?それともまずいと思いますか?

実際のところ、これがよいのか悪いのかは、簡単には決定できません。ある側面では、 0 や 1 に相当するものが入力されているので 00 や 01 は問題ないと考えるかもしれません し、0a は最初にあるのが 0 だから大丈夫とも考えられます。もちろん逆も考えられて、0 や 1 を入力してほしいのだから 00 や 01 は違うし、0a にいたってはまったく違う文字が 混じっているのだからまずい、ともいえます。このように、プログラムの入力のよしあし はプログラムをどのような環境で使うのか、つまりどのような入力を想定しているのかに よっても変わります。そのため、この問題についてはこの本では取り扱うことができませ ん。代わりに、なぜこうなるの[か、を](#page-5-0)皆さ[んが理](#page-5-1)解できるようにすることをこの本では重 視します。

- コラム: 疑似乱数 -

ソースコード 1.5 [の](#page-9-1) 7 行目の「rand() % 2」が 0 か 1 かどちらかの擬似乱数を生 成[して](#page-9-0)います。詳細は A.9 [節で説](#page-9-0)明します。

本物の乱数なら、次の値の予測がまったくできなくて、二度と再現できません。 ところがプログラムで生成する乱数は、(わかりにくい)規則で作り出しているの で、再現可能です。この点で、本物ではない「擬似」の乱数というわけです。プロ グラムの開発(間違い探し)には都合のよい性質でもあります。

## 1.9 練習問題

1. [初めてのプログラム ( 3.3.3 項、1.3.4 項)]

(i) 「:」「;」「'」「"」「 」の各記号の読み方を述べよ。 (ii) #include <stdio.h> の「stdio」の読み方(あるいは意味)を述べよ。「スタ ジオ」ではない。

2. [変数・式(  $($  = 1.6 節) ]

10 ページのソースコード 1.3 を参考に、整数 y, *m* に関する、次の式の値を表示して みよ。(式の最後の「% 7」は 7 で割った余りを求めるので、0 から 6 の値になる。)  $(y + y/4 - y/100 + y/400 + 13*(m+1)/5) % 7$ 

そして、y 年 *m* 月 1 日(3 ≤ *m* ≤ 12)の曜日との関係で、気づいたことを述べよ。

# 第 2 章

# 型・値・式・変数

駐車場の自動精算機は、どのように車を管理しているでしょうか。駐車開始時刻から経 過時間を知って、駐車料金を算出しているはずです。計算機のプログラムとして模倣する ためには、これらをプログラミングによって実現せねばなりません。

デジタルの計算機は、数値、もっと言えば 0 か 1 しかわかりません。しかし、0 と 1 の 列をどのように解釈するかによって、多種のデータを表現することができます。ここで は、その始まりとして、数値や文字がどのように表現されているか見ることにします。ま た、可変な値としての変数や、データが何を表すのかを意味する型についても見ていき ます。

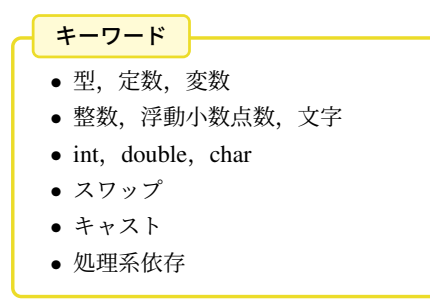

第 2 章 型・値・式・変数  $16$ 

<span id="page-15-0"></span>表 2.1 よく使われる型

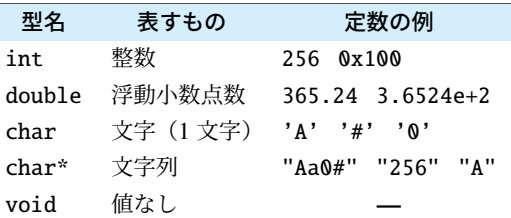

## 2.1 定数と変数と型

プログラムで扱う値は、次の 2 通りに大別されます。

定数\*1 ソースコード上に、直接記述した値です。その名の通り、変化しない値です。 変数 値を保存する入れ物です。代入したときに、保存されている値が変化します。

このような値には、型 (type) と呼ばれる種類があります。型ごとに表せるものが決まっ ていて、整数、小数、あるいは文字などがあります。表 2.1 のものがよく使われるので、 最初に覚えましょう。既に 1.6 節では、int と double を使いました。

ソースコード上の定数は、自動的に型が決まります。例えば、「10」は int 型ですし、 「1.23」は double 型です。変数の型は、int などの型名で指定します。

## 2.2 変数

変数は、値を保存する箱のようなものです。数学の変数と似ていますが、値の変化する タイミングや、名前のつけ方も違います。詳しく見ていきましょう。

### ■ 2.2.1 変数定義

変数は、定義 (definition)\*2してから使います。定義には、型と変数名を明記します。型 が同じなら、複数の変数をまとめて定義できて、変数名をコンマで区切って書き並べます。

| /* 文法 */         | /* 実例 */                  |
|------------------|---------------------------|
| 型名 変数名:          | int a:                    |
| 型名 変数名1, 変数名2, ; | double x, y; // 同じ型をまとめて\ |

<sup>\*1</sup> 読みは「ていすう」と「じょうすう」の両方があります。

<sup>\*2</sup> 「定義」の代わりに、メモリ配置を伴わない「宣言 (declaration)」の用語を使う書籍もあります。分割コ ンパイルをすると区別が必要ですが、(本書の守備範囲の)単一ソースファイルでは、実質的に同じです。

#### <span id="page-16-0"></span>17 2.2 変数

## ■ 2.2.2 変数への代入

変数に値を代入するには、代入演算子 (assignment operator) = を使います。変数には何 度でも代入できます。最後に代入した値一つだけが保持されて、古い値は、新しい値を代 入した瞬間に忘れてしまいます。

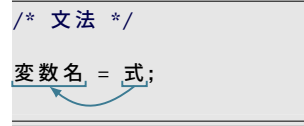

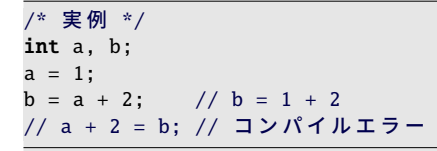

*a* = *b* と *b* = *a* は、数学では同じ意味のこともありますが、プログラムでは違います。 = の右辺と左[辺で役](#page-41-0)割が異なっていて、右辺の式の値を計算して、左辺の変数に格納しま す。格納先である左辺は、普通の計算式ではなく単一の変数である必要があって、左辺値 (lvalue) という造語で呼ぶほど重要な概念です。右上の例でわかるように、「a」や「b」は 左辺値ですが、「a+2」は左辺値ではなく、代入できません。

= の両辺の型は一致させるのを基本としてください。C 言語は、一致していないと(お せっかいなことに)自動変換してしまうので、かえって思わぬ動作不良を引き起こしま す。もちろん、変換できなければコンパイルエラーになります。

右辺の「a+2」のように、計算式に変数が現れると、保存しておいた値を取り出します。 この操作を「変数を参照 (refer) する」とも「変数にアクセス (access) する」ともいいます。

よくある誤解に、= で関係式(恒等式)を定義していると思う人がいますが、そうでは ありません。C 言語では、その瞬間の式の値を格納しているに過ぎないので、代入した変 数は、次に代入するまで値が変化しないことに注意してください。

#### コラム: 変数定義の場所

古い C 言語規格 (C89 まで) では、変数定義の行える場所に強い制約があり、ブ ロック(ゴ3.4節)の開始直後に限られていました。そのブロックで使う変数の一 覧になる利点があるものの、変数を使用する場所が離れる欠点もあり、初期化忘 <span id="page-17-0"></span>第 2 章 型・値・式・変数 18

れの一因にもなっていました。

C99 からこの制限は撤廃され、ブロックの途中でも変数定義が行えます。これで C++ や Java など、多くの言語と同じになりました。同じ変数を使いまわす必要が なくなり、初期化忘れの検出にも役立ちます。

残念なことに、C 言語の入門書は古いスタイルのままのものが多く、本書は数少 ない C99 準拠の入門書となっています。

### 2.2.3 変数の初期化

変数の値は、多くの場面で、代入するまでどんな値になっているのか保証がありませ ん\*3。代入されていない変数の状態を未初期化 (uninitialized) とか代入忘れ、入っている 値は不定 (indeterminate) だとも、俗にゴミともいいます。代入したつもりで、忘れたまま ゴミの値を使っていると、動作がおかしくなります。しかも、ゴミのはずの値が、特定の 条件で 0 になることもあって、代入忘れに気づきにくいので要注意です。

代入忘れを防ぐために、様々な工夫がされています\*4。ここで紹介する、変数の定義と 同時に代入する初期化 (initialize) の構文も、代入忘れ防止に役立ちます。

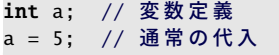

/\* 初期化つき \*/ int  $a = 5$ ;

型が同じ変数は、やはり[次の](#page-41-1)ように、まとめることができま[す。](#page-233-0)

/\* 変数 1 つずつ \*/ int  $a = 5$ ; int  $b = 2$ ; int  $c = a + b$ ;

/\* 同 じ 型 の 変 数 を ま と め て \*/ int  $a = 5$ ,  $b = 2$ ,  $c = a + b$ ;

- コラム: 初期化 一

初期化という言葉には、2 通りの意味があります。 狭義 変数定義と同時に行う代入 広義 変数を定義して、初めて行う代入(同時でなくてもよい) 狭義の初期化だけの機能もあります。警告の「変数が未初期化」は広義です。

<sup>\*3</sup> C 言語は様々な操作を許すために、代入忘れをエラーにしません。他の言語に目を向けると、エラーにし たり、変数を定義したと同時に 0 で初期化されると決めている言語も多くあります。

<sup>\*4</sup> スコープを狭くしたり ( 字43 ページのコラム)、コンパイラの警告( でB.11 節) を活用します。

<span id="page-18-0"></span>19 2.2 変数

### 2.2.4 識別子

識別子 (identifier) は、変数名や関数名に使う文字の並びです。シンボル (symbol) とも いいます。数学の変数名は 1 文字ですが、プログラムでは長い名前がつけられます。

- アルファベットの大文字と小文字、数字、アンダースコア(\_) を組み合わせます。
- アルファベットの大文字と小文字は、区別されます。
- 長さは、多くの場面で少なくとも先頭から 31 文字は区別される\*5ので、ほぼ気に しなくて大丈夫です。
- プログラム上の特別な役割の予約語 (reserved word) (GB.10 節) は使えません。
- 先頭文字はアルファベットにしておきます。
	- 数字で始めると、数値と解釈されます。
		- アンダースコア(\_) で始まる名前は、システムに予約されているので、プログ ラムで作成してはいけません。

命名の習慣は で7.3 節で紹介します。ひとまず変数には小文字を使っておきましょう。

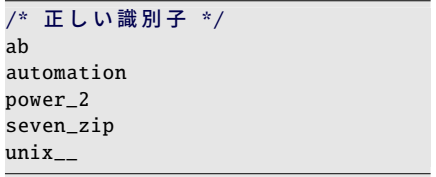

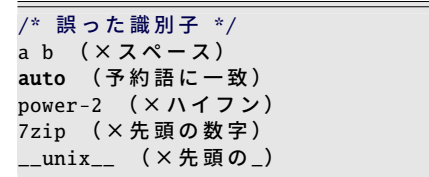

#### ・コラム: 静的型付け vs. 動的型付け 一

C 言語では、コンパイル時に型を厳格に決定してしまいます(静的型付け)。型の 一致しない代入や演算は、自動変換されたり、コンパイルエラーになったりしま す。型を首尾一貫することで、正しいプログラムを作る助けにする狙いがありま す。言語によっては、実行時まで型を決定しないものもあります(動的型付け)。

<sup>\*5</sup> 長すぎてもエラーにはなりませんが、先頭部分が一致すると、違う変数名でも同じと扱われることになり ます。実際に何文字まで区別されるかは、文脈や環境によっても異なります。

第 2 章 型・値・式・変数  $20$ 

## 2.3 整数

整数を扱うための整数型 (integer type) を説明します。これまで使ってきたように、1 や 20 など、数字だけの並びは整数型の定数です。通常はもちろん 10 進数です。

先頭が 0 なら 8 進数で解釈します。 先頭が Ox なら 16 進数になり、数字に加え て a∼f の英字も使います。大文字と小文 字の区別はありません。

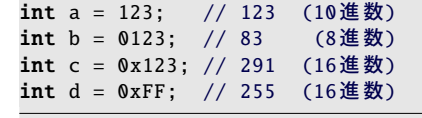

整数型には、符号の有無などでいくつも種類がありますが、ひとまず int だけ覚えてお けば大丈夫です。順番に見ていきましょう。

## ■ 2.3.1 符号付き整数型

一番よく使う符号付き整数型 (signed integer type) が int です。環境に応じて、CPU に とって一番扱いやすいものが選ばれています。そして割り当てられる領域サイズの違いで 4種類の型があります\*6。(本書では使い分けの必要な場面はほとんどありません。)

 $\lceil$ short int」  $\leq$   $\lceil$ int」  $\leq$   $\lceil$ long int」  $\leq$   $\lceil$ long long int」 不等号はメモリ領域サイズの大小を表していて、4 種類の中で同じものもあり得ます。ま た、int に long のような修飾する単語が付くと int は省略できるので、以降は省略します。

## ■ 2.3.2 符号なし整数型

負の整数が不要な場面があります。ビット演算や、正の大きな値を扱うときなどです。 このために符号なし整数型 (unsigned integer type) が用意されています。

本書では積極的には用いませんが、標準ライブラリで利用されている(で9.2節)ので、 存在だけは知っておきましょう。型の名前としては、符号付き整数の型の前に unsigned のキーワードを付けて「unsigned int\*7」「unsigned long」のように\*8します。

複数のバイト列で整数を表す場合の内部表現(バイトの並び順・エン ディアン)\*9や、マイナスの値の実現方法\*10は何通りかあって、CPU によって異な ります。C 言語規格では選択の幅を持たせています。

<sup>\*6</sup> long long は C99 で正式に導入されました。

<sup>\*7</sup> ここでも int は省略できて「unsigned」だけでも同じ意味ですが、本書では省略しないことにします。 \*8 unsigned との対称で「signed」のキーワードもあるので、「signed long」という型名も表記可能ですが、

long は元から符号付きなので、特に効果はありません。2.5.1 項の signed char のみ意味があります。 \*9 上位ビットから並べるビッグエンディアン,下位ビットから並べるリトルエンディアンなどがあります。

<sup>\*10</sup> C99 では、次の 3 通りが想定されています。 (i) 2 の補数 (ii) 1 の補数 (iii) 符号ビット

<span id="page-20-0"></span>21 2.3 整数

表 2.2 <limits.h> で定義された整数型の主な定数 (1)

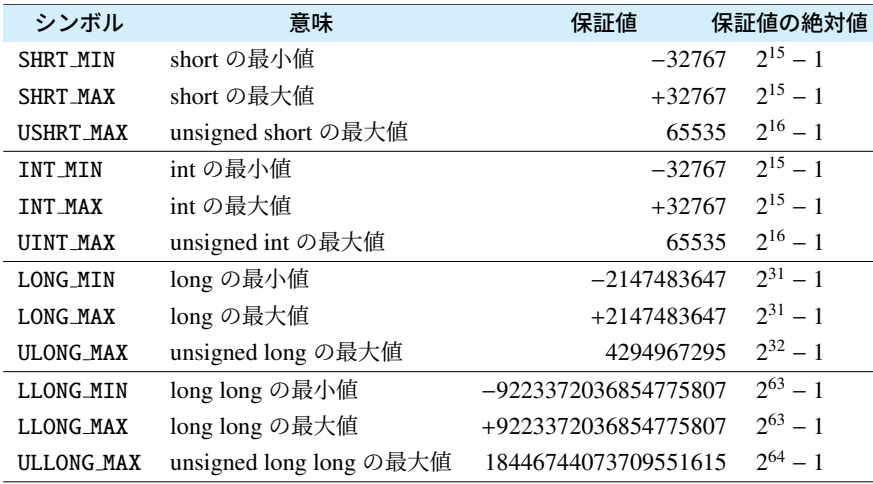

## 2.3.3 整数型の表示方法

int を printf() で表示する際の書式文字列 は %d です。符号なしの表記にするなら、 10 進の %u、8 進の %o、16 進の %x があり ます。%X なら大文字です。( GB.8 節) % と d の間に 5 を指定すると、必ず 5 文 字以上で表示して、足りなければ先頭に printf("%d", 123); // "123" (10進) printf("%u", 123); // "123" (10進) printf("%o", 123); // "173" ( 8進) printf("%x", 123); // "7b" (16進) printf("%X", 0xff);// "FF" (16進) printf("%5d", 123); // " 123" printf("%05d", 123); // "00123" スペース文字が追加されます。05 なら、スペース文字の代わりに 0 で埋められます。

### ■ 2.3.4 整数型の値の範囲

整数型ごとの記憶できる値の範囲は、表 2.2 のように、 <limits.h> に定義されていま す。C 言語の規格では、最低限の範囲が規定されています。つまり、もっと広い範囲の値 を格納する処理系(コンパイラ)があっても構いません。(このように処理系の自由に決 めてよいものを処理系依存 (implementation dependent) といいます\*11。)最低限の範囲を 「保証値」として載せておきました。C 言語は、パソコンだけでなく、小さな組み込みプ ロセッサなどでの利用も想定して、このような選択に幅を持たせています。

<sup>\*11</sup> 処理系依存の性質をあてにしたプログラムは、違う環境では動作がおかしくなる可能性があります。この ような、動作保証のない状態を「可搬性 (portability) を失っている」といいます。

## 2.4 浮動小数点数

整数ばかりを扱っていても、平均を求め たくなれば、小数付きの計算が必要です。 6.02×10<sup>23</sup> のような (誤差を含めた)大き な数を扱いたいこともあるでしょう。

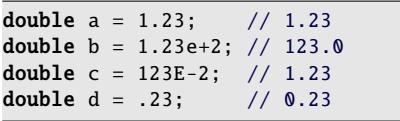

このための型が<mark>浮動小数点型</mark> (floating point type)\*<sup>12</sup>です。内部的には、仮数部と指数部 に分けて格納されます。この値は浮動小数点数 (floating point number) と呼ばれます。

- 1.23 のように、小数点が入ると浮動小数点型の定数になります。
- 6.02e+23 のように、e が入ると指数表記 (exponential notation) の定数です。e の 前が仮数、後が指数と解釈され、6.02×1023 の意味です。仮数は 1~10 に正規化さ れている必要もなく、小数点もなくても構いません。e は E でも同じです。
- 多用する機能ではありませんが、整数部分か小数部分が 0 であれば(片方だけ)省 略可能で、0.5 は「.5」、1.00 は「1.」と表記できます。

## ■ 2.4.1 浮動小数点型

具体的な型としては、領域サイズの違いで、次の 3 通りあります。すべて符号付きです。

- float 浮動小数点 (floating point) から容易に想像できる名称ですが、整数型の short のよ うな役割で、あまり積極的には用いられません。
- double 小数付きの数値といえば、通常はこの double を用います。float に 32 ビット、 double に 64 ビットと「倍」(double) の領域を割り当てることが多いので、このよ うな名称になっているのでしょうが、言語規格上は倍にする必要はありません。
- long double さらに高精度の計算ができそうな名称ですが、実際には環境によって精度 や計算速度が大きく異なる\*13ので、いつでも役立つわけではありません。

## ■ 2.4.2 浮動小数点型の表示方法

double を printf() で表示する際の書式文字列は %f です。float も同じです。(でB.8 節)

- %f は、小数での表記になります。
- %e は、6.02e+23 のような指数表記になります。
- %g は、指数の値に応じて %f と %e のどちらかが自動的に選ばれます。そして小数

<sup>\*12</sup> 実数型 (real data type) と呼ぶ人もいますが、数学的には正確ではありません。実際には「有限小数」で す。FORTRAN 言語での型名は REAL なので、影響されているのかもしれません。

<sup>\*13</sup> long double の実体の例です。 (1) double と同じ。 (2) 128 ビットの領域を割り当てて、演算に使うのは 80 ビット分のみ。 (3) 128 ビットの領域の全体で演算をして、計算時間が double の何倍もかかる。

<span id="page-22-0"></span>23 2.4 浮動小数点数

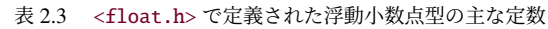

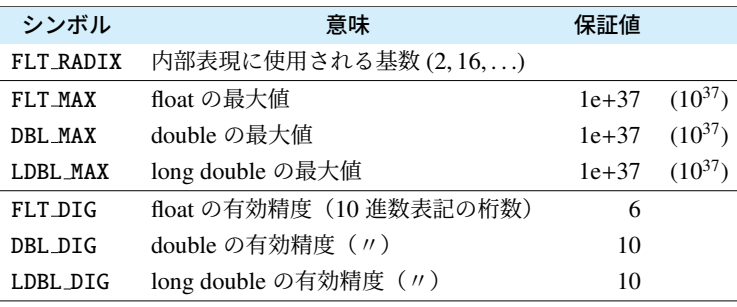

※最小値は、最大値の符号違[いで](#page-22-0)す。DBL\_MIN の意味は cg A.7.4 項。

の末尾の 0 が省かれます。

- %8f は、8 文字以上で表示されます。8 文字より少なければ、先頭にスペース文字 が補われます。8 文字より多ければ、必要な文字数まで使われます。
- %.3f は、小数部分が 3 桁になります。%8.3f のように、全体の文字数と同時に指 定できます。省略時は 6 と同じです。%.0f のように 0 を指定すると整数で表示さ れ、小数点も表示されません。

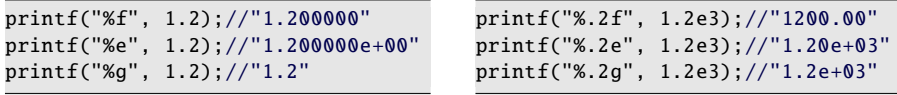

### 2.4.3 浮動小数点型の値の範囲と精度

型ごとの性質をあらわす定数は、表 2.3 のように <float.h> に定義されています。浮 動小数点型の性質は複雑で、多くの定数があるのですが(GA.7 節)、さしあたり最大値· 最小値と精度をおさえておきましょう。

表の中に、(マイナスの)最小値を表す定数はありません。整数型とは異なり、浮動小 数点型は必ず符号付きですから、表現できる値の範囲は正負対称です。この性質から、 double の最小値は、最大値を利用して -DBL MAX と表せます。

IEEE 754 という規格書で規定されたフォーマットが C 言語規格で推奨 されていて、単精度(32 ビット)を float に、倍精度(64 ビット)を double に割 り当てることがほとんどです。精度は float で 7 桁、double で 15~16 桁、と覚え ておくと役立ちます。

第 2 章 型・値・式・変数 24

## 2.5 文字

プログラムでは、数値だけでなく、文字を扱いたい場面もあるでしょう。まずは 1 文字

を表す文字定数です。文字定数は、シング ルコーテーション(')で1文字だけを囲い ます。0 文字でも 2 文字以上でも、マルチ バイト文字\*14でもコンパイルエラーです。

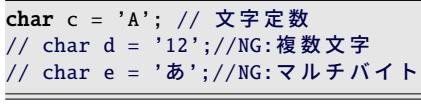

コンピュータでは一般に、文字は文字コード (character code) に変換してから扱います。 C 言語でも、文字を扱っているかのようにみせかける文法がありますが、最終的には「整 数値」に変換しています。つまりこの文字定数は、内部的には数値(文字コード)に置き 換わります。そしてプログラムにとって、数値か文[字かの](#page-225-0)違いは、表示の際の形式が ・・ 10 。<br>進数なのか、それとも対応する文字コードの文字なのか、だけです。

## ■ 2.5.1 文字型

文字は char 型で保存します\*15。char は int などと同じ、整数型の一員ですが、符号付 きかどうかは処理系依存です。1 バイトの領域を割り当てると決まっています。

ほかに、符号付きの signed char と、符号なしの unsigned char と いう型もあります。どちらも 8 ・ ・ ・ ビット以上の領域が割り当てられると決まっていま す。どちらかというと文字のためではなく、signed char は short よりもメモリを節 約するためであったり、unsigned char はバイト単位のファイルや I/O 入出力の際 の最小単位として使われることが多く、本書では出番がありません。ちなみに、ど ちらか片方が char と一致するとも決まっています。一致するほうは 1 ・ ・ ・ バイトにな るわけです。

よく使われる文字コード体系は、ASCII コード (GB.2 節)ですが、C 言語は文字コー ド体系に依存しないように設計されています。

## 2.5.2 文字型の表示方法

char を printf() で表示する際の書式文字 列は %c です。%d などで**文字コード**が表示 されることも理解しておきましょう。右は ASCII コードでの例です。

| printf("%c",   | 'A');// "A" | (文字)                |
|----------------|-------------|---------------------|
| printf("%d",   |             | 'A');// "65" (10進数) |
| printf("%o",   |             | 'A');// "101" (8進数) |
| print(f''&x'', |             | 'A');// "41" (16進数) |

<sup>\*14</sup> マルチバイト文字にはワイド文字 (wchar t) という型が用意されていますが、本書では立ち入りません。 \*15 1 文字単位で扱う場合は、大は小を兼ねる、のことわざのように、int で代用する場面も多々あります。

<span id="page-24-0"></span>25 2.5 文字

表 2.4 <limits.h> で定義された整数型の主な定数 (2)

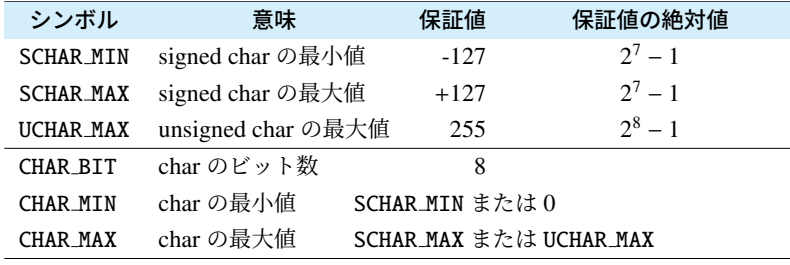

「文字定数」と「文字コード」の関係は理 解しにくいので、右に例を続けます。'A' は単なる値ですから、文字コードを[調べ](#page-24-0) て、その値を書いても動作は同じです。

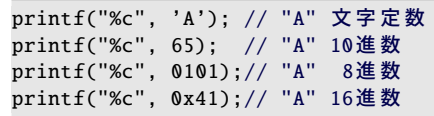

ただし、「65 の値が A の文字だ」とわかる人は少ないので、これでは人に解読しにくい プログラムになってしまいます。さらに、文字コード体系は環境ごとに違う可能性がある ので、環境に依存したプログラムにもなります。ですから、このことは動作原理として理 解しておいて、プログラムには'A' の文字定数を使いましょう。

文字の操作(例えば大文字変換)は、文字コード体系によって演算が違います。このよ うな環境依存の動作は、(toupper()のように)システム(コンパイラ)が用意します。

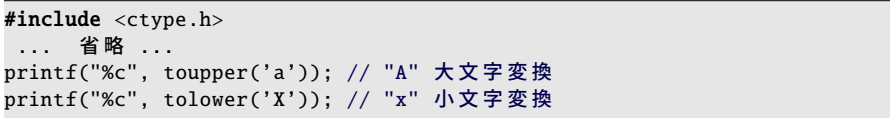

## 2.5.3 文字型の値の範囲

文字型の記憶できる値の範囲は、表 2.4 のように、 <limits.h> に定義されています。

#### コラム: 文字定数と文字型

定数にも型があります。1 や 2 などの数値は皆さんの予想通り int 型です。では 'a' のように書かれた文字定数の型は何だと思いますか?

実は、文字定数の型は int であって、char ではありません。つまり普通の数値と 同じです。そうは言っても、この文字定数は char が表現できる範囲に収まって いることが保証されているので、char に代入しても問題は起こりません。

25

第 2 章 型・値・式・変数  $26$ 

### ■ 2.5.4 文字列と文字列定数

printf() で出力するメッセージは、ダブルコーテーション(")で囲みます。1.5.2 項で説 明した通り、これは文字列の定数(文字列リテラル)です。

文字列 (string) は、文字の連なったもので、長さは何文字でもよくて、1 文字、0 文字の 文字列もあります。既に活用していますが、マルチバイト文字も含めて大丈夫です。

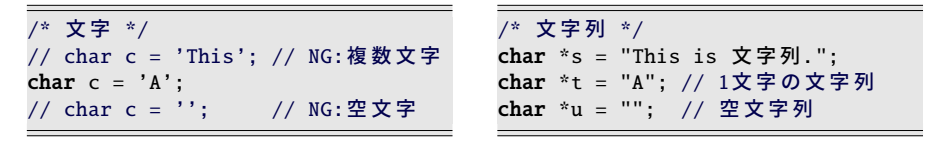

文字列の型は、char とポインタを組み合わせた char\* ですが、この型の変数を使いこ なすには、9 章の配列とメモリ確保の仕組みを理解せねばなりません。ここでは、文字列 リテラルの復習にとどめておきましょう。

- \ など、特殊な文字を含めるにはエスケープシーケンス ( rB.3 節) を使います。
- 改行文字は \n と書きます。ソースコード上で本当に改行してはいけません。
- ソースコード上で連続する 2 つの文字列リテラルは、連結されます。

文字列を printf() で表示するときの書式文字列は %s です。今は定数を表示しても役 立った気がしませんが、将来はプログラ[ムで生成](#page-29-0)した変数を表示するのに使います。

printf("%s is a string.", "文字列"); // "文 字 列 is a string."

なお、printf() で出力するメッセージは文字列リテラルにしてきましたが、今後とも定数 にしてください。これを変数にすると、セキュリティ上の危険を考慮せねばなりません。

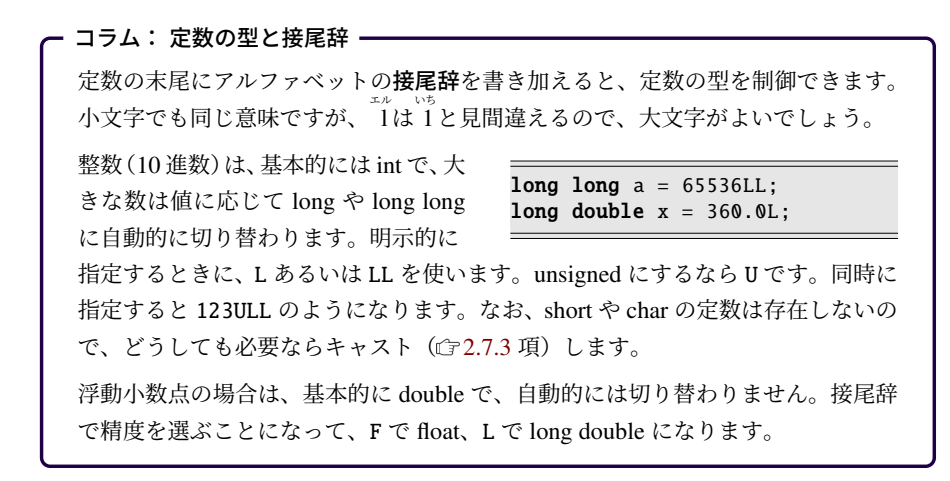

27 27 20 コンプロード 2.6 式と単純な演算子

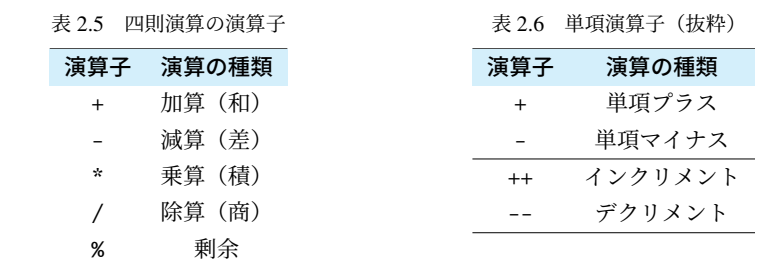

# 2.6 式と単純な演算子

「1+2+3」のような式は、演算が行なわれて[、最](#page-27-0)終的には 1 つの値に置き換わります。 式中の「+」のような、演算の種類を表すものを演算子 (operator)、「1」や「2」のような 演算対象となる値を被演算子あるいはオペランド (operand) といいます。 ・

四則演算 (four arithmetic operations) の演算子は、表 2.5 のように 5 種類あります。

- 2 項演算子なので、「2+3」のように、演算子の前後に2つのオペランドをとります。
- 数学では 2*x* のように掛け算記号を省略できますが、プログラムでは省略できない ので「2\*x」と書きます。
- 2つのオペランドの型が整数なら、演算結果も整数です。「5/2」は2になります。
- 2 つのオペランドの型が揃っていないと、(int→double のように、情報量の多い型 のほうに)自動的に格上げして揃えられます。

最後の%は、余りを求める剰余演算子 (modulus operator)\*16です。割り算の、商と剰余 が別々の演算子になっているので、5 種類の演算子があります。整数で演算を行なうと、 商も剰余も整数で得られます。商は整数に切り捨てられているようにも見えますが、実際 のところは (被除数)=(除数)×(商)+(剰余) の関係を満たすようにしているのでしょう。マ イナスの値が入ると状況が複雑になります( g 28 ページのコラム)。

整数演算の 0 の割り算は、規格上の動作は未定義ですが、実行時エラー (run-time error) で強制終了されることが多く、Cygwin では以下のようなメッセージが表示されます。

Floating point exception (コ ア ダ ン プ)

符号付きの整数演算で桁あふれ(表現できる範囲を越えたオーバーフローやアンダーフ ロー)が起こった場合も、規格上の動作は未定義です。現実には演算結果がおかしくなる だけがほとんどですが、プログラムとしては、どれも起こらないように対策が必要です。

<sup>\*16</sup> C 言語では、% は整数専用です。浮動小数点の場合は、数学関数の fmod(x,y) を使います。Java など、型 の区別なく % で扱える言語も多数あります。

#### 2.6.1 単項演算子

例えば式の先頭に「−3」が出てきた場合、このマイナスは 2 項演算子ではなく、オペラ ンドが 1 つの単項演算子 (unary operator) として働き、「3」の符号を反転します。表 2.6 のように、マイナスとの対称で、「+3」のような、プラスの単項演算子もあります。

## 2.6.2 優先順位

数学の式では、カッコ()で優先順位 (priority) を上げる(先に計算することを指示)し ますが、プログラムでも同じです。カッコの種類は、プログラムでは一通りだけです。

和や差よりも積や商を優先するのも、数学と同じです。つまり「1+2\*3」は「1+(2\*3)」 と同じです。さらに B.5 節を参照してもらうと、単項演算子のほうが優先順位が高いの で、「(-2)\*(-3)」は「-2 \* -3」とカッコがなくても同じだとわかりますが、細かい規 則を覚える必要はありません。

同じ優先順位の演算が並んだら、多くの演算子は左のものが優先です(左結合)。

代入演算子の = は、(数少ない)右結合な ので、右から評価して、しかも = 演算の値 は、代入した値そのものですから、同じ値 を連続して代入するのに使えます。

<span id="page-27-0"></span>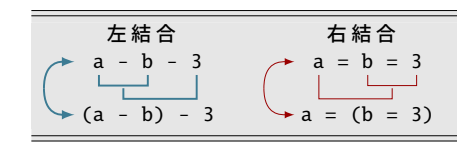

#### コラム: 剰余はプラスに揃えてから

剰余は、日常生活ではそれほど意識して使うことはありませんが、コンピュータ 上では、周期的な動作をさせるなどの場面で多用されます。

この計算にマイナスの値が含まれると、商とともに、剰余はややこしくなります。 (被除数)=(除数)×(商)+(剰余) の関係は常に満たされるのですが、a % b の符号は (X) a と同符号 (Y) b と同符号 (Z) 常に 0 以上 の 3 通りの動作が考えられます。

どれにするかは C89 まで処理系依存で したが、C99 で (X) に定められました。 (X) は Java や、近年の C++ と同じで、 多数派ともいえます。しかし、Perl や Python では (Y) を採用していますし、 数学の有力な定義では (Z) になってい たりと、まちまちです。

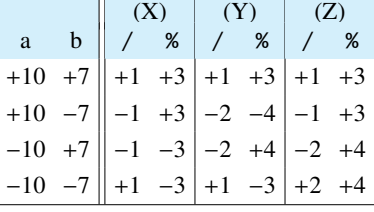

細かな言語規格をあてにせず、a も b もプラスの値に限定するのが安心です。

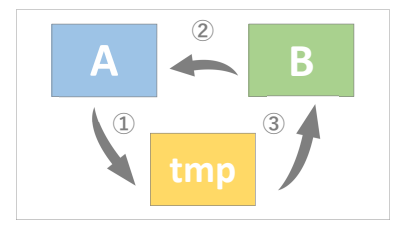

## 2.7 変数と複雑な演算子

ここでは、プログラミング特有の変数の使い方や、数学にはない演算子を見ていきます。

### ■ 2.7.1 値の入れ替え (スワップ)

2つの変数の値を入れ替える操作はスワップ (swap) といい、慣用句になっています。変 数は、代入された瞬間に、それまで記憶していた値を忘れます。このため 2 つの変数同士 で代入していたのでは、代入された方の変数の値は失われるので、工夫が必要です。

記憶してきた値を失わないためには、3 つめの待避用の変数が必要になります。つまり a と b をスワップするには、a=b の前に、(1) 3 つめの変数 tmp に a の値を待避します。 (2) a=b が終わってから、(3) 待避しておいた tmp(元は a の値)を b に代入します。待避 用の変数を思いつくところがポイントです。

tmp(あるいは temp)という名前は temporary(一時の、臨時の)の省略形です。使い 捨てにする変数名によく使われます。

int  $a = 3$ ,  $b = 5$ ; int tmp = a;  $a = b$ ;  $b = \text{tmp}$ ; //  $a = 5$ ,  $b = 3$ 

## <span id="page-28-0"></span>■2.7.2 インクリメント・デクリメント・複合代入

プログラムでは「x = x + 1;」という 表現をよく見かけます。数学の方程式だと 思うと、x を移項して「0=1」の "解なし" に なる、おかしな式ですが、プログラムでの 動作は、右辺を計算して、左辺に代入する ので、結果として x の値が 1 増えます。同 様に「x = x - 1;」なら x が 1 減ります。

int  $x = 100$ : x = x + 1; // x に 1 加える printf("%d\n", x); // "101" x = x - 1; // x から 1 減らす  $printf("d\nu", x); // "100"$ x++; // x に 1 加える  $print(f("M\n", x): // "101"$ 

<span id="page-29-0"></span>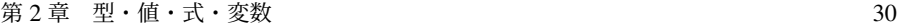

1加えるという操作はよく使うので、インクリメント (increment) との呼び名があって、 「x++;」の専用の単項演算子(表 2.6)があります。1 減らすのはデクリメント (decrement) で、「x--;」です\*17。

「x = x + 5;」の5 加える操作には、専 用の呼び名はありませんが、右辺と左辺 に同じ変数が現れるので、複合代入演算子 (compound assignment operator) を用いる と「x += 5;」と少し短く記述できます。

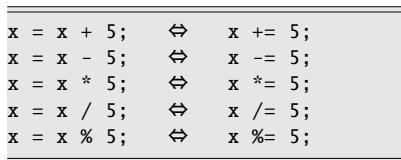

- 四則演算すべてに、この複合代入があります。変数部分が長いときに有用です。
- + と = の間にはスペース文字を挟んではいけません。
- +と = を間違えて「x =+ 5;」と入れ替えると**単なる代入になる**ので、要注意です。

## ■ 2.7.3 型変換 (キャスト)

整数と浮動小数点数とでは、プログラムでの扱いが違いました。整数の 5 と 2 の割り算 では、商は 5 / 2 = 2、余りは 5 % 2 = 1 と整数で得られますが、小数付きの 2.5 を得るに はどうしたらよいでしょうか。

小数付きの結果を得るには、演算前から小数付きの値にしておきます。つまり 5.0/2.0 なら 2.5 が得られます。では、整数の 5 や 2 から 2.5 を得るにはどうしたらよいでしょう。 整数を小数付きにするには、キャスト (cast) 演算子で、強制的な型変換を行います。

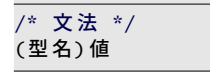

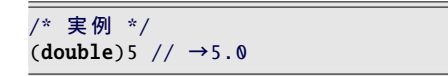

この機能を用いて、「(double)5/(double)2」とすると double の「2.5」が得られます。 ここで注意してほしいのが、キャストの順序です。「(double)(5/2)」だと、整数同士の 5/2 (=2) の計算をすませてから double に変換するので、「2.0」になってしまいます。

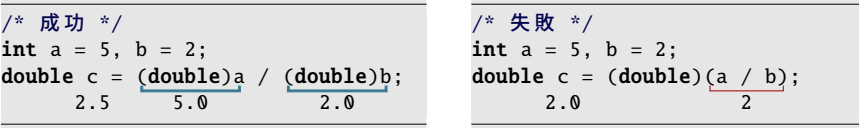

三角形の底辺 w と高さ *h* を int 型で保持しているとします\*18。面積の計算は、次のよう に double 型に揃えるのがよいでしょう。数学の公式では w × *h* ÷ 2 と、理想的な 2 で割り ますが、プログラムでは、誤差を含む可能性のある 2.0 で割ることになります。

 $^{\ast 17}$  前置の「++x;」や「--x;」もあります。後置ともほぼ同じ動きです。(ゟ77 ページのコラム)

<sup>\*18</sup> もっとも、面積を求めるつもりがあるのなら、初めから w, *h* を double 型にしておくのが現実的です。

31 2.8 マクロ定数

int  $w = 10$ ,  $h = 5$ ; printf("三角形の面積は %f\n", (double)w \* (double)h / 2.0);

<span id="page-30-0"></span>キャストの優先順位は四則演算よりも高いので( でB.5 節)、double の計算結果を整数 値に丸めるときなど、キャストする式全体をカッコで囲う場面がよく出てきます。

#### コラム: キャストの使用は最小限に -

キャストによる情報の欠落には注意し ましょう。キャストは double を整数型 に丸め込むことも可能です。[元の](#page-20-0)値の

(int)3.14 // →3 (注 意) (char)257 // →1 (注 意)

小数部分はなくなります。また、大きな整数値を char にキャストすることもでき ます。上位ビットがなくなって、下位の 1 バイト分だけが取り出されます。

意図的ならもちろん構わないのですが、キャストは危険でも強制的に操作を行う よう指示するものですので、おかしな指示でも警告は出ません。(もちろん不可能 ならコンパイルエラーです。)ですから、「試行錯誤してキャストでエラーがなく なった」というのは、まったくあてになりません。つじつま合わせのために、むや みにキャストするのはやめておきましょう。

## 2.8 マクロ定数

変化しない値である定数は、プ[ログラ](#page-123-0)ムではどう扱うのでしょうか。変数に代入しても よいのですが、マクロという機能によるマクロ定数のほうが安全です。間違って値を代入 するとエラーになるからです。表 2.2 などのシンボルもマクロ定数で実現されています。

マクロ (macro) は、#define 命令\*19で「文字の置き換え」を指示したものです\*20。置 き換え文字に定数を指定したものがマクロ定数 (macro constant) です。マクロ名にも識別 子を用いますが、変数とすぐに区別がつくようすべて大文字にするのが習慣です。

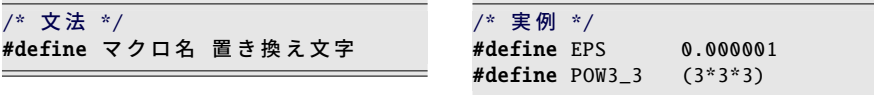

#define 文はインデントせずに、プログラムの冒頭(#include 文のすぐ下)に記述す るのが習慣です。( 39 ページのソースコード 3.3,135 ページのソースコード 8.8 など)

<sup>\*19 #</sup>から始まるキーワードはプリプロセッサ命令に分類され、1 行の終わりが命令の一区切りです。セミコ ロンは関係ありません。命令の途中で改行したいなら、行末に \ をつけて、行継続することを示します。 \*20 このため、数値以外にも使い道がありますが、逆に式の優先順位は考慮されないので、定義する数値全体 をカッコで囲う必要もあります。( ゴ 125 ページのコラム)

第 2 章 型・値・式・変数  $32$ 

## 2.9 型ごとの限界値を探る

型の上下限の値をソースコード 2.1 で確かめてみましょう。INT MAX など のシンボルを使う前には、#include <limits.h> や #include <float.h> が 必要です。「sizeof(型名)」で型の占める 領域のバイト数がわかります。printf() の "%zu" の意味は 9.2.1 項で説明します。

GCC Intel 64 ビットでの実行例は右のよ うになりました。int が 4 バイト(32 ビッ ト)、long long が 8 バイト (64 ビット)だ とわかります。double の精度は保証値(10 桁)よりもかなり良いです。環境によって は、また違った結果になります。

1 #include <stdio.h>

ソースコード 2.1 の実行例(環境依存)

INT\_MAX=+2147483647 INT\_MIN=-2147483648 sizeof(int)=4 LLONG\_MAX=+9223372036854775807 LLONG\_MIN=-9223372036854775808 sizeof(long long)=8 FLT\_MAX=+3.40282e+38 FLT\_DIG=6 sizeof(float)=4 DBL\_MAX=+1.79769e+308 DBL\_DIG=15 sizeof(double)=8

ソースコード 2.1 型ごとの上下限の値を表示

```
2 #include <limits.h> // INT_MAX, LLONG_MIN な ど
3 #include <float.h> // DBL_MAX, FLT_DIG な ど
4
5 int main(void) {
 6 printf("INT_MAX=%+d\n", INT_MAX); // 最 大 値
 7 printf("INT_MIN=%+d\n", INT_MIN); // 最 小 値
8 printf("sizeof(int)=%zu\n", sizeof(int)); // バイト数
9 printf("\n\langle");
10
11 printf("LLONG_MAX=%+lld\n", LLONG_MAX);
12 printf("LLONG_MIN=%+lld\n", LLONG_MIN);
13 printf("sizeof(long long)=%zu\n", sizeof(long long));
14 printf("\langle n" \rangle;
15
16 printf("FLT_MAX=%+g\n", FLT_MAX);
17 printf("FLT_DIG=%d\n", FLT_DIG); // 有効精度 (桁数)
18 printf("sizeof(float)=%zu\n", sizeof(float));
19 print(f("n");
20
21 printf("DBL_MAX=%+g\n", DBL_MAX);
22 printf("DBL_DIG=%d\n", DBL_DIG);
23 printf("sizeof(double)=%zu\n", sizeof(double));
24 return 0;
25 }
```
33 2.10 練習問題

#### ・コラム: 多倍長演算 一

もっと大きな値を扱いたくなったら、あるいは、もっと高精度の小数を扱いたく なったら、多倍長演算が必要になります。CPU(ハードウェア)の直接の命令で は計算できなくなくなって、ソフトウェアで模倣(エミュレート)するため、計算 速度が数倍も遅くなるのは、原理的に避けられません。

残念ながら C 言語の規格には、多倍長演算のた[めの標](#page-230-0)準ライブラリはありません。 GNU Multi-Precision Library (GMP) という有名なライブラリがありますが、C 言 語からは使いにくいので、C++ からの利用を考えたほうがよいでしょう。Java な ら BigInteger / BigDecimal、Perl に[も](#page-212-0) bigint / bignum などの標準のライブラリが あります。Python3 なら標準機能に組み込まれています。

### - コラム: 四捨五入 -

double 型の x を四捨五入して、整数を得たいとしましょう。int にキャストすると 小数部分がなくなるので、0.5 を足して[からキ](#page-16-0)ャス[トする](#page-17-0) (i[nt\)\(x](#page-28-0)+0.5) が四捨 五入になる、というのが慣用句でした。しかし、状況次第で問題があります。

● x がマイナスなら (int)(x-0.5) と、0.5 を引かねばなりません。キャスト は0 方向への丸めですから、正負で丸め方向が違います。

• x が絶対値の大きな値なら、int ではあふれるかもしれません。 double 型のまま四捨五入するには、数学関数 (GB.7 節)を用いて floor(x+0.5) あるいは C99 で新設された round(x) が簡便です。さらに long long 型で得るな ら llround(x) もあります。なお、printf("%.0f", x) で表示される値の丸め 方向は、C99 では FLT\_ROUNDS (GA.7.4 項)に従うことが期待されていて、現実 には四捨五入とは微妙に異なる、偶数丸めであることが多いです。

## 2.10 練習問題

- 1. [代入・左辺値・初期化・複合代入(『2.2.2 項、2.2.3 項、2.7.2 項)] プログラム中の int 型変数 x について、以下を説明せよ。
	- (a)「x = 10;」と「10 = x;」の違いは何か。(コンパイルエラーに着目せよ。)
	- (b)「int x;」の定義直後の x が 0 である保証はあるか。
	- (c)「x = x + 5;」は、どのような作用があるか。また += 演算子を用いて同じ動 作を実現せよ。

#### 第 2 章 型・値・式・変数 34

2. [変数への代入( 2.2.2 項)] 右のプログラムから、無駄を省け。

3. [左辺値(  $(2.2.2 \text{ }\n\mathfrak{g})$  ]

1 元 1 次方程式 *ax*+*b* = *c* の解 *x* をプロ グラムで求め、表示せよ。*x*, *a*, *b*, *c* はす べて double 型の変数として定義せよ。

4. [スワップ(『 2.7.1 項)]  $\mathfrak{H}$  *a*, *b*, *c* がある。a ← b ← *c* とプロ グラムで 3 つの値を入れ替えてみよ。

#### 5. [剰余と周期性 ( 2.6 節) ]

度数法の 2 つの角度 *a*, *b* (0 ≤ *a*, *b* < 360) の和 (*a* + *b*) と差 (*a* − *b*) の値を、それぞ れ 0 以上 360 未満で求めよ。(つまり、例えば 360 なら 0、−1 なら 359 にせよ。) *a*, *b* とも int 型とし、剰余演算子 % のオペランドは負にならない式にせよ。

6. [剰余と十進数表記]

正の整数 *x* を 123 とするとき、以下の値を表示して確かめよ。(商は整数とする。)

- x を 10 で割った余りは[いく](#page-30-0)らか。
- *x* を 10 で割った商を y とする。y を 10 で割った余りはいくらか。
- y を 10 で割った商を *z* とする。*z* を 10 で割った余りはいくらか。

この 3 つの値が、*x* の十進数表記とどのような関係になっているのか考察せよ。*x* を別の値に変えて試し、考察を補強せよ。

#### 7. [切り捨て・切り上げ]

*x* 人が 4 人がけの長椅子に、隙間を空けずに座る。次の (a) (b) を、それぞれ *x* の 式で表して、プログラムで表示せよ。(ヒント:(b) は、*x* の 3 ずれた (a) と同じ。) (a) 満席になった長椅子の台数(高々 1 台の満席ではない椅子を含めない) (b) *x* 人が座るのに必要な長椅子の台数(満席ではない椅子を含める)

> **0 1 2 3 4 5 6 7 8 9 10 11 12** (中) 一本

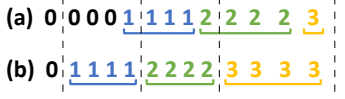

#### 8. [切り上げ・マクロ定数( 3.8節)]

整数 *x* (> 0) について、西暦 *x* 年が何世紀であるかをプログラムで表示せよ。西暦 1 年から 100 年までは 1 世紀、101 年から 200 年までは 2 世紀と、100 年ごとに新 しい世紀になる。定数 100 は、マクロ YEAR PER CENTURY と定義してから用いよ。 西暦 0 年は存在しないが、誤って計算しても「1 世紀」にならない式にせよ。

#include <stdio.h> int main(void) { int  $a = 10$ ;  $a = 20$ ;  $a = 30;$  $a = 40;$  $a = 50;$ printf("%d\n", a); return 0; }

## 第 3 章

# 関数(1)

本章では、プログラムの部品を作る方法を説明します。プログラミングに限らず、世の 中の複雑な大きな問題を解決する場合に、小さな問題に分割して、段階的に対処していく ことがよくあります。駐車場の自動精算機のように複雑な作業を実現する時にも、やはり プログラムを小さな機能(部品)に分割して作っていきます。この小さな部品が「関数」 です。

プログラミング言語の「関数」は、数学で習った「関数」と似たところもあります。関 数をうまく使えば、再利用によってプログラム全体の長さを短くしたり、プログラム信頼 性を高めたりすることも可能です。処理に名前をつけるので、内部の細かな動きを忘れて よくなり、プログラムの見通しがよくなります。

C 言語に限らず、ほとんどのコンピュータ言語に備わった機能ですので、ぜひとも身に つけましょう。

なお、本文では関数の呼び方に次のようなバリエーションがありますが、すべて同じ意 味です。

- f 関数
- f() 関数
- 関数 f
- 関数 f()
- 関数 f(x)
- $\bullet$  f()
- $f(x)$
- double f(double x)

キーワード • 関数,引数,戻り値 • 関数の入出力 • スコープ • 値渡し,参照渡し

## 3.1 関数の入力=引数・関数の出力=戻り値

数学で習っ[た関数](#page-18-0)を思い出すと、例えば 2 乗を返す関数は、y = *x* <sup>2</sup> とか、*f*(*x*) = *x* <sup>2</sup> の ように表記していました。*f*(*x*) = *x* <sup>2</sup> のほうが C 言語の関数に近いので、この表記で説明 すると、*f* が 関数名 、左辺の (*x*) が 入力となる変数 、右辺の *x* <sup>2</sup> が 関数の返す値 です。 このように数学の関数は 3 つの要素で構成されています。

C 言語での関数 (function) も、やはり 3 つの要素があります。

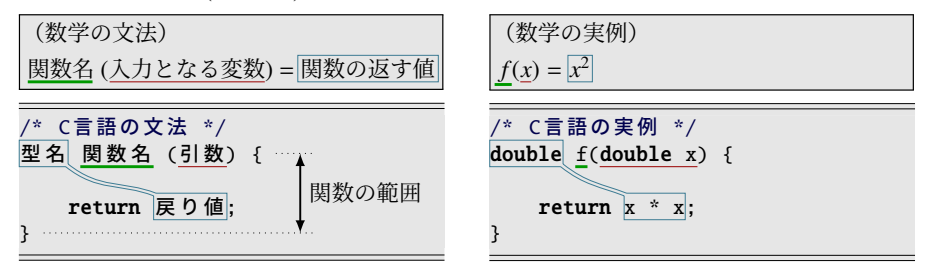

関数名 数学ではアルファベット1文字にしますが、プログラムでは変数名と同じく識別 子( で2.2.4 項)ですので、何文字の英数字でも構いません。

- 入力となる変数 関数名の後ろに()を書いて、このカッコの中に型名と変数名のペアを **─────**<br>書き並べます。この変数を**引数**\*<sup>1</sup>と呼びます。
- 関数の返す値 関数の出力に相当するもので、 もど 戻り値とか かえ 返り値と呼びます。 型名は関 数名の前に書きます。値を書く場所は、その後に現れる return のすぐ後です。関 数の手続きの範囲は { } で囲って示します。その中で、戻り値を計算する手続きが 先にあって、最後に return 文と戻り値を書きます。

#### ◆頻出ミス

戻り値の、型名は関数名の前、値は return の後と、離れたところに書くので注意 してください。そして、関数名の前の ・ ・ 型名と、return の後の ・ ・ ・ 値の型は、一致させて おくべきです。( 白46 ページのコラム)

「関数の戻り値の型」を、簡単に「関数の型」ともいいます。「関数 f は double 型」 という言い回しもあります。

<sup>\*1</sup> 因数 (いんすう)と区別するため、あえて湯桶読み(訓音の混じった変則的な読み)で「ひきすう」と呼 ぶようです。
<span id="page-36-0"></span>37 3.1 関数[の入](#page-36-0)力=引数・関数の出力=戻り値

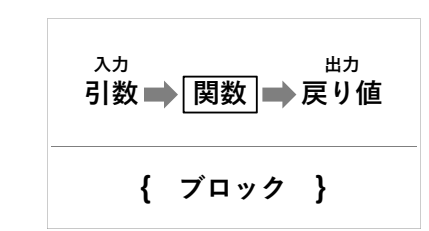

ソースコード 3.1 2 乗を求める関数

1 /\* x の2 乗 を 返 す \*/ 2 double f(double x) { 3 return x \* x; 4 }

*f*(*x*) = *x* <sup>2</sup> を C 言語で実現したものがソースコード 3.1 です。関数の名前は、数学の関 数と同じ f にしました。引数は double 型の変数 x で受け取り、戻り値は double 型で返し ます。計算手順はあまりにも短いので、return 文に直接 x\*x と\*2書きました。

なお、この return 文の (x\*x の)式の型は double ですから、戻り値の型名の double と 一致して、首尾一貫しています。

## 3.1.1 ブロック

ブロック (block) とは、{ } で囲んだ、制御構造のひとかたまりです。これまで関数の範 囲を示すのに使って[きま](#page-41-0)したが、関数の内部にも、新たなブロックをつくれます。

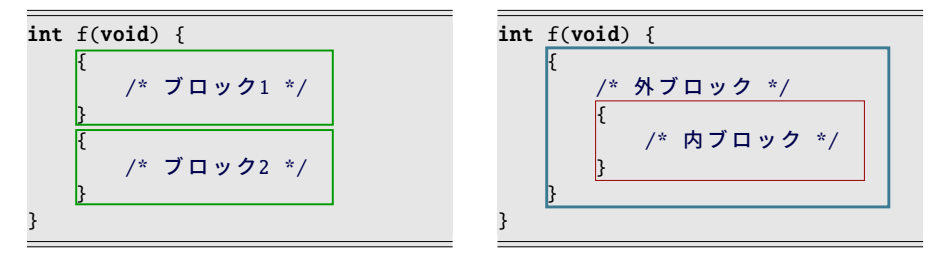

上記ではブロックを2個ずつ作りました。左のように直列に並べたり、右のように入れ 子にもできます。このような単独のブロックを作る機会はそれほどありませんが\*3、今後 は条件分岐やループ処理などの構文と組み合わせて、頻繁に用いるようになります。

<sup>\*2</sup> C 言語にべき乗演算子はありません。(xˆy はビット演算の排他的論理和です。)そのため、2 乗や 3 乗な ら掛け算を繰り返すのが慣用句になっています。数学関数にはべき乗 ・ ・ 関数 pow(x,y) がありますが、計算 速度は掛け算の 5~20 倍遅いのが通例で、誤差が混入する可能性もあるため、多用されません。 \*3 変数のスコープ ( す3.4 節) を、わざと狭くするときに使います。

## <span id="page-37-0"></span>3.2 関数呼び出しと実行順序

では、作った関数 f() を呼び出してみましょう。数学では *f*(0.5) の表記で *f*(*x*) の *x* = 0.5 のときの値がわかります。プログラムでも同じような表記をします。ソースコード 3.2 で は main() 関数から f(0.5) を呼び出して、pr[intf](#page-37-0)() でその値「0.25」を表示してみました。 f(3.0) なら「9」と、引数に応じて計算しなおされます。printf() 書式を"%g"としたので、 小数部分の 0 が表示されていませんが、内部ではちゃんと double 型の値になっています。

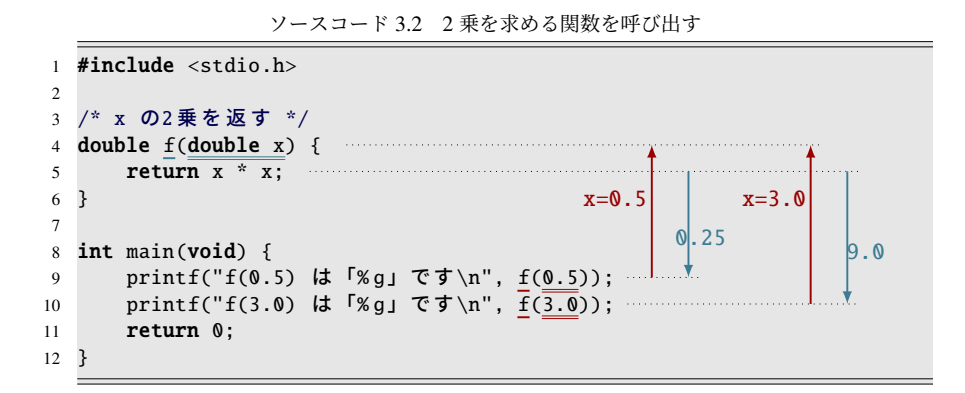

ソースコード 3.2 の実行結果

f(0.5) は「0.25 」 で す f(3.0) は 「9 」 で す

このように、main() から、何度でも f() を呼び出せて、引数の値は、その時ごとに違っ た値にできます。

ところで、ソースコードには f() のほうが先に現れていますが、最初に実行されるのは main() です。つまり関数の「ソースコード上の記述順序」と「実行の順序」は無関係とい うことです。ちなみに、ソースコード上の記述順序を入れ替えると、このままではコンパ イルエラー(あるいは警告)になります。ひとまず main()(呼び出し側)を後に書くこと にしてください。この記述順序の制約から逃れる方法は 7.1 節で説明します。

コラム: 関数の内側・外側 -

すべての文は、どれかの関数に属するよう、関数ブロックの内側に書く必要があ ります。関数の外側に書くものは、#include や特別な変数の定義など、ごく限ら れたものです。

<span id="page-38-0"></span>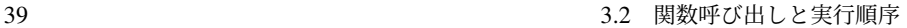

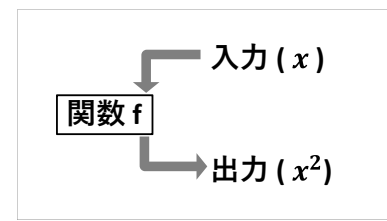

次は、関数 f() を様々な引数で呼び出してみましょう。引数には計算式を渡せるので、 その例です。ソースコード 3.3 の f() は、これまでと同じですが、改行を省略しました。

ソースコード 3.3 *f*(*x*) の呼び出しの組合せ

```
1 #include <stdio.h>
2 #define EPS 0.0001
3
4 /* x の2乗を返す */
5 double f(double x) { return x * x; }
6
7 /* f(x) の 数 値 微 分 を 返 す */
8 double g(double x) { return (f(x + EPS) - f(x)) / EPS; }
\overline{Q}10 /* x の4乗を返す */
11 double h(double x) { return f(f(x)); }
12
13 int main(void) {
14 printf("f(3.0) = %.8f\n\frac{n}{1}, f(3.0); // f(3.0) = 9.0000000015 printf("g(3.0) = %.8f\(n", g(3.0)); // g(3.0) = 6.0001000016 printf("h(3.0) = %.8f\n", h(3.0)); // h(3.0) = 81.00000000
17 return 0;
18 }
```
 $f(x)$ の数値微分、つまり微小な  $\epsilon$  に対して

$$
g(x) = \frac{f(x + \epsilon) - f(x)}{\epsilon}
$$

を求める関数 g(x) を作りました。2 行目で ϵ をマクロ定数の EPS として定義しています ( 2.8 節)。8 行目で、数学と同じような記法で f() を 2 回呼び出しました。 2 乗を計算する f() を 2 回連続で呼び出すと、4 乗になります。数学では

$$
h(x) = f(f(x))
$$

と表記しますから、11 行目で関数 h(x) を、ほぼ同じ表記で実現しました。 最後に main() から f(3.0), g(3.0), h(3.0) を呼び出しました。printf() の %.8f で表示した

ので、コメントに書いたように、小数部分が 8 桁になりました。

# <span id="page-39-1"></span>3.3 複数の引数・関数の役割分担

三角形の面積を求める関数を作りましょう。ソースコード 3.4 では、いくつかある公式 の中で、頂点座標から求めるものを採用してみました。関数名には vertex (頂点) の意味 で 'v' をつけてみました。

3 頂点が原点と 2 点 (*x*1, y1), (*x*2, y2) であれば、面積 *S* は次の簡単な式になります。

$$
S = \frac{|x_1y_2 - x_2y_1|}{2}
$$

- <span id="page-39-0"></span>4 行 関数の名前は triangle v2、型は 5 行目の return に合わせて double にします。引 数として xy 座標を 2 組受け取りたいので、4 つの変数を書き並べています。複数 の引数は、このようにコンマで区切って書き並べます。今回は型がどれも double と共通ですが、「double x1,y1, x2,y2」とまとめることはできません。
- 5 行 return で *S* を返します。fabs() は、標準ライブラリの数学関数 (mathematical function) で、引数を double 型で受け取り、その絶対値 (absolute value) を double 型で返します。*S* の値が double 型なので、4 行目の関数の型も double にします。

3 頂点が原点を含まない (*x*0, y0), (*x*1, y1), (*x*2, y2) だとしましょう。この場合は、

$$
\begin{cases}\nx'_0 = x_0 - x_0 = 0 \\
y'_0 = y_0 - y_0 = 0\n\end{cases}\n\qquad\n\begin{cases}\nx'_1 = x_1 - x_0 \\
y'_1 = y_1 - y_0\n\end{cases}\n\qquad\n\begin{cases}\nx'_2 = x_2 - x_0 \\
y'_2 = y_2 - y_0\n\end{cases}
$$

のように、全体を (−*x*0, −y0) 方向に平行移動すると、原点を含むようになるので、*S* の公 式が適用できます。そこで関数 triangle\_v3 では、11-12 行目で平行移動の計算だけを 自力で行いました。面積の計算はせずに、最初の関数を呼び出して、得られた値をそのま ま return で返すという役割分担にしたのがうまいところです。関数を呼び出す際の複数 の引数も、このようにコンマで区切って並べます。

ソースコード 3.4 三角形の面積を求める関数(座標版)

```
1 #include <math.h> // fabs() に必要
2
3 /* 三角形の面積 (頂点が原点, (x1,y1), (x2,y2)) */
4 double triangle_v2(double x1, double y1, double x2, double y2) {
5 return fabs(x1 * y2 - x2 * y1) / 2.0;
6 }
7
8 /* 三 角 形 の 面 積 ( 頂 点 が(x0,y0), (x1,y1), (x2,y2))*/
9 double triangle_v3(double x0, double y0,
10 double x1, double y1, double x2, double y2) {
11 return triangle_v2(x1-x0, y1-y0,
12 x^2-x0, y^2-y0;
13 } // (-x0, -y0) 方向に平行移動して、下請けに出す
```
<span id="page-40-0"></span>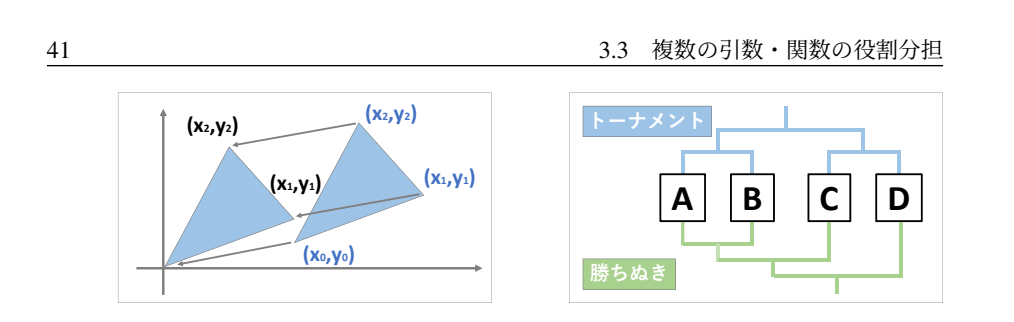

1 行目の「#include <math.h> 」という記述は、標準ライブラリの数学関数を使うと きに必要です\*4。#include の役目は 7.1.2 項で説明します。数学関数の一覧は B.7 節に あります。数学関数は、引数も戻り値も double のものが基本ですが、標準ライブラリ関 数なら型を確かめてから呼び出すのが本来の姿です。確かめ方も 7.1.2 項で説明します。

### ■ 3.3.1 関数の組合せ

関数は、式の一部でありながら、引数には式をとるという、再帰的な性質を持っていま す。そのため、f(f(x)) のような呼び出しができるのですが、このような使い方を思いつ くのは意外に難しいので、もう少し例を挙げてみます。

数学関数の double fmax(double a, double b) は a と b の大きい方を返します。 これを利用して、ソースコード 3.5 では a, b, c, d の最大値を求める関数 fmax4(a,b,c,d) を 作ってみました。6 行目の fmax() の引数を fmax() にするのが思いつきにくいでしょう。 fmax(a,b) と fmax(c,d) を先に計算して、これらの値の大きい方を、外側の fmax() が求め ます。言ってみれば、4 チームのトーナメント形式で最大値を求めます。

ソースコード 3.5 4 つの値の最大値を求める関数

```
1 #include <stdio.h>
2 #include <math.h> // fmax() に必要
3
4 /* a,b,c,d の最大値を返す */
5 double fmax4(double a, double b, double c, double d) {
6 return fmax(fmax(a,b), fmax(c,d)); // トーナメント
7 // return fmax(fmax(fmax(a,b), c), d); // 勝 ち 抜 き
8 }
9 int main(void) {
10 printf("fmax4(1, 3, 5, 7) = %g\n", fmax4(1, 3, 5, 7)); // 7
11 }
```
引数の組合せを変えれば、勝ち抜き形式にもできます。(もちろん結果は同じです。) このように小さな機能を積み重ねて、徐々に大きな、役立つ作業を実現していくのは、 コンピュータ言語全般に通用する重要な手法です。

\*4 Unix 系の gcc のように、さらにコンパイラに -lm のオプションが必要な場合もあります。(fアB.11 節)

<span id="page-41-0"></span>第 3 章 関数 (1) 42

## 3.4 変数の有効範囲 (スコープ)

<span id="page-41-1"></span>三角形の面積の、別の公式を使ってみましょう。ヘロンの公式は少し複雑です。3 辺の 長さを *a*, *b*, *c* としたときに、*s* = *a* + *b* + *c* 2 という変数を用意して、面積 *T* は

 $T = \sqrt{s(s-a)(s-b)(s-c)}$ 

となります。これをソースコード 3.6 の関数 triangle side(a,b,c) で実現しました。 6 行目では s、7 行目では area2 という変数を定義して、公式の計算を段階的に行いま す。area2 は面積の 2 乗(つまりルートの中身)です。

8 行目の return 文の sqrt() は、やはり数学関数で、平方根 (square root) を double 型 で返します。

最後に main() から triangle side() を呼び出します。コンマの後にスペース文字を入れ るのは、そもそもの基本的な習慣ですが、引数に小数ばかりが並ぶ時には、切れ目がすぐ にわかるので特に有用です。(ピリオドの後だとコンパイルエラーになるので、スペース 文字の場所を間違えたらすぐにわかります。)

ソースコード 3.6 三角形の面積を求める関数(辺長版)

```
1 #include <stdio.h>
2 #include <math.h> // sqrt() に必要
3
4 /* 三 角 形 の 面 積 を 返 す ( 3 辺 の 長 さ をa,b, cとする) */
 5 double triangle_side(double a, double b, double c) { a,b,c のスコープ
6 double s = (a + b + c) / 2.0;
                                                  s のスコープ
 7 double area2 = s * (s-a) * (s-b) * (s-c); area2 のスコープ
8 return sqrt(area2);
9 }
     . . . . . . . . . . . . . . . . . . . .
10
11 int main(void) {
12 printf("3辺の長さが%g,%g,%gの三角形の面積は%gです。\n",
13 1.0, 1.0, 1.0, triangle_side(1.0, 1.0, 1.0));
14 printf("3辺の長さが%g,%g,%gの三角形の面積は%gです。\n",
15 3.0, 4.0, 5.0, triangle_side(3.0, 4.0, 5.0));
16 return 0; \uparrowスペース文字で切れ目を目立たせる
17 }
```
ソースコード 3.6 の実行結果

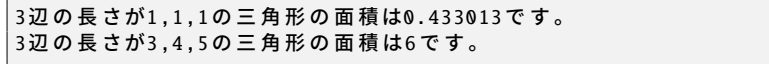

#### 43 3.4 変数の有効範囲(スコープ)

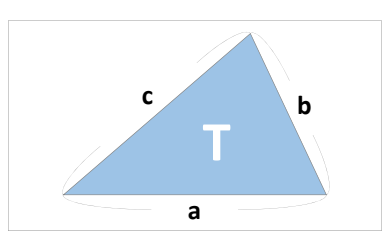

関数で定義した変数は、プログラムのどこから使えるのでしょうか。変数の使える範囲 を有効範囲\*5あるいはスコープ (scope) といい、定義したブロックの最後までと決まって います。ブロックを抜け出すと、変数は代入も参照もできなくなります。

つまり、ソースコード 3.6 の 6 行目の変数 s は、ブロックの終わりである 9 行目まで で使えます(実際に7行目でも使っています)が、それ以外の main() のような場所では 使えないということです。たとえ main() で同じ名前の s という変数を用意したとしても、 triangle side() の s とは異なる、別の値を記憶する変数として扱われます。

ー -<br>**引数のスコープ**は、(引数名が最初に現れるのは関数のブロックの外側ですが)**関数の** ー<br>**ブロックの内側の先頭**で定義された場合と同じです。つまり引数は、関数ごとに別のもの になります。実際に、39 ページのソースコード 3.3 の関数は f(x), g(x), h(x) と、引数の名 前がどれも同じですが、実体は違っていて、数学の関数のような計算ができました。

このおかげで、関数ごとの変数名に重複があるかどうか気にせず、その関数のことだけ を考えてプログラムを作ればよいことになります。引数の名前を変更した場合でも、影響 範囲はその関数内だけで、呼び出す側には何の関係もありません。

- コラム: スコープは狭く ー

小さなプログラムを作っている間は、1 つの変数をいろいろな関数で共有できた ほうが便利に思えるかもしれません。しかし、プログラムの間違いで共有の変数 の値をおかしくしてしまうことを想像してみてください。プログラムが大きいほ ど、共有している関数が多いほど、間違いを探すのに手間がかかります。

スコープを狭くしておけば、変数名の重複を気にしなくてよくなったり、コンパ イル時に初期化忘れを検出してくれたりと、良いことがたくさんあります。

<sup>\*5</sup> 日本語訳はあまり一定せず、「可視範囲」「通用範囲」などとも呼ばれます。プログラミング用語として もっとも定着しているのは、カタカナの「スコープ」でしょう。

# 3.5 プログラムの信頼性

さて、42 ページのソースコード 3.6 で三角形の面積を計算しましたが、もっと計算し たいと思えば、どうしたらよいでしょう。main() の printf() を増やせばよいでしょうか。 もちろん、注意深く増やすことは可能です。テキストエディタのコピー機能を使って、 printf() 部分を[コピー](#page-41-1)して、3 辺の数[値を](#page-43-0)編集すればよいのですが、同じ数値が表示用と計 算用の2度出現することに注意してください。もしも異なる数値を書いてしまったら、実 行結果はおかしくなります。

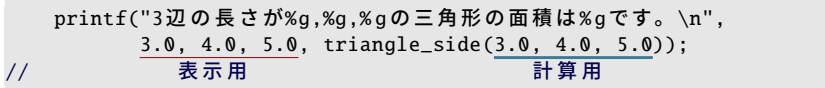

このような不[整合](#page-43-0)を、プログラムの構造によって防ぐ方法があります。それにはやは り関数を用います。ソースコード 3.7 の新しく作った print\_triangle\_side()(12 行~15 行) を見てみましょう。引数で受け取った a,b,c を、printf() の表示と triangle side() の面積計 算の両方に使います。この関数を呼び出す限り、原理的に不整合が起こらないというわけ です。このような手法の積み重ねが、プログラムの信頼性向上に貢献します。

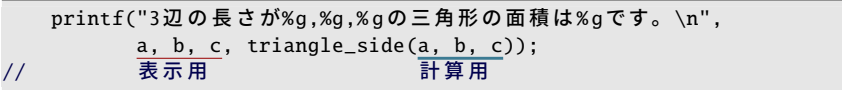

<span id="page-43-0"></span>ソースコード 3.6 とソースコード 3.7 を比べると、まったく同じ実行結果が得られるの に、関数を余分に書いたほうがプログラムが長くなったように思えるかもしれません。し かし、表示したい三角形を増やしていくと、長さが逆転します。

# 3.6 void 型の関数

ソースコード 3.7 の 11 行目の print triangle side() を見てみると、関数の型が void と 宣言されています。void とは、日常生活ではあまり使わない言葉ですが、「無効の」「空っ **ぽの」というような意味があります。**<br>-<br>空ってばを返すということは、**何も返さない**というこ とです。

何も返さない関数を、数学の関数から連想すると、存在意義を疑いたくなりますが\*6、 この関数では printf() で表示するという動作をしていますので、C 言語で考えると意味の ある作業をしています。

<sup>\*6</sup> Pascal という言語では、値を返さないものは関数ではなく、手続き(プロシージャ)として、区別して扱 います。

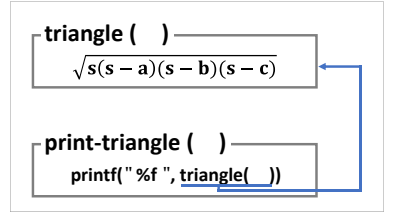

ソースコード 3.7 三角形の面積を表示する関数(辺長版)

```
1 #include <stdio.h>
2 #include <math.h> // sqrt() に必要
3
4 /* 三 角 形 の 面 積 を 返 す ( 3 辺 の 長 さ をa,b, cとする) */
5 double triangle_side(double a, double b, double c) {
6 double s = (a + b + c) / 2;
7 double area2 = s *(s-a) * (s-b) * (s-c);8 return sqrt(area2);
9 }
10
11 /* 三 角 形 の 面 積 を 表 示 す る ( 3 辺 の 長 さ をa,b, cとする) */
12 void print_triangle_side(double a, double b, double c) {
13 printf("3辺の長さが%g.%g.%gの三角形の面積は%gです。\n",
14 a, b, c, triangle_side(a, b, c));
15 } // 表示用 引 計算用
16
17 int main(void) {
18 print_triangle_side(1.0, 1.0, 1.0); // void 型の関数なので、
19 print_triangle_side(3.0, 4.0, 5.0); // 関数呼び出しのみを書く
20 return 0;
21 }
```
この関数は返す値がないので、return 文がありません (15 行目)。呼び出し側では、こ の関数の戻り値を受け取ることはできないので、変数に代入したりせずに、単に関数呼び 出しを書き並べます(18–19 行目)。

プログラミング用語のバグ (bug) の語源は「虫」で、プログラムの動作不良や欠陥 を指しています。その虫 (bug) を取り除いて (de-)、正しいプログラムにすること をデバッグ (debug) という造語で呼んでいます。

コラム: バグ, デバッグ ー

## $3.7$  出力= return

return 文は、関数の処理の最後に書いて、戻り値を示すのに使いました。return に書 いた値は、関数の型(関数名の前に書いた型)で返されるので、この 2 つの型は一致させ ておくのが正統です。(しかし現実は甘くはありません。 『下のコラム)

void 型の関数には、return 文を書く必要はありませんが、書きたければ書いても構いま せん。その場合の return 文には、返す値がないので、式を書かずにすぐに ; を書きます。 void 型に限らず、関数には複数の return を書いても構いません。もし関数の途中に書 くと、それ以降の処理を行わずに、関数を抜け出します。もちろん単独で用いることはあ りませんが、4 章の条件分岐と組み合わせると、if 文の else 節を書かなくてよくなるの で、インデントが深くならずにすみます。

#### コラム: return の書き忘れ、型違い

void 型 ・ ・ 以外の関数では return 文が必要なのは当然ですが、書き忘れてもエラーに ならずに警告止まりです*a*。条件分岐(4 章)の結果、return 文にたどり着かない という場合もあるので、見抜けるかどうか、プログラマは注意力を試されてるよ うなものです。ちなみに、return のないままで呼び出し元に返される値は、初期化 されてない変数と同様で、どんな値になるのかの保証がありません*b*。

さらに、関数の型と return の式の型 が一致しなければ、黙ってキャスト されて、警告すら出ないこともあり ます。例えば int 型の関数で「return 3.14; | とすれば、int の3が返されま す*c*。

double  $f(double x) { // x \pi E}$  $x = x * x$ ; // return なし } int pi(void) {  $// \times 3$ return 3.14; // intになる }

このように、コンパイルに成功してもまったく安心できません。せめて警告レベ ルを上げる( GB.11 節) などして対処しましょう。

*<sup>b</sup>* 最後に評価した式の値が(偶然にも)採用されることがあり、return 忘れを気づきにくくしてい ます。

*c* Java では、このような情報の欠落する暗黙のキャストは、文法エラーになります。C 言語では、 char と int を(わざと)混同してきている場面があるため、網羅的に検査することは難しいので すが、限られた場面で警告を出すコンパイラ(例えば Clang)もあります。

*a* Java や C# のように、設計の新しい言語では、当然エラーになります。

#### <span id="page-46-0"></span>47 3.8 入力=引数

#### 表 3.1 仮引数と実引数の違い

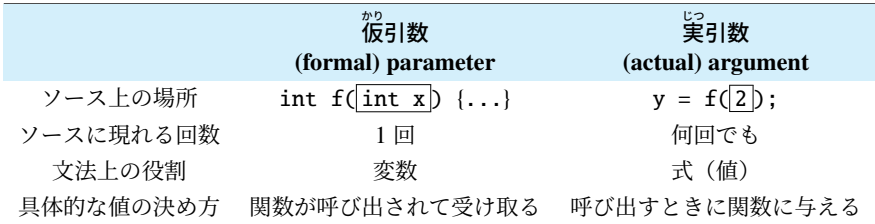

# 3.8 入力=引数

関数にとっての入力である引数について、もう少し掘り下げてみます。

## ■ 3.8.1 仮引数・実引数

これまで、ぼんやりと「 ひきすう 引数」と書いてきましたが、呼び出し側と、呼び出された側と では役割が違うので、表 3.1 のように、区別する呼び方があります。

かり 仮引数 (formal parameter) 呼び出された関数から見た引数です。必ず変数であって、具 体的な値は、関数が呼び出されるまでわかりません。

じつ 実引数 (actual argument) 関数を呼び出す側が与える値です。定数を与えている場合な ど、具体的な値が事前にわかることがあります。プログラムに何度現れてもよく

て、その度毎に値が異なっても構いません。

この2種類は、文脈からも判断できるので、区別はそれほど重要ではありません\*7が、 使い分けると意味が明確になる場面もあります。本書でも、ここからは必要に応じて使い 分けてみます。

コラム: 引数の型違い 一

return 文にも型にまつわる話題がありましたが、引数にもあります。関数呼び出 しの際に、実引数と仮引数の型が異なる場合は、自動的に仮引数(受け取り側)の 型にキャストされます。double のところに int の数値を渡したときはよいのです が、逆だと困るのにエラーにならないのも、return と同じです。

<sup>\*7</sup> 英単語でも parameter と argument の区別は曖昧です。区別したとしても formal parameter と actual parameter のように、両方とも parameter にしたり、逆に両方とも argument にする例もみられます。

**A B ② ① ③**

### ■ 3.8.2 値渡し・参照渡し (発展的内容)

2.7.1 項の変数の値を入れ替える動作(スワップ)を関数にしましょう。しかしソース コード 3.8 では、main() の変数の入れ替えが起きません。確かに swap() 内では入れ替 わっているのに、なぜでしょうか。

```
ソースコード 3.8 変数の値を入れ替える (?)
```

```
1 #include <stdio.h>
2
3 /* aとbの値を入れ替える (?) */
                                         a,b のスコープ
4 void swap(int a, int b) {
5 printf("swap:(before) a=%d, b=%d\n", a, b); // a=1, b=2
6 int tmp = a; a = b; b = \text{tmp};
7 printf("swap:(after) a=%d, b=%d\n", a, b); // a=2, b=1
8 }
    9
10 int main(void) {
11 int a = 1, b = 2;
                                         a,b のスコープ
12 swap(a, b); // a と b の 値 を 入 れ 替 え た い
13 printf("main: a=%d, b=%d\n", a, b); // a=1, b=2 のまま
14 swap(1, 2); // 1と2の値は (当然) 入れ替わらず、エラーにもならない
15 return 0;
   16 }
```
ここで思い出してほしいことは、まずは変数のスコープです。4 行目の a と、11 行目の a は同じ変数でしょうか。変数のスコープは、変数の定義されたブロック内(引数は関数 のブロック内)でしたから、4 行目の a は関数の終わる 8 行目まで、11 行目の a は 16 行 目までがスコープです。つまり、2 つの a は異なる変数です。

次に、12 行目で swap() を呼び出すときの実引数は、(a と b という変数ではなく)1 と 2 という値がコピーされて引き渡された、ということです。受け取った swap() は、仮引数 の a を 1 で、b を 2 で初期化して、5–7 行目の関数ブロックを実行します。main() の a と b の変数には、影響を及ぼせないのです。

49 3.8 入力=引数

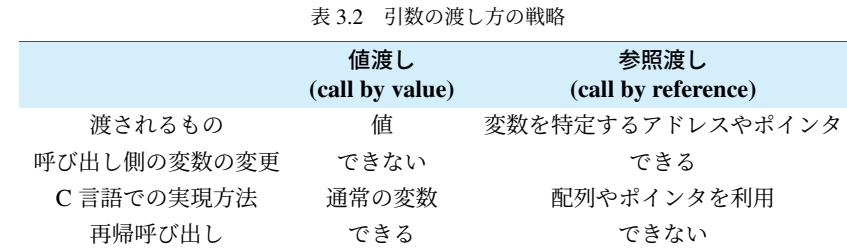

多くの人の想像するように、呼び出し側(ここでは main() 関数)の変数まで影響が及 ぶコンピュータ言語もあります。このような引数の渡し方を参照渡し (call by reference) といいます。対して、C 言語の採用するのは値渡し (call by value) といいます。コピーを 作ってから渡して、呼び出し元への影響をなくしています。

この 2 通りの戦略は、言語によっても違いますし、使い分けのできる場合もある微妙な 違いですから、正確に見分けるのは難しいかもしれません。見分けるヒントとして、14 行目のように swap(1,2) というような呼び出しをしてみましょう。これが正常に実行で きる(つまりコンパイルエラーにならない)なら、そもそも1と2の値が入れ替わるはず はありませんから、12 行目の a と b の値も変化しないだろうと類推できるでしょう。

それでは C 言語では、swap() のようなものは作れないのでしょうか。それには技が あって、8 章の配列とか、9 章ポインタの知識で参照渡し相当を実現すれば、呼び出し元 の変数を変更できます(す9.3.1 項)。今のところは、変数の値が変化するのは、その関数 で代入したときのみと思っておいてください。

· コラム: 値渡しと再帰呼び出し ―

C 言語は、多くの人の想像する「参照渡し」ではなく、手間をかけてコピーを作っ て渡す「値渡し」を採用していますが、なぜでしょうか。関数の独立性が高まると いうメリットはもちろんありますが、理由はそれだけでしょうか。

C 言語が登場した 1970∼1980 年代、新しい言語の特徴として求められた機能に は、 (1) コンパイラ型 (2) 構造化プログラミング(goto 文を使わない) (3) 局所変 数 (4) 再帰呼び出し可能、といったものがありました。この中の、再帰呼び出しを 実現するために必要な機能だという側面もあるでしょう。参照渡しは「値渡し+ ポインタ」で実現できるので、C 言語では値渡し一本に割り切ったのでしょう。

再帰呼び出しは本書の守備範囲を越えますが、ある関数が自分自身を(引数を変 えながら)呼び出す手法で、場面によっては非常に威力を発揮します。

## <span id="page-49-0"></span>■ 3.8.3 引数なし

引数のない関数は、我々が普段から書いている main() 関数が代表格でしょう。「ない」 ことを表すのに、関数の仮引数部分に (void) と書きます。() のように、何も書かない のとは意味が違うので注意してください(で7.1.1 項の脚注)。

もち[ろん](#page-41-1)、関数を呼び出す側では、実引数を空にすればよくて、void [と](#page-41-1)書いてはいけま せん。

 $\Box$ ラム: (void) vs. () —

引数なし[を示](#page-39-0)すのに、C++ や Java 言語のように、単に () と空にすればよい言語 もあります。C 言語では、過去の言語規格との互換性のため、void のキーワード [が](#page-38-0)必要になりました。[どちら](#page-38-0)かというと苦肉の策です。

# 3.9 関数を作る意義

ある手続きを関数に独立させる意義は、手続きに名前をつけることにあります。手続き が単純か複雑かは別次元の話です。呼び出し側は、名前を頼りに関数を呼び出して、実際 に行われる具体的な処理内容を知らずにすむのです。

手続きが独立すると「入力」と「出力」が明確になります。例えば、42 ページのソース コード 3.6 の triangle side() 関数であれば、引数が 3 辺の長さですから、「三角形の面積 は 3 辺の長さで計算できて、三角形の場所には影響されない」ことがわかります。さら に「辺の長さが double ならば面積も double で得られる」こともわかります。40 ページの ソースコード 3.4 の triangle v3() 関数であれば、「3 頂点の座標がわかればよくて、辺の長 さは不要」ということです。手続きの内容以外からも、これだけのことがわかります。

39 ページのソースコード 3.3 では *f*(*x*) = *x* <sup>2</sup> という単純な関数を作りました。5 行目の g(x) は、この数値微分を求めていますが、return ((x+EPS)\*(x+EPS) - x\*x) / EPS; などと、*f*(*x*) を展開した形で書いてしまうと、関数 f() を書き換えるたびに、関数 g() ま で修正せねばなりません。「f() がどんな関数でも、数値微分を求める」ために、f() の処理 内容がどんなに単純であっても、関数 g() からは f() を呼び出す形にしておきましょう\*8。

関数は他にも使い道があります。同じ結果になる違う手続きを、別の関数として作って おいて、必要に応じて差し替えることもあります。対になる処理を規則的に作る場面でも 役立ちます。本書でも折りに触れて例を示しますので、徐々に身につけていきましょう。

<sup>\*8</sup> C99 では、関数のインライン展開を指示する予約語 inline が新設されました。コンパイラが、単純な関 数の展開を肩代わりすることも期待できます。

51 3.10 練習問題

コラム: main も関数

我々がいつも書い[てい](#page-35-0)る「[int](#page-46-0) main(void) ...」も関数ですが、引数なし、戻 り値が int 型と決められています。return ではいつも 0 ばかり返す、変わったもの です。そのためか、C99 [から](#page-49-0)は main() の「return 0;」は省略可能になりました。 実は printf() も関数です。C 言語のシステムが用意してくれているものですが、 我々が自作した関数と区別は(本当は)ありません。

- 3.10 練習問題
	- 1. [関数の入出力( 3.1節、3.7節)] 右の関数 cubic(x) は *x* <sup>3</sup> を返すが、不自 然なところがある<sup>\*9</sup>。アイウの型のう ち直接的に一致させるべきものを述べ、 修正方法を 2 通り[提案せ](#page-40-0)よ。

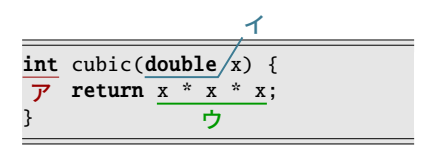

2. [単語の読み ( す3.1 節、3.8 節)]

「引数」と「仮引数」の、専門用語としての読みを述べよ。「いんすう」ではない。

3. [関数を作る意義 ( 金 3.9 節) ]

下の rectangle() 関数は、長方形の面積[を返](#page-39-1)す。長方形の面積についてわかることを 述べよ。(例えば、何に依存しているか、どんな条件でどのような値をとるのか。)

/\* 長 方 形 の 面 積 を 返 す ( 幅 をw, 高 さ を hとする) \*/ int rectangle(int w, int h) {  $/*$  省略  $*/$  }

4. [計算式による実引数・浮動小数点の誤差( 2.3.2 節、A.7.2 項)]

*a*, *b* を適当に定めて *f*(*x*) = *ax*<sup>2</sup> + *bx* を求める関数を作れ。微小な定数 ϵ をマクロ EPS で定め、 $g(x) = \frac{f(x+\epsilon) - f(x)}{f(x+\epsilon)}$  $\frac{f(x) - f(x)}{\epsilon} \ge h(x) = \frac{g(x + \epsilon) - g(x)}{\epsilon}$ <del>′′ ッ</del>、<br>ε main() 関数で、*p* を適当に定めて g(*p*), *h*(*p*) を表示し、手計算で求めた微係数の理 論値 *f* ′ (*p*), *f* ′′(*p*) と比較せよ。また、EPS を調整すると何が起こるか観察せよ\*10。

- 5. [関数の組合せ( 3.3.1 項) ] 標準ライブラリの数学関数 <math.h> に、2 つの double の値 a, b の大きい方を返 す関数 fmax(a, b) がある。これを用いて、3 つの double の値 a, b, c の最大値を返 す関数 double fmax3(double a, double b, double c) を作れ。
- 6. [関数の役割分担・座標の平行移動( 3.3節)]

<sup>\*9</sup> Java ならコンパイルエラーになる。(しかし C 言語では、例えば gcc では警告にもならない。)

<sup>\*10</sup> EPS を小さくしすぎると、有効精度におさまりきらず、かえって精度が落ちることに注意せよ。

次の関数を作れ。引数はすべて double 型とする。呼び出してよい数学関数は、  $sqrt(x)$   $\phi$  hypot(x,y) のどちらか片方だけ、3つの関数を通じて1ヶ所とする。

- double norm(x, y) は、原点と点  $(x, y)$  の間の距離  $\sqrt{x^2 + y^2}$  を返す。
- double dist(x1,y1, x2,y2) は点 (*x*1, y1) と点 (*x*2, y2) の間の距離を返す。
- double tri(x1,y1, x2,y2, x3,y3) は、3 点 (*x*1, y1), (*x*2, y2), (*x*3, y3) を頂 点とする三角形の周囲の長さ(3 辺の長さの合計)を返す。
- 7. [スコープ( 』3.4 節)]

ソースコード 3.6 の「printf("s=%[g\n"](#page-39-1), s[\);](#page-49-0)」を挿入できる行の範囲を述べよ。

8. [関数の役割分担・void 関数(☞3.3 節、3.5 節、3.6 節)] マンハッタン距離とは、マンハッタン島にあるような、 格子状の道路のみを通ったときの最短距離のことである。 したがって 2 点 (*x*1, y1) − (*x*2, y2) の間のマンハッタン距 離は |*x*<sup>2</sup> − *x*1| + |y<sup>2</sup> − y1| と表される。(道順は、右図のよ うに何通りもある。)以下の関数を作れ。

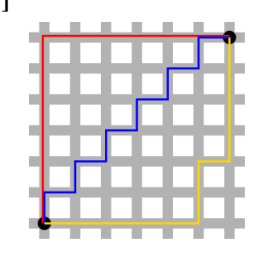

- int mdist(int x1, int y1, int x2, int y2) は (*x*1, y1) − (*x*2, y2) のマンハッタン距離を返す。
- int sum mdist(int x, int y) は (0, 0) − (*x*, y) と (*x*, y) − (10, 10) の、それ ぞれのマンハッタン距離の合計を返す。

● void print\_sum\_m[dist\(](#page-199-0)int x, int y) は sum\_mdist(x,y) の値を表示する。 いくつかの *x*, y について sum mdist(x,y) の値を調査し、気のついた顕著な性質 を 1 つ述べよ。 <stdlib.h> の絶対値関数 int abs(int j) を用いてよい。

9. [関数の役割分担・逆関数の作成( す3.3 節、3.9 節)]

次の関数を作れ。(標準ライブラリの三角関数については B.7 節を参照し、角度を ラジアンで扱うことに注意せよ。180(度)が π(ラジアン)に対応する。)

- double deg2rad(double deg) は deg (度) をラジアンに変換する。
- double rad2deg(double rad) は rad(ラジアン)を度に変換する。 円周率 π を表す定数は、C 言語規格には存在しないが、コンパイラの独自拡張でサ ポートされ、典型的には <math.h> でマクロ定数 M PI が定義される\*11。
	-
	- double sin\_deg(double deg) は deg (度) の正弦を返す。
	- double asin\_deg(double x) は x の逆正弦を度数法 (度) で返す。
- そして、逆の動作をする関数を、片方ずつ別々に作るのに比べ、同時に 2 個作った 場合のデバッグの効率性や、作られた関数の信頼性について考察せよ。
- 10. [機能を独立させる] で12.1.1 項

<sup>\*11</sup> Visual C++ では #include <math.h> の前に「#define USE MATH DEFINES」の必要な場合がある。 逆に gcc の -std=c99 オプションは独自拡張をやめるので、M PI が使えなくなる。

# 第 4 章

# 条件分岐

これまで書いたプログラムは、どんな値であろうが同じような計算をするものでした。 しかし、例えば絶対値を返す関数を作るにはどうすればよいでしょうか。0 以上の数値で あればそのまま返して構いません。しかし、負の値の場合は符号を反転させなければなり ません。符号を反転させるには、例えば変数 a に対しては -a と書けば良いですが、正の 値の場合はこのマイナスは要りません。

二次方程式の解の個数は、判別式の値によって判定できますが、その個数を出すにはど うすれば良いでしょうか。

駐車場の自動精算機は、硬貨の中にも、1 円や 5 円のように、取り扱わないものもあり ます。駐車料金以上のお金を受け取ると、出庫できるようにします。どれも、状況によっ て行なうことが違います。

この章では、「ある条件を満たすときに限って実行する文」(条件分岐)について説明し ます。今までは実行時に関数を呼び出して別の場所に飛ぶことはありましたが、今回は 「制御構文」と呼ばれる、実行の流れを変える方法に触れます。

キーワード

- 条件分岐, 多重分岐, 入れ子
- if else if else
- 論理型(boolean),TRUE / FALSE
- ド・モルガンの法則
- 短絡評価

# 4.1 条件分岐の if-else と論理型

まずは簡単な条件分岐 (conditional branch) です。

if 文は、最初に条件式 (conditional expression) を検査します。成立していれば、その すぐ後のブロック(then 節\*<sup>1</sup>)を実行します。不成立であれば、else の後ろのブロック (else 節)を実行します。(else 節が省略されていれば何もしません。)

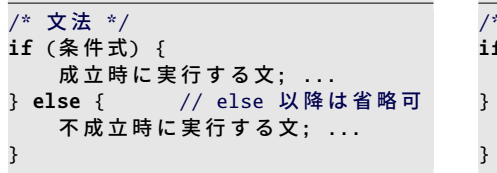

```
/* 実 例 */
if (a > = 10) {
   printf("10以上です\n");
 } else {
   printf("10以上ではない\n");
```
条件式は、2 つの値を比較します。例えば変数 a と 10 を比較する if 文は右上の例のよう になります。比較に使う不等号は比較演算子 (comparison operator) あるいは関係演算子 (relational operator) と呼ばれ、次の 6 通りあります。

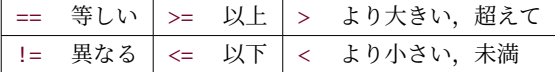

• 2 文字の演算子は、いずれも 2 文字めが = です。

● 2 文字の演算子は、間に空白を入れて1文字ずつに分割してはいけません。

条件式の結果は、真 (true) と偽 (false) の 2 通りの値で表されます。比較演算子の大小 関係が[成立](#page-64-0)していれば真、そうでなければ偽です。このようなデータ型を、一般に論理型 (logical datatype) とかブーリアン型 (boolean datatype) と呼びます\*2。

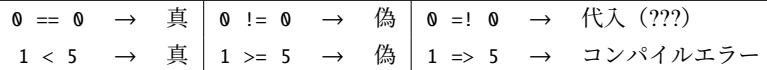

数学の表記では、不等号で変数の取りうる範囲を限定したり、場合分けの条件を示すこ とがあります。しかし C 言語(をはじめとする多くの手続き型言語)の不等号は、その時 点の変数の値を用いて、大小関係が成立しているかどうかを検査して、真偽を決定するば かりです。「x >= 10」と書いたところで、x が 10 以上の値に限定されるわけではないこ とに注意してください。

<sup>\*1</sup> C 言語では then のキーワードは使いませんが、言語によっては if の条件と実行文の境目に then を挿入す るので、「then 節」の用語を採用しました。

<sup>\*2</sup> C 言語で、本物の論理型が導入されたのは C99 のことで、それまでは長らく int を流用してきました。 ( 65 ページのコラム)

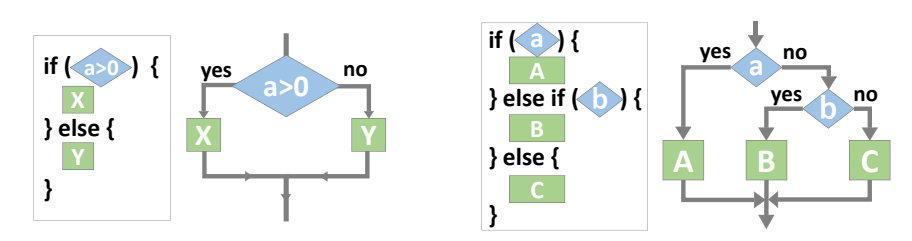

## ■ 4.1.1 多重分岐

次は、分岐先が 3 つ以上の場合の書き方です。else if を繰り返します。右下の例は、 年齢 *x* によって年代を分類しています。

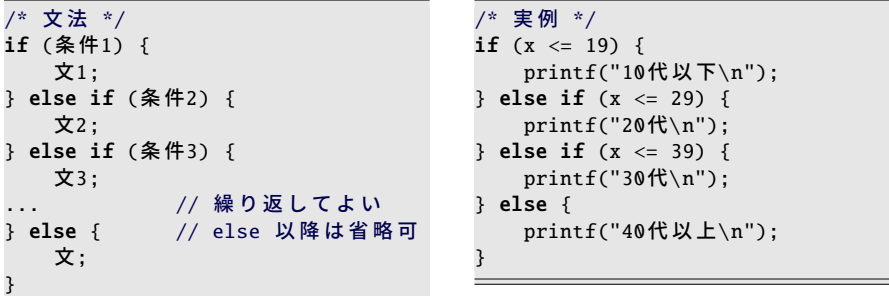

条件1が成り立てば、文1を実行します。それ以外で、条件2が成り立てば、文2を実行 します。さらにそれ以外で、条件 3 が成り立てば、文 3 を実行します。この調子で、else if は好きなだけ続けて構いません。どの条件も成り立たなければ、最後の else 節を実行す ることになります。このように if - else if - else の構文は、どれか 1 つの文を実行するこ とを保証します。(最後の else 節がなければ、 ・ ・ ・ 最大で1 つの文を実行します。)

コラム: ブロックの範囲を見やすくするインデント -

インデント(字下げ)は、関数の範囲 を見分けるのに役立ってきました。こ れからは、if のブロックの範囲を見分 けるのにも活用します。 { の次の行から、インデントを 1 段深くします。 } の行で、深さを回復します。  $\overline{\}$ else {  $\rightarrow$ }

int func(int  $x$ ) {  $\div if$  (x % 2 == 0) { **→printf("xは偶数\n");** return  $x / 2$ ; <del>▶</del>printf("xは奇数\n"); return  $x + 1$ :

第 4 章 条件分岐 56

## 4.2 if の入れ子と論理演算

2 次元平面上の (*x*, y) 座標が、原点であることを判定しましょう。条件を、「*x* = 0」で、 しかも「y = 0」と考えます。

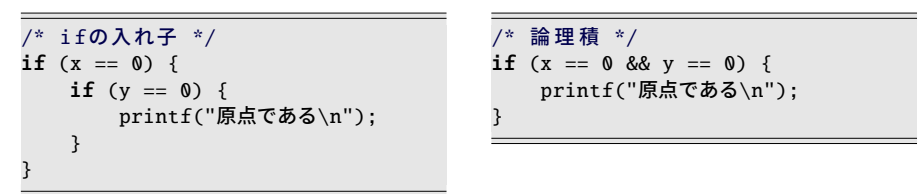

- 左上の例では、2 個の if を組み合わせました。このように、if のブロックに、さら に if を入れても構いません。(このような「あるものの中に、同じ種類のものがも う一度含まれている構造」を入れ子 (nest) といいます。)
- 右上の例では、論理積 (and) 演算子 && を用いました。&& で結ばれた2つの条件の 両方が成立したときに限って、全体として成立したことになる(日本語の「かつ」 に相当します)ので、if は 1 つですみます。

それでは原点ではないことはどのように判定すればよいでしょうか。条件は、「*x* != 0」 と「y != 0」の、どちらが成り立っても原点ではありません。

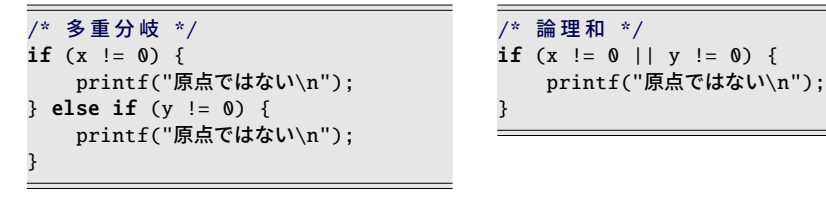

- 左上の例のように、多重分岐にする\*3と、まったく同じ printf() を2回書くことに なります。これはあまりうまい方法とは言えません。
- 右上の例のように、論理和 (or) 演算子 || はうまく働きます。どちらか片方の条件 でも成り立てば、全体として成り立ったことになる(日本語の「または」に相当し ます)ので、1つの if で表現できて、printf() も1回ですみます。

論理否定 (not) 演算子 ! は真偽を反転す るので、「~ではない」の条件を直接的に 表現できます。原点の条件の直前に ! を 書きます。演算の優先順位が高いので、否 定される条件式全体をカッコで囲います。

/\* 論 理 否 定 \*/ if  $(!(x == 0 \& y == 0))$  { printf("原点ではない\n"); }

 $*3$  単純に 2 つの if を並べるだけだと、printf() が 2 回とも実行される場合があるので、else if は必須です。

#### 57 4.2 if の入れ子と論理演算

```
表 4.1 論理演算子の真偽値
```
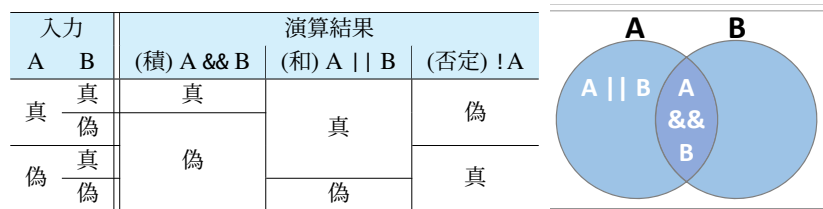

論理演算(積・和・否定)の働きをまと[める](#page-67-0)と、表 4.1 のようになります。

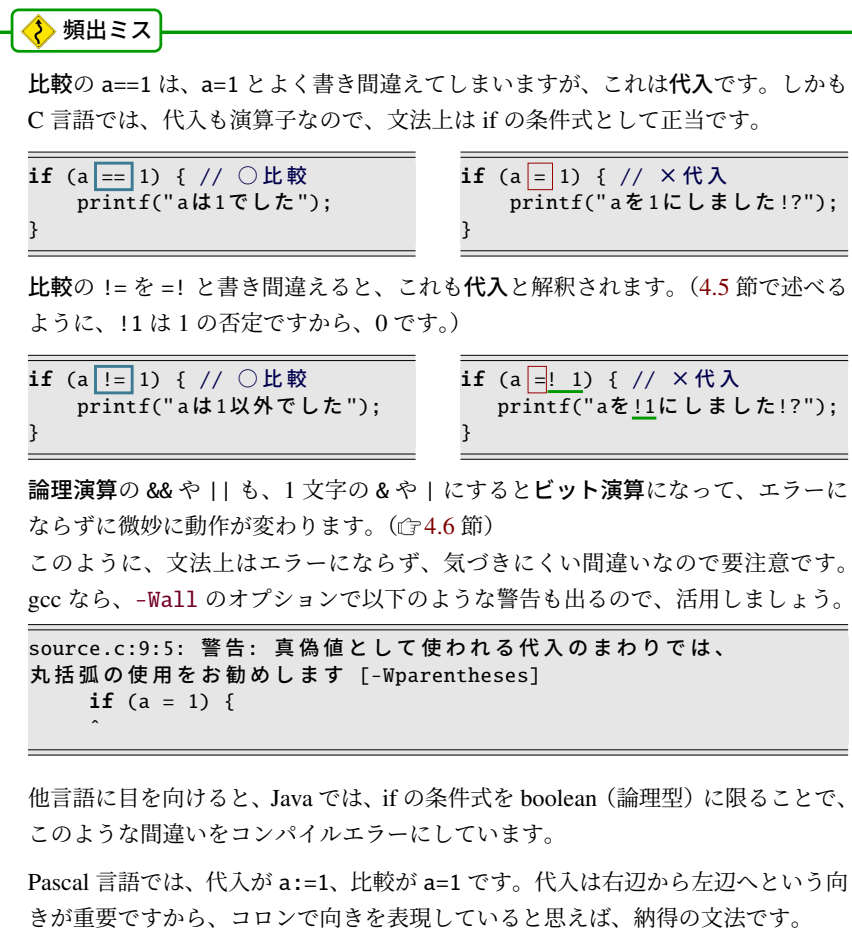

# 4.3 論理演算の組合せと優先順位

数学でよく目にする 0 ≤ *x* < 10 の表記は、残念ながら C 言語では通用しません。C 言語の比較演算子は 2 つの値だけを比較するので、「0 ≤ *x*」と「*x* < 10」に分解した上で、 両方とも同時に成立して欲しいので、論理積で連結して 0<=x && x<10 とします。2 つ の条件が目立つように | (0<=x) && (x<10) | と、カッコを活用するのもよいでしょう。

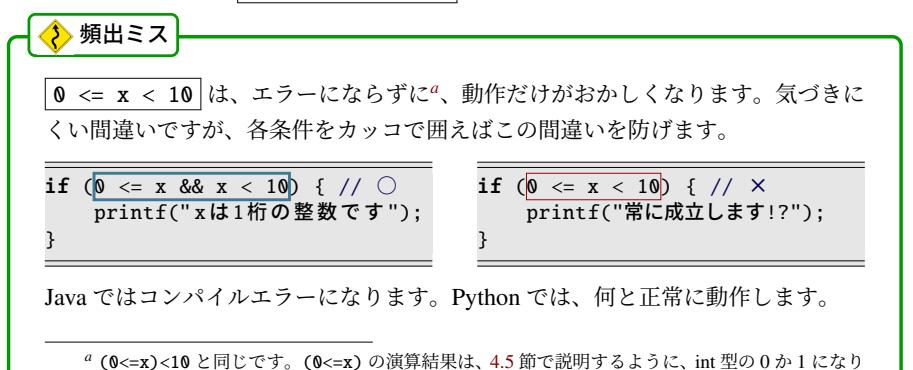

ます。全体としては 0<10 あるいは 1<10 を判定することになり、どちらであっても成立です。

それでは、*x* が「偶数か、あるいは 0 以上 10 未満」の条件は、どう記述すればよいで しょうか。「かつ」と「または」の両方が出てくるので優先順位が問題になります。

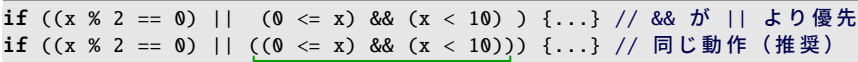

文法としては、(積と和というだけあって)論理積が先に計算されるので、上の2行は同 じ動作をします。それでも、優先順位を混同する人が多いためか、覚えていなくても理解 できるよう、カッコを使用することが推奨されています。

論理否定の ! は、(すでに述べていますが)論理和や論理積よりも優先度が高いので、 下の例のように「0 以上 10 未満」を否定するのにカッコが必要です。もしカッコを忘れ て「!(0 <= x) && ...」とするとどうなるかは、4.5 節を参考に考えてみてください。

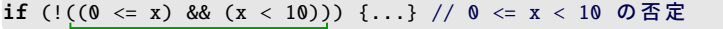

論理否定で if の条件式の真偽を反転すると、then 節と else 節のブロックを入れ替えた のと同じ効果があります。これを利用して、then 節に行なうべき処理がなければ(then 節 自体は省略できないので)、論理否定で真偽を反転して else 節を省略する、という使い方 をよく見かけます。

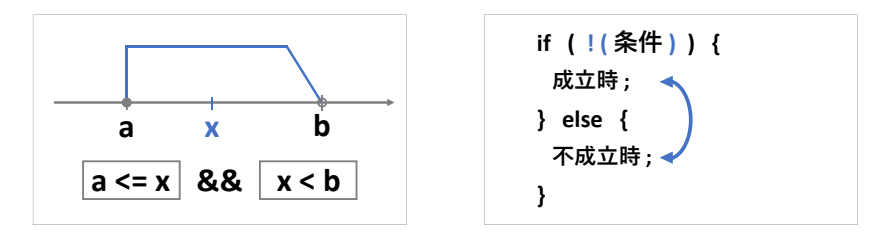

#### 4.3.1 ド・モルガンの法則

論理積や論理和に否定が組み合わさった論理式を変形するのに、便利な法則があり ます。

> $!(A \& B) \iff (!A) || (!B)$  $!(A || B) \iff (!A) \&(!B)$

全体の真偽を反転する代わりに、個別の真偽を反転させた上で、論理積と論理和を入れ替 えれば同じ、ということです。この規則をド・モルガンの法則 (De Morgan's laws) といい ます。これを覚えておくと、機械的な書き換えができます。例えば「x==0 && y==0」の 否定は「x!=0 || y!=0」とすぐにわかります。

条件式の「*x* > 0」と「0 < *x*」は、どちらもまったく同じ意味です。このような不 等号の向きをどちらにするのがよいか、考え方が何通りかあります。

if  $(x > 0 \& y < 0) \ldots$ // 変 数 [不 等 号] 定 数

コラム: 不等号の向き ー

if  $(0 \le x \& x \le 10) \dots$ // 小 [不 等 号] 大

変数・定数 左上の例のように、変数と定数の比較の場合、変数を左辺にします。 左辺のほうが主体というか、「検査対象である」という雰囲気が感じられま す。両方とも変数なら、変化の頻度の多い変数を左辺にするでしょう。 数直線 右上の例のように、数直線上の大小関係を思い浮かべると理解しやすい場 面では、不等号を < と <= に限定して、定数を小さいものから並べます。 どちらが常によいともいえないので、場面ごとに使い分ければよいでしょう。

## 4.4 if を羅列する弊害

いくつも分岐があるときに、同じ意味の条件式を(真偽の反対のものも含めて)何度も 冗長に羅列していると、プログラムの制御構造が理解しにくくなります。else を適切に用 いて、制御構造を簡潔に表現しましょう。いくつかある文のうち「どれか 1 つを実行す る」のか「複数個を実行する可能性がある」のかは、else のありなしで表現できます。条 件式を吟味して、ようやく動きがわかるようではバグの温床になってしまいます。

#### ■ 4.4.1 条件の網羅

*x* の絶対値を表示することを考えます。

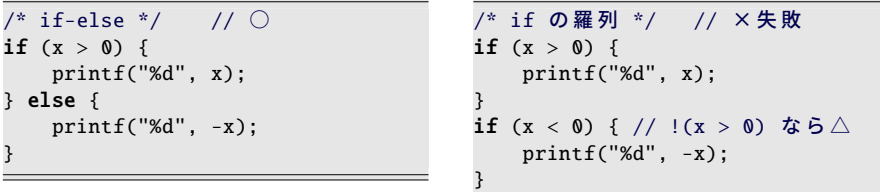

- 左上の if-else の例では、正ならば *x*、そうでなければ −*x* を表示することで、絶対値 を実現しています。2 つの printf() は else で振り分けられているので、どちらか片方 が必ず実行されることがわかります。つまり、(何かしらの)値が 1 回だけ表示され ることが、プログラムの制御構造から読み取れます。
- 右上の例は、else を使わずに 2 つの if を並べました。しかし問題が 2 つあります。 (a) どちらか片方の printf() が必ず実行されるとは、プログラムの制御構造からは読 み取れないので、動作を理解するには、条件式を吟味する必要があります。

(b) 2 つめの if に真偽逆の条件を書いたつもりでも、*x* = 0 の場合が抜けています。 結局のところ、冗長な記述のために条件を網羅しきれず、「*x* = 0 のときに何も表示さ れない」というバグを生んでしまいました。

#### 4.4.2 条件の網羅と関数

*x* の絶対値を返す ・ ・ 関数を作ってみます。abs if else(x) はもちろん正しく動作します。 abs if if(x) は、先ほどと同じ条件分岐にしたので、*x* = 0 のときに return に到達し ません。このため、Java であればコンパイルエラーになります。C 言語ではエラーになら ず(コンパイルオプションにによっては警告してくれる場合はあります)、return に到達 しないときの戻り値は不定です。(初期化忘れの変数と同じです。)

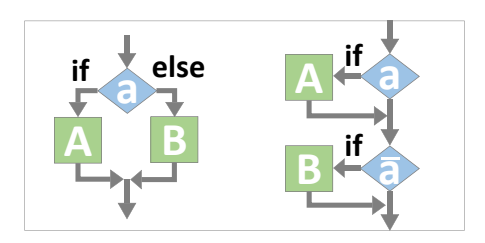

それでは、*x* = 0 の場合が抜けないように、例えば 2 つめの条件を !(x > 0) としたら 正しく動作するでしょうか。確かに、動作は正しくなるのですが、Java ならこれでもコン パイルエラー、C 言語でも警告は消えないでしょう。この関数が必ず return に到達すると は、プログラムの制御構造からは判断できないからです。

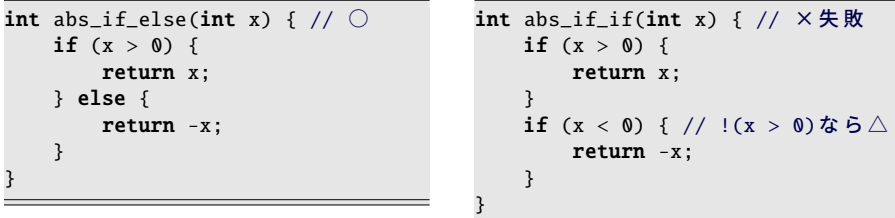

ちなみに右上の例では、2 つめの if は書かずに、「return -x;」だけにしてしまえば、簡 単に正しいプログラムになります。というのも、1 つめの if が成立すれば return で関数ご と抜け出すので、その後の部分はそもそも else 節に入っているのと同じだからです。

### ■ 4.4.3 条件に影響のある操作

x が負なら符号反転、そうでなければ 2 を加える、という操作をしてみましょう。この 操作では x が変化するので、後続の条件判定に影響を及ぼすことに注意してください。

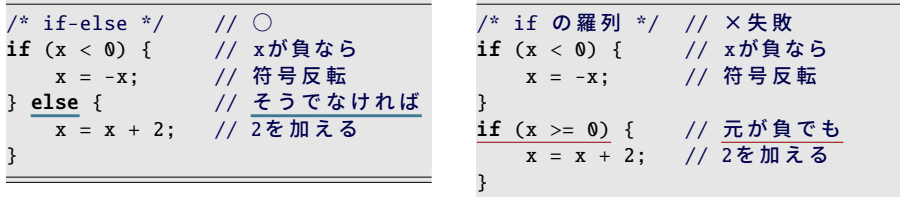

左上の if-else の例は、もちろん正しく動作します。しかし、右上の if の羅列の例は、負の ときに、符号反転の上に 2 まで加えてしまいます。一度の if で動作を確定しないために、 両方の if が成立してしまうことになりました。

#### <span id="page-61-0"></span>4.4.4 if の羅列と多重分岐

年度初めの年齢 a 才によって、身分を次の表に従って 3 通りに分類してみましょう。以 下の 3 つのプログラムは、どれも同じ動作をしますが、どれがよいでしょうか。

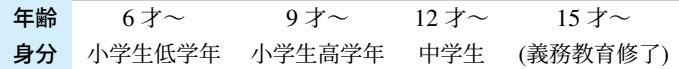

if の羅列は、規則的で見通しは悪くないの ですが、やはり弊害があります。「成立す る if は最大でもひとつ」であることがプロ グラムの制御構造からは読み取れません。 そして、境界の年齢を変更する(あるいは、 間違いに気づいて修正する)ときには2ヶ 所の数値を直す必要があるため、どちらか を直し忘れそうです。

if の入れ子ではその点は改善されていて、 境界の年齢の記述が 1 ヶ所です。そして、 else でつながっていることから「成立する if は最大でもひとつ」という構造も(何と か)読み解けます。(例えば「小学生高学 年」の if が成立するときには、「中学生」が 除外されていることに注意してください。) しかし、インデントが深くなり、見通しが 悪くなりました。分類が増えれば、インデ ントは更に深くなります。

多重分岐がこの場面の最適手法でしょう。 else if の繰り返しでインデントの深さ が1段に揃います。同じ構文の繰り返しで あることがすぐにわかりますし、分類が増 えても複雑になりません。ただし、15 才 以上のときに何もしないために、ブロック の中身を空にしたところは、少し技巧的で す。書き忘れでないことを示すために、コ メントを残しておきました。

/\* i fの羅列 \*/ if  $(12)$  <= a && a < 15) { printf("中学生"): } if  $(9 \le a \& a \le (12))$  { printf("小学生高学年"); } if ( $/6 \le a \& a \le 9$ ) { printf("小学生低学年"); }

/\* i fの入れ子 \*/ if (a < 15) { if (12 <= a) { printf("中学生"); } else { if ( 9 <= a) { printf("小学生高学年"); } else { if ( 6 <= a) { printf("小学生低学年"); } } } }

/\* 多 重 分 岐 \*/ if (15 <= a) { // 何 も し な い ( 義 務 教 育 修 了 ) } else if (12 <= a) { printf("中学生"); } else if ( 9 <= a) { printf("小学生高学年"); } else if ( 6 <= a) { printf("小学生低学年"); }

#### 63 4.4 if を羅列する弊害

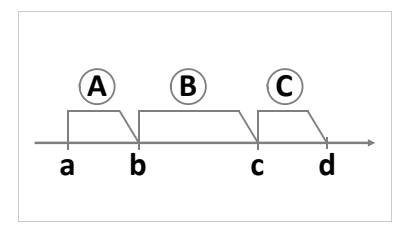

- コラム: 常にブロックを書くべし <del>-----</del>

これまで、if や else の後にはブロックを記述すると述べてきました。本当は、ブ ロックの中身がたった1つの文(=単文、つまりセミコロン(;)が1つだけ)であ れば、{ と } を省略して、単文にできますが、お薦めはしません。実際のプログラ ム作成の現場では、作っているプログラムが刻々と姿を変えていきます。単文に していると、後から処理を加えるときに { } で囲うのを忘れ、インデントに惑わさ れて制御構造をおかしくする、という事故が簡単に起こります。

| /* 元のプログラム */<br>if $(x < 0)$<br>x = −x; // △ if成立時のみ                                                          | /* printf()を書き加えると */<br>if $(x < 0)$<br>printf("符号を反転します\n");<br>x = -x; // × ifと無関係                                                                     |  |  |
|----------------------------------------------------------------------------------------------------|----------------------------------------------------------------------------------------------------|--|--|
| printf("絶対値は%d\n", x);                                                                                         | printf("絶対値は%d\n", x);                                                                                                    |  |  |
| 右上の例は、左上の if に printf() を書き加えたのですが、{ } で囲うのを忘れまし<br>た。誤ったインデントに惑わされずに「x = -x;」が if と無関係に実行されるこ<br>とを見抜けるでしょうか? |                                                                                                    |  |  |
|                                                                                                    |                                                                                                    |  |  |
| // 単文でもブロック<br>if $(x < 0)$ { $x = -x$ ; } // $\bigcirc$                                                       | //単文なら改行しない<br>if $(x < 0)$ $x = -x$ ; // $\bigcirc$                                                                                                    |  |  |
| 最初から <b>単文でもブロック</b> にしておけば"、このような事熊を防げます。少なくと<br>も改行しなければ、ブロックが必要だと思い出せるでしょう。                                 |                                                                                                    |  |  |
|                                                                                                    | ところで、C 言語の else if は、else 節を単文の if にして実現しているだけで、特<br>別な文法があるわけではありません <sup>b</sup> 。それでも、多重分岐の構文は「else if」と<br>覚えるのが簡便でしょう。この if は、else 節なのにブロックにしない、例外とも |  |  |

*<sup>a</sup>* Perl のように、そもそも単文が許されない言語もあります。

言えます。

 $b$  Perl や Ruby のように、専用の構文 (elsif) が用意されている場合もあります。

## <span id="page-63-0"></span>4.5 論理型の変数と関数

\_ 、<br>+ や / などの四則演算の演算子は、演算の結果を変数に代入できました。同じように、 < や >= などの比較 ・ ・ ・ 演算子も、結果を変数に代入できそうです。これまで、条件式の結果 は論理型の「真」と「偽」のどちらかだと説明してきましたが、実際には、C 言語ではこ の値を int 型の「1」と「0」にしています。ですから、代入する変数は int 型にします。

double  $x = 1$ ,  $y = 2$ ; double c = x + y;// 四則演算を代入 double  $x = 1$ ,  $y = 2$ ; int c = x < y;// 比較演算を代入

上のプログラムはどちらも正当です。ただ、= と < が連続して出てくるのに違和感のある 人もいるでしょう。書かなくてもよいカッコを書いて「c = (x < y);」として、条件式 の結果を代入することを示す、という使い方もあります。

この性質を理解すると、次の 2 つのプログラムが、まったく同じ動作をするとわかりま す。条件式を一旦 int 変数に代入しても、動きは同じということです。

```
/* 直 接 の 条 件 式 */
if (x > 0) {
   printf("xは正です\n");
}
```
関数でも、変[数と同](#page-65-0)じように、条件式を 返せます。return に書いた式が、そのまま 関数呼び出し部分に置き換わると理解しま しょう。やはり右の is plus() の return のように、書かなくてもよいカッコを書く ことがあります。

条件式には、論理演算が入っても大丈夫 ですから、右の is in range() のような 関数も作れます。

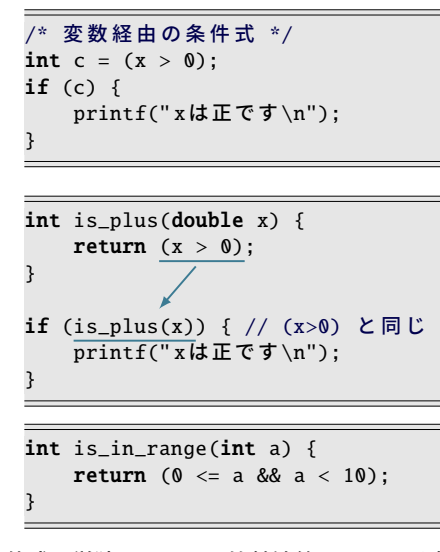

このように、論理型の変数や関数は if の条件式に単独で現れて、比較演算のない、風変 わりな表記になります。そこで、真偽値だとすぐにわかるよう、変数名や関数名に目印を つけます。つまり、is +(形容詞) や has +(過去分詞)、has +(名詞) のような名前にしま す。この習慣を知っていれば、例えば <ctype.h> の isalpha() など\*4が論理型であると わかります。( (す4.5.2 項)

<sup>\*4</sup> 正確には、単語の区切りの \_ (アンダースコア) が省略されています。標準ライブラリ関数は、昔の名残 りで、極端に文字数を節約しています。

65 4.5 論理型の変数と関数

<span id="page-64-0"></span>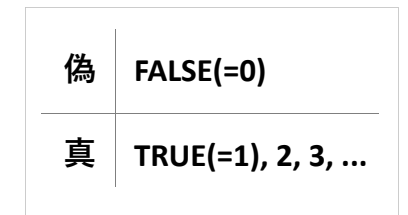

## 4.5.1 論理型の定数

関数の処理が複雑になると、真を返した い場面と、偽を返したい場面が、別々にな ることがあります。変数にどちらかの値を 代入したい場合もあります。このとき、真 を表すためには「1」ではなく、右上のよう にマクロで定義\*5した「TRUE」を用いるの が習慣です。偽なら「0」ではなく「FALSE」 です。これも、論理型であることを示す工 夫[です](#page-56-0)。(注意:比較には用いません。)

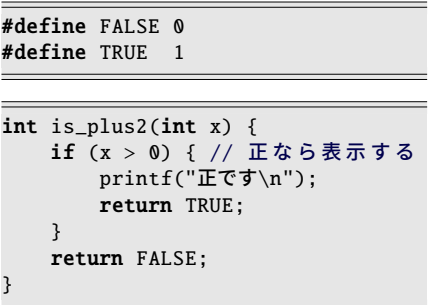

#### コラム: 条件式の型は int 型

C 言語のように、条件式の型に int を流用するのは、古い言語ではよくあるこ とでした。その C 言語でも、C99 からは 2 値に制限された bool 型が用意され、 true と false の定数が使えるようになりました。既に C++ では bool 型、Java 言語では boolean 型が用意されていたので、C 言語もその流れに乗った形です。

本文では bool 型を紹介していません。int 型を流用する関数はいくつもあるの で、この説明は外せません。加えて <stdbool.h> ヘッダの読み込みなど、ture false キーワードの互換性維持の仕掛け ( rB.10 節) まで一度に学ぶのは重荷で しょう。言語の全体像がわかれば難しくないので、後から学んでも大丈夫です。

なお、一つの式で bool 型の要素を int 型の要素と混ぜて用いると、int 型に統 一され、真が 1、偽が 0 に変換されます。これはこれで使い道もあるのですが、 57 ページの頻出ミスのように、予期しない比較演算になることも多々あるため、 Java のような混在防止の仕組みにならなかったのは残念です。

<sup>\*5</sup> C99 より前は、真偽の定数が用意されてなかったので、プログラムで定義する必要がありました。ここで は #define の方法を紹介しましたが、列挙型 (enum) による方法もあります。

#### <span id="page-65-0"></span>**■4.5.2 if に現れる論理型**

<span id="page-65-1"></span>ところで、論理型の変数や関数は、比較演算の結果だと理解してもらえたでしょうから、 if の条件式の中で、これらの値をもう一度 [TR](#page-65-1)UE や FALSE と比較するのはおかしいこ とにも気づいてもらえるでしょう。おかしいだけでなく、(条件式の型に int を流用して いるため)TRUE と比較すると害があります。なぜなら、int には TRUE(=1), FALSE(=0) 以外にもとりうる値がたくさんあって、条件式で 0 以外はすべて真と扱われることに決 まっているからです。TRUE 一つだけと比較したのでは網羅しきれません。逆に、偽であ ることを判定したければ、(確かに FALSE と比較しても正しく動作するのですが)直前に 否定演算子 ! を置いて真偽を反転させるのが慣用句です。

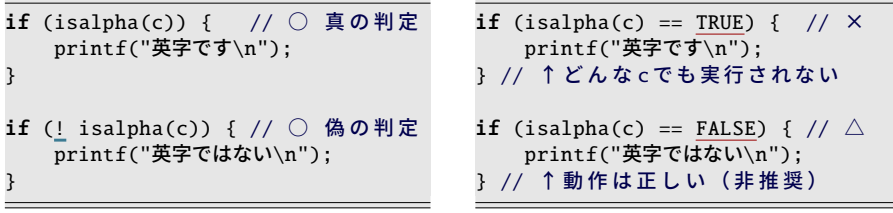

<ctype.h>のis で始まる関数は、真として1以外の値を返すことで有名です。上記の 用例は、左側が正しいです。ソースコード 4.1 にも使用例を挙げておきます。

ソースコード 4.1 文字の種類を見分ける

```
1 #include <stdio.h>
2 #include <ctype.h>
3
4 /* 真 を 返 す 関 数 を 表 示 す る */
5 void print_true_func(int c) {
 6 if (isalnum(c)) { printf("isalnum('%c') ", c); } // 英 字 か 数 字
 7 if (isalpha(c)) { printf("isalpha('%c') ", c); } // 英 字
 8 if (islower(c)) { printf("islower('%c') ", c); } // 英 字 の 小 文 字
 9 if (isupper(c)) { printf("isupper('%c') ", c); } // 英字の大文字
10 if (isdigit(c)) { printf("isdigit('%c') ", c); } // 数字
11 if (isspace(c)) { printf("isspace('%c') ", c); } // 空白や改行等
12 print(f("n");
13 }
14
15 int main(void) { // 以下のものが真になる
16 print_true_func('A'); // isalnum('A') isalpha('A') isupper('A')
17 print_true_func('z'); // isalnum('z') isalpha('z') islower('z')
18 print_true_func('0'); // isalnum('0') isdigit('0')
19 print_true_func(' '); // isspace(' ')
20 return 0;
21 }
```
<span id="page-66-0"></span>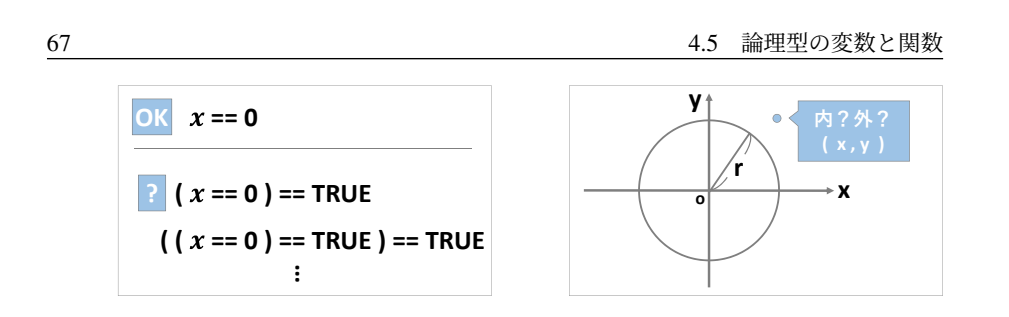

ソースコード 4.2 は、円の内側判定を行います。原点を中心とする半径 *r* の円が、点 (*x*, y) を含むなら、関数 is in circle(r, x, y) は TRUE を返します。このプログラム では TURE や FALSE をマクロ定義していないことに注目してください。

ソースコード 4.2 円の内側判定

```
1 #include <stdio.h>
2
3 /* 原 点 が 中 心 で 半 径 rの円が、点 (x,y)を 含 む な ら 論 理 型 のTRUE、
4 そうでなければ FALSEを返す */
5 int is_in_circle(double r, double x, double y) {
6 return (x * x + y * y <= r * r);7 }
8
9 void print_is_in_circle(double r, double x, double y) {
10 printf("原点を中心とする半径 %g の円は、点(%g,%g)を", r, x, y);
11 if (is_in\_circle(r, x, y)) {
12 printf("含む\n");
13 } else {
14 printf("含まない\n");
15 }
16 }
17
18 int main(void) {
19 print_is_in_circle(1.4143, 1.0, 1.0); // 含む
20 print_is_in_circle(1.4142, 1.0, 1.0); // 含まない
21 return 0;
22 }
```
コラム: 自分に厳しく、他人に優しく ー

TRUE は「1」と定義するのが慣用句ですが、「2」と定義しても構いません。(正 確に言うと、これで動作が変わるなら TRUE の使い方が間違っています。) C コンパイラは、比較演算で論理値を得るときには、自分に厳しく 0 / 1 に限定し ますが、if で評価する際には、他人に優しく 0 以外はすべて真だと受け入れます。 真を 2 で示す、甘えた (?) 変数や関数も許容されます。

## <span id="page-67-0"></span>4.6 論理積と論理和の短絡評価(発展的内容)

整数 *m*, *n* (≥ 0) について、*m* が *n* の倍数かどうかを判定してください。 普通に考えると、*m* を *n* で割った余りが 0 かどうかで判断できそうです。しかし、*n* = 0 のときは、割り算が実行できません( 2.6 節)。このため、剰余計算の前に除数 *n* が 0 で ないことを確かめる必要があります。この部分の処理を 2 通り書いてみました。

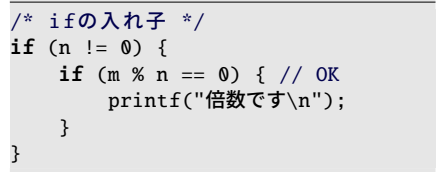

if  $(n := 0 \& m \times n == 0)$  { // OK printf("倍数です\n"); }

/\* 論 理 積 \*/

左上の if の入れ子の例は、もちろん思い通りの動きをします。*n* = 0 ならば、2 つめの if は実行されないので、条件式の 0 の割り算を回避します。では、右上の論理積の例はど うでしょうか。驚いたことに、これも同じ動作をします。どういう仕組みになってるので しょうか。

C 言語の論理和と論理積は、全体としての結果が判明した時点で、それより後の式を検 査しません。これを短絡評価 (short-circuit evaluation) といいます。具体的には次のよう な動作をします。

- A && B A が偽であれば、B を検査することなく、即座に全体として偽に決まります。 A が真であれば、B を検査して、その結果がそのまま全体の結果になります。 A || B A が真であれば、B を検査することなく、即座に全体として真に決まります。
- A が偽であれば、B を検査して、その結果がそのまま全体の結果になります。

「0 の倍数は 0 だけ」であることを加味すると、プログラムの全体はソースコード 4.3 の ようになるでしょう。

- (A) print multi nest() は if の入れ子で、条件に無駄がありません。すべての場合 分けがプログラム上に現れているので、例えば「倍数ではありません」を表示させ る改造も簡単です。しかし、インデントが深くなって、行数も多いです。(論点が 変わりますが、最初の if の条件に否定がありながら else 節もあるので、条件を反 転して then 節と else 節を入れ替えたい人もいるでしょう。)
- (B) print multi and() は n の比較を 2 回行なうものの、論理積のおかげで行数が短 く、しかも直後に起こる問題を回避しているというのが読み取りやすいです。ただ し、一体化しすぎてて「倍数ではありません」を表示させるには手間がかかります。

このように、どちらにも利点欠点があるので、必ずこうすべき、とは考えないでください。

**FALSE && B** ⇔ **FALSE TRUE && B** ⇔ **B TRUE || B** ⇔ **TRUE FALSE || B** ⇔ **B**

なお、似た演算にビット演算の & や | があります。これらは短絡評価をせず、必ず両辺 の値を得てから、ビットごとの積や和を求めます。つまり、if の条件式で && を & あるい は || を | と書き間違えると、この点で動作が異なります。

ソースコード 4.3 if の入れ子と論理積の短絡評価

```
1 #include \lestdio h>
2
3 void print_multi_nest(int m, int n) { // (A) if の入れ子
4 if (n != 0) {
5 if (m % n == 0) {
6 printf("%d は %d の 倍 数 で す\n", m, n);
7 }
8 } else { // n == 0 の場合
9 if (m == 0) { // 0の倍数は0だけ
10 printf("%d は %d の倍数です\n", m, n);
11 }
12 }
13 }
14
15 void print_multi_and(int m, int n) { // (B) 論 理 積
16 if (n != 0 && m % n == 0) {
17 printf("%d は %d の倍数です\n", m, n);
18 }
19 if (n == 0 && m == 0) { // 0の倍数は0だけ
20 printf("%d は %d の倍数です\n", m, n);
21 }
22 }
23
24 int main(void) \{25 print_multi_nest(10, 5); print_multi_and(10, 5);
26 print_multi_nest(2, 3); print_multi_and(2, 3);
27 print_multi_nest(7, 0); print_multi_and(7, 0);
28 print_multi_nest(0, 0); print_multi_and(0, 0);
29 return 0;
30 }
```
コラム: ブロックのスタイル <del>一</del>

ブロックのスタイルには、いくつもの流儀があります。自動的に整形してくれる ツールもあるので、それほどこだわる必要もないのですが、意外なところに落と し穴があることを指摘しておきます。

本書では、下の abs1() の例のように、ブロック開始の { を行末に配置するスタイ ルを採用しています。書籍の K&R[1][2] や、Java 公式のコーディング規約もこの タイプです。行数が節約できるので、大きさの限られたディスプレイ(あるいは 紙面)で読むのに好都合です。ただし、ブロックの開始・終了の対応を探すのに少 し慣れが必要なので、熟練者向けと思う人もいるでしょう。

abs2() のように、{ を行頭に配置するスタイルもあります。ブロックの開始・終了 の対応がわかりやすいので、初学者向けとも思えるのですが、授業を長年サポー トしてきた経験からいえば、このほうが致命的な問題を引き起こします。

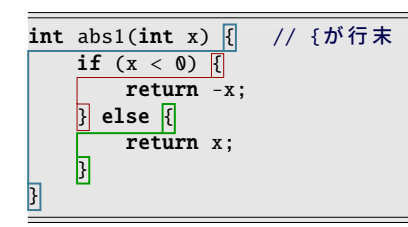

右下の abs3() は、abs1(), abs2() と同じ く、絶対値を求めようとしているので すが、失敗しています。初学者だけで なく、指導役の熟練者までもが間違い を見抜けずに、困り果てている姿を何 度も見てきて、早く行末スタイルに慣 れてもらうのがよいと思うようになり ました。

答えは行末スタイルに書き換えれば、 すぐにわかるでしょう。

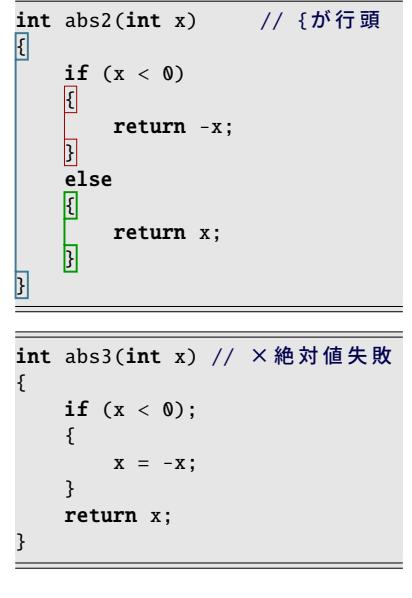

70

71 4.7 練習問題

## 4.7 練習問題

指示された関数以外にも、main() を作って動作を確かめよ。

1. [1 要素による分岐 (  $\textcircled{r}$  4.1 節) ]

ある美術館の入館料は 1 人 1000 円であるが、20 人以上の団体の場合は、10% 割 り引かれて 1 人 900 円になる。次の関数を作れ。

● int total\_charge(int n)は、n人の団体の入館料の総額を返す。

ヒント: 複数の [if](#page-61-0) を用いると、return に到達しないことがある。(で4.4.2 項)

2. [2 要素による分岐 ( 金4.2節)]

あるお化け屋敷は、6 才以上の子供なら 1 人で入場でき るが、そうでなければ 1 人以上の大人の付き添いが必要 である。いま、*a* 才の子供に *n* 人の大人が付き添っている (*a* ≥ 0, *n* ≥ 0)。入場できるかどうかを、if と else と論理 和(または論理積[\)を各](#page-65-0) 1 回ずつ用いて[判定](#page-66-0)して表示せ 【レント:「?」を埋めよ。 よ。論理積と論理和は、どちらか片方だけ用いてよい。

| × |   |
|---|---|
|   | Ő |

3. [多重分岐 (  $($   $\frac{1}{2}$  4.1.1 項、4.2 節) ]

点 (*x*, y) を、「原点」「*X* 軸上」「*Y* 軸上」「軸上ではない」の 4 通りに分類して表示せよ。if と else を各 3 回ずつ用い よ。「*X* 軸上」「*Y* 軸上」には、原点を含めないものとする。 論理積を使わない方法と、if を入れ子にしない方法の、2 通り作れるとよい。

**x == 0 x != 0 y == 0 原点 ? y != 0 y軸上 ? x y**

ヒント:「?」を埋めよ。

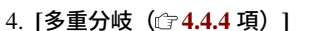

年度初めの年齢 *a* 才をもとに、学年を表示する次の関数を作れ。

- void print grade(int a) は、6 才以上なら「小学 *x* 年生」、12 才以上なら 「中学 y 年生」、15 才以上なら「高校 *z* 年生」と表示する。学年の範囲は、小学 生を 1 ≤ *x* ≤ 6、中学・高校を 1 ≤ y,*z* ≤ 3 とし、これ以外では何も表示しない。 main() で 5, 6, 11, 12, 14, 15, 17, 18 才の動作を確かめよ。( す72 ページのコラム)
- 5. [論理型の関数 ( 金4.5.2 項、ソースコード 4.2) ] 3 辺の長さが *a*, *b*, *c* (> 0) の三角形は、「*a* < *b* + *c* か つ *b* < *c* + *a* かつ *c* < *a* + *b*」のときに存在し、そう でなければ存在しない。これを判定する、次の関数 を作れ。簡単のため *a*, *b*, *c* > 0 を前提とする。

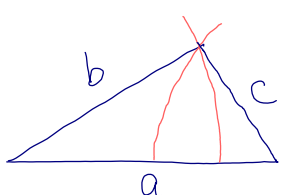

● int exist\_triangle(double a, double b, double c) は、3辺の長さが *a*, *b*, *c* の三角形が存在すれば論理型の TRUE、そうでなければ FALSE を返す。 ヒント:return の式を工夫すれば、TRUE と FALSE をマクロ定義する必要はない。

#### 6. [0 以外]

*x* 円を何枚かの硬貨で払いたい。次の 関数を作り、main() から繰り返し呼び 出すことで、右の実行結果を実現せよ。

- void print coins(int x) は 、 合計が *x* 円になる硬貨の、各枚数 を表示する。
	- *x* は 10 以上 990 以下の 10 の 倍数であることを前提とする (呼び出し側の条件)
	- 使用する硬貨は 500 円,100 円,50 円,10 円の 4 種類
	- 各硬貨の枚数は十分にある
	- 硬貨の合計枚数が最小となる 払い方を選ぶ – 0 枚のものは表示しない

10円 硬 貨 4 枚 │ 50 円を支払います

<span id="page-71-0"></span>40 円 を 支 払 い ま す 。

実行結果

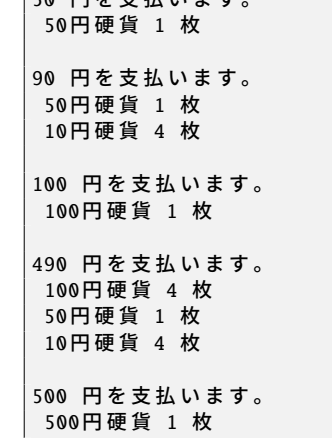

#### (ヒント)

- 高額の硬貨から枚数を決定すれば、自動的に合計枚数が最小になる。
- ある硬貨の枚数を決定したら、*x* からその金額を引く。残った *x* 円を、次の硬 貨で支払うことにする。これを、4 通りの硬貨で繰り返せばよい。
- 硬貨の金額を変数にすると、4 回の処理が(金額を除いて)完全に同じになる。

#### コラム:境界値分析 一

プログラムの間違いを探すための効率的な手法の一つに、境界値分析 (boundary value analysis) というものがあります。ある条件の成立する(あるいは成立しな い)境界近くのギリギリの数値を重点的に試すというものです。if で使われてい るであろう条件式のイコールの有り無しが正しいかをあぶり出すわけです。

例えば 4. の問題であれば、11 才で「中学 0 年生」、12 才で「小学 7 年生」のよう な間違いを疑うと効率的です*a*。

6. の問題では、例えば 490 円と 500 円では、使用する硬貨がすっかり切り替わり ます。このような切り替わりの境界をしっかりと試しておきましょう。

*<sup>a</sup>* これには前提があって、例えば「小学 *x* 年生」の 6 学年分の処理が共通であることを期待して います。学年ごとの if が 6 回列挙されているとすれば、もっと細かく検査せねばなりません。
# 第 5 章

# 繰り返し処理 (1)

駐車場には、何台も車が停められて、利用者が来るたびに、同じように精算処理をする 必要があります。同じ処理を繰り返すことは、機械やコンピュータの得意な動作です。

プログラムで、状況によって行なうべき動作を切り替える方法は、もうすでに知ってい ます。もう一歩、プログラム上の実行すべき場所をジャンプする方法がわかれば、繰り返 し処理が実現できます。

この章では、ある条件を満たす限り同じような処理を繰り返す構文について説明しま す。同じメッセージを何度も表示したり、規則的に変わっていくメッセージを表示した り、ということが簡単にできるようになります。

キーワード

- for ループ・while ループ
- ループ変数
- インデント
- 個数・合計・漸化式

<span id="page-73-0"></span>第 5 章 繰り返し処理(1) 74

# 5.1 while 文による繰り返し

条件を満たす限り、繰り返し実行する処理は、while 文で次のように書けます。

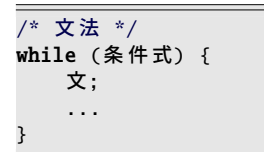

/\* 実 例 \*/ while  $(x < 10)$  { printf("%d\n", x); x++; }

if とよくて似ていて、while の後[に、](#page-73-0)条件式と、実行するブロック { } を書きます。if で は条件式が成立したときにブロックを 1 度だけ実行しましたが、while では条件式が成立 する限り、ブロックを何度でも繰り返して[実行し](#page-73-0)ます。繰り返し実行することを「ループ (loop) する」といいます。

ソースコード 5.1 while で 2 の累乗を列挙

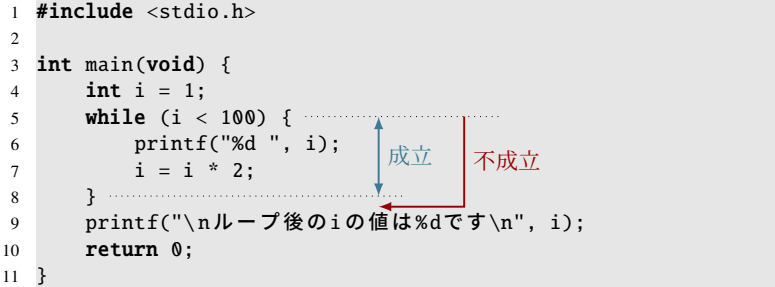

while の簡単な例(ソースコード 5.1)で2の累乗を表示してみましょう。

ソースコード 5.1 の実行結果

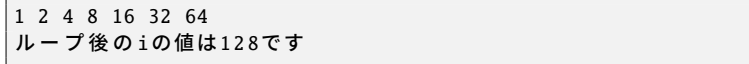

5 行目の while の条件が成立すれば、6–8 行目を実行した上で、また 5 行目に戻り、条 件を検査します。条件が不成立ならば 9 行目にジャンプします。変数 i の値に着目してみ ましょう。4 行目で 1 に初期化され、7 行目を実行するたびに 2 倍になります。while の 条件は 100 より小さいことですから、6–8 行目を何度か実行した後にループを抜け出し て、9行目に達するのはiが 128 になったときです。抜け出すときには、もう6行目の表 示が行われていないことに注意してください。

75 5.1 while 文による繰り返し

<span id="page-74-0"></span>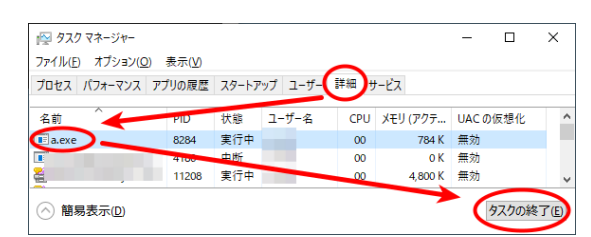

図 5.1 Windows のタスクの終了方法

次に「x を越える最小の自乗数」を求め る関数を作ってみましょう。ソースコード 5.2 のようになります。min square() は、引 数 x を受け取り、k = 1, 2, 3, ... について *k* <sup>2</sup> と x の値を比較して、x を越えたとこ ろでループを終了して、最後に *k* <sup>2</sup> を返し ます。

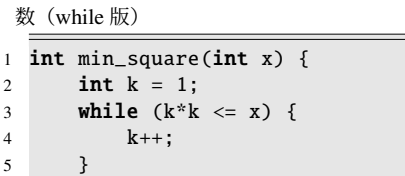

6 return  $k*k$ ;

7 }

ソースコード 5.2 x を越える最小の自乗

· コラム: プログラムの強制終了 -

ループ処理は、ちょっとしたミスで終わらなくなることがよくあります。この手 の無限ループ[を実](#page-74-0)行してしまうと、プログラムを強制的に停止させる必要がありま す。どのような操作をするかは OS や環境に依存するのですが、Cygwin や Linux のターミナルでは Ctrl + C (Ctrl を押したまま C を押す) です。Visual Studio の ような統合開発環境では、停止のためのボタンが GUI 上に用意されています。 それでも停止してくれないプログラム(プロセス)には、最後の手段があります。 Cygwin を含む Windows ならタスクマネージャ、Unix 系では kill コマンドや top コマンドの使い方を調べてみてください。

#### ◆ 頻出ミス

Cygwin のターミナルで [Ctrl + <a> <a>
<a>
<a>
<a>
<a>
<a<br/>
Cygwin のターミナルで <a>
<a>
Ctrl + <a>
<a>
<a<br/>
Z<br/>
<a>
<a>
<a<br/>
<a>
<a<br/>
<a>
<a<br/>
Cygwin のターミナルで <a>
<a>
Ctrl + <a>
<a<br/>
Z<br/>
<a>
<a<br/>
<a>
<a<br/> ても休止しているだけで、再開を待っています。Windows では休止している実行 ファイルを上書きできないので、gcc がおかしなエラー(Device or resource busy) を出すようになります。fg コマンドでプログラムを再開して、Ctrl+C で停止し なおすか、図 5.1 のようにタスクマネージャで a.exe を終了しましょう。

## ■ 5.1.1 ループ変数

プログラムでは、同じ処理を10 回繰り 返すという場面がよくあります。これを while で実現すると、右のようになります。

変数 i の働きに着目してください。初期 値は 0 で、処理を 1 回するごとに 1 増える

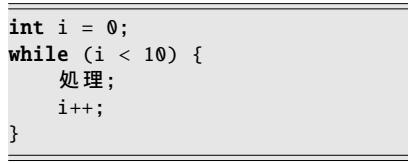

という、規則的な動きをします。このため、i が 10 になれば、目的の処理を 10 回実行し たと判断できるので、i が 10 以上でループ処理をやめる(= i が 10 未満でループする) ことで10回ループが実現できます。このように、変数iはループの回数を制御する重要 な役目を担っているので、このループのループ変数 (loop variable) と呼ばれます。

5.2 for 文による繰り返し

「同じ処理を 10 回繰り返す」ために、も う一つの手段があります。for 文です。右 のようにループ変数が 3 回まとまって出現 して、実用上はこちらがよく使われます。

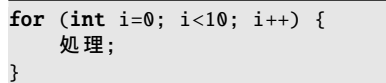

for 文の文法は、以下の通りです。while で実現した場合と対比してみます。for 文の () の内側の3つの式は、いずれも空欄でも構いません。空欄にしても2個の;(セミコロン) は残したままにします。

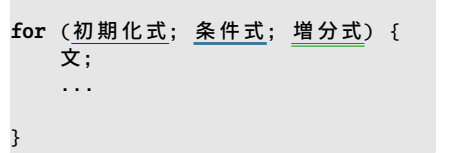

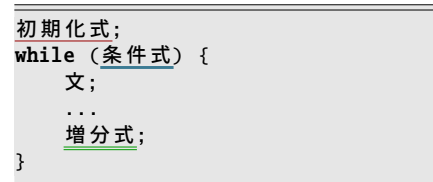

## 5.2.1 for と while の使い分け

for と while は、上のような対応関係をみると相互に書き換えができそうです。対応す るものがなければ空欄にしてもよいのですから\*1。では、なぜ同じような働きをする構文 が 2 つもあるのでしょうか。

for では、ループ変数の出現する式がまとまっているという特徴があります。1 ヶ所を 見るだけでループの動きがすぐにわかります。そして同じループ変数が 3 回出現するこ

<sup>\*1</sup> 1 点だけ例外があって、while の条件式は空欄にはできません。このことは 6.2.1 節に影響があります。

77 5.2 for 文による繰り返し

とで、間違いのないループであることを視覚的にとらえることができます。逆に言えば、 「for (i=0; j<10; k++) はおかしなループ」だと、反射的に判断できるわけです。

while には、増分式をループ処理の最後に書くことになります。処理部分が長くなると、 ループ変数の登場する 3 つの式が離れてしまうので、書き忘たり変数名を間違えたりしが ちです。ですから回数の決まっているループでは for が好まれます。

while は長い条件式を書くのに適しています。あるいは、ループ変数が明確に決まって ないとか、ループ回数が事前に決まっていないような時によく使われます。

プログラマがループ処理を書く時に、最初に考えることは「ループ変数を何にするか」 です。特別の理由がなければ i, j, k といった短い変数名が使われます。 <sup>゙゙</sup>゚゛ん゛゙<sup>1</sup>と見間違 えるので避けましょう。

コラム: インクリメントの順序 -

前置の「++x;」と後置の「x++;」は、 単独なら 1 加えるという、同じ働きを します。式の中に現れると、その「値」 がインクリメントの ・ 後か ・ 前か、どちら になるかが違います。

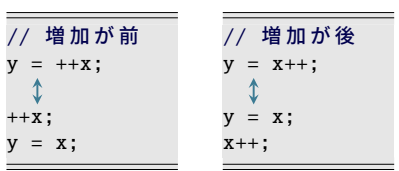

しかし C 言語には、評価順序に動作保証のない場面も多くあります。2 項演算子 の 2 つのオペランドや、関数の引数*a*などがそうです。このような場面では処理系 依存になるので、単純な使い方にとどめておくのがよいでしょう。

int x = 0; /\* 処理系依存の例 \*/ int  $y = (+x) - (+x);$  //  $\times$  1-2(=-1) または 2-1(=1) printf("%d:%d", ++x, ++x); // × "3:4" ま た は "4:3"

*a* 関数の引数の区切りのコンマは、コンマ演算子(順次評価)ではありません。

第 5 章 繰り返し処理(1) 78

# 5.3 ループ処理の実例

ここでは、典型的なループの使用例を見ていきましょう。

## ■ 5.3.1 偶数を表示

1 から n の整数の中から、偶数のみを表示してみましょう。ソースコード 5.3 に 3 つの パターンを用意してみました。

ソースコード 5.3 偶数を表示する

```
1 void print_even(int n) { // (A)2 for (int i=1; i<=n; i++) { // 通常のループ
3 if (i % 2 == 0) { // 偶数を選び出す
4 printf("%d ", i);
5 }
6 }
7 }
8
9 void print_even2(int n) { // (B)
10 for (int i=2; i<=n; i+=2) { // 2ずつ増やす変則ループ
11 printf("%d ", i);
12 }
13 }
14
15 void print_even3(int n) { // (C)
16 for (int i=1; 2*i <= n; i++) { // 2*i で偶数を作り出す
17 printf("%d ", 2*i); // 表示も 2*i
18 }
19 }
```
(A) print even() では、n 回ループの中で、条件分岐で偶数を選び出しています。

- (B) print even2() では、少し変則的なループで実現しています。ループ変数を 2 から始 めて、2 ずつ増やすことで、偶数だけを生成しています。n が奇数でも偶数でも、 どちらでも正しく動きます。
- (C) print even3() では、計算式で偶数を作り出すことにしました。i が整数なら 2\*i は 偶数です。ですから i の代わりに 2\*i と書けば偶数になります。2\*i と書くところ は、ループの条件と、表示の 2 ヶ所あります。 今はこの式が単純なのでよいですが、複雑な式だと、複数の場所に同じ式を書くと 間違えそうになるので、多用するのは考えものです。

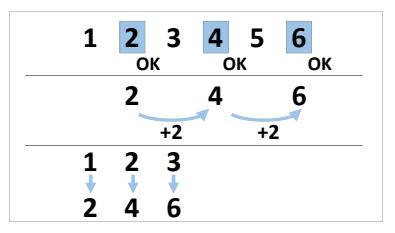

◆頻出ミス

コラム: 手書きのメモ –

下の print even bad() のような処理はすすめられません。この for ループは、1 か ら (n-1) までの (n-1) 回のループをしているように見えますが、ループ処理中で ループ変数の i を変更して偶数を作り出しています。つまりループ回数は (n-1) で はありません。

```
void print_even_bad(int n) { // (非推奨)
   for (int i=1; i<=n-1; i++) { // 通常のループのように見えて
      if (i % 2 == 1) { // 奇数なら
         i++: // 1増やす(!)
      }
     printf("%d ", i);
   }
}
```
これでは、for ループの「ループ変数がまとまって現れて、どのようにループする かが一目で分かる」という特徴が台無しです。

ループ変数を変更するなどという不可解な動作は、くれぐれも避けましょう。

プログラムの動きが複雑になってくると、いくらパソコンの画面上でソースコー ドと睨めっこしていても埒が明きません。

紙の上にメモを書いて、最初は具体的な値で、変数の変化の様子を追いかけたり、 プログラムの制御の具合を書いてみたりして、徐々に法則性を見出しましょう。 この作業はとても重要です。

<span id="page-79-0"></span>第 5 章 繰り返し処理 (1) 80

#### 5.3.2 個数を数える

整数 n の約数の個数を数えてみます。n の約数とは、1 から n の間の整数のうち、n を 割り切るものですから、1 から始まる n 回のループの中で、それぞれ割った余りを計算す ることで約数かどうかがわかります。約数を見つけるたびに 1, 2, 3, . . . とカウントアッ プしていきましょう\*2。ループ回数が明確に決まっているので for を用いることにして、 ループ変数はiにします。そして、個数を数えるための変数が別に必要になります。

```
ソースコード 5.4 約数の個数
1 #include <stdio.h>
2
3 int n_divisor(int n) {
4 int count = 0; // 個数を数える変数
5 | for (int i=1; i<=n; i++) { // 総当たりする
6 if (n % i == 0) { // 割 り 切 る な ら
7 | | | | count = count + 1; // 個数を1増やす (count++と同じ)
 8 | | | | | }
9 }
10 return count; // 数えた個数を返す
11\,12
13 void print_n_divisor(int n) {
14 printf("%dの約数は%d個あります\n", n, n_divisor(n));
15 }
16
17 int main(void) {
18 print_n_divisor(7); // 2個 (1,7)
19 print_n_divisor(15); // 4個 (1,3,5,15)
20 return 0;
21 }
```
ソースコード 5.4 では、個数を記憶するのに変数 count を用意して(4 行目)、最初はまだ 約数を見つけていないので 0 で初期化しておきます。5–9 行目のループでは、n を割り切 る数値 i を見つけるたびに(6 行目)、count を1 増やします(7 行目)。ループが終わると (10 行目)、すべての約数を見つけているはずなので、その個数を返します。

<sup>\*2</sup> 素因数分解 *n* = 2 *a*3 *b*5 *c* . . . から (*a* + 1)(*b* + 1)(*c* + 1) . . . 個と計算する方法もありますが、ここでは愚直に 総当たりで数えることにします。

81 5.3 ループ処理の実例

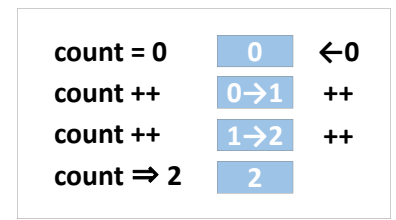

ソースコード 5.4 の実行結果

7の 約 数 は2 個 あ り ま す 15の 約 数 は4 個 あ り ま す

実行結果は、7 は素数で、約数は 1 と 7 だけですから、正しく 2 個と求まっています。 15 は 1, 3, 5, 15 [が約数](#page-79-0)で、4 個です。

関数名 n\_divisor() の接頭辞 n\_ は、ソースコード上では number of の意味でよく使われ ます。全体で「divisor の個数」を表していると、プログラマなら誰でもわかります\*3。

#### ◆ 頻出ミス

ソースコード 5.4 の 4 行目の count 変数の初期化(ここでは 0 の代入)を忘れる と、とんでもないおかしな値になります。運が悪い (?) と正常に動作することもあ りますが、何度も関数を呼び出しているとそのうちおかしくなります。未然に防 ぐために、コンパイラに警告オプションをつけるなどの工夫をしましょう。

複雑な処理になると、変数を使う直前に初期化することも工夫のひとつです。忘 れていないことを簡単に確認できるようにするためです。

コラム: インデント(字下げ)

ソースコード 5.4 のような入り組んだ処理になってくると、インデントの重要性 が増してきます。5 行目の for のブロックの終わりが 9 行目だということがすぐ にわかるように、6–8 行目は行の先頭に 4 文字ほどスペースを多めに入れて字下 げしておきます。6 行目の if のブロックの終わりも 8 行目ですから、その間はさ らに 4 文字余分に空けます。このような整形は機械的に行えるので、テキストエ ディタの編集支援機能を使いこなしましょう。

<sup>\*3</sup> 英文法的には number of + 名詞の複数形とすべきところですが、プログラム上は n\_+ 単数形もよく見かけ ます。

<span id="page-81-0"></span>第 5 章 繰り返し処理 (1) 82

## 5.3.3 合計を計算する

次に、個数を数える代わりに、約数の合計を計算してみます。

ソースコード 5.5 約数の和

```
1 #include <stdio.h>
2
3 int sum_divisor(int n) {
sum = 0;
5 for {
6 if (n % i == 0) {
7 sum = sum + i;
8 printf("i=%d, sum=%d\n", i, sum); // デバッグライト
9 }
10 }
11 return sum;
12 }
13
14 void print_sum_divisor(int n) {
15 printf("%dの約数の和は%dです\n", n, sum_divisor(n));
16\,17
18 int main(void) {
19 print_sum_divisor(7); // 8 (1,7)
20 print_sum_divisor(15); // 24 (1,3,5,15)
21 return 0;
22 }
```
<span id="page-81-1"></span>ソースコード 5.5 では、ソースコード 5.4 とループの構造は同じですが、count の代わり に、合計値を累積するための変数 sum を用意します (4 行目)。約数を見つける前なので、 やはり0で初期化します。約数がみつかると、sum を約数の値だけ増やします(7行目)。

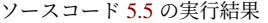

 $i=1$ , sum=1  $i=7$ , sum=8 7の 約 数 の 和 は8 で す  $i=1$ , sum=1  $i=3$ , sum=4 i=5, sum=9 i=15, sum=24 15の 約 数 の 和 は24 で す

83 5.3 ループ処理の実例

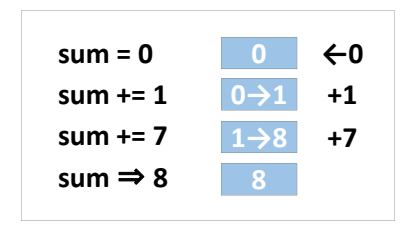

実行結果は、「和は 24 です」だけでは正しいかどうかがわかりにくいので、8 行目で 途中の変数の値も表示させてみました。約数が見つかるたびに、i が見つけた約数、sum がそれまでの和として表示されます。これを見ると、sum は突然得られるわけではなく、 ループ処理の中で徐々に計算が進むことがわかります。この変化の過程をよく理解してお きましょう。

- コラム: デバッグライト ―

ソースコード 5.5 の 8 行目のような変数表示のコードはデバッグライト (debug write) と呼ばれます。条件が成立したり、変数の変化するタイミングなどで表示 させて、プログラムが思い通りに動作していることを確かめる(あるいは、どちら かというと、思い通りに動作しないときに原因を探る*a*)ためのものです。

プログラムが完成してしまえば無用にも思えるのですが、次に改造することがあ れば役立ちますので、消してしまわずに、コメントにして残しておきます。

表示形式には「関数名: 変数名=値、変数名=値」のようなパターンが好まれます。 行頭の関数名は、通常の出力と違うことの目印でもあります。いちいち関数名を 書いていると間違えそうですが、C99 からは、現在の関数名を表す \_\_func \_\_ とい う特殊な変数が用意されたので、以下のように簡便に書けるようになりました。

 $printf("%s: i=%d, j=%d\\n", _=func_ , i, j);$ 

*<sup>a</sup>* このようなデバッグ手法はプリントデバッグ (print debug) と呼ばれます。

#### 第 5 章 繰り返し処理(1) 84

#### ■ 5.3.4 平方根で 3 乗根を求める (漸化式)

電卓の中にはルート(平方根・2 乗根・自乗根)の計算のできるものがあります。しか し 3 乗根まで計算できるものは、まず見つかりません。そのような電卓でも 3 乗根の近似 値を計算する方法がありますので、プログラムで実現してみましょう。

正の実数 *x* に対して、次の漸化式で与えられる数列 {*an*} を考えてみます。

 $a_1 = 1$ ,  $a_n = \sqrt{\sqrt{n}}$  $(n = 2, 3, 4, ...)$ 

このとき、*a*<sup>∞</sup> は √3 *x* に収束して、しかも収束が早いので *a*<sup>4</sup> くらいでも良い近似値になり ます。*a*<sup>4</sup> の計算は、電卓にルートとメモリ機能があれば簡単な操作で行えます。

この計算を C 言語に翻訳してみます。ソースコード 5.6 に 3 通りの関数を作りました。 ルート演算には <math.h> の sart() を使います。

- (A) cbrt4() では、電卓での *a*<sup>4</sup> の計算をそっくり再現しました。 ところで、変数 a3 や a4 の役目をよくよく考えると、a4 を求めるのに必要なのは 1 つ前の a3 の項のみで、それより前は不要です。それならば、異なる変数を用意す る必要はなく、すべて同じ 1 つの変数を使いまわしできそうです。
- (B) cbrt10() では、数列に同一の変数を使いまわせることに気づいたので、ループを使 いました。数列の次の項を求めるところが、ループ処理の 1 回分に対応します。繰 り返しはプログラムの得意とするところですから、*a*<sup>4</sup> と言わずに *a*<sup>10</sup> を求めてみま しょう。このように、回数の決まったループには for が適しています。
- (C) cbrt eps() では、ループのもう一つの考え方を採用しました。今、3 乗根を求めよ うとしているのですから、理想的な値が手に入れば、その値の 3 乗が元の *x* と等 しくなります。始めのうちは誤差がありますが、計算を続ければより正しい 3 乗根 に近づきます\*4。それならば、許容できる *x* との誤差をあらかじめ設定しておき、 誤差がそれ以上の間は計算を繰り返す、という作戦も考えられます。この場合のよ うな、条件によるループには while が適しています\*5。23 行目の while の条件式の fabs() は絶対値を返す数学関数で、やはり <math.h> で定義されています。20 行 目で許容誤差をあらわす EPS というマクロを定義しています。暫定解 *a* の 3 乗と *x* の差の絶対値が許容誤差を超える間、つまり |*a* <sup>3</sup> − *x*| > EPS の間にループします。

実行結果には、<math.h>の本物の 3 乗根関数 cbrt() の値も表示させてみました。 8.0 の 3 乗根を求めているので、正確には 2.0 ですが、いずれも良い近似値が得られてい ることがわかります。

<sup>\*4</sup> この漸化式はうまく収束してくれますが、どんな漸化式でもある値に収束するわけではありません。

<sup>\*5</sup> 許容誤差を小さくしすぎると、その精度が達成できずに無限ループになる可能性があるので、実用的には ループ回数に上限を設けます。

<span id="page-84-0"></span>85 5.3 ループ処理の実例

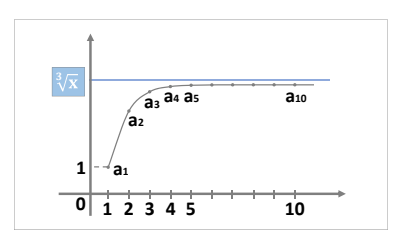

ソースコード 5.6 3 乗根を近似的に求める

```
1 #include <stdio.h>
2 #include <math.h>
3 // 以下は電卓での操作 ([MR]はメモリ呼び出し)
4 double cbrt4(double x) { // (A) // xをメモリに記憶
5 double a1 = 1.0; // [1]6 double a2 = sqrt(sqrt(x * a1)); // [X][MR][=][\sqrt{]}[\sqrt{]}7 double \underline{\hat{A}} = sqrt(sqrt(x * <u>a</u>2)); // [×][MR][=][√][√]
8 double <u>a4</u> = sqrt(sqrt(x *\widehat{A3})); // [×][MR][=][\sqrt{1}[\sqrt{1}]9 return a4;
10 } // よく考えるとa1,a2,a3,a4は同じ変数でもよい
11
12 double cbrt10(double x) { // (B) // xをメモリに記憶
13 double a = 1.0; // 初項a1 // [1]
14 for (int i=2; i<=10; i++) {
15 a = sqrt(sqrt(x * a)); // [X][MR] [ =][\sqrt{]}[\sqrt{]}16 }
17 return a;
18 }
19
20 #define EPS 0.001 // 許 容 誤 差
21 double cbrt_eps(double x) { // (C)
22 double a = 1.0;
23 while (fabs(a*a*a - x) > EPS) { // aの3乗とxの差の絶対値を比較
24 a = sqrt(sqrt(x * a));
25 }
26 return a;
27 }
2829 int main(void) {
30 double x = 8.0;
31 printf("cbrt=%f, cbrt4=%f, cbrt10=%f, cbrt_eps=%f\n",
32 cbrt(x), cbrt4(x), cbrt10(x), cbrt_eps(x));
33 return 0;
34 }
```
ソースコード 5.6 の実行結果

cbrt=2.000000, cbrt4=1.978456, cbrt10=1.999995, cbrt\_eps=1.999979

第 5 章 繰り返し処理(1) 86

#### - コラム: ノイマン型アーキテクチャあるいはプログラム内蔵方式 ー

現在のようなコンピュータ言語の登場する前には、歯車による機械式計算機や、真 空管やリレーによる計算機がありました。一種の電卓のようなもので、ボタンや レバーうまく操作することで望みの計算を実現していました。このコンピュータ (+人間)の動作は、ソースコード 5.6 の cbrt4() と似ているように思えます。

その後、ノイマン型アーキテクチャとよばれる計算機が登場しました。プログラ ム内蔵方式[と](#page-120-0)も呼ばれ、人間の行っていた操作をデータのようにメモリに記憶し ておきます。そして状況次第で動作を切り替えるという、条件分岐に相当する機 能も実現されました。これが大きな進歩で、cbrt eps() のような動作ができるよ うになりました。

現在のほとんどのプログラミング言語は、この系譜に則っています。「プログラム 上に現在実行中のところがあって、だんだんと進んでいく」という考え方は、ここ からきています。

#### . コラム: 0 オリジン vs. 1 オリジン *ー*

0から数え始めることを、日本人のプログラマはよく0オリジンといいますが、英 語圏では zero origin よりも zero-based のほうが通じやすいようです。1 始まりの 1 オリジン (one-based) も同様です。

日常生活では、1 番目 2 番目と、1 オリジンで数えることが多いですが、C 言語で は配列(す8章)を0から数え始めるため、0オリジンがよく出てきますし、「何 番目」かを計算するにはこちらが向いています。

0 オリジンに慣れてしまえば、まったく難しくないのですが、日常生活の 1 オリジ ンとギャップがあるため、この違いを埋め合わせるのに苦労するのは、プログラ マの宿命でしょう。

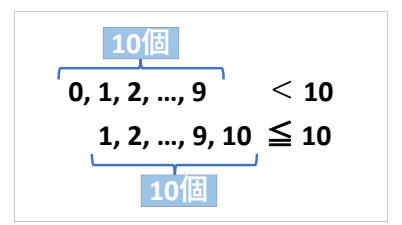

# ■5.4 良いループと悪いループ

10 回ループの書き方は何通りもあるのですが、良いものと悪いものがあります。

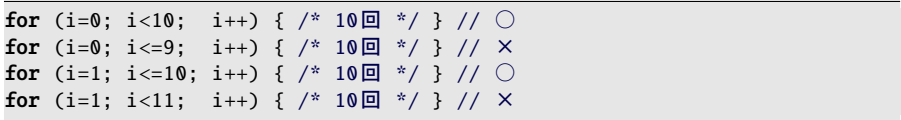

×のついているものがなぜ悪いのか、一目瞭然ですね。確かに 10 回のループではありま すが、ソースコード上には「10」という数字が現れていませんから、これでは読み手に誤 解を与えます。

では、「10」という数字をソースコード上に素直に書くためには、どのようなループを 書けばよいでしょうか。2 通りのパターンがあります。

- (0~9) ループ変数を 0から始めて、条件は<(イコールなし)
- (1~10) ループ変数を1から始めて、条件は <=

いま仮に、本当に (n+1) 回のループをさせたい場面があったとしましょう。それならば ソースコードには (n+1) と表記すべきであって、n に = をつけたり取ったりして調節する と誤解を招くということです。(n+1) 回ループの例を挙げます。

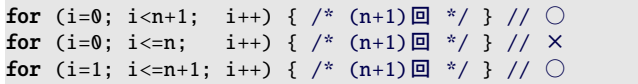

0 から始める(<sup>"B</sup>ォリジン)と、1 から始める(<sup>"ち</sup>ォリジン)のどちらにするかは、場面 によって判断します。このあとに出てくる配列を扱うなら 0 オリジンが向いていますし、 日常生活の数を扱うなら1オリジンが簡単です。

#### 第 5 章 繰り返し処理(1) 88

# 5.5 練習問題

- 1. [ループの実行順序 ( で [5](#page-81-1).1 節)] [74](#page-84-0) ページのソースコード [5.1](#page-84-0) の 6 行目と 7 行目を入れ替えると、実行結果はどの ように変化するか。
- 2. [条件を満たすものを表示する( 字5.3.1 項)] 376 は特別な数である。2 乗した値 376<sup>2</sup> = 141376 の下 3 桁が、元の数に一致す

る。このような 3 桁の整数を、総当[たり](#page-81-0)ですべて求めて表示せ[よ。](#page-81-0)

- 3. [条件を満たすものを表示する( <del>『</del>5.3.1 項)] .<br>1 から 50 までの整数のうち、3の倍数と、一の位あるいは十の位に 3 の現れるもの を、昇順に「<u>3 6 9 12 13 15... 30 31</u>...」のように表示せよ。(c<del>)</del>2章の練習 問題 6.)同じ数が何度も表示されないよう、条件を工夫せよ。( す4.2 節)
- 4. [合計を計算する ( 5.3.3 項) ]

次の関数を作れ。いずれもループで積算せよ。

- int sum(int n) は n 以下の正の整数の合計を返す。
- int sum odd(int n) は n 以下の正の奇数の合計を返す。
- 5. [デバッグライト( 金83 ページのコラム、5.3.4 項)]

85 ページのソースコード 5.6 の cbrt10() と cbrt eps() にデバッグライトを追加し て、変数の変化を観察してみよ。cbrt eps() のループ回数も確かめてみよ。

6. [ループ処理中で自作関数を呼び出す]

約数の合計と、その数自身が一致するものを完全数という。ただし、約数の合計か らはその数自身を除くものとする。82 ページのソースコード 5.5 の sum divisor() を利用(または改造)して、10000 以下の完全数(4 個ある)をすべて求めよ。

完全数の最初の 2 個は 6, 28 である。5 個目を求めるには、かなりの 工夫が必要である。現在のところ 50 個ほどだけが知られている。

7. [数列の和・double へのキャスト]

*S <sup>n</sup>* (*n* = 0, 1, 2, . . .) を以下で定義する。

$$
S_n = \sum_{k=0}^n \frac{(-1)^k}{2k+1} = \frac{1}{1} - \frac{1}{3} + \frac{1}{5} - \frac{1}{7} + \dots
$$

*n* = 0, 1, 2, . . . , 100 について、4 · *S <sup>n</sup>* を表示せよ。なお、ライプニッツの公式によっ て 4 · *S* <sup>∞</sup> は π(円周率)に収束すると知られている。

(−1)*<sup>k</sup>* の計算には、累乗関数を用いるまでもない。*k* の偶数奇数で +1 と −1 を使い分けてもよい。符号を記憶する変数 sign = 1 を用意して、 ループするごとに sign = -sign; と符号を反転させてもよい。

# 第 6 章

# 繰り返し処理(2)

ここでは繰り返し処理のより高度な使い方を学びます。複数の繰り返しを入れ子にした り、途中で終了したり、途中から次の繰り返しへ飛ばす制御が可能です。

世の中の問題は、数学のように美しく解けるものばかりではありません。愚直に総当た りで数えたり、条件に合うものを探し出したりする場面があるかもしれません。そのよう な問題に対して、繰り返し処理を使いこなせば、強力な武器となるでしょう。

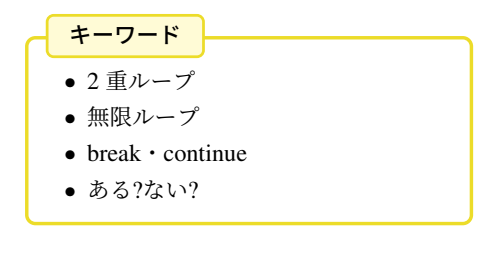

第 6 章 繰り返し処理 (2) 90

# 6.1 2 重ループ

for や while のループ処理のブロックの中では、入れ子(ネスト)にして、さらに for や while のループ処理が行えます。

```
for (int i=1; i <= 3; i ++) { // 外側のループ (1,2,3)
   for (int j=5; j <= 7; j ++) { // 内側のループ (5,6,7)
       printf("i=%d, j=%d\n", i, j);
   }
}
```
入れ子になった 2 つのループを 2 重ループ (nested loops) といい、最初のループを「外側 のループ」、ループの中のループを「内側のループ」などと呼びます。ループ変数はルー

```
プ毎に別のものを用意する必要があります。
 右の実行例を見ると、2 重ループの中で
i と j の値の組合せ(ここでは9通り)が
すべて網羅されることがわかります。そし
てループ変数は内側のほうが早く変化する
ことも理解しておきましょう。
```
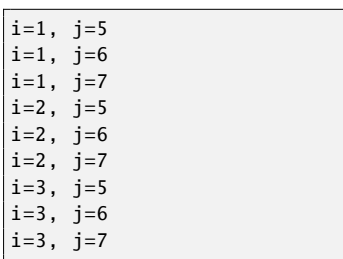

もしも 2 重ループでループ変数を共有すると、ループの条件判定がおかしくなってしま います。次の例を見てみましょう。

```
int i; // 共通のループ変数!?
for (i=1; i<=3; i++) { // 外側のループ (1,2,3)
   for (i=5; i<=7; i++) { // 内側のループ (5,6,7)
      printf("i=%d, i=%d\n", i, i);
   }
}
```
右の実行例では、外側のループが実行さ れてないように見えます。外側のループ 変数が、内側のループで上書きされてい ます。

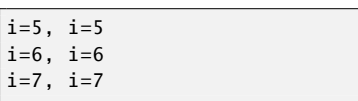

このように、内側のループでは新しいループ変数を用意する必要がありますが、重複して もエラーにも警告にもなりません。初めの例のような、for の初期化式に変数定義も含め るスタイルが安心\*1です。

<sup>\*1</sup> 安心の理由は、(残念ながら)変数名の重複を検査できるわけではなく、(驚いたことに)重複しても正し く 2 重ループの動作をすることにあります。重複してもよい理由は 7.2.3 項でわかります。

91 6.1 2 重ループ

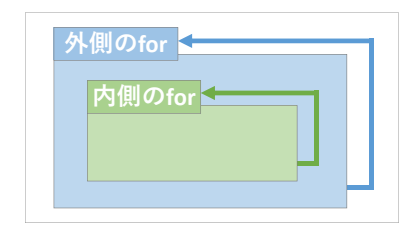

## 6.1.1 for のループ変数のスコープ

コラム: 多重ループ

すでに活用していますが、C99 からの新しい機能で、for の初期化式で変数定義を行え るようになりました。この変数のスコープは、for ループのブロック終了まで\*2です。

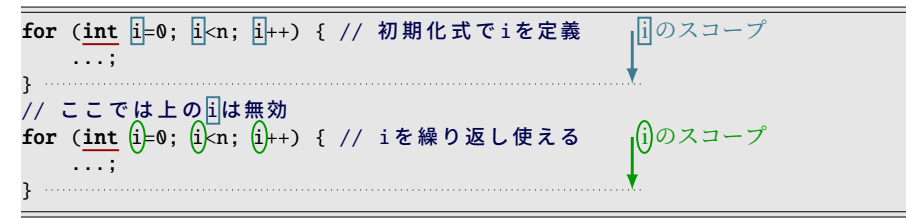

このおかげで、別の for ループを続けて書くときに、同じループ変数名を繰り返して使え ます。「スコープは狭く」の精神 ( 金43 ページのコラム) にも合致しますし、C++ や Java といった多くの言語でも同様に実現されている機能なので、ぜひ活用しましょう。

 $2$ 重ループと同じようにして、3重,4重,...のような、多重ループ (multiple nested loops) も実現可能です。ただし動作がわかりにくくなるので、実際には 4 重, 5 重 のような深いループはあまり使われません。もしそのような動作をさせたくなれ ば、見通しがよくなるよう、例えば内側の 2 重ループ部分を関数に分離して、3 重 ループにあたるところでは関数を呼び出す、などの工夫を行って、表面的には深 い多重ループにならないようにするとよいでしょう。

<sup>\*2</sup> このスコープには別の考え方もあります。過去にはある有名 C++ コンパイラが、「その for ループの一つ 外側のブロックまで通用する」としたことがありました。確かに 6.3.4 節のような場面でメリットはあっ たのですが、続けて書く for のループ変数名は異なるものを使う必要があります。このデメリットは大き く、後に撤回され、今では C99 と同様になっています。

# 6.2 ループを抜ける・次のループへ切り上げる

ループを制御する文が 2 つあります。

continue 文 ループ中の処理を途中で切り上げて、次のループにとりかかります。 break 文 ループを抜け出します。

どちらも for や while のいずれのループでも使えます。多重ループの場合は、まだ抜けて いない一番内側のループに作用します。

```
for (int i=0; i<1000; i++) { // 結果的に1000には意味がない...
  if (i <= 2) { continue; } // i=0,1,2 でループの先頭に戻る
  if (i == 5) { break; } // i=5 でループを抜け出す
  printf("%d\n", i); // ここに到達するのは i=3,4 のみ
}
```
continue も break も便利そうな機能に思えますが、ブロック中の実行の流れをジャンプ させるため、動作がわかりにくくなるという弊害もあります。そのため、多用すべきでな いという考え方が主流です。使用は、例外的な事象に、最小限に留めるのがよいでしょう。

## ■ 6.2.1 無限ループ

ループ処理は、ちょっとしたミスで終了しなくなることがありますが、そうではなく て、わざと終了しないループ=無限ループ (infinite loop) を作ってみましょう。for でも while でも実現できます。

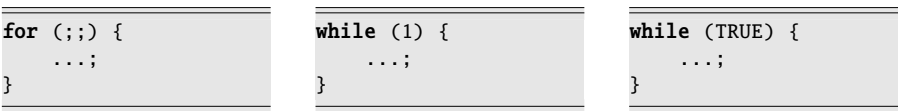

- for 条件式(カッコ内の2番目)は省略できるので、省略するだけで無限ループになる のですが、カッコ内のほかの式も不要になるので、通常は式をどれも省略して、セ ミコロン 2 個だけを残します。
- while 何かしらの条件式を書く必要があるので、常に成立する比較式として 0==0 を書く こともあります。もっとも、この比較式の演算結果は int 型の 1 になるので、最初 から 1(あるいはマクロで定義した TRUE)と書くことが多いです。

#### 93 6.2 ループを抜ける・次のループへ切り上げる

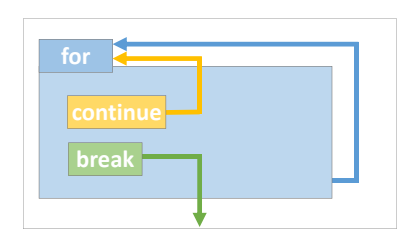

int i = 0; while (1) { if (i == 10) break; ...; // 10回 ル ー プ i++; }

無限ループと言っても、break で中断で きますから、左のようにすると 10 回ルー プを実現できます。ただし、メリットは感 じられません。

無限ループが役立つのは、ループの条件 判定が単純には書けず、例えば変数へ代入

してからようやく判断できる、というような場合です。典型例は、外部からの入力を受け 取るときです。詳しくは 6.4.3 項で紹介します。

#### 6.2.2 continue の活用例

ここではインデントの深さを節約する continue 文の使い方を紹介しましょう。ループ 処理の範囲は、視覚的にとらえられるようにブロック全体をインデントしますが、その ループ処理の中に条件文などが入れ子になってくると、どんどんとインデントが深くなっ て読みにくくなります。

例えば左下の例のように、条件 A が成り立ったときに処理 X を行い、それ以外に行う べき処理がないとしましょう。処理 X が長く、この中でも分岐があったりするとますま す読みにくくなります。

そこで右下のように、条件 A が成り立たなかった場合に continue して、それ以外の場 合に処理 X を行う、と書き換えてみましょう。else 節を書く必要がないので、処理 X の インデントを 1 つ浅くできます。

元々の if の後に処理すべきものがまったくないことが大前提ですが、このように continue で処理を飛ばしたい場面は、現実によく現れます。

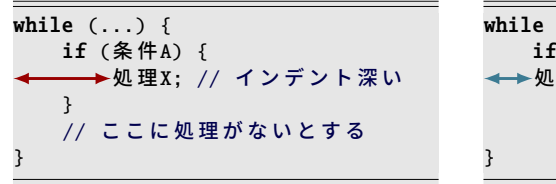

while  $( \ldots )$  { if (!(条 件A)) continue; ← → 処 理 x; // インデント浅い 第 6 章 繰り返し処理 (2) 94

<span id="page-93-0"></span>6.3 繰り返し処理にまつわる話題 6.3.1 ループ処理が空 ソースコード 5.2 を for で実現しなおしてみます。ループ内での処理がなくなってしま いましたが、ブロックをあらわす { }(あるいはセミコロン)は残す必要があります。そ して、書き忘れではないことを示すのにコメントを書いておきましょう。

ソースコード 6.1 x を越える最小の自乗数 (for 版)

```
1 int min_square(int x) {
2 int k; // スコープを広げるためにここで定義する必要がある
3 for (k=1; k*k \le x; k++) {
4 // 何もしない
5 }
6 return k*k;
7 }
```
for ループの後にもループ変数 k を使いたいので、k のスコープを広げ[るため](#page-98-0)に、for ルー プの前で定義しています。

# 6.3.2 少なくとも 1 回は実行するループ

for も while も、ループの条件式を最初から満たさなければ、ループの処理部分をまっ たく行わないことになります。しかし状況によっては、少なくとも 1 回はループ処理を実 行して、ループを続けるかどうかは後から考えたい、ということもあります。その場合に 適しているのが do-while 文です。ループを続けるかどうかを、ループ処理の最後で判断 します。

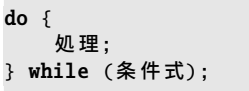

現実のプログラムに現れるループの内訳でいえば、for が圧倒的に多数、while がその次、 do-while はたまに目にする、といった具合です。(本書でも 1 度だけ、6.4.3 項で利用しま す。)でも「少なくとも 1 回は実行する」という場面では do-while のことを思い出してあ げてください。

## 6.3.3 逆順ループ

10, 9, 8, . . . , 1 と、ループ変数の値の減っていく、逆順ループも、for と while のどちら でも実現することはできます。

```
for (int i=10; i>0; i--) {
   printf("%d ", i);
}
```

```
int i = 10:
while (i > 0) {
    printf("%d ", i);
    i--;
}
```
しかし、条件に = をつけるかどうかがわかりにくいので、普段どおりのループにしておい て、表示する値を 10-i のように加工するほうがわかりやすいことも多々あります。

### 6.3.4 break したかどうかを後から判定する

for ループを、break で終了したのか、それともループを最後まで回りきったのか、ルー プの直後に知りたい場合があります。もちろん論理型変数を作って記憶させればわかるこ とですから、多用すべき手段ではありませんが、ループ変数の動きをよく理解していれ ば、ループ後の値を検査することでも区別がつきます。ただし、変数定義を for のカッコ 内で行うと、ループのブロックの外でその変数が使えないことに注意してください。

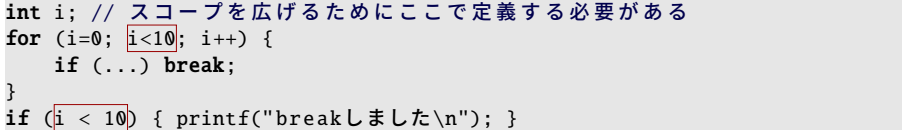

この例では、ループを回りきったのならループ条件の i<10 を満たさなくなっているの で、i は 10 になっていることでしょう。逆に break していればループ条件をまだ満たし ているので、ループの外でもう一度ループ条件と同じ検査をすると break したとわかり ます。

#### 第 6 章 繰り返し処理(2) 96

- コラム: 終わる(と思われている)繰り返し ―

コンピュータができて 70 年以上、計算理論という分野が出てきて 100 年以上が 経っていますが、不思議なことに未だに未解決の問題がたくさんあります。

右の関数は、引数として与えられた正 の整数から始めて、偶数なら半分に、 奇数なら 3 倍して 1 を加える、とい う計算を繰り返します。1 になると、 1 → 4 → 2 → 1 を繰り返すので、1 で 終了とします。

さて、この簡単に書けてしまう関数は どんな正の整数に対しても終了するの でしょうか?これはコラッツ予想*a*と 呼ばれる問題で、実は未だに決着がつ いていません。

ソースコード 6.2 コラッツ予想

```
1 void print_collaz(int n) {
2 while (n > 1) {
3 printf("%d -> ", n);
4 if (n % 2 == 0) {
5 n = n / 2;
6 } else {
7 n = 3 * n + 1;
8 }
9 }
10 printf("1 -> \ldots \n\backslash n");
11 }
```
様々な値で試した結果としては、万、億、兆の範囲ではすべて終了することが確認 されています。予想としてはどんな値でも終了すると考えられていますが、証明 はされていませんし、反例も見つかっていません。単純に書かれたものは、簡単 に見えてもそうとは限らないという一つの例でしょう。

折角なので、この関数を for 文で次々呼び出して 50 くらいまでの結果を見てみる のも良いでしょう。10000 くらいまで試すと表示が多すぎて見えないと思います が、まだまだ終了することが分かります。値によっては大きくなった結果、オー バーフローする場合がありますので、注意しましょう。例えば int 型が 32 ビッ トの場合でも 113383 から始まる系列が表示できないようです。開始時点の数値 からするとずいぶん大きくなるようですね。これもどのような動きをしているか 出力してみると面白いでしょう。

*a* 他にも様々な名前があります。日本人の名前を使う場合もあり、 かくたに 角谷の問題、米田の予想、とも 呼びます。

97 6.4 より高度なループ処理の実例

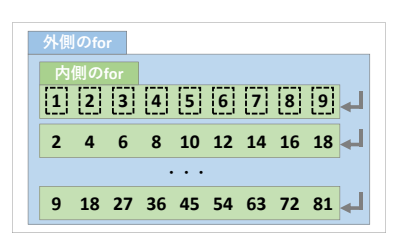

# 6.4 より高度なループ処理の実例

# 6.4.1 九九の表

次のような九九の表を表示してみましょう。2 重ループで実現できそうです。

ソースコード 6.3 の実行結果

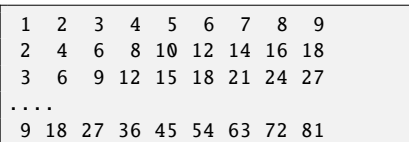

ソースコード 6.3 九九の表

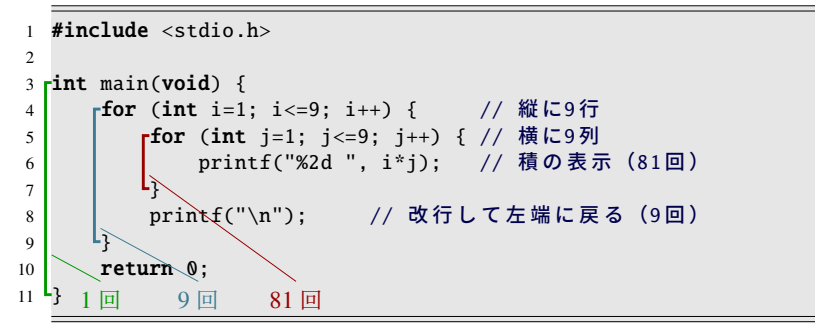

ここで注意したいのが、ソースコード 6.3 の 8 行目の改行の動作です。printf で表示した 文字は、通常の文字なら左から右に進んでつながっていきます。改行文字("\n")を表示 すると、表示位置が次の行(つまり下方)に進んで左端に戻ります。画面には何も表示さ れず、表示位置のみが変化します。これを 1 行の表示の最後に行っています。

この 8 行目の printf は、内側のループには含まれず、外側のループに入っているので、 9回だけ実行されることを理解しておきましょう。内側のループは、ループ自体が9回実 行されます。6 行目の printf は内側のループに入っているので、のべ 81 回実行されます。

<span id="page-97-0"></span>第 6 章 繰り返し処理(2) 98

## 6.4.2 コンマで区切って列挙

1から n までの数字を「1, 2, 3, ..., n」のように、コンマで区切って表示してみましょ う。ちょっと考えてみてください、ループで簡単に実現できるでしょうか。数字は n 個、 コンマは (n-1) 個と、個数が一致しないので、何かしら例外処理が必要になります。

- (A) 先頭の 1 を無条件に表示して、残りを",%d"で表示する。
- (B) (n-1) までを"%d,"で表示して、最後の n を無条件に表示する。
- (C) 数値とコンマを常に別々に表示する。数値を"%d"で表示してから、最後以外で ","を表示する、を繰り返す。

ソースコード 6.4 1 から n までの数をコンマ区切りで表示

```
1 void join1(int n) { // (A)
2 printf("%d", 1); // 先 頭 を 特 別 扱 い
3 for (int i=2; i <= n; i ++) {
4 printf(",%d", i);
5 }
6 printf("\langle n" \rangle;
7 }
8
9 void join2(int n) { // (B)
10 for (int i=1; i<=n-1; i++) {
11 printf("%d,", i);
12 \t 313 printf("%d\n", n); // 末尾を特別扱い
14 }
15
16 void join3(int n) { // (C)
17 for (int i=1; i<=n; i++) {
18 printf("%d", i);
19 if (i != n) { printf(","); } // ループの最後以外で,を表示
20 }
21 printf("\n");
22 }
```
このいずれの方法でも、ソースコード 6.4 の join1(), join2(), join3() のように実現可能 です。しかしここで注意したいのは、例外的に行っている動作が、極端な条件下でどうな るか、です。

実は n の値の範囲をまだ明確にはしてませんが、例えば n=0 にしたときの動作はどう なればよいでしょうか。「想定外なので、どんな動きをしても知りません」という作り手 の立場もあるでしょう。使い手の立場で言えば「0 個の数字が表示される=数字は表示さ れない」と思ってるかもしれません。

実際、join1(0) と join2(0) は数字が表示されます。表示されないように修正するのを練 習問題としておきます。

#### <span id="page-98-0"></span>99 6.4 より高度なループ処理の実例 **1 , 2 , 3 , n … 2〜n の n–1 回ループ**  $\boxed{1}$ ,  $\boxed{2}$ ,  $\cdots$   $\boxed{n-1}$ ,  $\boxed{n}$ **1〜n‐1 の n–1 回ループ**  $\boxed{1}$ ,  $\boxed{2}$ ,  $\cdots$  n-1, n **1〜n の n [回ル](#page-93-0)ープ**

話は変わりますが、ソースコード 6.4 の 10 行目は良いループ (白5.4節) でしょうか。

- for (int i=1; i<=n-1; i++)は良いループです。1から始まる (n-1)回ループ です。i=n に例外がありそうなことが、この表記からも読み取れます。
- for (int i=1; i<n; i++) でも動作は同じですが、ここには不適切です。0オリ ジンで i=0 に例外がありそうにも見えます。

## ■ 6.4.3 キーボードから正しい値を受け取るまで繰り返す

キーボードから入力された数値が、想定している範囲に入ってなかったとします。正し い値を入力してもらうよう、再入力を促しましょう。

A.8.2 項で紹介するような手段で、input int() がキーボードから int の数値を受け取 るものとします。

少なくとも 1回はキーボードから値を受け取りますので、do-while ( f 6.3.2 項) の出 番です。

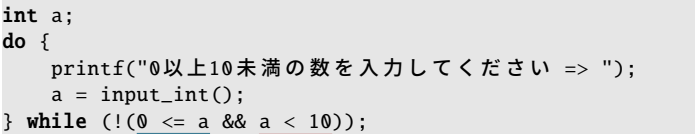

確かに、以下の実行例のように、範囲外の値(「100」と「-1」)を入力すると、また入力 の場面に戻るのですが、利用者からすると、同じメッセージが表示されるだけなので、再 入力を促されてるのかどうかわかりにくいです。

実行例:「100」と「-1」を入力した場合

| 0以上10未満の数を入力してください => 100 |  |
|---------------------------|--|
| 0以上10未満の数を入力してください => −1  |  |
| 0以上10未満の数を入力してください =>     |  |

そこで、入力された数値が範囲外であれば、そのことを表示してみます。

| int a;          |                                      |
|-----------------|--------------------------------------|
| $\mathbf{do}$ { |                                      |
|                 | printf("0以上10未満の数を入力してください => ");    |
|                 | $a = input\_int()$ ;                 |
|                 | <b>if</b> $(a < 0)$ {                |
|                 | printf("%dは0未満です。再入力してください。\n", a);  |
|                 |                                      |
|                 | <b>if</b> (a $>= 10$ ) {             |
|                 | printf("%dは10以上です。再入力してください。\n", a); |
|                 |                                      |
|                 | } while $(!(0 \le a \& a \le 10))$ ; |

実行例:「100」と「-1」を入力した場合

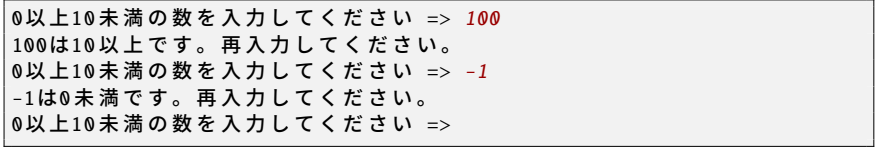

親切になったのですが、このプログラムには欠点があります。上限値の 10 を変更した くなったら、注意深く 2 ヵ所の条件式(に加えてメッセージの内容)を書き直す必要があ ります。つまりメッセージを表示する条件と、ループを継続する条件が別々になっていま す。これは崖っぷちでバランスをとってるようなもので、バグの温床になります。

それでは、メッセージ表示とループ継続が、必ずセットになる条件分岐にしましょう。 こうなると、もう do-while は使えず、無限ループの出番です。以下のようにすると、どち らの if が成立しても、メッセージを表示した上で break しません。

```
int a;
for (;;) {
   printf("0以上10未満の数を入力してください => ");
   a = input\_int();
   if (a < 0) {
      printf("%dは0未満です。再入力してください。\n", a);
   } else if (a >= 10) {
      print(f("X d は 10 以上です。再入力してください。 \n", a);} else {
      break; // 正しく入力された
   }
}
```
break はエラーなどの例外的なものに対して使うことが多いので、正しい入力のときに break で中断するのは気持ちが悪いのですが、ここではいたしかたありません。

このように、人間の不規則な入力に対処するためのエラー処理は複雑になりがちです。 人間に親切にすればするほど、長いプログラムになっていきます。

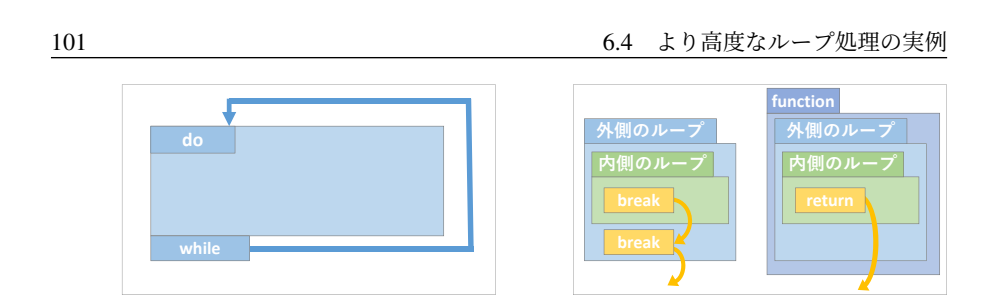

# 6.4.4 2 重ループの中断

break によるループの中断は、直近のループにだけ作用します\*3。そのため、2 重ループ を抜け出すには工夫が必要です。

まずは論理型の変数(フラグ)を使う方法です。下の例では、内側のループを break で 抜ける前に、変数 finished を真にします。抜けた直後に finished を検査して、真であれば もう一度 break します。これで外側のループから抜け出せます。

```
int finished = FALSE;
for (int i=0; i<10; i+1) {
   for (int j=0; j<10; j++) {
       if (...) {
           finished = TRUE;
           break; // 内側ループ用
       }
   }
   if (finished) break; // 外側ループ用
}
```
もうひとつの方法は、2重ループを関数に入れておいて、return で関数ごと抜け出すと いうものです。

```
void func(void) {
   for (int i=0; i<10; i++) {
       for (int j=0; j<10; j++) {
           if (...) return; // ループはもちろん、関数ごと抜け出す
       }
   }
}
```
関数に分離すればインデントを浅くとどめられるという効果もあるので、実用的な手法だ と思います。

<sup>\*3</sup> 言語によっては、どのループまで抜け出すかを指定できるものもあります。

<span id="page-101-0"></span>第 6 章 繰り返し処理 (2) 102

## ■ 6.4.5 素数判定

与えられた 2 以上の整数 *n* が素数 (prime number) かどうかを判定してみましょう。数 学の定義によると、1 と *n* 自身を除いて約数のないものが素数です。これから作る関数 は、素数なら論理型の TRUE、そうでなければ FALSE を返すことにします。例外処理を 省くために、与えられる *n* は 2 以上であることを前提にします。

ソースコード 6.5 を見ていきましょう。3 つの関数がありますが、下線部は共通なので、 下線部 ・ ・ 以外の違いをよく理解してください。

ソースコード 6.5 素数判定

```
1 #define FALSE 0
2 #define TRUE 1
3
4 /* n(>=2)が素数なら TRUE を返す */<br>5 int is_prime(int n) { // (A)
5 int is_prime(int n) {
6 int count = 0; // 約数の数
7 for (int i=2; i<=n-1; i++) { // 1と n を除いてループする
8 if (n \times i == 0) {
9 count++; // 約数が見つかったら1増やす
10 \qquad \qquad \frac{1}{2}1112 If (count == 0) return TRUE; // 約数が0個なら素数
13 else return FALSE;
14 }
15
16 int is_prime2(int n) { // (B)
17 int ret = TRUE; // 素数であることを前提にスタート
18 for (int i=2; i<=n-1; i++) {
19 if (n \times i == 0) {
20 ret = FALSE; // 約数が見つかったら素数ではない
21 break; ファイループを続ける必要もない
22 <u>}</u>
23 }
24 return ret;
25 }
26
27 int is_prime3(int n) { // (C)
28 for (int i=2; i<=n-1; i++) {
29 \frac{\textbf{if} (n \times i == 0) }{\textbf{if} (n \times n \times j == 0)}30 return FALSE; // 約数が見つかったら偽を返す
31 \qquad \qquad \frac{3}{2}32 }
33 Teturn TRUE; // 最後まで約数が見つからなければ素数
34 }
```
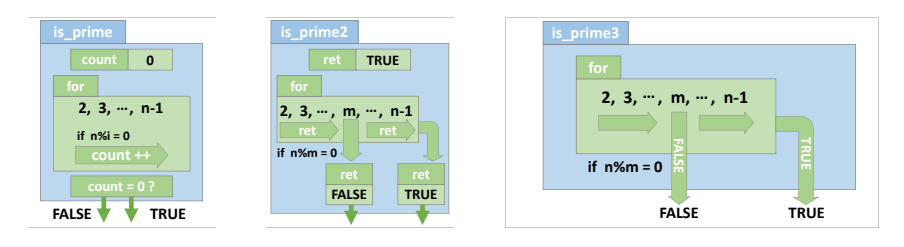

#### コラム: ある?ない? -

約数に限らず、「ない」と判定するのは、難しいことです。逆に「ある」と判断す るのは簡単です。それを見つければ動かぬ証拠になります。 ループ処理中の if で、見つけたいものを探しているとします。if が成り立てば(見 つかれば)「ある」と即断できます。逆に、ループ中に 1 回ぐらい if が成り立たな かったからといって、すぐに「ない」とは決められません。「ない」と判断できる のは、ループが終わってからです。そしてループ中では、いくつ見つかったのか、 個数を数えておくとうまく判断できます。個数の 0 は「ない」ことを示します。

- (A) まず is prime() 関数では、定義どおりに 2 から (*n* − 1) までのループ処理で、約数 の個数を数えてみます(7–11 行目)。その結果、0個であれば素数だとわかるので TRUE を返します(12 行目)。そうでなければ FALSE を返します(13 行目)。
- (B) しかしよく考えると、約数が 1 つでも見つかると、もっとたくさん見つかっても、 素数でない(FALSE を返す)ことには変わりありません。つまり約数の個数は重 要ではないので、見つかったかどうかを論理型で覚えておけば十分です。そこで is prime2() 関数では、変数 ret を用意して、ひとまず TRUE にします。(17 行目)。 約数が見つかると ret を FALSE にします (20 行目)。こうすることで、ret 変数が 関数の戻り値としてそのまま使えます(24 行目)。

 ところで、ループ処理を続けて約数をいくつも見つけると、何度も ret に FALSE を代入することになりますが、FALSE は一度代入すれば十分ですので、そこで ループを中断しても結果は同じです(21 行目)。これで計算時間を節約できます。

(C) ここまで、ループ処理中の計算結果を変数に反映してきましたが、関数の中での完 結した処理なので、変数を使わなくても呼び出し元に影響はありません。そこで is prime3() 関数では、素数ではないという結果が出れば、その場で FALSE を返し て(30 行目)、ループはもちろん関数ごと抜け出すことにします。結果を保存する 変数が不要になり、見通しよくなります。ループの最後に到達すると、素数だと判 明するので TRUE を返します(33 行目)。

# 6.5 [練](#page-84-0)習問題

1. [3 重ループ or 1 重ループ + 桁分解( で 6.1 節または 2 章の練習問題 6.) ] 153 は特別な数である。各桁の数の 3 乗の和 1<sup>3</sup> + 5<sup>3</sup> + 3<sup>3</sup> = 1 + 125 + 27 = 153 が、 [元の](#page-101-0)数に一致する。このよ[うな](#page-101-0) 3 桁の整数を、総当たりですべて求めて表示せよ。 2. [逆ループ or 計算 ( で 6.3.3 項) ]

97 ページのソースコード 6.3 の九九の表を、上下反転して表示せよ。

3. [2 重ループ、回数の変化するループ ( 6.4.1 項) ] 2 重ループを用いて「\*」の文字を並べて、縦横 *n* 文字の 長方形を表示せよ。また同様に、縦横 *n* 文字の直角三角形 を表示せよ。右は *n* = 5 の出力例である。 \*\*\*\*\* \*\*\*\*\* \*\*\*\*\* \*\*\*\*\* \*\*\*\*\* \* \*\* [\\*\\*\\*](#page-65-0) \*\*\*\* \*\*\*\*\*

#### 4. [例外処理]

98 ページのソースコード 6.4 の join3(0) では数字が表示されない。しかし join1(0) と join2(0) では、1 個の数字が表示される。数字が表示されないように修正せよ。

#### 5. [複雑なループ]

85 ページのソースコード 5.6 の cbrt eps() におけるループ回数に上限を設けよ。 (案 1) break を使用する (案 2) while の条件を厳しくする (案 3) for に置き換える

#### 6. [ある?ない?]

102 ページのソースコード 6.5 の is prime3() 関数を利用して、次の関数を作れ。

● int is\_sum\_of\_2primes(int n)は、nが2つの素数の和で表せれば論理型の TRUE、そうでなければ F[ALSE](#page-199-0) を返す。(例:6 は 3+3 と表せるので TRUE) そして main() で、2 から 100 までの整数のうち、素数でもなく、2 つの素数の和で も表せないものを、すべて求めて表示せよ。(27 から 95 までに、9 個見つかる。) **ヒント:n が素数でないことは「if (!is\_prime3(n))」と検査する。(** 3.5.2 項)

#### 7. [数列の和]

以下の数列 {*ak*} を、*a<sup>k</sup>* と *ak*−<sup>1</sup> の関係に着目して *a*0, *a*1, . . . , *a*<sup>9</sup> を求め、表示せよ。

$$
a_k = \frac{1}{k!} \qquad (k = 0, 1, 2, \ldots)
$$

そして、数列 {*ak*} の和 *S <sup>n</sup>* を以下で定義する。*S* <sup>0</sup>, *S* <sup>1</sup>, . . . , *S* <sup>9</sup> も同時に表示せよ。

$$
S_n = \sum_{k=0}^n a_k = \sum_{k=0}^n \frac{1}{k!} = \frac{1}{0!} + \frac{1}{1!} + \frac{1}{2!} + \dots + \frac{1}{n!} \qquad (n = 0, 1, 2, \dots)
$$

- 0! = 1 である。計算方法によっては *k* = 0 に例外処理が現れる。
- *S* <sup>∞</sup> はネイピア数 *e* (= 2.71828 · · · ) に収束すると知られている。
- 書式文字列には"%.10f"などを指定して、表示桁数を増やすとよい。
- 8. [キー入力に対するループ] 白12.1.1 項

# 第 7 章

# 関数(2)

本書では、一般的な入門書とは異なり、関数の作り方を早い段階で紹介しました。そし て、手間のかかる約束事の紹介を後回しにしました。これは、言語にかかわらず通用す る、大きく複雑な作業を、小さな関数に分割して単純化して解決するという体験を、プロ グラミングの早い段階で経験してもらいたかったからです。

さてここでは、後回しにしていた約束事を紹介します。C 言語に特有のことも多いた め、難易度は高く感じるかもしれませんが、少しずつ身につけていけば大丈夫ですので、 安心してください。

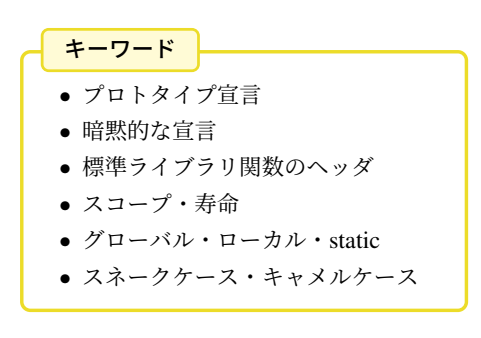

<span id="page-105-0"></span>第 7 章 関数(2) 106

# 7.1 プロトタイプ宣言

これまでのプログラムでは、ソース[コー](#page-105-0)ド上での位置でいうと、呼び出される関数を先 に記述して、後から呼び出していました。そして、最初に実行される main 関数を、ソー スコードの最後に書いていました。この順序制約は、関数の間の呼び出し関係が明らかな らば気にするほどでもないでしょ[うが](#page-105-0)、長いプログラムになってきたり、2 つの関数がお 互いに呼び出しあっているなど、逃れたくなる場面もあります。

ソースコード 7.1 プロトタイプ宣言なし

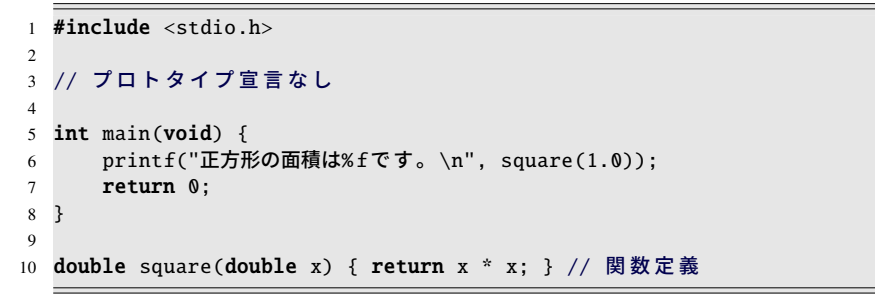

例を見てみましょう。ソースコード 7.1 は順序制約を破っているので、コンパイル時に 次のような警告とエ[ラーが](#page-107-0)出ます。

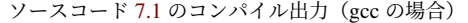

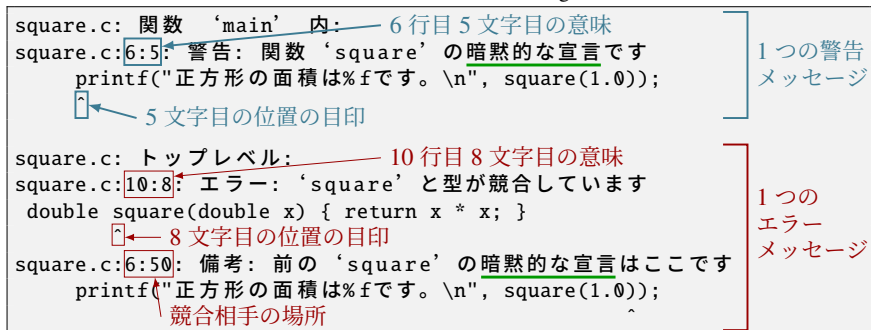

このメッセージは、意味がわかりにくいのですが、6 行目で square() を呼び出すまでに、 この関数の戻り値や引数の型が判明していない、ということを間接的に表現しています。 (メッセージの意味は 7.1.1 項で読み解きます。)

関数の、引数などを含めた型のことを関数プロトタイプ (function prototype) といいま す。コンパイラは、関数呼び出しが正当であるかを検査して、例えば引数の個数が違って いればコンパイルエラーにしてくれますが、この検査に関数プロトタイプが必要です。コ

107 7.1 プロトタイプ宣言

ンパイラは、ソースコードを上から順番に解釈してゆきますから、後に記述してあること を知らなくてもよいように、ソースコード上の記述順序に制約\*1が設けられています。

この順序制約を実質的に取り払う方法があります。後から出てくる関数の「予告」を事 前に書けばよいのです。予告のことを関数のプロトタイプ宣言 (prototype declaration) と いいます。ソースコード 7.2 では、3 行目を書き加えたことで、エラーや警告が解消され ました。3 行目のプロトタイプ宣言は 10 行目の関数定義とほとんど同じ、違いは関数本 体のブロックをセミコロンで置き換えてあることだけです。

ソースコード 7.2 プロトタイプ宣言あり

|                | $#include$ $\leq$ stdio.h>                        |
|----------------|---------------------------------------------------|
| $\overline{c}$ |                                                   |
| 3              | double square(double x); // プロトタイプ宣言              |
| 4              |                                                   |
| 5              | int main(void) $\{$                               |
| 6              | printf("正方形の面積は%fです。\n", square(1.0));            |
|                | return 0;                                         |
| 8              |                                                   |
| $\mathbf Q$    |                                                   |
| 10             | double square(double x) { return x * x; } // 関数定義 |

自分のプログラムでプロトタイプ宣言を書くときは、手でタイプしなおすと間違えるの で、テキストエディタで完成している関数の先頭部分をコピーします。そして、関数ブ ロックを消して、代わりにセミコロンで置き換えます。プロトタイプ宣言を書く場所は、 関数呼び出しよりも前であればどこでもよいのですが、中途半端なことはせず、#include のすぐ下の行に書くのが習慣です。

なお、関数定義(本体)の現れた後は、正しく関数呼び出しができますから、関数定義 もプロトタイプ宣言の役目を含んでいることがわかります。

- コラム: プロトタイプ宣言は無駄? -

プロトタイプ宣言を「同じことを 2 度も記述して無駄」とか「自動生成できてしか るべき」と思う人は、プログラミングの才能があります。現実の作業として、プロ グラムを作っているうちに引数が足りないことに気づいて後から追加する、など という場面は頻繁にあって、そのたびにプロトタイプ宣言まで修正する(コピー しなおす)のは煩雑かつミスが入りやすいです。ですから、関数の記述順序を調 節して、プロトタイプ宣言を書かずにすませるという流儀もよく見かけます。

<sup>\*1</sup> この制約は、C 言語が登場した頃のコンピュータの能力からくるもので、今の進歩したコンピュータの能 力や高性能なコンパイラ技術から考えると、コンパイラを甘やかせ過ぎているようにも感じられます。実 際、Java や C#のような新しい言語には記述順序に制約はありません。

<span id="page-107-0"></span>第 7 章 関数(2) 108

ただし、分割コンパイル(1つのプログラムを複数の[ソース](#page-105-0)コードで構成する)を 行うときには、ファイルを越えた呼び出しを許す(つまり公開する)関数だけを選 び出して、あるファイル*a*にプロトタイプ宣言を書き並べる必要があります。この 選び出す作業の存在が、自動生成を難しくしています。

*a* あるファイル(=共有するヘッダファイル)で関数のスコープを制御するという仕組みは、単純 かつ効果的ではありますが、時代を感じずにはいられません。ちなみに Java 言語では、プロト タイプ宣言もヘッダファイルもなく、メソッド(≈ 関数)に public という修飾子をつけること で、クラス(≈ ファイル)を越えた呼び出しを許したことになります。

# ■ 7.1.1 暗黙的な宣言

ここで紹介するのは C99 で廃止されたはずの機能ですが、一部のコンパイラになぜか まだ残っています。また、廃止されたコンパイラでのエラーメッセージを理解するのにも 役立つ知識です。

プロトタイプ宣言を忘れると何が起こるのでしょうか。106 ページのソースコード 7.1 のコンパイル出力をもう一度見てみてみましょう。関数を呼び出そうとした時点ではまだ エラーにならず、暗黙的な宣言 (implicit declaration) を行ったという警告\*<sup>2</sup>になっていま す(6 行目)。これまでに明示的なプロトタイプ宣言がなかったので、事前に決められたプ ロトタイプで代用するというのがこの機能です。事前に決められたプロトタイプとは int func(); という、関数は int 型を返し、引数は(ないわけではなく)型検査をしない恐ろ しいもの\*3です。

構文解析が進んで、関数本体のプロトタイプが、初めの暗黙的な宣言と矛盾したので、 めでたくエラーとして検出されました(10 行目)。この長いメッセージで、矛盾する宣言 がどこにあったのかまで教えてくれています。square() が double 型を返すので、暗黙的 な宣言の int 型と食い違ったということです。

しかし、運悪くプロトタイプが矛盾しなければ、この段階は警告にもなりませんし、全 体を通じてエラーが起こりません。運悪くといっても、関数が int 型でさえあれば引数は 検査の対象外ですから、簡単に起こることです。ですから、最初の警告を見逃さないよう にすることが重要です。

<sup>\*2</sup> 暗黙的な宣言は、C 言語の初期の規格 (K&R) で書かれたソースコードをエラーにしないために、言語規 格の 2 世代め (C89) で考案された巧妙な仕組みです。このため「プロトタイプ宣言がない」との直接的な メッセージになりません。3 世代めの C99 では廃止されたので、正しく準拠すればエラーになるのです が、それでも「暗黙的な宣言は無効」のような、回りくどいメッセージになることもあります。

<sup>\*3</sup> プロトタイプ宣言の引数は、() と空にすると型検査の対象外になります。引数がないのであれば、いつ もの main 関数のように、(void) と書いて示す必要があります。
109 7.1 プロトタイプ宣言

#### ■7.1.2 標準ライブラリ関数のプロトタイプ宣言

C 言語で用意されている標準ライブラリ関数であっても、呼び出す前にはプロトタイ プ宣言が必要です。このようなプロトタイプ宣言は、システムの用意するヘッダファイ ル (header file) に記述されているので、#include 命令\*4で読み込みます。printf() のプ ロトタイプ宣言は <stdio.h> というファイルに書かれているので、これまでのプログ ラムの先頭には「#include <stdio.h>」を書いてきました。数学関数を使う場面では、 「#include <math.h>」も追加しましたが、このような仕組みになっていたのです。

#### ・コラム: 標準ライブラリ関数の調べ方 -

C 言語には言語規格書なるものがあって、標準ライブラリ関数のプロトタイプや、 関数がどのような動作をするのかも決められています。今やインターネットで検 索すれば、これに準じるような文書が簡単に見つかります。

インターネットにつながってなくても、Unix 系 (Cygwin を含む)なら man とい うコマンドがあって、 man 3 sin を実行すると、sin 関数の説明が表示されます。 (閲覧中の操作は、スペースキーで次のページ、 q で終了です。)

man コマンドには各種の説明文(マニュアル)が集約されていて、セクション番 号によって分類されています。"3" というのは C 言語のライブラリ関数を指し、 Unix コマンドなら "1" にします。名前に重複がなければ省略しても構いません。 詳細は man man で調べましょう。

# ■7.1.3 プロトタイプ宣言における省略と重複

コンパイラが関数の型検査を行うときに、引数の型は重要ですが、引数の名前は関係あ りません。ですから、プロトタイプ宣言では、引数の名前は何であってもエラーになりま せんし、省略することすら可能です。しかも、矛盾さえなければ、同じ関数のプロトタイ プ宣言を何度行ってもエラーになりません\*5。以下は文法上、正しいプログラムです。

```
double square(double a); // プロトタイプ宣言 (関数定義と引数名が異なる)
double square(double); // プロトタイプ宣言 (引数名を省略)
double square(double x); // プロトタイプ宣言 (3度めでもOK)
double square(double x) { return x * x; } // 関数定義
```
しかし、このように引数名を省略したり、何度も宣言する積極的な理由は思いつきませ ん。むしろ引数の名前からは役割が連想されて、関数を呼び出すプログラマの役に立ちそ

<sup>\*4</sup> # で始まるので、プリプロセッサ命令です。コンパイルの最初期段階で処理されます。

<sup>\*5</sup> 関数定義(本体)もプロトタイプ宣言の機能を含んでいますので、言語機能上、重複は禁止できません。

うです。したがって、これらのことは文法的な知識にとどめておいて、プロトタイプ宣言 は単純に関数本体からコピーして、一度だけ記述すればよいでしょう。

コラム: テキストエディタの行選択とプロトタイプ宣言 ー

プロトタイプ宣言を書くには、テキストエディタで関数定義の最初の1行をコ ピーします。この作業に、マウス操作の得意 (?) な初学者が、1 文字単位で時間を かけて選択しているのをよく見かけますが、見ているだけでまだるっこしいです。

多くのエディタは、たとえマウスで操作しても、行番号の数字の上をクリックする だけで、(1行の先頭から末尾まで)行選択されます。トリプルクリック(マウス のダブルクリックの、もう一度多くクリックする)でも簡単に選択できるでしょ う。さらにキーボードなら 2~3 操作(例えば Home Shift +↓↓)で 同様のこと ができますから、コピー&ペーストは、間違えることなくすぐに終わります。普 段からマウスでちまちま 1 文字単位で選択していると、関数の引数を修正すると きに、面倒くさがってコピーし直さず、プロトタイプ宣言まで手作業で編集して、 しかも間違えてコンパイルエラーで右往左往するという絵に描いたような苦行が 待っています。書かずにすますこともできるプロトタイプ宣言で、わざわざ険し い道を行くわけです。

近頃は、選択した領域の移動(カット&ペースト)ができずに、 ・ ・ ・ コピー&ペース ト&コピー元削除という操作をする人が増えています。もちろん削除するのにコ ピー元をマウスで選択しなおすので、1 文字単位で範囲を間違えて、あっという間 にコンパイルエラーです。早く「カット」と、操作ミスを元に戻す「アンドゥ」を 覚えましょう。

テキストエディタにもよるのですが、行選択すれば、 Tab と Shift + Tab でイン デントの深さを選択領域まるごと調節できることがあります。ぜひ使いこなした い機能です。

まずは 「カット」 Ctrl + X 、 「コピー」 Ctrl + C 、 「ペースト」 Ctrl + V 、 そし て「上書き保存」 Ctrl + S 、「アンドゥ」 Ctrl + Z 、「リドゥ」 Ctrl + Y をマス ターしましょう。これは最低限です。 Home と End の行頭・行末ジャンプも重 要です。そしてプロトタイプ宣言を書くのは、行選択が素早くできるようになっ てからです。

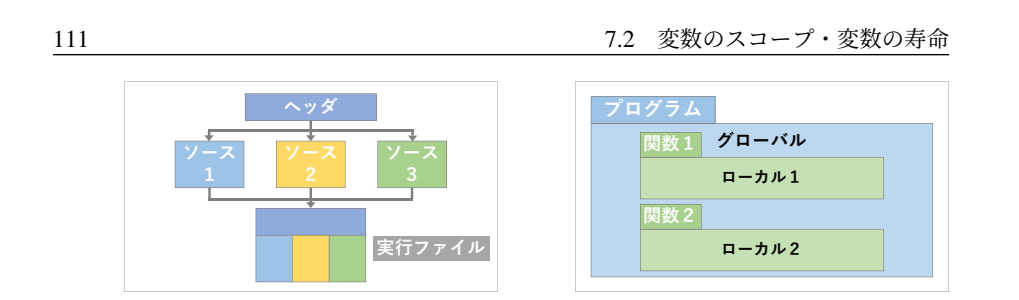

# 7.2 変数のスコープ・変数の[寿命](#page-41-0)

これまで、変数の定義は関数のブロックの中に書いてきました。これを関数ブロックの 外(トップレベル)で行うとどうなるでしょうか。実はエラーにならずに、ちゃんと使え ます。

この変数のスコープ(有効範囲)はどうなるでしょうか。さらに考えると、今まで気に ならなかった、変数の誕生や消滅の瞬間がいつなのかが問題になってきます。順番に考え ていきたいのですが、一つ頭の隅に覚えておいて欲しいことがあります。

本書のプログラムは、実行プログラムを 1 つのソースコードから生成しています。main 関数のある.c ファイルが 1 つです。しかし一般の C 言語プログラムは複数のソースコー ドで構成され、ファイルごとに別々にコンパイルする分割コンパイルが行われているとい うことです。

## 7.2.1 ローカル変数・グローバル変数

関数の中で定義された変数のスコープは、3.4 節で述べたように、関数のブロックの中 だけでした。この変数は、スコープの狭さから、その関数の局所変数あるいはローカル変 数 (local variable) と呼ばれます。もちろん、仮引数もローカル変数です。そして関数ブ ロックの入れ子になった内側のブロックで定義されていれば、スコープはそのブロックの みと、より狭くなるのでした。

関数の外で定義された変数のスコープは、プログラム全体に広がります。手続き\*6さえ 踏めば、分割コンパイルされる別のファイルからでも参照できます。この変数は、スコー プの広さから、大域変数あるいはグローバル変数 (global variable) と呼ばれ、どの関数に 属するかという概念がなくなります。

<sup>\*6</sup> 本書では扱いません。関数にプロトタイプ宣言があるように、変数にも宣言のみ(実体を伴わない)があ ります。

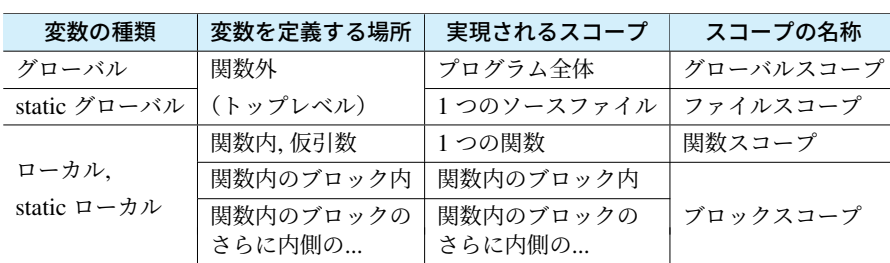

<span id="page-111-0"></span>表 7.1 スコープの種類

#### 7.2.2 時間的な有効期間=寿命と static

ここでは、プログラムの実行する部分が進むのに応じて、変数がどのタイミングで必要 になり、どのタイミングで不要になるのかを見ていきます。つまり、変数の誕生から消滅 までの、寿命 (lifetime) を考えてみます。

- ローカル ローカル変数は、定義されているブロックを実行するときに誕生します。(記憶 するための領域が確保されます。)そして、そのブロックを抜け出すときに、不要 になるので消滅します。(領域が開放されます。)ブロックをもう一度実行しなおせ ば、ローカル変数はまた新たに作り直されます。今まで気にすることはなかったか もしれませんが、このような動きになっていました。そして初期化は自動では行わ れず、プログラムで代入するまで、どんな値になっているのか保証がありません。
- グローバル グローバル変数は、いつどの関数から使われるかわかりませんから、消滅す るわけにはいきません。プログラム開始と同時に誕生して、プログラム終了まで存 続します。ローカル変数とは異なり初期値は 0 です\*7が、0 であっても明示的に初 期化(定義と同時に代入)するのがよいでしょう。
- static ローカル ローカル変数でも、計算結果を残しておくなど、次回の関数呼び出しまで 値を保ちたいこともあるでしょう。そんなときは、ローカル変数の定義に static (静的)というキーワードをつけて「static int a = 5;」のように書きます。ス コープが狭い特徴はそのままで、グローバル変数相当の寿命を獲得して、プログラ ム終了まで存続します。初期値もグローバル変数と同じく0です\*8し、初期化(定 義と同時に行う代入)もプログラム開始直後の 1 回だけになります。

<sup>\*7</sup> ローカル変数と字面が同じで区別がつきにくいからでしょうか、あまり理解されていないようです。

<sup>\*8</sup> static だと字面が違うためか、よく理解されているようです。

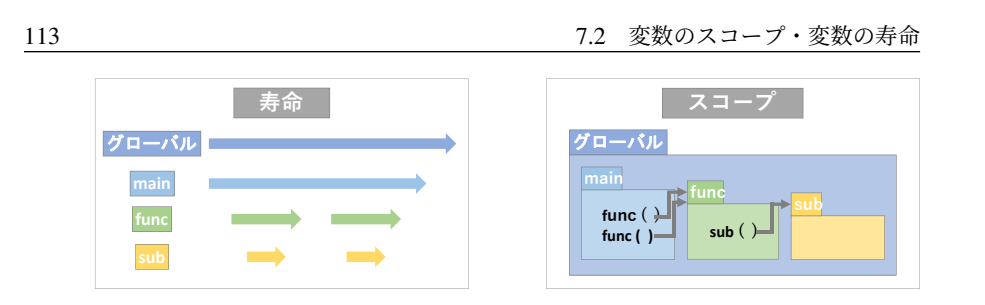

# 7.2.3 空間的な有効範囲=スコープと static

7.2.1 項に続いて、もう一度スコープ、つまりプログラムの実行している場所とは無関係 に、変数の定義のさ[れか](#page-111-0)たによって、参照を許す範囲がどう変わるかをまとめてみます。

- ローカル ローカル変数は、既に述べた通り、ブロックの中だけで有効です。(引数や関数 本体のブロックで定義されるのものを関数スコープ、さらに内側のブロックならブ ロックスコープと区別したり、まとめてローカルスコープと呼ぶこともあります。)
- グローバル グローバル変数は、やはり既に述べた通り、スコープがプログラム全体にわ たります。(グローバルスコープと呼びます。)有効範囲があまりにも広いので、グ ローバル変数の使用は最小限にとどめるべしとの戒めとともに、たとえ使うとして も、変数名の重複が起こらないよう、変数名を長くしたり、接頭辞や接尾辞で目立 たせるなどの工夫が推奨されます。
- static グローバル グローバル変数のスコープを少し狭くする方法があります。ここでも static をつけます\*<sup>9</sup>。寿命は長くなりようがありませんが、スコープがそのファ イルだけに限定されます。(ファイルスコープと呼びます。)変数名が重複しないよ うに気を配る範囲が、1 つのファイルだけでよくなります。

以上をまとめると表 7.1 のようになります。なお、スコープは変数以外にも考えられます。

- 関数 関数にも、どこから呼び出せるかというスコープを考えることができて、通常の関 数はすべてのファイル、static をつけるとそのファイルだけになります。つまりグ ローバル変数と同じです\*10。
- マクロ マクロのスコープは、ブロックとは無関係に、定義したところから、そのファイ ルの終わりまでです。static もつけられません。

<sup>\*9</sup> C 言語は少ないキーワード(予約語)でやりくりしているので、文脈によって意味の変わることがよくあ ります。static も void に並んで意味のバリエーションの多いキーワードです。

 $^{\ast 10}$  普通の関数がグローバルだとすると、ローカル関数(関数内の関数)が作れそうに思えるかもしれませ ん。C 言語の規格にはないのですが、gcc のように、コンパイラの独自拡張で使える場合があります。

# 7.2.4 static の使用例

ソースコード 7.3 では、関数が呼び出されるたびに、1,2,3,... と、呼び出された回数を 返す関数を作ろうとしています。4 通りの変数を使ってみました。

- (A) call num local() では通常のローカル変数を使いました。関数呼び出しが起こる たびに n が 0 で初期化されるため、返す値は常に1となり、目的の動作をしてくれ ません。関数の処理が終わった後でも、値を保持する変数が必要になります。
- (B) call num global() ではグローバル変数を使いました。グローバル変数はスコー プが広いので、この変数を使う関数名を接頭辞にして、長い変数名にしてみまし た。初期化(0の代入)が行われる[のはプ](#page-114-0)ログラム開始直後の1回だけで、関数の 処理が終わっても値を保持し続けて、望みの動作をしてくれます。ひとまず目標達 成です。しかし、変数名をいくら長くしたところで、プログラムの別の場所から値 を(意図せず)変更してしまう危険が付きまといます。
- (C) call num static local() ではローカル変数に static 属性をつけてみました。変 数のスコープはローカル変数と同じで、この関数専用です。変数名が短くても安全 です。変数の寿命は static によってグローバル変数と同等になり、0 の代入もプロ グラム開始直後の 1 回だけ起こります。望みの動作をしてくれますし、変数名も短 くできるので、この方法が一番適しているでしょう。
- (D) call num static global() ではグローバル変数に static 属性をつけてみました。 変数のスコープはこのソースファイルのみと、少し狭くなるので、少し短い変数名 にしました。今回は当てはまりませんが、複数の関数からアクセスする必要のある 変数なら、この方法を採用します。

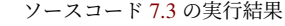

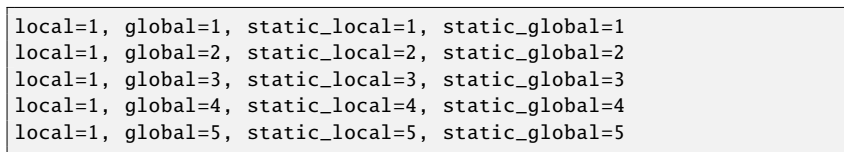

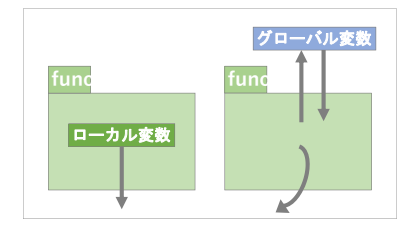

ソースコード 7.3 呼び出された回数を数える関数

```
1 #include <stdio.h>
2
3 int call_num_local(void) { // (A) 失敗
4 int n = 0; // ローカル変数 (短い変数名)
5 n++;
6 return n; // 1, 1, 1, ...7 }
8
9 int call num global counter = 0: // グローバル変数 (長い変数名)
10 int call num global(void) \{ // (B)
11 call_num_global_counter++;
12 return call_num_global_counter; // 1, 2, 3, ...
13 }
14
15 int call_num_static_local(void) { // (C)
16 static int n = 0; // staticなローカル変数 (短い変数名)
17 \t n++18 return n; // 1, 2, 3, ...
19 }
20
21 static int count = 0: // staticなグローバル変数(少し長い変数名)
22 int call_num_static_global(void) { // (D)
23 count++;
24 return count; // 1, 2, 3, ...
25 }
26
27 int main(void) \{28 for (int i=0; i<5; i++) {
29 printf("local=%d, ", call_num_local());
30 printf("global=%d. ", call num global());
31 printf("static_local=%d, ", call_num_static_local());
32 printf("static_global=%d\n", call_num_static_global());
33 }
34 }
```
#### ■7.2.5 変数名や関数名の重複

これまで、2 つの変数の名前を同じにして、コンパイルエラーになったことがあると思 います。変数名や引数名は重複できないことを経験的に理解されたことでしょう。

この制限には、正確には「同一ブロックで」という但し書きがつきます。つまり内側に ブロックを作れば、外側のブロックと同じ変数名でもよくなります。参照するときには、 まだ実行中のブロックのうち、一番内側のものが優先して使用され、それより外側のブ ロックにある同名の変数は隠蔽され、参照できなくなります。(参照できなくなること をシャドーイング (shadow) といいます。)もっとも、同名の変数があるとややこしいの で、避けたほうがよいでしょう\*11。

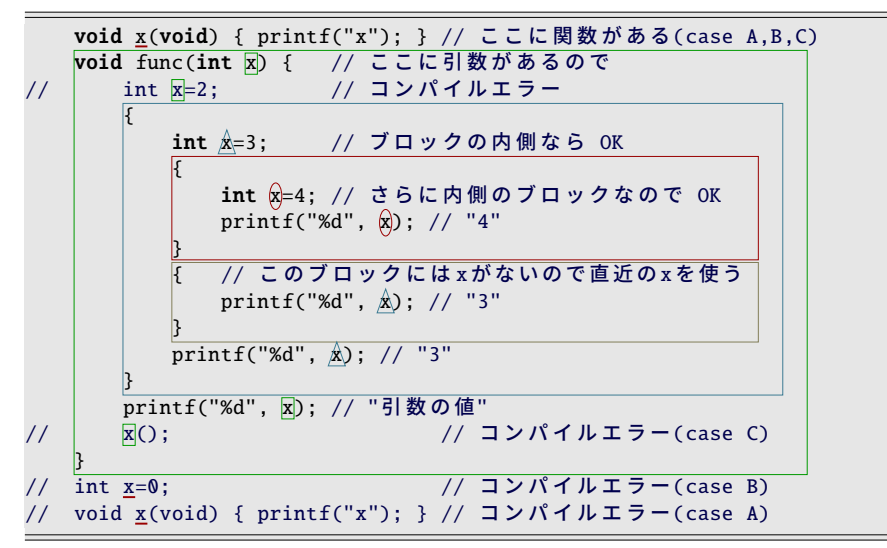

ここで注意したいのは、C言語では識別子(名前)に関して、関数と変数は区別せずに 扱われる\*12ことです。そして関数とグローバル変数は、スコープが同じであったことも 思い出してください( 7.2.3 項)。したがって、次のようになります。 (case A) 同じ名前の関数を 2 つ作ることは(処理が同一でも)できません。 (case B) 関数と同じ名前のグローバル変数も作れません。

(case C) 関数と同じ名前のローカル変数を作ると、関数を呼び出せなくなります。

<sup>\*11</sup> Java のようなオブジェクト指向言語では、クラスに直属のメンバ変数がシャドーイングされても参照する 方法があって、わざと同名の変数(仮引数)にすることがよくあります。

<sup>\*12</sup> C 言語では、関数は、特別な型の変数として扱われています。関数の引数に、関数を渡すことも可能です。

#### 117 7.2 変数のスコープ・変数の寿命

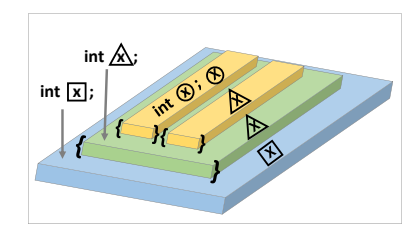

#### · コラム: return に用いる変数名 一

戻り値を格納する変数名を、関数名と同じにする初学者を散見します。その関数 自身を呼び出すこと(再帰呼び出し)がシャドーイングでできなくなるだけで、ほ とんど実害はないのですが、関数名と変数名が重複しないよう心がけている身か らすると、違和感を覚えてしまいます。

return に用いる変数名は、どんな関数でもとりあえず ret にしている人もいます。

C 言語と同時期に誕生した Pascal という言語には return 文がありません。戻り値 は、関数と同名の変数[に代](#page-162-0)入することで示します。初学者が自然にやりそうなこ とを言語規格に取り入れてあったのだと気づくと、この仕組みを思いつ[いた](#page-142-0)人の 洞察力には感歎してしまいます。

#### コラム: 複数の値を返す関数?

C 言語の関数は、引数ではたくさんの値を受け取ることができるのですが、返す 値は最大でも 1 つだけに制限されています。コンパイラの設計を楽にするための、 一種の割り切りとも思えます。

しかし現実には、複数の値を返したい場面もあります。そのような時のプログラ ム上の工夫がいくつかありますが、多くは今後学ぶ知識が必要になるので、今の 段階では、そのような方法もあるのだ、ぐらいにとどめておいてもらえば構いま せん。

- 2 つの関数に分離する。
- 構造体を返す。(10 章)
- 変数の配列(ポインタ)を受け取って、関数側で値を書き換える。(9章)
- 次の方法では失敗しますので、注意が必要です。(ヒント:寿命)
	- 関数で確保したローカル変数の配列(ポインタ)を返す。(8 章)

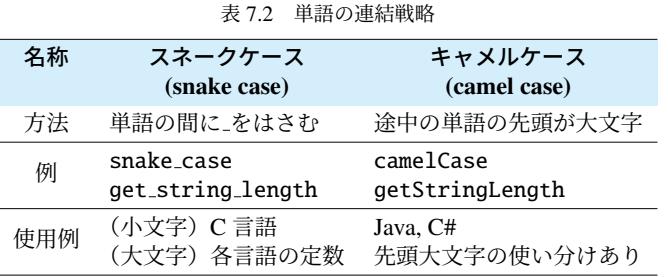

# 7.3 変数や関数の命名規則や習慣

変数名や関数名(識別子)には「名は体を表す」よう、名前と役目を一致させるのが大 前提です。例えば、変数の tmp が幅広くやり取りされるのは、避けるべきです。

命名上の制約もあります。多くのコンピュータ言語[では、](#page-63-0)識別子にスペースもハイフン も使えません。そこで、複数の単語の連結方法に工夫が凝らされています。この習慣は言 語によっても異なります\*13。世間でよく使われるのは、次の 2 通りです。

- スネークケース (snake case) get string length のように、単語の間にアンダースコア (\_) をはさみます。C 言語ではこれが主流で、変数と関数はすべて小文字、マクロ はすべて大文字にする習慣があります。ほかの言語でも、定数には大文字のスネー クケースがよく用いられます。
- キャメルケース (camel case) getStringLength のように、途中の単語の先頭 1 文字だ け大文字にします。Java や C# でよく使われます。先頭の 1 文字も大文字にした アッパーキャメルケースに異なる意味を持たせる場合もあります。

もちろん、この規則が素直に適用できない場合もあります。GCD のような元から大文字 の単語を使おうとすれば、get GCD か get gcd かどちらにしてよいのかもわかりませんか ら、その場その場で柔軟に考えればよいでしょう。

並べる単語の順番は、「動詞 + 目的語」\*14にすることが多くなってきました。論理型な ら「is+ 形容詞」「has+ 過去分詞」などにする習慣(で4.5節)があります。

長い単語の省略パターンとして、initialize を init とするのは業界標準的です。number を num とするのは、本書でも採用していますが、時代とともに省略しない場面も増えてき

<sup>\*13</sup> その言語の標準関数の命名規則に影響されているのでしょう。

<sup>\*14</sup> オブジェクト指向言語の習慣でもあります。

#### 119 7.4 練習問題

#### 表 7.3 変数名の例

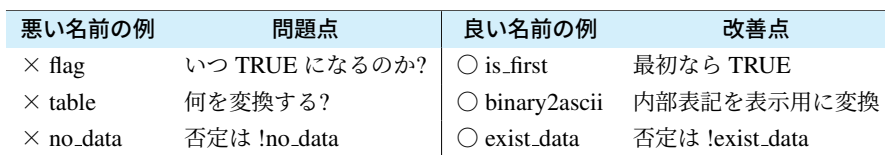

ています。first ↔ last、upper [↔](#page-41-0) lower のような、よく使われる対義語のペアもあります。 ち[ょっと](#page-41-1)変わったところでは、[deg2](#page-41-1)rad のように、変換するものの名前に現れる "2" は、 数字 (two) の意味ではではなく、発音の同じ"to" の意味を借用しています。

逆に避けるべきといわれているのは、flag や table のように、いつ TRUE になるフラグ (論理型変数)か、何を変換するテ[ーブル](#page-81-0)(対[応表](#page-25-0))[なの](#page-31-0)かわからない名前です。良い名 前は、例えば is first とすれば最初が TRUE と誰にでもわかります。binary2ascii とすれ ば内部表記(バイナリ値)を表示用に変換するテーブルだろうと想像できます。

no data のような否定を含む論理型の名前もやめておきましょう。逆の条件が !no data と、二重否定になって読みにくくなります。真偽を逆にして exist data の名前にしておく と、否定が一度ですみます。

このような習慣は、他人のプログラムを読みながら、少しずつ覚えていきましょう。

# 7.4 [練習](#page-175-0)問題

1. [仮引数のスコープ ( 3.4節)]

42 ページのソースコード 3.6 について、5 行目の triangle side() 関数の仮引数を (double x, double y, double z) に変更したとき、動作が変わらないように、最小限の 修正を行え。(ただし、4 行目のコメント中の「a,b,c」は「x,y,z」に修正する。)

#### 2. [ループ vs. 公式、信頼性( 字 5.3.3 項、2.6 節、2.9 節)]

1 から *n* (> 0) までの整数の和 ∑*<sup>n</sup> k*=1 *k* を求めたい。次の 2 通りの方法で実装せよ。

- int sum(int n) はループ処理で積算せよ。
- int sum2(int n)は等差数列の和の公式 <del><sup>n(n+1)</sup></del>を用いよ。

この 2 つの関数の値が *n* の奇数のとき、偶数のとき、あるいは 50000 のような大 きな値のときに一致するかを調査せよ。そして、同じ結果を返すはずの関数を複数 の方法で実装することが、信頼性向上にどのように役立つかを考察せよ。

#### 3. [信頼性]

正の整数 *x*, y の最大公約数を 2 通りの方法で求めたい。(176 ページのソースコー ド 10.5 を参照してもよい。)

● int gcd(int x, int y) は、ユークリッドの互除法で実現せよ。

● int gcd2(int x, int y) は、共通する約数の最大値をループ処理で求めよ。

```
4. [1 組の値を返すペアの関数( で 117 ページのコラム「複数の値を返す関数?」)]
  分数の足し算 b
a +
d
c の結果を表す分数 bc+ad
ac を、約分した状態で得たい。簡単のた
 め a, b, c, d > 0 とする。
 C 言語の関数の戻り値は 1 つだけなので、分数を表すためにペアで使う 2 個の関数
```
を作ることにする。つまり、結果を表す分数の、

• 分子を返す int add numer(int a, int b, int c, int d)

```
• 分母を返す int add denom(int a, int b, int c, int d)
を作れ。これらの関数は、それぞれ bc + ad と ac を、この 2 つの最大公約数で割っ
てから返せばよい。最大公約数を得るのに 3. で作った関数を用いてよい。
```

```
5. [プロトタイプ宣言、getter/setter ( 37.1 節、7.2.4 項)]
```
以下のプログラム(大きなプログラムの一部分)を指示に従って完成させ、目標を 達成するための、プログラム中での 2 つの変数への禁止すべき操作を述べよ。 背景 作ろうとしている大きなプログラムは、指定された年月に関する処理をする。 目標 プログラム全体で共通する年と月を保持したい。ただし、個々の関数で範囲 外のエラー処理を省くため、常に定められた範囲内の値にしておきたい。

```
指示 年と月のそれぞれについて、以下の関数をそれぞれ作れ*15。
  している値を返す。(必ず定められた範囲内の値を返すこと。)
  (set ???) 引数で指定された値を保持する。(範囲外なら何もしない。)
  そして、この 4 つの関数のプロトタイプ宣言を書き加えよ。
```
範囲 年は 1970 から 2100 の整数をとる。月は 1 から 12 の整数をとる。

```
static int year = 2000;
static int month = 1;
/* getter */
int get_year(void) { return year; }
int get_month(void) { /* ここを作る */ }
/* setter */
void set_year(int y) {
    if (1970 \leq y && y \leq 2100) { year = y; }
}
void set_month(int m) { /* ここを作る */ }
```
6. [関数の役割分担] で 12.1.1 項

<sup>\*15</sup> 一般に、内部で使う変数の、値を取り出す関数を getter、値を保存する関数を setter と呼びます。慣用句 としては、この 2 つを対にして作ります。

# 第 8 章

# 配列

駐車場には駐車スペースが多数あるでしょう。駐車開始時刻を変数で覚えるとしたら、 駐車スペースの数だけの変数が必要です。

隣の駐車スペースでも、同じ駐車場内であれば料金計算などの方法は共通でしょう。プ ログラム上でも共通の処理で表現したいところです。しかし、変数名が違うものであれ ば、何度も似たような処理を書き並べることになって煩雑です。

駐車場をいくつも管理するなら、駐車場ごとに駐車スペースの数は異なることでしょ う。プログラムを駐車場ごとに修正するとしたら、これまた手間がかかります。

この章では、複数並んだ変数を定義する配列について説明します。配列は、同種のデー タを規則的に扱えることに意味があります。

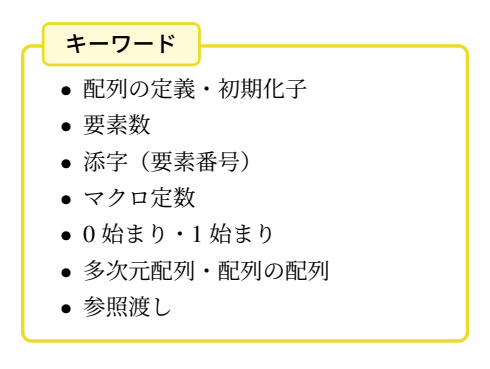

# 8.1 配列の定義と初期化

複数の変数をまとめて扱うための仕組みが配列 (array) です。配列を定義するには、変 数定義のときの変数名に続けて、角括弧 [ ] と、変数の個数を書きます。右下の例のよ うに [3] と書けば 3 個の変数ができあがります。できあがった個々の変数を、配列の要素 (element) と呼びます。[ ] の中に書いた数は要素数 (number of elements) です。

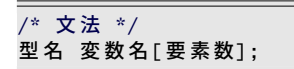

/\* 実 例 \*/ int a[3];

配列の要素 1 つを指すには、何番目の要素かを示す必要があります。このときにも [ ] と要素の番号を書きます。この要素番号を添字 (subscript) とかインデックス (index) とい います。添字は、C 言語では 0 から数え始めることになっているので、3 個の要素を用意 したら、有効な添字は 0, 1, 2 です。

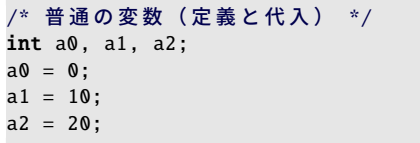

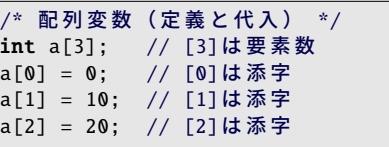

関数内で定義した配列要素の初期値は、普通の変数と同じく不定ですから、代入してか ら使います。規則正しい値ならループ処理で代入できます。規則性のないデータを列挙す るなら初期化(変数定義と同時の代入)が便利です。値を書き並べてブロックで囲いま す。この列挙された個々の値を初期化子 (initializer) といいます。配列の要素数を初期化 子の個数に合わせるなら、要素数を省略できます。

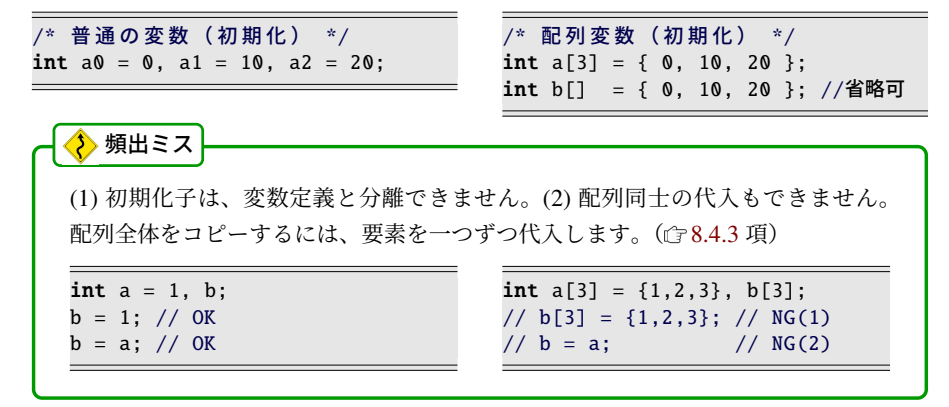

123 8.1 配列の定義と初期化

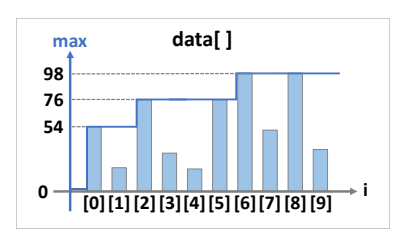

配列は、名前(変数名)ではなく、番号(添字)で変数を区別するものです。これを利 用すると、例えば、いくつもの変数の合計がループ処理で求められます。

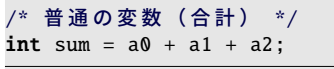

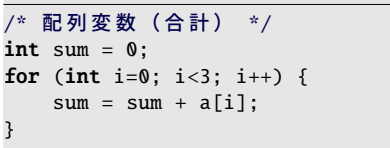

普通の変数では、3 個版、4 個版と、個数に応じて違う式を用意せねばなりませんが、配 列なら、ループ回数が違うだけの同じ処理ですみます。

◆ 頻出ミス

int a[3]; と用意した配列は a[3] の要素を使ってはいけません。a[-1] もダメです。 しかし、使ってもコンパイル時にはエラーも警告も出ないのが普通です。実行時 は、動きがおかしくなる ・ ・ ・ 可能性があります。(Java なら確実に実行時エラーです。) C 言語では、実行効率を優先し、不正な添字を確実に検出する手段がありません。

## 8.1.1 配列要素の最大値

配列要素の最大値を求めてみましょう。合計を求めるのに、先ほどはループ中に暫定の 合計値を更新していきました。同じ発想で、暫定の最大値を更新してみます。

ソースコード 8.1 では、100 点満点のテ ストの点数のデータ 10 個を data[] に用意 しました。max を暫定最大値とするので、 0 で初期化します。最初は 0 でも −100 で も、小さい値なら何でもよくて、max は ループ処理中に徐々に大きくなります。

ループ処理では、data[i] を順に調べて、 max より大きいときに max を更新します。 変数の値の変化をよく理解してください。

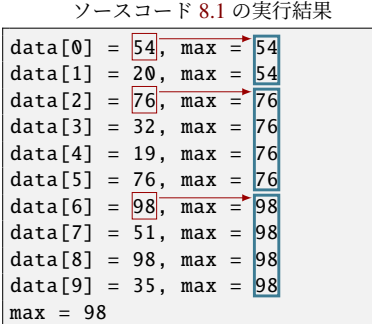

第 8 章 配列 124

ソースコード 8.1 配列の最大値 1 #include <stdio.h> 2 3 int main(void) { 4 **int** data[10<mark>] = { //0から100の点数のデータ</mark> 5 54, 20, 76, 32, 19, 76, 98, 51, 98, 35  $6 \t3$ : 7 int max = 0; // 暫定最大値 8 **for** (int i=0; i<10; i++) { 9 if (max < data[i]) { // より大きな値を見つければ 10 max = data[i]; // 暫定最大値を更新する 11 } 12 printf("data[%d] = %d, max = %d\n", i, data[i], max); // 経過 13 } 14 printf("max = %d\n", max); // 最終結果 15 }

# 8.2 要素数とマクロ定数

ところで、ソースコード 8.1 には気になるところがあります。「10」という数値が 2 ヶ 所にあります。4 行目の配列要素数と、8 行目のループ回数です。この 2 つが食い違うと、 プログラムは正しい動作ができません。もっというと、5 行目のデータの個数を数えて、 その値と一致させねばなりません。今は絶妙にバランスをとっていますが、将来、ちょっ としたことで破綻するでしょう。これはプログラムの構造[上の](#page-124-0) ・ ・ 欠陥です。

この「10」のような、恣意的で、それだけでは意味のわからない数値のことを、マジッ クナンバー (magic number) と呼んで、プログラマは忌み嫌います。 ・ ・ 欠陥の隠れているサ インだからです。マジックナンバーでなくすためには、意味のわかる名前をつけます。例 えば下の例のように、N DATA というマクロを定義して、「10」を置き換えます。すると、 マクロで 2 ヶ所の数値がいつでも同じになるので、 ・ ・ 欠陥が解消されます。

```
#define N_DATA 10 /* 要素数をマクロで定義 */
int data[N_DATA] = { 54, 20, 76, 32, 19, 76, 98, 51, 98, 35 };
for (int i=0; i < N_DATA; i++) { ... }
```
配列要素数は定数式 (constant expression) (コンパイル時に値の決まる式) で指定する必 要があるので\*<sup>1</sup>、このように**マクロ定数**を使います。N\_の接頭辞は、number of の意味で、 個数を表すのによく使われます。

<sup>\*1</sup> 変数のように、実行時まで値の決まらない式でも、可変長配列( つ125 ページのコラム)によってコンパ イルエラーにならない場合もありますが、今後のことを考えると、使用は控えたほうがよいでしょう。

#### コラム: マクロの定数式 ー

マクロ定数には、定数を用いた ・ 式を定義しても構いません。ただし、マクロはソー スコード上の文字の置き換えを指示するものなので、式の中では優先順位が考慮 されません。ですから、定義する式の全体をカッコで囲うのが安全です。

#define SIZE  $1+1$  //  $\times$ int a  $SIZE * 21$ :  $// 1+1*2 = 3$  #define SIZE  $(1+1)/\sqrt{}$ int a [SIZE  $*$  2]; //(1+1) $*2 = 4$ 

◆ 頻出ミス

マクロ定義の行末のセミコロン (;) は、文字の置き換え指示としては正当です。し かし、このマクロが配列の要素数に現れるとコンパイルエラーです。「']' より前 に';' が現れた」のようなメッセージからは原因がわかりにくいので要注意です。

#define SIZE 10; // 原因 // int a[SIZE]; // ここでエラー → // int a[10;]]; // NG

コラム: 可変長配列 一 C99 では、配列がローカル変数ならば、要素数に実行時に決まる式(変数)を指 定しても大丈夫です。可変長配列 (variable-length array) という機能です。 /\* 配 列 が グ ロ ー バ ル 変 数 \*/

int  $n = 10$ ; // int a[n]; //コンパイルエラー <span id="page-124-0"></span>/\* 配 列 が ロ ー カ ル 変 数 \*/ int func(int n) { int a[n]; // C99のみOK

ただし、C11 でオプション機能に格下げになりました。Visual C++ は C99 に準拠 しておらず、この機能も意図的にサポートしていません。C++ 規格にも取り込ま れず、セキュリティ上の懸念もあるため、将来的には消え去る機能でしょう。

## ■ 8.2.1 初期化子の個数

先ほどのソースコード 8.1 には、まだ問題が残っています。マジックナンバーをマクロ で置き換えたとしても、データを追加あるいは削除すると、個数を数えなおさねばなりま せん。手作業だと間違えそうなので、プログラム(コンパイラ)にやらせましょう。

配列要素数を省略すると、初期化子の個数ぴったりの配列になります。この配列の要素 数を計算する慣用句があります。sizeof 演算子で、変数の占める領域の大きさ(バイト 数)がわかります\*2。「sizeof(data)」が配列全体の大きさ、「sizeof(data[0])」が要 素 1 個の大きさなので、この 2 つの割り算が要素数になります。8 行目のループの回数を この要素数で置き換えると、個数を気にせずデータを書き並べてよくなります。

int data[] = { 54, 20, 76, 32, 19, 76, 98, 51, 98, 35 }; int num = sizeof(data)/sizeof(data[0]); /\* 要 素 数 を 計 算 で 求 め る \*/

for (int i=0; i<num; i++) { ... }

ところで、配列の最後の初期化子の後にコンマは不要ですが、書いてもエラーになりま せん。初期化子を行単位で入れ替えたり追加削除するような場面では、すべての行末にコ ンマを書いた方が統一的ですので、気にせず書いておきましょう。

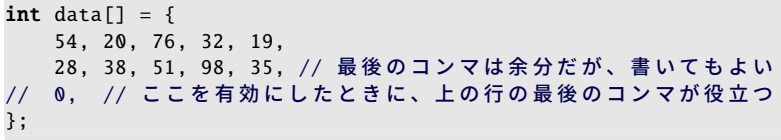

- コラム: 初期化子の過不足 ―

配列変数の定義で、要素数と初期化子は、どちらか片方を指定すれば十分ですが、 両方とも指定して初期化子が足りなければ、必要なだけ末尾に 0 が補われます。 ただし、初期化子を空にすることは、言語規格ではなぜか許容されていません*a*。 したがって、すべての配列要素を 0 で初期化する慣用句は、初期化子をひとつだ け書く「int a[100] = {0};」*b*です。

逆に、初期化子が余ると、コンパイルエラーか警告になります。

*<sup>a</sup>* 今でも警告しないコンパイラも多く、C23 では言語規格で許容される見込みです。 *<sup>b</sup>* C 言語の言語規格に強く依存した手法なので、ループ処理で 0 を代入するのもよいでしょう。

<sup>\*&</sup>lt;sup>2</sup> sizeof 演算子は、2.9 節では型に使いましたが、変数でも計算できます。型の場合は「sizeof(int)」の ように () が必要ですが、変数では「sizeof data」と省略しても構いません。 なお、sizeof は size\_t 型(符号なし整数、 で 9.2 節)なので、演算結果を int 変数に代入する際には、厳密 には int へのキャストが必要です。

127 8.3 関数に配列を渡す

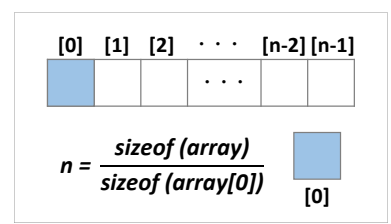

個数を数えずに、末尾の目印に番兵 (sentinel) と呼ばれる、データとしては出現するは ずのない数値を配置する手法もあります。0 以上のデータを扱っていれば、例えば −1 を 末尾に配置して、ループの条件を「データが 0 以上」とするわけです。

```
int data[] = { 54, 20, ,..., 98, 35, -1 }; // 末尾の-1が番兵
for (int i=0; \frac{\text{data}[i]>=0}{s}; i++) { ... }
```
# 8.3 関数に配列を渡す

配列を、関数の引数に渡すことができます。次のようにします。

仮引数 受け取り側は、関数の仮引数に、変数名の後に [要素数] を書きます。変数定義と 似てますが、要素数を省略できる場合があります。( す8.3.1 項)

実引数 呼び出し側は、配列の変数を用意して、実引数には変数名だけを書きます。

<span id="page-126-0"></span>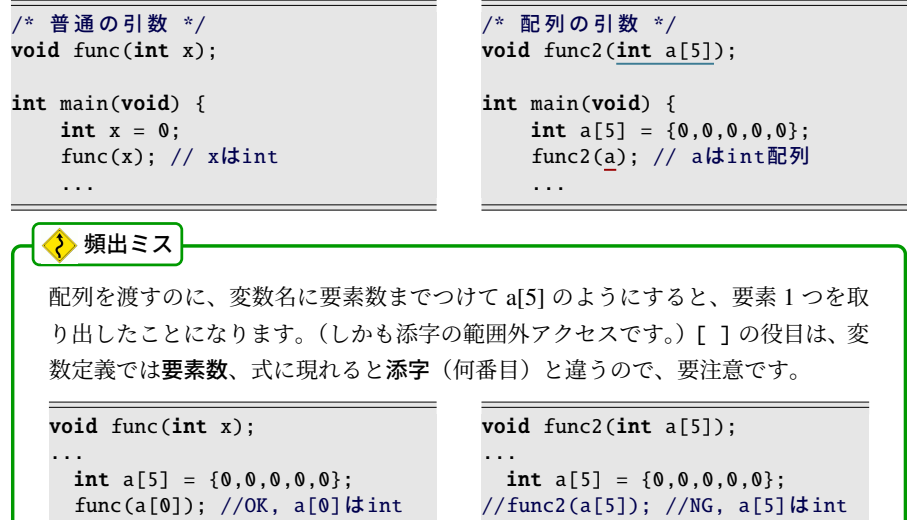

#### 8.3.1 配列要素数は管理されない

ここで思い出したいのは、(関数と無関係な)C 言語のそもそもの要素数の扱いです。例 えば5個しか用意していない配列要素の10番目を使っても検出機能がなく、多くの場合 コンパイルエラーにも、実行時エラーにもなりませんでした。( 123 ページの頻出ミス)

そして関数に配列を渡しても、関数側で は要素数を感知できません。つまりプロト タイプ宣言での配列要素数は、いくつを指 定しても同じことで、省略すら可能です\*3。 そのため、要素数が必要なときの慣用句と しては、右の例のように、別の引数で渡し ます\*4。

# void func3(int num, int  $a[]$ ); int main(void) { int  $a[5] = \{0,0,0,0,0\};$ func $3(5, a)$ ; ...

#### ■ 8.3.2 配列は参照渡し

関数とのやりとりに配列を用いると、次のような動作になります。

引数 配列自体をコピーせず、メモリ上のアドレス(ポインタ)が渡されます。参照渡し (call by reference)相当になって、関数で、呼び出し元の配列を変更できます。 戻り値 配列自体は返せません。return 文に配列名を与える[と、](#page-142-0)アドレスが返されます。

これまで、引数や戻り値はコピーされましたが、配列では、全要素の値をコピーすると

非効率ですから、このような動作になって います。関数が配列を返すには、本来は入 カであるはずの引数を出力に転用します。 例えば、配列の n 個の要素を 0 で埋める関 数は右のようになります。 /\* n個の要素を0にする \*/ void clear(int n, int a[]) { for (int i=0; i<n; i++) {  $a[i] = 0;$ } // ↑ 呼び 出 し 元 の 配 列 が 変 化 }

また、3.8.2 項でできなかった、関数でのスワップ(値の入れ替え)が、配列なら可能 です。

```
/* a[] の i,j 要素を入れ替える */
void swap(int a[], int i, int j) {
   int tmp = a[i]; a[i] = a[j]; a[j] = tmp;
}
```
もっとも、関数でスワップするには、無理に配列に頼らず、9 章で学ぶポインタを使いま す。あくまでも、配列は「ポインタのような性質を持っている」と理解してください。

 $*3$  正確には、多次元配列では最初の1次元の要素数だけ省略できます。( $\bigcirc$ 8.6.1 項)

<sup>\*4</sup> C23 では func(int num, int a[num]); のプロトタイプで、a の要素数を num とした不正アクセスの 検査をする提案があります。どのように実現されるのかは、まだ不透明です。

129 8.4 配列を順番に操作する

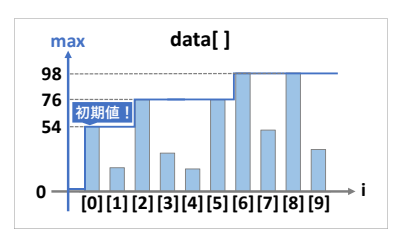

# 8.4 配列を順番に操作する

## 8.4.1 配列の最大値を返す関数

124 ページのソースコード 8.1 を関数版に書き換えてみましょう。

ソースコード 8.2 では、最大値を返す関数 max\_array() を作ってみます。引数は、配列 サイズと int 配列です。関数内の処理を見てみましょう。暫定最大値 max を小さな値で 初期化したいのですが、配列がテストの点数とは限らない状況を思い浮かべると、0 でも 大きすぎる可能性があります。そこで5行目では、配列の先頭要素を使ってみました。こ れは慣用句です。6 行目のループは i=0 を除いてよくなります。ただし n=0 だと 5 行目 の x[0] が不正アクセスになるので、本来なら検出してエラー処理すべきところです。

ソースコード 8.2 配列の最大値(関数版)

```
1 #include <stdio.h>
2
3 /* x[0]..x[n-1] の最大値を返す (n>0) */
4 int max_array(int n, int x[]) {
5 int max = x[0]; // 初期値は先頭要素
6 for (int i=1; i<n; i++) { // i=0 は不要
7 if (max < x[i]) { // より大きな値を見つければ
8 max = x[i]; // 暫定最大値を更新する
9 }
10 }
11 return max;
12 }
13
14 int main(void) {
15 int data[] = { // 0から100の点数のデータ
16 54, 20, 76, 32, 19, 76, 98, 51, 98, 35, // 末尾のコンマは有益
17 };
18 int num = sizeof(data)/sizeof(data[0]); // 要素数を計算で求める
19 printf("max = %d\n", max_array(num, data));
20 }
```
第 8 章 配列 130 22 22 23 23 24 25 26 27 27 28 29 20 21 22 22 23 23 24 25 26 27 27 27 27 27 27 27 27 27 27 27 27 2

#### ■8.4.2 0 始まり・1 始まり

毎月の日数を配列に保存します。(簡単のため、閏年は除外して平年だけを考えます。) 12 ヶ月分のデータが必要ですから、配列の要素数を 12 にしてみます。添字は 0 始まりな ので、1 月[は](#page-84-0) 0 番めです。月名と日数を表示しようとすると、ソースコード 8.3 のように、 月の数字\*5と[、配](#page-129-0)列の添字がずれるので、+1 や-1の調整項が必要になります。

ソースコード 8.3 月ごとの日数(0 始まり)

<span id="page-129-0"></span>

|                | 1 #include $\lt$ stdio.h>                       |
|----------------|-------------------------------------------------|
| $\overline{2}$ |                                                 |
|                | 3 <b>#define</b> N MONTH 12                     |
|                | 4 int days[N_MONTH] = { /* 0オリジン */             |
| 5              | 31, 28, 31, 30, 31, 30, 31, 31, 30, 31, 30, 31  |
|                | 6 };//1月 2月 3月 4月 5月 6月 7月 8月 9月 10月 11月 12月    |
|                |                                                 |
|                | 8 int main(void) $\{$                           |
| -9             | for (int i=1; i<=N_MONTH; i++) {                |
| 10             | printf("%d月は%d日あります\n", i, days[i-1]); // 調整項あり |
| 11             | ł                                               |
| 12             |                                                 |

そこで、せっかく確保される0番めの要素は捨ててしまって、配列要素を1オリジン(1 始まり、 86 ページのコラム)で使ってみましょう。確保する要素は 13 個に増えます。 ソースコード 8.4 では、0 番めの初期化子は -1 と、明らかに無効な値にしました。1 回だ けの配列定義には +1 の調整項がありますが、何度も使うループ処理はすっきりします。

ソースコード 8.4 月ごとの日数(1 始まり)

```
1 #include <stdio.h>
2
3 #define N_MONTH 12
4 int days [N_MONTH + 1] = { /* 13 J \frac{3}{2} \frac{3}{2} \frac{4}{1}5 \t -1, 31, 28, 31, 30, 31, 30, 31, 31, 30, 31, 30, 31
6 };// dummy 1月 2月 3月 4月 5月 6月 7月 8月 9月 10月 11月 12月
7
8 int main(void) {
9 for (int i=1; i<=N_MONTH; i++) {
10 printf("%d月は%d日あります\n", i, days[i]); // 調整項なし
11 }
12 }
```
コメント中の dummy は「場所だけ確保して、値に意味のない」くらいの意味のプログラ ミング用語です。カタカナで「ダミー」とも表記します。

<sup>\*5</sup> 英語圏では、月を名前 (Jan., Feb., ...) で呼ぶので、0 オリジンで違和感がないようです。そのためか(C 言語に限らず)日付取得のライブラリ関数(dr A.11 節)などで、月は0オリジン、日は1オリジンと、 不統一なことがよくあります。

#### <span id="page-130-0"></span>131 8.4 配列を順番に操作する

<span id="page-130-1"></span>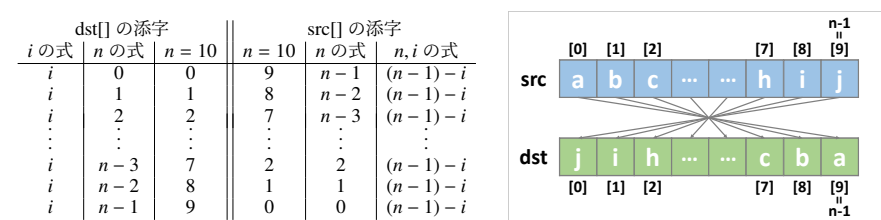

## 8.4.3 配列の正順・逆順コピー

配列をコピーしたければ、要素を一つずつ代入します。配列を関数に渡すと参照渡しに なるので、ソースコード 8.5 の array copy() のような関数が作れます。コピー元の src は source (源泉、情報源)、コピー先の dst は destination (目的地) の省略形です。

逆順にコピーするには、添字をうまく計算すれば大丈夫です。まず、*n* = 10 のような具 体的な値で dst[0]=src[9], ..., dst[9]=src[0] を実行したい、と考えます。次に、dst[] に *i* を 使うことにします。そして、src[] の添字を *n* と *i* の式で表せれば、ループ処理の完成で す。逆順の処理にどうしても −1 の調整項が出てくることは、慣用句とも言えます。

ソースコード 8.5 配列要素のコピー

```
1 #include <stdio.h>
2
3 void array_copy(int n, int dst[], int src[]) {
4 for (int i=0; i<n; i++) {
5 dst[i] = src[i]; // 1要素ずつコピー
6 }
7 }
8
9 void array_reverse(int n, int dst[], int src[]) {
10 for (int i=0; i<n; i++) {
11 dst[i] = src[(n - 1) - i]; // 逆順にコピー
12 }
13 }
14
15 #define NUM ((int)(sizeof(orig)/sizeof(orig[0])))
16
17 int main(void) {
18 int orig[] = { 1, 3, 5, 7, 9, 2, 4, 6, 8 };
19 int copy[NUM]; array_copy(NUM, copy, orig); //コピー
20 int reverse[NUM]; array_reverse(NUM, reverse, orig); // 逆 順
21 for (int i=0; i<NUM; i++) { // 結果の表示
22 printf("%5d %5d %5d\n", orig[i], copy[i], reverse[i]);
23 }
24 }
```
第 8 章 配列 132

#### 8.4.4 あみだくじ

あみだくじの道を表示するプログラムで す。ソースコード 8.6 では、6 人の行き先 を示す縦の道を 6 本と、隣の人の入れ替え を示す横の道を 3 ヶ所描きました。

|                                                                    | ソースコード 8.6 の実行結果 |
|--------------------------------------------------------------------|------------------|
| $    -   -       -   -  $<br>$\mathbf{L}$<br>$              -    $ | 0 1 2 3 4 5      |

ソースコード 8.6 あみだくじの道を表示する

```
1 #include <stdio.h>
2 #define N_PEOPLE 6
3
4 /* 左から pos 番目と pos+1 番目の人の間には - を描く */
5 void bar_print(int pos) {
6 for (int i=0; i < N_PEOPLE; i++) {
7 if (i == pos) { print("|-"); }
8 else { printf("| "); }
9 }
10 print(f("n");
11 }
12
13 int main(void) { // ハードコーディング
14 bar_print (1); // 左から1番目と2番目の間に横線
15 bar_print (4); // 左から4番目と5番目の間に横線
16 bar_print(3); // 左 か ら3 番 目 と4 番 目 の 間 に 横 線
17\,
```
横の道は、1段につき1ヶ所、隣同士の入れ替えに制限したので、この例では1-4-3と 簡単に表現できます。(0 オリジンで数えています。)ただし、ハードコーディングになっ ているので編集には不向きです。次のように、配列とループ処理に置き換えましょう。

```
int bar[] = {1, 4, 3};
int n_{bar} = sizeof(bar)/sizeof(bar[0]);for (int j=0; j < n_{bar}; j++) {
    bar_print(bar[j]); // 左 か らbar[j]番 目 とbar[j]+1番 目 の 間 に 横 線
}
```
次は、人の行き先も計算で求めましょ う。ソースコード 8.7 に作りかけのプログ ラムを載せておきます。

人の並び順を記憶する people[] を用意 して、初期化する people init() と、表示す る people print() を作っておきました。

ソースコード 8.7 の出力目標 0 1 2 3 4 5 0 1 2 3 4 5 | |-| | | |  $H$ | | | | |-| | | | |-| | 0 2 1 5 3 4 0 2 1 5 3 4

隣同士を入れ替える people\_swap() の処理を作り、うまく main() から呼び出して完成さ せてください。

ソースコード 8.7 あみだくじの行き先を表示する(未完成)

```
1 #include <stdio.h>
2 #define N PEOPLE 6
3 int people[N_PEOPLE]; // 人 の 並 び 順 を 記 憶 す る
4
5 /* i 番目の人を i で初期化 */
6 void people_init() {
7 for (int i=0; i<N_PEOPLE; i++) { people[i] = i; }
8 }
9
10 /* 人を表示する */
11 void people_print() {
12 for (int i=0; i<N PEOPLE; i++) { printf("%d ", people[i]); }
13 printf("\n");
14 }
15
16 /* pos 番目と pos+1 番目の人を入れ替える */
17 void people swap(int pos) {
18 // ← こ こ を 作 る
19 }
20
21 /* pos 番目と pos+1 番目の人の間には - を描く */
22 void bar_print(int pos) {
23 for (int i=0; i<N_PEOPLE; i++) {
24 if (i == pos) { printf("|-"); }
25 else { printf("| "); }
26 }
27 printf("\langle n'' \rangle;
28 }
29
30 int main(void) \{31 int bar[] = { 1, 4, 3 }; // ←ここでコースを変える
32 int n_bar = sizeof(bar)/sizeof(bar[0]);
33
34 people init():
35 people_print();
36 for (int j=0; j<n_bar; j++) { // j段め
37 bar_print(bar[j]); // bar[j]番目に横線
38 people_swap(0); //←ここを直す
39 // people_print(); // ←デバッグに役立つ
40 }
41 people_print();
42 }
```
他にも自由に改造してみてください。例を挙げておきます。

- bar[1のデータの範囲外を検出する データを1オリジンにする
- 人を番号ではなく、アルファベット(A, B, C, ...)で表示する

# 8.5 配列をランダムに操作する

これまでの例では、配列にはデータが並んでいるだけで、添字がいくつであっても、あ まり意味はありませんでした。ここでは、添字の値に意味のある操作をしてみます。

#### 8.5.1 エラトステネスのふるい

素数とは、2 以上の整数のうち、1 と自分自身以外に約数[を持た](#page-65-0)ないものです。 6.4.5 項では、ある 1 つの整数が素数かどうかを判定しましたが、ここでは 100 までの すべての素数を列挙してみましょう。これには、割り算も掛け算も使わず、足し算と、素 数かどうかの表だけで求めるエラトステネスのふるい (sieve of Eratosthenes) というアル ゴリズムが有用です。手順の詳細は 135 ページのコラムを参照してください。

このアルゴリズムをプログラムで実現してみます。「数」を並べた表は、配列で表現 して、「数」を添字に対応付けます。つまり、2 が表に残っているのなら、is prime[2] は TRUE です。4 を消すには is prime[4] を FALSE にします。このように、配列の添字の値 に意味を持たせるところが、新しい使い方です。

ソースコード 8.8 では、is prime[] を 7 行目で確保します。表に数が並んでいる状態に するために、10 行目で TRUE を代入します。11 行目で[は、小](#page-211-0)さな数から素数を探すので すが、0 と 1 は除外して、2 以上をループ処理で調べます。12 行目で i が素数だとわかれ ば、14–16 行目で倍数を消します。i の倍数を作り出すのに、i ずつ加算しています。

is prime[] は論理型の変数ですから、12 行目の if の条件式では TRUE と比較しないの が作法であることを、もう一度確認しておいてください(で4.5.2 項)。

#### コラム: 添字の型

配列の添字は、整数型に限られます。浮動小数点型(double や float など)では、コ ンパイルエラーになります。小数部分が 0 の数値であっても、型で判定されます。

 $int a[10]:$ double  $x = 1.0$ ; // a[x] == 5; // コ ン パ イ ル エ ラ ー

このこともあって、C言語では、ループ変数は整数型にしておくのが無難です。さ らに浮動小数点型には、0.1 ずつの足し算をすると、誤差が積もってループ回数が 1回ずれるかもしれないという問題もあります。( r A.7.1 項)

135 8.5 配列をランダムに操作する

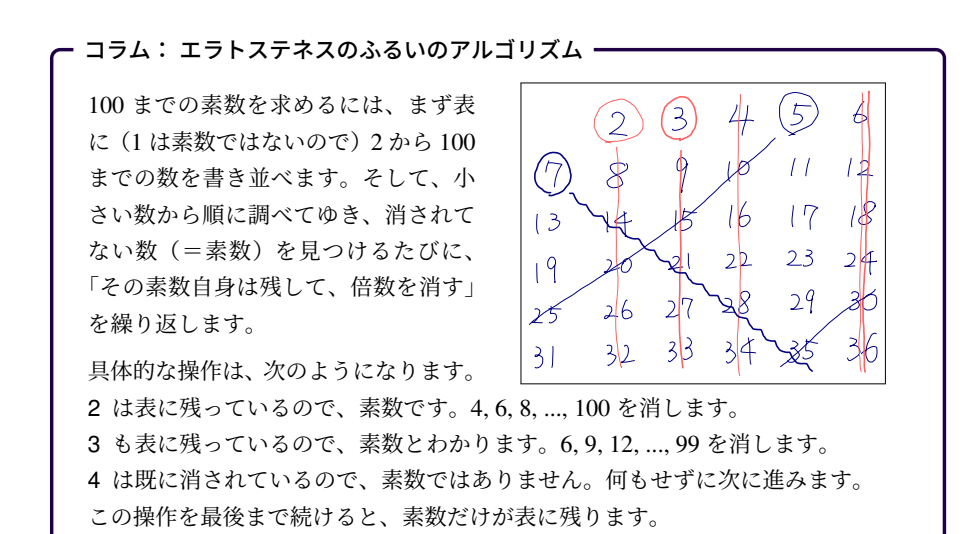

ソースコード 8.8 エラトステネスのふるい

```
1 #include <stdio.h>
2
3 #define FALSE 0
4 #define TRUE 1
5
6 #define N 100
7 int is_prime[N + 1]; // i が 表 に あ る な ら is_prime[i]=TRUE
8
9 int main(void) {
10 for (int i=2; i<=N; i++) { is_prime[i] = TRUE; } // 初期化<br>11 for (int i=2; i<=N; i++) { // 小さい数から調べる
11 for (int i=2; i<=N; i++) { // 小さい数か<br>12 if (is_prime[i]) { // 素数を発見
12 if (is_prime[i]) {
13 printf("%d ", i);
14 for (int j=i+i; j<=N; j+=i) {
15 is_prime[j] = FALSE; // 倍数を表から消す
16 }
17 }
18 }
19 print(f("n");
20 }
```
ソースコード 8.8 の実行結果

```
2 3 5 7 11 13 17 19 23 29 31 37 41 43 47 53 59 61 67 71 73 79 83 89
    97
```
### <span id="page-135-0"></span>8.5.2 度数分布(ヒストグラム)

与えられたデータの値ごとの出現回数(度数)を数えてみます。この統計値は度数分布 (frequency distribution)、グラフに描くとヒストグラム (histogram) といいます。

何人分かの点数のデータがあるとしましょう。もし手作業で出現回数を数えるのなら、 点数ごとに「正」の字を書くところです。つまり、先頭のデータから順に調べて、その点 数に応じた「正」に1画ずつ書き加えていきます。「正」の字を書く場所は、**点数のとりう** る種類の数だけ必要ですが、このおかげで同じデータを何度も読み返さずにすみます\*6。

この作業をプログラムで実現しましょ う。ソースコード 8.9 では、6–8 行目で点 数データを data[i] に格納し、点数の最大 値を 3 行目のマクロ定数 POINT MAX に 定義しました。

出現回数を数える配列は 10 行目の hist[] です。「正」の字を書く場所に対応します。 hist[0] は 0 点の人数、hist[1] は 1 点の人数 と[いうよ](#page-86-0)うに割り当てることにして、すべ て 0 で初期化しておきます(13 行目)。

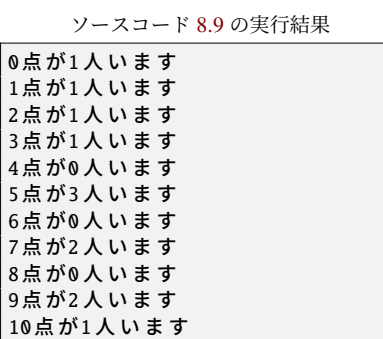

data[i] には、先頭から 5, 2, 7, ... が格納されているので、「正」の 1 画を書き加えること に対応する操作は hist[5]++; hist[2]++; hist[7]++; ... です。これをループで実現したのが 16–17 行目です。この 2 行はまとめて「hist[data[i]]++;」と短く書くこともできます。

プログラムには 2 種類の配列(データと出現回数)が現れるので、[一見](#page-136-0)すると煩雑です が、配列ごとにいつも同じループ変数を使っていることに着目すると、規則的に見えてき ます。ここでは下の表のように、data[i] と hist[j] の組み合わせにしています。

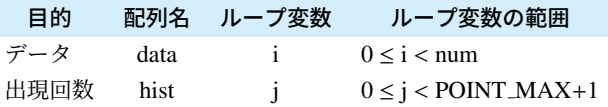

10 点満点なら 11 通りの点数があるので、POINT MAX はプログラム上に単独で現れる ことはなく、常に +1 が付きます。そして 12 行目と 19 行目の j のループは、良いループ ( ( 5.4 節)に合致します。

<sup>\*6</sup> 逆に、「正」の字の場所(メモリ)を節約したければ、データを何度も読み直すことにして、0 点の人を見 つけ終わったら、次はまた先頭から1点の人を探す、という方法もあります。( ゴ37 ページの頻出ミス)

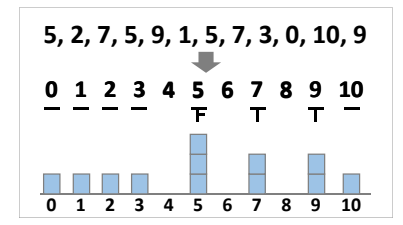

ソースコード 8.9 ヒストグラム

```
1 #include <stdio.h>
2
3 #define POINT MAX 10
4
5 int main(void) {
6 int data[] = { // データ:添え字は iにする
7 5, 2, 7, 5, 9, 1, 5, 7, 3, 0, 10, 9,
8 };
9 int num = sizeof(data)/sizeof(data[0]);
10 int hist[POINT_MAX + 1]; // 出現回数:添え字はjにする
11
12 for (int j=0; j<POINT_MAX+1; j++) { // 出現回数の初期化
13 hist\overline{1} = 0;
14 }
15 for (int i=0; i<num; i++) { // 出現回数を数える
16 int d = data[i]; // data[i] の出現回数を1増やす
17 hist [d] + +: // 2行をまとめて hist [data [i] 1 + +: でもよい
18 }
19 for (int j=0; j<POINT_MAX+1; j++) { // 結果表示
20 printf("%d点が%d人います\n", j, hist[j]);
21 }
22 }
```
<span id="page-136-0"></span>頻出ミス

10-21 行目を、以下の 2 重ループの処理に置き換えると、配列は不要になります が、計算時間が飛躍的に増えるので(POINT MAX 倍)、実用的ではありません。

```
for (int i=0: i< POINT MAX+1; i++) {
   int count = 0:
    for (int i=0; i<num; i++) {
       if (data[i] == i) count++;}
   printf("%d点が%d人います\n", j, count);
}
```
#### 8.5.3 覆面算(発展的内容)

sEND SEND 9567<br>たとえば、 + MORE のようなアルファベットに数字を割り当てて + 1085 のように式 MONEY 10652 を成り立たせる、という古典的なパズルがあります [10]。覆面算 (alphametic) といいま す。同じアルファベットには同じ数字を、異なるアルファベットには異なる数字を割り当 てます。最上位桁(この例では S と M)は 0 を除外します。正しい割当が複数存在する 問題もありますが、この例では上記が唯一の割当です。

プログラムで探索させると、ソースコード 8.10 のようになります。異なる数字を割り 当てるために、数字が使用済みかどうかを論理型の配列 used[] で管理しています。数字 x が使用済みなら used[x] が真です。インデントは褒められたものではありませんが、8 重 ループなので、いたしかたないでしょう。

ソースコード 8.10 覆面算

```
1 #include <stdio.h>
2 #define FALSE 0
3 #define TRUE 1
4
5 int val(int a, int b, int c, int d, int e) { // 桁ごとの数を intに変換
6 return 10000^*a + 1000^*b + 100^*c + 10^*d + e;
7 }
8 int main(void) {
9 int used[10]; // 数字 x が使用済みなら used[x]は真
10 for (int i=0; i<10; i++) { used[i] = FALSE; } // 初期化
11 for (int s=1; s<10; s++) { if (!used[s]) { used[s] = TRUE;
12 for (int e=0; e<10; e++) { if (!used[e]) { used[e] = TRUE;
13 for (int n=0; n<10; n++) { if (!used[n]) { used[n] = TRUE;
14 for (int d=0; d<10; d++) { if (!used[d]) { used[d] = TRUE;
15 for (int m=1; m<10; m++) { if (!used[m]) { used[m] = TRUE;
16 for (int o=0; o<10; o++) { if (!used[o]) { used[o] = TRUE;
17 for (int r=0; r<10; r++) { if (!used[r]) { used[r] = TRUE;
18 for (int y=0; y<10; y++) { if (!used[y]) { used[y] = TRUE;
19 if (val(0, s, e, n, d) + val(0, m, o, r, e) == val(m, o, n, e, y))20 printf(" %d%d%d%d\n+ %d%d%d%d\n------\n %d%d%d%d%d\n",
21 s,e,n,d, m,o,r,e, m,o,n,e,y);
22 }
23 used[y] = FALSE; }} // 9567
24 used[r] = FALSE; }} // + 1085
25 used[o] = FALSE; }} 1/ --
26 used[m] = FALSE; }} // 10652
27 used[d] = FALSE; }}
28 used[n] = FALSE; \}29 used[e] = FALSE; }}
30 used[s] = FALSE; }}
31 }
```
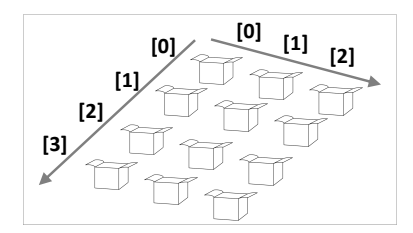

# 8.6 2次元配列

配列は直線上に並んだ多数の箱のようなものでした。多数の箱が、平面に 2 次元の広が りで敷き詰めることもできるように、配列も 2 次元の添字を使うことができます。変数定 義でも、式中でも、変数名に続けて [ ] を 2 回繰り返します。

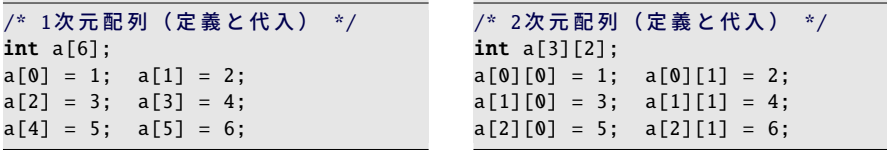

初期化子は、2 次元だとブロックが入れ子になります。要素数は最初の次元だけが省略 できます。

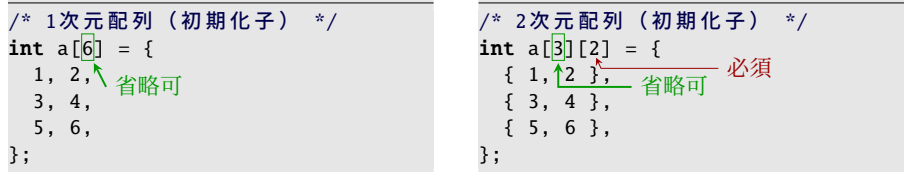

2 次元配列を、関数の引数として渡すこともできます。関数プロトタイプの仮引数で は、要素数は最初の次元だけが省略できます。呼び出す際の実引数には、1 次元のときと 同じく、変数名のみを書いて、[ ] をつけません。

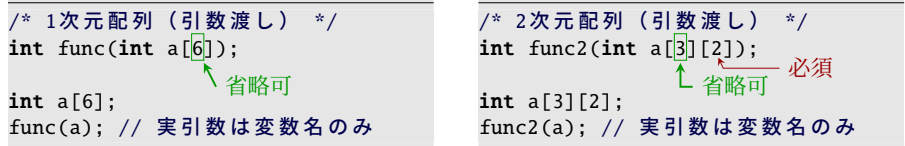

コラム: 配列の配列 一 C 言語の 2 次元配列は、内部では添字を 1 次元相当に変換しています。M×N 要 素の配列だと、以下のように、[i][j] は [i\*N+j] のような動作をします。 /\* 1次 元 配 列 \*/ int a[M \* N];  $a[i * N + j] = 0;$ /\* 2次 元 配 列 \*/  $int a[M][N];$ a[i][j] = 0; [i\*N+j] の計算式に N が必要なので、関数プロトタイプの仮引数で、2 次元目の要 素数が省略できないことが理解できるでしょう。 メモリ上では、N 要素の int 配列が M 個並んでいるようなものですから、このタ イプの 2 次元配列を「配列の配列」、また長さが揃ってることから「長方形配列」 ということ[もあり](#page-157-0)ます。 なお、C 言語の 2 次元配列には「ポインタの配列」もあって、長さの揃わない配 列を作ることもできます( g9.4.1 項)。

# ■ 8.6.1 多次元配列

2次元配列を作った方法を応用して、[ ] を繰り返すと 3次元、4次元のような多次元 配列 (multi-dimensional array) になります。初期化子や、関数との受け渡しの方法も、こ れまでの配列と同様です。省略できる要素数も、最初の 1 次元だけです。

もっとも、多次元になってくると、変数の占める領域が大きくなるので、ローカル変数 としては確保できなくなって\*7、static をつけたり、グローバル変数にしてしまうこと もよくあります\*8。関数に渡すにしても、次元数を合わせる必要があるので、ほぼ専用の 関数になって、引数で渡す意味が薄くなりがちです。本格的に利用するには、ポインタを 駆使します( 9.4.1 項)。

<sup>\*7</sup> ローカル変数を割り当てるメモリ(スタックメモリ)は、通常は数 MB 程度の領域しか確保されていませ ん。さらに、領域をあふれた場合に、それを検出する機能は C 言語規格にはありません。つまり、コンパ ルエラーにも、実行時エラーにもならず、動作がおかしくなるだけの場合があります。

<sup>\*8</sup> 割り当てられるメモリの種類が異なるため、数 MB のようなサイズの制限を受けませんが、それでも無 尽蔵ではないので、最終的にはポインタ配列にして、メモリを動的に確保することになります。

<span id="page-140-1"></span><span id="page-140-0"></span>141 8.6 2 次元配列

#### ■ 8.6.2 2 次元配列の縦横合計

 人の 5 科目の点数データから、人ごとの合計と、科目ごとの合計を求めましょう。 人と科目の 2 種類のループが入り乱れるので、煩雑になりますが、ソースコード 8.11 では、ループ変数を、人には p、科目には s と決めたので、少しは整理されているでしょ う。添字の変数がいつでも同じになって、data なら [p][s]、人ごとの合計 sum p なら [p]、 科目ごとの合計 sum s なら [s] です。

ソースコード 8.11 2 次元配列の縦横合計

```
1 #include <stdio.h>
2
3 #define PERSON 3
4 #define SUBJECT 5
5 int data[PERSON][SUBJECT] = \{6 { 80, 70, 40, 60, 80 }, // sum_p[0]
7 \{50, 90, 60, 40, 30\}, // \overline{sum\_p}[1]8 { 70, 40, 70, 60, 50 }, // sum_p[2]
9 };// sum_s[0] [1] [2] [3] [4]
10
11 void calc_sum(int data[PERSON][SUBJECT], int sum_p[], int sum_s[]) {
12 for (int p=0; p<PERSON; p++) { <u>sum_p[p]</u> = 0; } // 初期化(人)
13 for (int s=0; s<SUBJECT; s++) { \frac{\text{sum\_s[s]}}{\text{sum\_s[s]}} = 0; } // 初期化(科目)
14 for (int p=0; p<PERSON; p++) {
15 for (int s=0; s<SUBJECT; s++) {
16 sum_p[p] += <u>data[p][s]</u>; // 加算(人)
17 sum_s[s] += \overline{\text{data[p][s]}}; // 加算(科目)
18 }
19 }
20 }
21
22 int main(void) {
23 int sum_p[PERSON], sum_s[SUBJECT];
24 calc_sum(data, sum_p, sum_s); // 合計を計算する
25 for (int p=0; p<PERSON; p++) {
26 for (int s=0; s<SUBJECT; s++) {
27 printf("%2d ", data[p][s]); // データ表示
28 }
29 printf("| %d\n", sum_p[p]); // 合計表示(人)
30 }
31 for (int s=0; s<SUBJECT; s++) {
32 printf("%d ", sum_s[s]); // 合 計 表 示( 科 目)
33 }
34 printf("\n");
35 }
```
## 8.7 練習問題

1. [添字の範囲 ( 23 ページ[の頻出](#page-130-0)ミ [ス\)](#page-130-1)] 。<br>右のプログラムで、配列の添字の不正

なものをすべて指摘し、不正なものの 確実な検出方法が存在するかを述べよ。

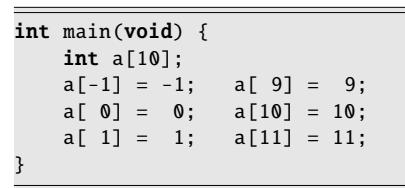

#### 2. [最大値(  $\textcircled{r}$  8.4.1 項)]

(i) 129 ページのソースコード 8.2 の 7 行目の暫定最大値との比較を <= に置き換え ると、どのように動[作が](#page-86-0)変化するのか説明せよ。(ii) 最小値を求める関数を作れ。

3. [最大値の添字 ( 金8.4.1 項) [\]](#page-130-2)

[\(i\)](#page-132-0) 129 ページのソースコ[ード](#page-132-0) 8.2 を参考に、次の関数を作れ。

● int max\_[index](#page-135-0)(int n, int x[])は x[]の最大値の要素の添字を返す。 [最大](#page-136-1)値をとる要素が複数あ[った](#page-136-1)場合には、どれか1つの添字を返せばよいが、どれ を選んだかをコメント中で説明せよ。(ii) 暫定最大値との比較に等号を含めるかど うかで、どのように動作が変化するのか、2.(i) との違いがわかるように説明せよ。

#### 4. [配列の一部を[コピーす](#page-140-0)る( 3.4.3 項) ]

[131](#page-140-1) ページのソースコード [8.5](#page-140-1) を参考に、次の関数を作れ。

• void slice(int dst[], int src[], int start, int end) は、 src[start] から src[end-1] までの (end-start) 個の配列要素を、 dst[0] から dst[end-start-1] までにコピーする。

簡単のため 0 ≤ start < end を前提としてよい。 src[end] はコピーしないことに注意し、調整項の ない良いループ (白5.4節)を実現せよ。

- 5. [配列の要素をスワップ ( 3.4.4 項) ] 133 ページのソースコード 8.7 を完成せよ。
- $6.$  [度数分布( $\textcircled{r}8.5.2$  項)]

137 ページのソースコード 8.9 を参考に、100 点満点の成績データを作り、10 点刻 みの度数分布を調べ、「0–9 点?人, 10–19 点?人, ...」のように表示せよ。(ヒント: 100 点はどの区分に入るのかをよく検討せよ。)

#### 7. [2 次元配列 ( 3.6.2 項) ]

141 ページのソースコード 8.11 を改造して、3 人 5 科目の点数の総計(合計の合 計)も求めて、出力される表の右下部分に追加して表示せよ。calc\_sum() 関数の型 を void から int に変更し、ループ処理で総計を求め、戻り値とせよ。main() からは calc sum() を 1 度だけ呼び出せば十分である。

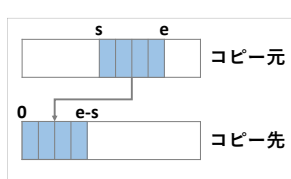

# <span id="page-142-0"></span>第 9 章

# 文字列とポインタ

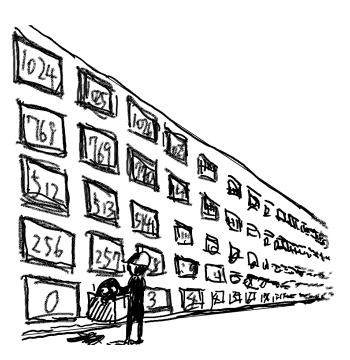

コンピュータ言語の「文字列」とは、複数の「文字」から構成されるもので、長さがあ ります。10 文字の場合も、100 文字の場合もあるでしょう。長さが 1 文字だと、単なる 「文字」と同じに思えるかもしれませんが、コンピュータ言語にとっては、たまたま長さ が 1 文字であっただけで、「文字列」と「文字」とは、決定的に異なるものとして扱いま す。さらに長さが 0 文字だと「空文字列」などと呼んで、文字列ではあっても中身が何も ない、というものもよく登場します。

C 言語の文字列は、専用の型があるわけではなく、char 型の配列がその役目を担いま す。文字列のための特別な文法が少しあって、文字列操作のための標準ライブラリ関数が ありますが、基本的に配列なので、お世辞にも便利とは言えません。

とは言え、画面表示などには、やはり必要な機能です。配列操作のよい例題にもなるの で、深入りせずに使い方を学びましょう。配列と表裏一体のポインタについても、少し触 れます。

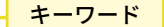

- ヌル文字
- 文字列リテラル=初期化子
- $\bullet$  <string.h>
- strlen(), strcpy(), strcat(), strcmp()
- ポインタ=アドレス
- $\bullet$  const.  $\ast$ , &
- ポインタの配列

# 9.1 文字列=char の配列

C 言語の 1 文字は char 型で扱い、文字定数は'A' のようにシングルコーテーションで 囲って示しました。ここでは、複数の文字からなる文字列 (string) を取り上げます。

文字列は、char の並んだものとして扱い、終端を表すためにヌル文字 (null character) と いう、特別な文字(文字コードの0番)を配置します。一種の**番兵**です。つまり、文字列 自体にはヌル文字を含められませんが、それ以外の char の並んだものなら、長さに制限 なく扱えます。ヌル文字は、エスケープシーケンスの 8 進数コードを使って'\0' と表し ます。整数の「0」でも働きは同じですが、文字定数にすることで「文字である」という 意図が読み取れます。

文字列は char の配列に格納して扱います。配列要素に'A' のような文字定数を代入で きますし、初期化子に文字定数を並べて構いません。

/\* int配列の初期化 \*/ int  $a[4]$ ;  $a[0]=10$ ;  $a[1]=20$ ; ... int  $b[4] = \{ 10, 20, 30, 40 \}$ ; int  $c[] = \{ 10, 20, 30, 40 \};$ 

```
/* char配列の初期化 */ // △
char a[4]; a[0] = 'T'; a[1] = 'h'; ...
char b[4] = \{ 'T', 'h', 'e', ' \setminus 0' \};char c[] = { 'T', 'h', 'e', ' \setminus 0' };
```

```
◆ 頻出ミス
```
「The」の 3 文字の文字列を格納するのに、char 配列は 4 要素必要です。終端のヌ ル文字を忘れがちですので、右上の例の初期化子は実際には用いません。

初期化子には、文字列専用の文法があります。ダブルコーテーションで囲った文字列リ テラルが初期化子のブロックの役目を果たし、しかも終端のヌル文字を含みます。これな ら編集も容易で、要素数を省略すればヌル文字分を忘れないので、実用的で安全です。

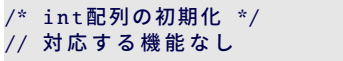

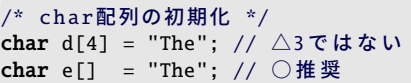

変数定義の後に代入したくなっても、初期化子ブロックが代入できないのと同じように、 文字列リテラルも代入できません。もちろん 1 文字ずつの代入はできますが、実用的では ありません。通常はこの後に紹介する、標準ライブラリの文字列コピー関数を使います。

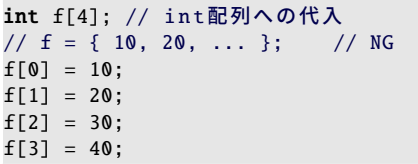

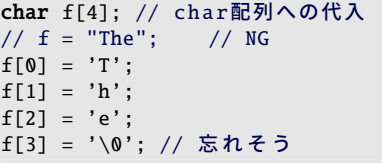
<span id="page-144-0"></span>145 9.2 文字列操作の標準ライブラリ関数

# ■9.2 文字列操作の標準ライブラリ関数

文字列 str を画面に表示するには、 <stdio.h> の printf("%s", str) あるいは puts(str) を使います。puts() は str を表示した後に、さらに改行します。 ほかにも、 <string.h> に次のような標準ライブラリ関数が用意されています。

長さ size\_t strlen(const char \*s);

コピー char \*strcpy(char \*dest, const char \*src);

連結 char \*strcat(char \*dest, const char \*src);

書式変換<sup>\*1</sup> int sprintf(char \*str, const char \*format, ...); int snprintf(char \*str, size\_t size, const char \*format, ...);

比較 int strcmp(const char \*s1, const char \*s2);

見慣れない型がいくつかありますが、意味は次の通りです。

size\_t sizeof 演算子の返す符号なし整数型で、標準ライブラリでは、長さやバイト 数を表すときに用いられます。(実体としては unsigned int や unsigned long などの いずれかが、処理系依存で選ばれています。)本書では符号なしの型を積極的には 用いませんから、strlen() と int 型変数との間で代入や比較の際には、厳密には int へのキャストが必要です。もっとも、C 言語のいい意味のいい加減さのおかげで、 警告されない場面も多いです。

char\* 「char へのポインタ」です。今は「char の配列」と同じと理解してください。

const char\* 「char へのポインタ」ではありますが、配列の中身を書き換えません、と いう意思表明だと思ってください。const は constant(不変の、一定の)の意味、 つまり変数が変化しないことを示す修飾子です\*2。

次節からは、標準ライブラリを実装してみます。文字列操作の理解を深めましょう。

<sup>\*1</sup> sprintf() と snprintf()*C99* は正確には <stdio.h> の関数です。

<sup>\*2</sup> const で修飾された変数に代入すると、通常はコンパイルエラーになるでしょう。かつては単に const を 読み飛ばすだけのコンパイラも存在しました。

<span id="page-145-1"></span><span id="page-145-0"></span>第 9 章 文字列とポインタ 146

### 9.2.1 文字列の長さ

strlen() は、文字列の長さを返す標準ライブラリ関数です。この動作を理解するため に、自作しなおしてみたのがソースコード 9.1 です。

str length(str) 配列の先頭から'\0' を探しています。str[i] が'\0' になったら、そのとき の i が文字列の長さになります。配列の添字が 0 始まりのおかげで、-1 のような調整 項が不要で、うまく計算できます。

· コラム: ヌル文字の向こうに *一* 

文字列を扱う標準ライブラリ関数は、ヌル文字より後の配列要素を参照しません。 文字列のデータ構造としては、何が入っていても関係がありません。

ソースコード 9.1 文字列の長さ

```
1 #include <stdio.h>
2 #include <string.h> // strlen()
3
4 /* strlen()の自作関数: 文字数を数える */
5 int str_length(char str[]) {
6 int i; // ループ後にも必要なので、ここで定義
7 for (i=0; str[i]!='\0'; i++) {
8 // dummy
9 }
10 return i;
11 }
12
13 void test_str_length(char s[]) {
14 printf("'%s', %d, %d\n",
15 s, (int)strlen(s), str_length(s));
16 } // (int) でキャストする代わりに %zu で表示してもよい(C99)
17
18 int main(void) {
19 char str[] = "The";
20 printf("%d\n", (int)sizeof(str)); // 4 ('\0'を含むバイト数)
21 test_str_length(str); // 3 (文字列の長さ)
22
23 test_str_length("The"); //3(文字列リテラルを引数に渡せる)<br>24 test_str_length(""); //0(長さ0の空文字列)
24 test_str_length(""); // 0 (長さ0の空文字列)<br>25 test_str_length("あ"); // 3(UTF-8の場合) また
25 test_str_length("あ"); // 3(UTF-8の場合) または 2(SJISなど)
26 return 0;
27 }
```
#### 147 9.2 文字列操作の標準ライブラリ関数

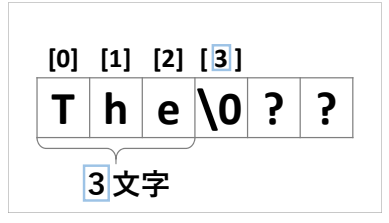

test str length(s) 標準ライブラリの strlen(s) と、自作の str length(s) について、比較するた めに両方の[値を](#page-71-0)表示しています。同じ値が表示されることを確認しましょう。strlen() の型は size t ですので、printf() で表示するには工夫が必要です。実体が unsigned int や unsigined long などの可能性がありますから、書式文字列を"%d"や"%ld"と決めて しまうと、可搬性が失われます。size t には、C99 で新設された"%zu"を使います。 あるいは、int にキャストしてしまえば、使い慣れた"%d"で大丈夫です。

main() 文字列"The"の占めるバイト数 (=4) を表示してから、"The"をはじめとする何通 りかの文字列に対して test str length() を呼び出しています。まずは sizeof と strlen() の食い違いに注意してください。

test str length() の引数は char 配列ですが、23–25 行目のように、文字列リテラルを 直接与えても大丈夫です。ここからわかるように、文字列リテラルの型は char 配列 (正確には char へのポインタ)です。変数に結び付けなくても char 配列を作り出す、 C 言語に昔からある、特別な文法です。

空文字列 (empty string) (長さが 0 文字の文字列)のような極端な例は、間違いを見 つけやすいので、積極的に試しておくべきです。ここでは 24 行目で実施しています。 境界値分析(72 ページのコラム)にも通じる手法です。

◆頻出ミス

strlen(str) は、sizeof(str) と同じと思いがちですが、'\0' を含めずに数えるので、 1 小さくなります。コピー先の領域確保の際には、要注意です。

### コラム: マルチバイト文字の入った文字列リテラル -

ダブルコーテーション(")に囲まれた文字列リテラルに、マルチバイト文字を含 めた場合、必要な配列要素数(バイト数)がいくつになるかは、文字エンコードに よって変化するので、「char a[]="あいうえお";」というような場面で、要素数 を省略するのは理にかなってます。

第 9 章 文字列とポインタ 148

### 9.2.2 文字列のコピー

strcpy() は、文字列をコピーする標準ライブラリ関数です。やはり動作を理解するた めに、自作しなおしてみたのがソースコード 9.2 です。

str copy(dest, src) ソースコード 9.1 の str length() と同じ for ループで、1 文字ずつ src[] から dest[] にコピーします。src は source (源泉、情報源)、dest は destination (目的 地)の省略形で、それぞれコピー元とコピー先を表す変数名としてよく使われます。 ループ終了後に、dest[] の末尾に終端のヌル文字を書き込みます。ループ変数 i は、 最後の dest[i] への代入後にも 1 増えているので(7 行目)、ループ後のヌル文字の代入 (10 行目)で i に +1 のような調整項が不要と、うまくできています。 ヌル文字忘れは、このあとのコラムで説明するように、大事故につながります。

ソースコード 9.2 文字列をコピー

```
1 #include <stdio.h>
2 #include <string.h> // strlen(), strcpy()
3
4 /* strcpy()の自作関数: 文字列をコピーする */
5 void str_copy(char dest[], char src[]) {
6 int i; // ループ後にも必要
7 for (i=0; src[i] != '0'; i++) {
8 dest[i] = src[i];
9 }
10 dest[i] = '\0'; // [i+1] ではない
11 }
12
13 /* strcpy()の自作関数: 文字列をコピーする (その2) */
14 void str_copy2(char dest[], char src[]) {
15 int len = strlen(src);
16 for (int i=0; i<len+1; i++) { // +1 は '\0' のため
17 dest[i] = src[i];
18 }
19 }
20
21 int main(void) {
22 char buff[100];
23 strcpy(buff, "abcdef"); printf("%s\n", buff); // "abcdef"
24 str_copy(buff, "ABCD"); printf("%s\n", buff); // "ABCD"
25 str_copy2(buff, "123"); puts(buff); // "123"
26 return 0; // puts() は文字列用の表示関数
27 }
```
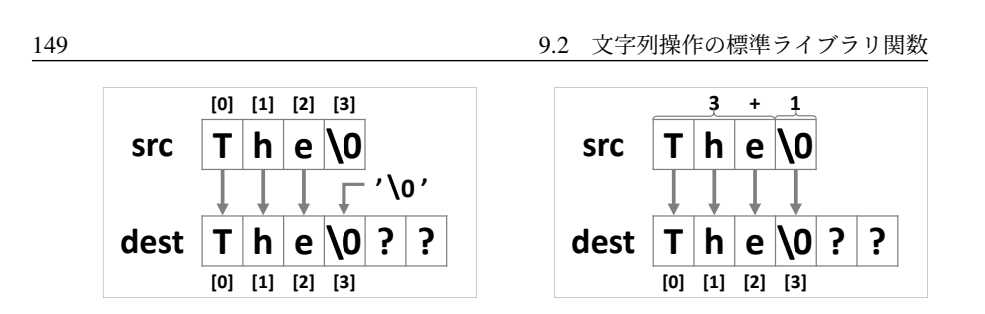

str copy2(dest, src) 同じようにコピーする関数です。こちらでは、あらかじめ strlen() で src[] の長さを調べておいて、回数の決まったループを使いました。この手段のほうが 安全ですし、理解しやすいかもしれません。ただし、src[] を全体として 2 回走査する ので、少し効率が落ちます。

 終端のヌル文字は、ループ後に dest[len]='\0' と代入してもよいのですが、ループ 回数を文字数よりも 1 回多めにしても同じ効果があります。このとき、0 始まりの良い ループ( f 5.4 節)になるよう、条件は「i <=len」よりも、イコールのない「i <len+1」 がよいでしょう。そして「+1」の理由をコメントに書いておきます(16 行目)。

コラム: 良いコメント

コメントには、後から読む人の役に立つことを書きましょう。ちなみに、明日の 自分は他人なので、他人のために書いたコメントは、後から自分の役に立ちます。

コメントには、表面的な動作を説明するのではなく、このような処理をしている 理由を説明するのが良いと言われています。例えば、ソースコード 9.2 の 16 行目 のように、標準から外れた動作をしている理由を書き留めておくとよいでしょう。

コラム: ヌル文字忘れ ―

文字列の終端に'\0' を付け忘れると、恐ろしいことが起こります。

文字列 str は printf("%s", str); あるいは puts(str); で表示します。この str の終端に'\0' がなかったとしたら、表示する内容は、str の末尾から続くメモ リに突入し、そのまま'\0' が出てくるまで進みます。別のプログラムに割り当て られている領域にまで侵入すると、OS のメモリ保護機能の働きによっては(本当 に表示する前に)プログラムが強制停止されます。

このように、'\0' を忘れるだけで文字列表示さえできなくなることがあります。

強制停止させられると、プログラムの間違いに気づけるので、むしろ幸運かもしれ ません。また、このような不正アクセスを積極的に検出するツールも存在します。

第 9 章 文字列とポインタ 150

## ■9.2.3 文字列の連結

strcat() は、文字列の後ろに別の文字列を連結する標準ライブラリ関数です。cat は、 concatenate(連結する)の大胆な省略形です。ソースコード 9.3 に自作しなおしました。

str concat(dest, src) ソースコード 9.2 の str copy() と同じ for ループで、1 文字ずつ src[] から dest[] にコピーします。ここでは、元々 dest[] に格納されていた文字列の後ろに コピーするので、元の文字列の長さを len に代入して、len だけずらしてコピーしま す。dest[] の末尾に終端のヌル文字を書き込む必要があるのも str copy() と同じです。 str concat2(dest, src) 同じ動作ですが、ポインタの知識があれば、コピー先の位置をずら

して strcpy() を呼び出すだけですみます。9.3 節を学んでから見直してください。 main() strcat() の使い方にはコツがあります。まず大きめの作業領域を用意します。ここ では 100 バイト(99 文字分)の buff[] を用意して、空文字列で初期化しました。そし て、strcat() を繰り返して、この後ろに別の文字列を連結していきます。

 ただし、格納先の buff[] があふれないことを保証せねばならないので、実用的には、 strcat() の前に strlen(dest)+strlen(src)+1 <= sizeof(dest) のような検査が必要です。

ソースコード 9.3 文字列を連結

```
1 #include <stdio.h>
2 #include <string.h> // strlen(), strcpy(), strcat()
3
4 /* strcat()の自作関数: 文字列を連結する */
5 void str_concat(char dest[], char src[]) {
6 int i, len = strlen(dest);
7 for (i=0; src[i] != '\0'; i++) {
8 dest [len + i] = src [i]; // len だけずらしてコピー
9 }
10 dest[len + i] = '\0';
11 }
12
13 /* strcat()の自作関数: 文字列を連結する */
14 void str_concat2(char dest[], char src[]) {
15 int len = strlen(dest);
16 strcpy(dest + len, src);// ポインタ演算でコピー先アドレスをずらす
17 }
18
19 int main(void) { // 100 は適当な大きめの値
20 char buff[100] = ""; // buff : ""<br>21 strcat(buff, "123"); // buff : "123"
21 strcat(buff, "123");
22 str_concat(buff, "abc"); // buff : "123abc"
23 str_concat2(buff, "XYZ"); // buff : "123abcXYZ"
24 puts(buff);
25 }
```
151 9.2 文字列操作の標準ライブラリ関数

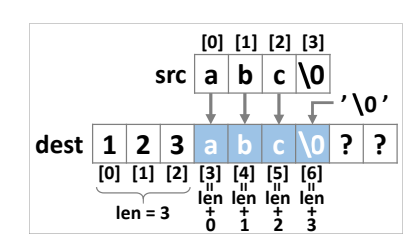

コラム: 空文字列で初期化 一

int の変数を 0 で初期化するように、char 配列を長さ 0 の空文字列で初期化したい ことはよくあります。方法はいくつも考えられます。

/\* 初 期 化 ( 変 数 定 義 と 同 時 ) \*/ char s[100] = ""; // 直感的 char t[100] = {'\0'}; // 等価

char s[100], t[100]; strcpy(s, ""); // 文字列コピー t[0] = '\0'; // 簡 便

/\* 変 数 定 義 と 分 離 し た 代 入 \*/

ダブルコーテーション (") を 2 個連続すれば、長さ 0 の空文字列リテラルです。 これを初期化子のブロックの代わりにするのが直感的です。変数定義と分離する なら、strcpy() で空文字列をコピーするのがとりあえずの作法です。関数呼び出し が大げさだと思えば、先頭要素にヌル文字を代入するのも簡便でよいでしょう。 ソースコード 9.3 では buff[] を空文字列で初期化していますが、最初の文字列の "123"だけ strcpy() でコピーすれば、初期化の必要がなくなります。

### コラム: 文字列の実現方法

C 言語の採用した、ヌル文字で文字列の終端を表すという方法は、文字列を実現 する唯一の方法というわけではありません。

長さと、文字列そのものを別に管理するという方法もあります。これなら文字列 にどんな文字でも含められますが、逆に理論上は長さに上限ができます。

C++ の std::string、Perl や Python の文字列もこの方法で実現されているようで す。長さを 32 ビット整数で管理していれば数 GB 分格納できるので、事実上制限 なしといえるでしょう。

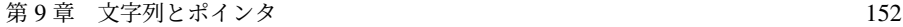

## 9.2.4 書式変換

sprintf() は、文字列用の関数というわけではなく、標準入出力のための <stdio.h> で 宣言されています。いつもの printf() は画面(コンソール)に出力しますが、sprintf() は 画面の代わりに文字列に書き込みます。接頭辞の s は string の意味です。

snprintf() は sprintf() の変形で、書き込まれる文字列のバイト数を制限します。あふ れた部分は書き込みません。最後に必ずヌル文字が付きます。

これらの書式変換の機能は、文字列操作にも役立ちます。まずは文字列連結です。

char  $s1[] = "123";$ char  $s2[] = "abc";$ char  $buff[100]$ ; /\* 文 字 列 連 結 \*/ sprintf(buff, "%s%s", s1, s2); // buff : "123abc" snprintf(buff, sizeof(buff), "%s%s", s1, s2); // buff : "123abc"

次は、atoi() の反対の動作、つまり数値を文字列に展開に利用してみます。

/\* 文 字 列 → 数 値 \*/  $int \quad i = \text{atoi}(buff);$ double  $f = \text{atof}(buff)$ ;

/\* 数 値 → 文 字 列 \*/ snprintf(buff, SIZE, "%d", i); snprintf(buff, SIZE, "%f", f);

snprintf() は C99 で導入された\*3新しい関数ですが、単純な記述でバッファオーバーフ ロー (buffer overflow) (不正な配列操作などによるメモリ破壊)を防げますので、活用し たいものです。strcpy() などのほうが実行効率はよいでしょうが、少し油断すると、すぐ にヌル文字がつかなかったり、配列サイズをあふれてしまいます\*4。

コラム: 金額の 3 桁ごとのコンマ

大きな金額を表記する際に、3 桁ごとにコンマを入れて「123,456,789 円」などと することがあります。ところが C 言語には、この表記を実現する直接の機能はあ りません。このような表記は、国や文化によって異なるため、サポートされなかっ たものと思われます。

ちなみに、小数点を表すのに、我々はピリオド(.)を使いますが、これにコンマ (,)を使う国もあります。

<sup>\*3</sup> C99 で導入される前から、POSIX という Unix 系の規格に存在していて、一部では使われていました。

<sup>\*4</sup> 確かに snprintf() はバッファオーバーフローを防げますが、バッファが足りないまま処理を続けるとおか しな動作になります。したがって、バッファ不足を検出してエラー処理せねばなりませんが、POSIX 時代 と C99 とで snprintf() の戻り値が微妙に異なるため、環境依存してしまいがちなのが惜しいところです。

153 9.2 文字列操作の標準ライブラリ関数

### ·コラム: サイズ上限付き文字列 一

<stdio.h> に新しく加わった snprintf() は、書き込む文字列領域のサイズを指定 できて、その文字列の終端には必ずヌル文字を書き込みます。

<string.h>に古くからある関数の中にも、strncpy() や strncat() のように、領域 のサイズを指定できるものがあります。しかしどうやらこれらは、終端を表すの にヌル文字だけに頼らず、サイズ上限も終端とする、少し変わった文字列のデー タ構造*a*を前提としているようです。つまり、領域いっぱいの文字列を作ると、終 端のヌル文字が抜け落ちる関数が混ざっています。

このデータ構造は、かつてよく使われた、固定長領域のデータを扱うのには役に 立つのでしょうが、画面表示には puts() が使えず、printf() で文字数の最大値を指 定する必要があって、扱いが難しいので、我々は利用しないほうがよいでしょう。 初期化子の文法にもこのデータ構造への用意があって、「char s[ ・ 3] = "123";」 のように、要素数がヌル文字分を含めなくても警告されないので、要注意です。

なお、C11 で「境界チェックインタフェース」として追加された strcpy\_s() など xxx s() の関数群は、バッファオーバーフローを防ぐ工夫がされているものの、機 械的な置き換えには難があったり、立場による思惑の違いからか、可搬性に問題 のある状態が続いています。

*a* 文字列を部分的に書き換えることも意図されているようです。

第 9 章 文字列とポインタ 154

## ■ 9.2.5 文字列の比較

strcmp() は、文字列を辞書順 (dictionary order) で大小比較する標準ライブラリ関数で す。cmp は compare(比較する)の、よくある省略形です。

辞書順というのは、文字通り辞書に現れるような順序です。アルゴリズム的に記述する と、次のようになります。まず先頭の文字を比[較し](#page-159-0)ます。異なる文字であ[れば](#page-159-0)、この文字 の文字コードで大小が決まります。同じ文字なら、次の文字を比較します。次の文字も同 じなら、さらに[その](#page-153-0)次と、繰り返します。同じ文字が続いてどちらかの文字列の末尾に達 したら、文字列の長い方を大きいと判断します。同じ長さなら、等しいと判断します。

<span id="page-153-0"></span>strcmp(s1, s2) の戻り値は、s1 が s2 に比べて、大きければ正の値、小さければ負の値、 等しければ 0 です。文字列に限らず、比較関数の戻り値が「プラス、マイナス、0 のどれ か」というのは、よくある取り決めです。+1、−1 と決めていないのは、プラスとマイナ スをまとめて return a-b; のように処理できる場合があるからです。

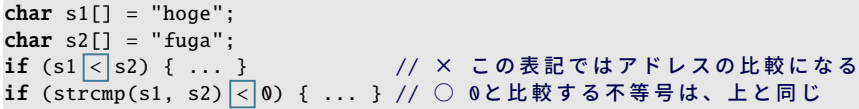

この取り決めに従うと、呼び出し側では、上の例のように「s1 と s2」の間で使いたい比 較演算子を、「関数値と 0」の間で使えばよいことになります。上記は < の例ですが、== でも != でも同じ方法で大丈夫です。使用例は 160 ページのソースコード 9.8 を参照して ください。

ソースコード 9.4 に strcmp() の実装例\*5を載せておきます。4 行目で unsigned char に キャストしているのは、言語規格でこのように比較するよう指示があるからです。この比 較が、異なる文字だけでなく、短い文字列の末尾(つまりヌル文字)を小さいと判断する ところまで、うまく処理してくれます。

ソースコード 9.4 文字列の比較

```
1 /* strcmp()の自作関数: 文字列を比較する */
2 int str_compare(char s1[], char s2[]) {
3 for (int i=0; s1[i]!='\0' || s2[i]!='\0'; i++) {
4 int diff = (unsigned char)s1[i] - (unsigned char)s2[i];
5 if (diff != 0) { return diff; } // 異なる
6 }
7 return 0; // 等しい
8 }
```
<sup>\*5</sup> これを見てわかるように、1 バイトずつを文字コードで比較しているので、マルチバイト文字が混じると、 同一判定は大丈夫ですが、大小判定はおかしくなる可能性があります。標準ライブラリ関数の strcmp() でも事情は同じです。

155 9.3 ポインタ

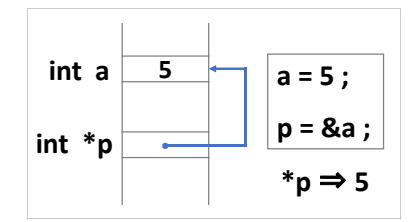

# 9.3 ポインタ

通常は、変数に割り当てられたメモリ領域を「変数名」で区別します。領域はコンパイ ラによって、必要なときに自動的に割り当てられ、不要になれば開放されます。割り当て られたメモリ領域が途中で変わることはありません。これは配列でも同じです。領域がい つ、どのように割り当てられるかは、プログラムで気にする必要は(ほぼ)ありません。

ポインタ (pointer) 変数を使うと、メモリ領域の割り当てをプログラムで管理できます。 メモリ領域を、CPU が管理する上で用いる「アドレス(番地)」で区別します。ポインタ 変数の値(=アドレス)を変更すると[、ポ](#page-144-0)インタの指し示すメモリ領域が変わります。こ のおかげで、柔軟な処理ができる反面、指し示す領域に何が保管されているかを、プログ ラマが意識して管理する必要があります。

ポインタにも「型」があります。アドレスの指し示すメモリ領域にある変数の型です。 どの型のポインタであるのかは、しっかりと認識せねばなりません。変数の定義では、int へのポインタであれば「int \*p;」と、\* を付けます。複数のポインタ変数をまとめると きは、「int \*q, \*r;」と、それぞれに \* が必要です。(このおかげで、通常の変数の定義 と混在できます。)

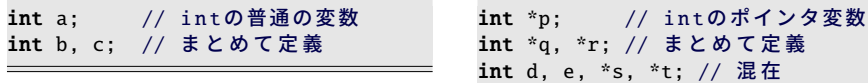

このように、ポインタは、領域を「変数名」ではなく「数値(番地)」で区別する手段 です。この点で、ポインタと配列が似ていると思った人もいるかもしれません。そのとお り、ポインタと配列は表裏一体です。9.2 節で char s[] と char \*s が同じだと説明したよう に、互いに交換できる場面まであります。

第 9 章 文字列とポインタ 156 まんじょう しゅうしゅう りゅうしょう

|               | 表 9.1 ポインタの演算子 |    | 表 9.2 通常の変数とポインタ変数の関係 |        |                      |    |  |
|---------------|----------------|----|-----------------------|--------|----------------------|----|--|
| 演算子           | 演算の種類          |    |                       |        | 変数定義 アドレスの参照 int の参照 |    |  |
| $\mathcal{R}$ | アドレス           | 诵常 |                       | int x: | &х                   | x  |  |
| ÷             | 間接参照           |    | ポインタ int *p:          |        | D                    | ™p |  |

# 9.3.1 ポインタを扱う演算子

表 9.1 にまとめたように、変数のアドレスを取り出すのがアドレス (address) 演算子 & です。逆に、アドレスの先にある変数の値を取り出すのが間接参照 (indirection) 演算子 \* です。この\*は、先ほどの変数定義の \* とは役割が違って作用はほぼ正反対ですが、次の ように、混同すると(かえって)つじつまが合うように巧妙に作られています。

「int \*p, x;」と定義すると、p = &x;(アドレスの代入)と \*p = x;(int の代入)が 両辺の型の一致する操作です(表 9.2)。

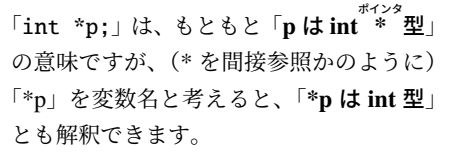

ただし、初期化の場面での \* には注意し てください。変数への代入を短縮表記して いるだけですから、\* は変数定義の一部と して解釈する必要があります。

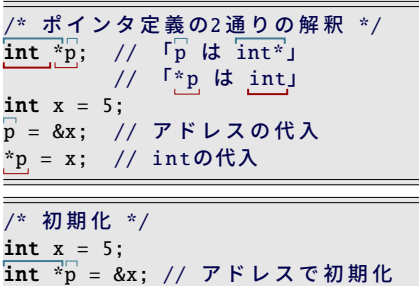

# ■9.3.2 配列とポインタの関係

int a[10]; の a は、ポインタとしての機能もあるので、a[0] と \*a が同じ意味です。 a[1] は \*(a+1) が同じです。\* の優先順位が高いので、アドレスの加算を先にするよう、 このカッコが必要です。int \*p = a; とポインタ変数を用意すると、p[0] や \*p が a[0] と同じです。int \*q = a+1; と先にアドレスを加算しておくと、q[0] と a[1] が同じで す。a は配列のため、アドレスは変更できませんが、ポインタ変数は p++; や q += 4; の ようにして、アドレスを変更できます。下の表の水色部分は、よく使う表現です。

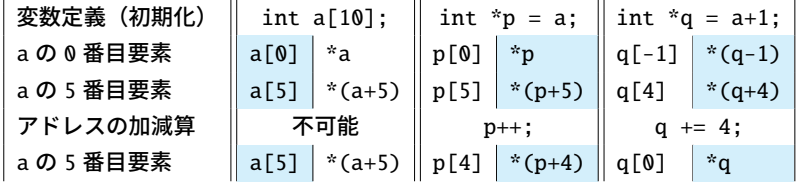

157 9.3 ポインタ

### 9.3.3 関数に渡すポインタ

関数の引数をポインタにすると参照渡し<sup>\*6</sup>になります( 含3.8.2 項)。48 ページのソー スコード 3.8 で失敗したスワップ関数が、ソースコード 9.5 のように実現できます。呼び 出す側では、実引数の変数に & を付けます。関数内では、\*x と \*y を int 変数と思って入 れ替えます。これで main() 側の a と b が (main() では代入していないのに)入れ替わり ます。(値の変わるはずのな[い\)定](#page-130-0)数に & を付けると、[コン](#page-130-0)パイルエラーになります。

ソースコード 9.5 スワップ関数

|                 | 1 #include $\lt$ stdio.h>                                  |
|-----------------|------------------------------------------------------------|
| $\overline{2}$  |                                                            |
|                 | 3 void swap(int *x, int *y) { // x と y はintへのポインタ          |
| $\overline{4}$  | int tmp = *x; *x = *y; *y = tmp; // *x と *y はint           |
| 5 <sup>3</sup>  |                                                            |
| -6              |                                                            |
| $7\overline{ }$ | int main(void) $\{$                                        |
| 8               | <b>int</b> $a = 1$ , $b = 2$ ;                             |
| $\overline{9}$  | swap(&a, &b); // & でポインタにする(アドレスを取り出す)                     |
| 10              | printf("main: a=%d, b=%d\n", a, b); // a=2, b=1            |
| 11              | swap(&1, &2); // 定数には & は付けられない(コンパイルエラー)<br>$\frac{1}{2}$ |
| 12              |                                                            |

scanf() が変数の値を書き換えることができるのも、そして引数の変数を & 付きで渡す 必要があるのも、同じ仕組みです。

配列をコピーする関数は、131 ページのソースコード 8.5 で array copy() を作りました が、ソースコード 9.6 のように、ポインタとしてもコピーできます。仮引数では、int dst[] は int \*dst と解釈されるので、array copy() と pointer copy() の役割はまったく同じです。

ソースコード 9.6 配列のコピー(ポインタ版)

```
1 void pointer_copy(int n, int *dst, int *src) {
2 // (int n, int dst[], int src[]) でも同じ
3 for (int i=0; i<n; i++) {<br>*dst++ = *src++;
4 *dst++=*src++; // ポインタでコピー(短縮)<br>5 // *dst = *src; dst++; src++; // ポインタでコピー(分解)
5 // *dist = *src; dist++; src++;6 // dst[i] = src[i]; // 配列としてコピーもOK
7 }
8 }
```
\*dst++ = \*src++; の表記は、\*dst = \*src; とアドレスのインクリメントをまとめたもので、 CPU にとっても効率のよい動作に近いのですが、昨今の最適化技術の進んだコンパイラ であれば、dst[i] = src[i]; も含め、どの表記でも効率に大差はないでしょう。

<sup>\*6</sup> ポインタ変数としては、(相変わらず)値渡しですが、ポインタの指すもので考えると参照渡しです。

第 9 章 文字列とポインタ 158

# 9.4 文字列とポインタ

文字列を扱うのに、char 配列にするか、char のポインタにするかで、2 通りの手法が あります。ソースコード上の "The" は、char a[4] = "The"; なら配列の初期化子です し、char \*p = "The"; なら文字列リテラルへのポインタと、役割が違います。

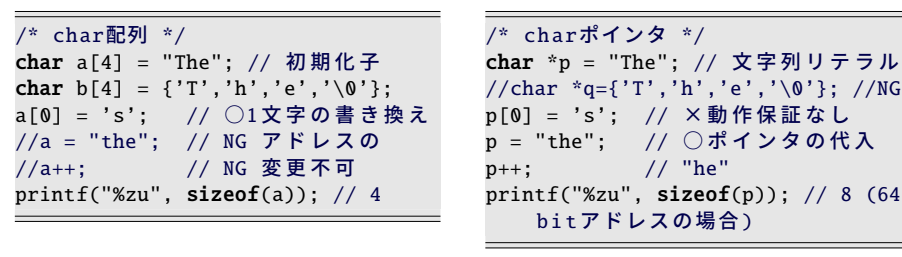

char a[4]; では、a のメモリ割付が固定されるので、a = "the"; とか a++; のような アドレスの変更ができません。一方、char \*p; では、文字列リテラルを指すポインタな ので、p = "the"; とか p++; のようなアドレスの変更が可能です。ただし、文字列リテ ラルは ROM 領域に割り当てられる可能性があるため、p[0] = 's'; のような 1 文字単 位の書き換えの動作保証がありません。(しかも、実行時エラーになるとも限りません。) sizeof による大きさは、char 配列では (文字数)+1 です。+1 はヌル文字分です。char ポ インタなら、文字数には影響されず、ポインタ変数に共通する大きさ(32bit アドレスな

コラム: 文字列リテラルの共有 一

[ら](#page-158-0) 4、64bit アドレスなら 8)の固定値です。

「char \*p = "The", \*q = "The";」とした場合、コンパイラによっては、p と q のアドレスが同じになる、つまり同一の文字列リテラルを共有することがあり ます。C 言語規格では、文字列リテラルは ROM 領域に割り当てられることを想 定しているので、共有を許す代わりに、逆に書き換えが保証されません。

## ■ 9.4.1 文字列の配列

いくつもの文字列をまとめて扱うには、文字列の配列を利用したくなります。C 言語で は 2 通りの実現方法があります。どちらを採用するかは (1) メモリに無駄がないか (2) プ ログラムの実行中に変更するか (3) 関数に渡しやすいか、などで判断します。現実には (3) を重要視して、これから紹介する後者を採用することが多いでしょう。ソースコード 9.7 を見ていきます。

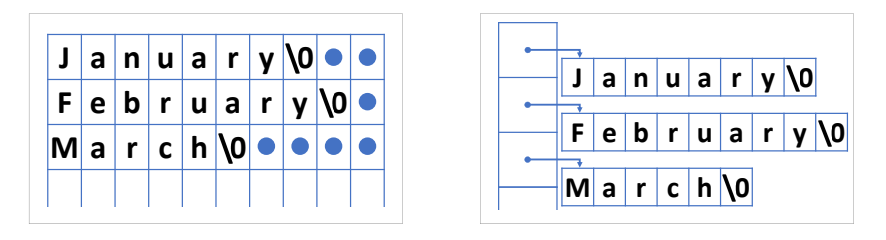

- char の 2 次元配列 month name は char の 2 次元配列です。12 ヶ月分、一番長い月名に 合わせて 10 バイトずつの領域を割り当てました。短い名前の後ろには使わない無 駄なメモリができますが、この長さを上限として、実行中に変更できます。
- char のポインタの配列 month name2 は char\* の配列です。初期化子のブロックは先ほど とまったく同じです。ポインタの指す先には、各月名の長さちょうどの文字列リ 。<br>テラルが用意されます。メモリに無駄はありませんが、ポインタ配列の領域が余分 に必要なので、長さのばらつきが少ないと、節約にならないこともあります。そし て、ポインタの先の文字列リテラルは ・ ・ 定数なので、(1 文字単位の)代入の動作が保 証されません。(ポインタの変更、つまり文字列の差し替えは可能です。)

<span id="page-158-0"></span>16 行目のような場面では、使い方に区別はありません。C 言語の巧妙なところです。

ソースコード 9.7 月名の配列

```
1 #include <stdio.h>
2 #define N_MONTH 12
3
4 char month_name[N_MONTH][10] = { // charの2次元配列
5 "January", "February", "March", "April", "May", "June",
6 "July", "August", "September", "October", "November", "December"
7 };
8
9 char *month_name2[N_MONTH] = { // charポインタの配列
10 "January", "February", "March", "April", "May", "June",
11 "July", "August", "September", "October", "November", "December"
12 };
13
14 int main(void) \{15 for (int i=0; i<N MONTH; i++) {
16 printf("%s %s\n", month_name[i], month_name2[i]);
17 }
18 }
```
<span id="page-159-0"></span>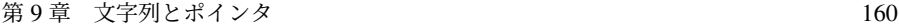

ただし、関数に渡すことを考えると、1 次元配列ですむ、ポインタの配列が有利です。 ソースコード 9.8 では、辞書順で比較した最小の文字列を返す str min(n, s) を作りま した。文字列の配列は char \*s[] と、ポインタの配列で受け取ります。もしも 2 次元配 列で受け取るなら、文字列のサイズごと(例えば char s[][10] と char s[][11])に、 別の関数を作らねばなりません。

ソースコード 9.8 辞書順で最小の文字列

```
1 #include <stdio.h>
2 #include <string.h> // strcmp()
3 #define N_MONTH 12
4
5 char *month_name2[N_MONTH] = { // charポインタの配列
 6 "January", "February", "March", "April", "May", "June",
 7 "July", "August", "September", "October", "November", "December"
8 };
9
10 char * str\_min(int n, char *s[]) {
11 char *min = s[0];
12 for (int i=1; i<n; i++) { // 先頭要素を除外したループ
13 if (strcmp(min, s[i]) > 0) { min = s[i]; }
14 }
15 return min;
16 }
17
18 int main(void) {
19 printf("%s\n", str_min(N_MONTH, month_name2)); // April
20 \,
```
### ◆ 頻出ミス

C 言語のプログラムを作っていて、文字列を扱うのに strcpy() や strcat() を駆使し て、snprintf() も正しく使えるようになって、やれやれと思っている人がいるかも しれません。

そのような人には申し訳ないですが、そもそも文字列操作を主体とするプログラ ムは、C 言語ではやめておくのが賢明です。メモリの不正アクセス検出機能がな くて、間違いに気づけないので練習にもなりません。世間を騒がすセキュリティ ホールの原因の多くが、ヌル文字の付け忘れや、領域サイズの計算間違いによ るバッファオーバーフローであることを肝に銘じておきましょう。

文字列操作をするなら、文字列を単なるバイト列ではなく、オブジェクトとして 操作する Python のようなスクリプト言語で開発することを強くおすすめします。 これは、くれぐれもです。

161 9.5 練習問題

コラム: 複合リテラル 関数の実引数に配列を渡す場合、char 配列なら、変数に代入することなく、文字 列リテラルを[直接渡](#page-144-0)せ[ます。](#page-145-0)それでは、char 以外の配列はどうでしょうか。 void func(char x[]); int main(void) { func("string"); ... void func2(int x[]); int main(void) { func2( (int[]){1,2,3} ); ... C99 から、このような変数と結びつかない配列である複合リテラル (compound literal) が使えるよ[うにな](#page-145-0)りました。ただし C++ ではサポートされてないからか、 ス[コー](#page-145-1)プが該当ブロックに限[られ](#page-145-1)ていてい[るから](#page-65-0)か、それとも要素数を計算でき

ないからか、それほど使われている場面を見かけません。反面、Java での類似の

# 9.5 練習問題

1. [可搬性(  $\textcircled{r}$  9.2 節、9.2.1 項)]

機能「無名配列」はよく使われています。

会社員 A「strlen() の値を printf() で表示したくて、試行錯誤の末に"%u"の書式文 字列なら警告されないことを突き止めた。そして以下のプログラムを作成して、 . . . . .<br>手元で正しく動作することも確かめた。」

printf("文字列の長さは%u\n", strlen("abc")); // NG

しかし会社はこのプログラムを採用しない。その理由を説明せよ。

### 2. [文字列操作( 句.2.1 項)]

146 ページのソースコード 9.1 を参考に、4.5.2 項の isdigit() を用いて、次の関数を 作れ。

● int str\_ndigit(char str[])は、str[]に含まれる数字の個数を返す。

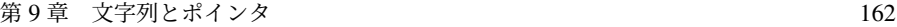

3. [文字列操作( 字[9.2.2](#page-130-1) 項)]

148 ページのソースコード 9.2 を参考に、次の関数を作れ。

- void str\_copy\_toupper(char dest[], char src[]) は、src[]から dest[] へ、英小文字を大文字に変換しながらコピーする。 ヒント:2.5.2 項の toupper() は、小文字を大文字に変換し、それ以外の文字
- void str\_copy\_swap\_case(char dest[], char src[]) は、src[] から dest[] へ、英字の大文字と小文字を入れ替えながらコピーする。
	- ヒント:1 文字の大文字と小文字を入れ替える関数を作り、繰り返し呼び出せ。

【実行例】

4. [文字列比較 ( 3.2.5 項、 9.4.1 項) ] 気象庁の発表する、6 種類の ・ ・ ・ ・ 特別警報 と7種類の警報について、所属機関が 休講になるかどうかを表示せよ。

は変換せずにそのまま返す。

- •「暴風雪警報」→ 休講
- •「大雪警報」→ 開講
- •「特別警報(大雪)」→ 不明\*<sup>7</sup>

警報の種類や、所属機関の規定は、Web 等を活用して調べよ\*8。

5. [文字列操作 (  $\bigcirc$  8.4.3 項) ]

スパイから君に、右の暗号文[が届いた](#page-199-0)。 スパイは、文字列の前後を入れ替え、 文字の ASCII コードを +3 ずらして暗 号文を作っているらしい。逆の操作で、 原文に戻してくれ。

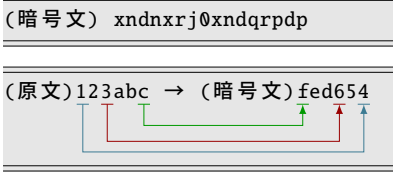

### 6. [文字列操作]

文字列で表された数値を int に変換する処理を自作せよ。 ヒント:文字列の先頭から 1 文字ずつ調べ、ヌル文字が出てくるまで、「これまで の数を 10 倍して今の数を加える」を繰り返せばよい。下の char2int() も参照せよ。 "1"  $\Rightarrow$   $0 * 10 + 1 = 1$ "12"  $\Rightarrow$   $(0 * 10 + 1) * 10 + 2 = 12$ 

"123"  $\Rightarrow$   $((0 * 10 + 1) * 10 + 2) * 10 + 3 = 123$ 

int char2int(char c) { return c - '0'; } // 1文字の数値変換

7. [ループ処理への書き換え] 白12.1.1 項

<sup>\*7</sup> このような警報はありません。気象庁の用語では「大雪特別警報」です。

<sup>\*8</sup> 休講の条件のみが記載されていると、記載のないものが本当に「開講」なのか、あるいは検討されてなく て「不明」なのか、大いに迷うところです。プログラムの仕様書なら、休講と開講の両方の条件を列挙し て、それ以外を不明とすべきでしょう。(あるいは、事前に警報の種類をコード化しておきます。)

# 第 10 章

# ユーザ定義型と構造体

今までの変数が箱だとすると、構造体とは、いくつかの箱を詰め合わせたダンボール箱 のようなものです。ここでは複数のデータを、ダンボール箱に入れるかのようにして、ま とめて扱う手法を学びます。

ここにきて、型の概念がますます重要になります。変数はプログラムで定義するもので したが、型も作ることができます。変数には実体がありますが、型だけでは実体がありま せん。変数か型か、どちらの話かよく区別して読み進めてください。

構造体は、オブジェクト指向にもつながる重要な概念です。それでいて、難しくはあり ませんので、しっかりと身につけていきましょう。

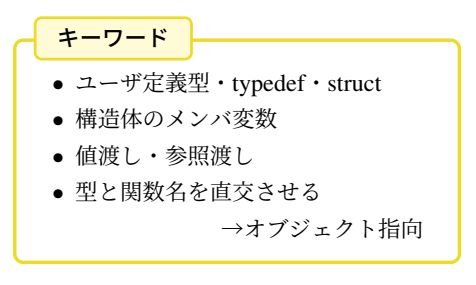

第 10 章 ユーザ定義型と構造体 1640 キング 1640 キング 1640 キング 1640 キング 1640 キング

# 10.1 基本データ型・ユーザ定義型

「型」の種類は、次の 2 つに大別されます。

基本データ型 (basic data type)

int とか double のような、C 言語に最初から備わっている型です。

ユーザ定義型 (user-define[d data](#page-19-0) type)

プログラムで作った型です。基本データ型を組み合わせて作ります。

ユーザ定義型を作る方法はいくつかあります\*1。まず typedef 命令の使い方を見てみ ましょう。このキーワードは type definition(型定義)の意味でしょう。次の文法\*2で、既 に存在する型に、別の名前を与えます。

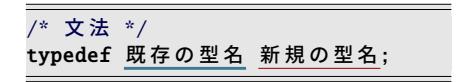

/\* 実 例 \*/ typedef int myint\_t;

右の例のようにすると、myint t が int とまったく同じ働きをするようになります。実質的 には何も増えないのですが、ユーザが定義した、新たな型ができたように見えます\*3。な お、型名には、このように"t"の接尾辞をつける習慣があります。

コラム: typedef の使い道

C 言語の int や long の記憶できる値の範囲は、CPU やコンパイラなどの環境に よって異なります( で2.3.1 項)。int に 16 ビットの領域を割り当てる場合も、32 ビットの場合もあります。

ある数値を扱うのに 32 ビットの領域が必要だとしましょう。int を使うと、環境 によっては正しく動きません。そこで、例えば int32 t という型を使うことにし て、環境に応じて以下のどちらか片方を有効にして、int か long かを選びます。

typedef long int32\_t; // intが16ビットなら //typedef int int32\_t; // intが32ビットなら

このように、後から型を変更するのが typedef の典型的な使用例でした。

もっともこれは以前の話で、C99 から int32\_t が言語規格に取り込まれ、プロ グラマが使い分ける必要はなくなりましたが、今でも裏方で typedef が働いてい ます。

 $*1$  enum, union もユーザ定義型を作りますが、本書では扱いません。

 $^{\ast2}$  マクロの #define と働きが似ているためか、末尾の; を忘れがちです。そして定義の語順が逆です。

<sup>\*3</sup> マクロでも近い効果は得られますが、配列やポインタを含む型では不都合があります。

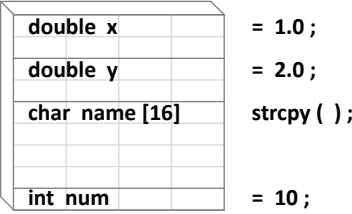

# 10.2 構造体

構造体 (structure) は、複数の変数をまとめるユーザ定義型です。例えば、*x*y 平面上の 座標を扱う時には、*x* 座標と y 座標の 2 つの変数を、常にペアにして使いますから、この ような場面で役立ちます。構造体を作るには、次のように struct 命令を用います。そし て先ほどの typedef と組み合わせるのが簡便です。

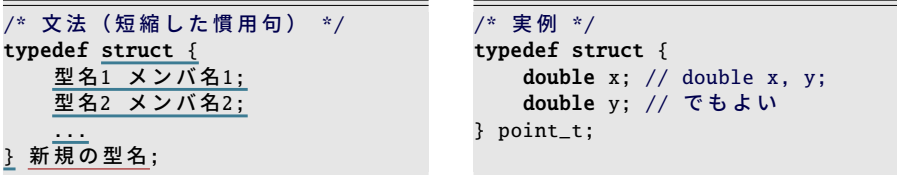

struct の後の { } の中に、ひとまとめにする変数を列挙します。これらの変数を、構造体 のメンバ (member) といいます。右上の例では double 型の x と y です。この構造体に、 tvpedef で型名を付けます。例では point\_t にしています。

この構造体を使って、変数を定義してみましょう。構造体は型ですから、「double」の ような型名を書くところに「point t」と書きます。

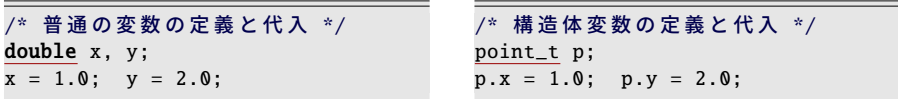

構造体変数を ・ 1 ・ つ作ると、含まれるメンバすべてが ・ 1 ・ 組作られます。右の例では、変数 p の メンバの x と y が作られるので、値を代入してみました。構造体の中のメンバを指すに は、このように構造体メンバ参照の演算子 「.」に続けてメンバ名を指定します。メンバ 変数も、普通の変数と同じように、代入したり、参照したりできます。

構造体の初期化は、1 次元配列と同じで、初期化子をブロックで囲って書き並べます。

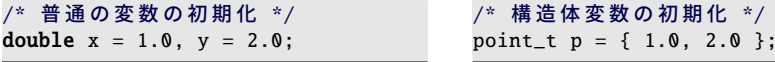

#### コラム: typedef と組み合わせない struct

構造体には、構造体タグ名 (tag) をつける用法もあります。この場合、型名は 「struct 構造体タグ名」の 2 つの単語になり、typedef は使わなくてよくなります。

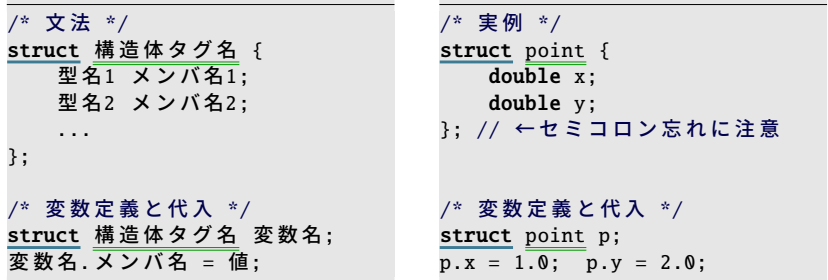

この用法には、注意点がいくつかあります。

- struct のキーワードを記述する場面が多くなり、少々煩雑です。
- 構造体宣言の末尾のセミコロン (:) を忘れがちです。
- C++ との表記の乖離が大きくなります。C++ では、構造体タグ名が、その まま型名でもあるので、struct を省略しがちです。先に紹介した、typedef との組合せは、C++ と表記を共通にするための手段でもあります。

ただし、メンバに同じ構造体(へのポインタ)を含む再帰的なデータ構造には必須 の用法です。そして、次のように typedef と組み合わせることも多くあります。

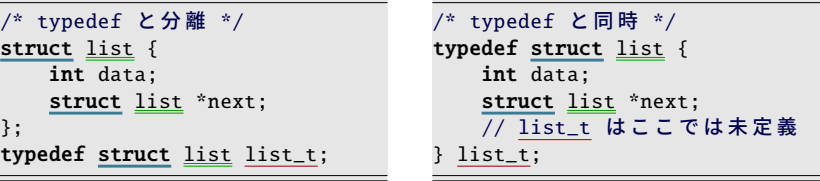

右の例でも、list t はメンバの定義には使えないことに注意してください。

## 10.2.1 構造体のスコープ

構造体の(変数ではなく、型の)スコープは、宣言したブロックに制限されます。つま り、変数と同じです。しかし構造体は、関数の引数などプログラム全体にわたって使いた いので、スコープを制限する意味はほとんどありません。ですから、トップレベル(関数 の外)、しかも関数のプロトタイプ宣言よりも前で構造体を宣言します。

167 10.3 構造体の使用例

# <span id="page-166-0"></span>■10.3 構造体の使用例

構造体を作ったら、同時にメンバを表示する関数も作りましょう。デバッグのためにい ずれ必要になります。ソースコード 10.1 を見ていきます。

4–6 行目の構造体の宣言は、関数定義やプロトタイプ宣言よりも前にすませる必要があ ります。順序を間違えると、不可解なコンパイルエラーになります。

10 行目では、printf() で構造体変数 p のメンバの x と y を表示しています。メンバ参照 演算子の . でメンバの値を一つずつ取り出します。printf() に構造体を自動的に表示する 機能はないので、このようにメンバを一つずつ指定して表示する必要があります。

15 行目の関数呼び出しでは、構造体変数 a を引数に渡しています。int 型でも point t 型 でも、引数への渡し方は同じです。

17 行目では、b に a を代入しています。構造体変数を代入すると、すべてのメンバがコ ピーされます。18 行目の表示から、メンバの x, y ともコピーされたことがわかります。

ソースコード 10.1 座標を表示

```
1 #include <stdio.h>
2
3 /* 点を表す構造体 */ // 関数定義やプロトタイプ宣言よりも前に必要
4 typedef struct {
5 double x, y;
6 } point_t;
 7
8 /* pを表示する */
9 void point_print(point_t p) {
10 printf("(%g, %g)\n", p.x, p.y); // .(ドット)でメンバーを取り出す
11 }
12
13 int main(void) {
14 point_t a = { 1.1, 2.2 }; // a.x = 1.1; a.y = 2.2; [初期化]
15 point_print(a); // (1.1, 2.2) [引数渡し]
16 point_t b;
17 b = a; \frac{17}{17} b = a; \frac{17}{17} b = a.x; b .y = a.y; [代入]
18 point_print(b); // (1.1, 2.2)
19 }
```
第 10 章 ユーザ定義型と構造体 168 カッシュ 168 カッシュ 168 あんしょう 168 あんしょう

### 10.3.1 構造体を扱う関数を増やす

次に、point t の点を移動する関数を作ってみましょう。ソースコード 10.2 です。 行目の point move(p, dx, dy) は、点 p を (dx, dy) 方向に移動した点を返します。16 行目で、引数で受け取った p の x, y 座標を変化させて、17 行目で移動後の p を返します。

呼び出し側の main() では、23 行目で point move() の戻り値を変数 a に代入して、値を 更新します。

## ■10.3.2 構造体のメンバを増やす

プログラムが一旦完成しても、後になって機能拡張したくなることは、よくあります。 例えば点に名前(ラベル)を付けたくなったとしましょう。それには、ソースコード 10.3 のように、構造体のメンバを増やします。

 行目は、文字列を格納するメンバ変数 label を追加しました。10 行目からの point print() は、引数はそのままですが、label を表示するための処理を追加しました。21 行目の初期化子にも、label に対応する文字列を追加しました。

ソースコード 10.2 点を移動する

```
1 #include <stdio.h>
\gamma3 /* 点 を 表 す 構 造 体 */
4 typedef struct {
5 double x, y;
6 } point_t;
7
8
9 /* pを表示する */
10 void point_print(point_t p) {
11 printf("(%g, %g)\n", p.x, p.y);
12 }
13
14 /* pを(dx,dy)方向に移動する */
15 point_t point_move(point_t p, double dx, double dy) {
16 p.x += dx; p.y += dy;
17 return p;
18 }
19
20 int main(void) {
21 point_t a = { 1.1, 2.2 };
22 point_print(a); // (1.1, 2.2)
23 a = point_move(a, 1.2, 3.4);
24 point_print(a); // (2.3, 5.6)
25 }
```
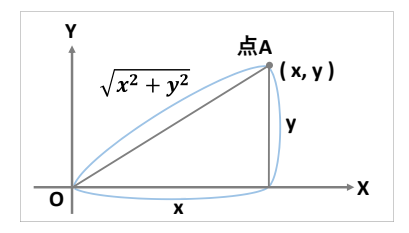

メンバが増えても 15 行目からの point move() は以前と同じです。22–24 行目の関数呼 び出しもそのままです。もし構造体ではなく、x, y, label を別々の引数にしていたら、関 数の引数をあちこち修正せねばなりません。このようにデータセットを柔軟に拡張できる のが、構造体のありがたいところです。

|      | 1 #include $\langle$ stdio.h>                             |
|------|-----------------------------------------------------------|
| 2    |                                                           |
|      | 3 /* 点を表す構造体 */                                           |
|      | 4 typedef struct {                                        |
| 5    | double $x, y$ ;                                           |
| 6    | char *label;<br>// *label 追加                              |
|      | $7 \}$ point_t;                                           |
| 8    |                                                           |
|      | 9 /* pを表示する */                                            |
|      | 10 <b>void</b> point_print(point_t p) {                   |
| 11   | printf("点%s(%g, %g)\n", p.label, p.x, p.y); // p.label 追加 |
| 12   | 3                                                         |
| 13   |                                                           |
|      | 14 /* pを(dx,dy)方向に移動する */                                 |
|      | 15 point_t point_move(point_t p, double dx, double dy) {  |
| 16   | $p.x == dx$ ; $p.y == dy$ ;                               |
| 17   | return p;                                                 |
| 18 } |                                                           |
| 19   |                                                           |
| 20   | int main(void) {                                          |
| 21   | point_t $a = \{ 1.1, 2.2, "A" \};$<br>// "A" 追加           |
| 22   | // 点 $A(1.1, 2.2)$<br>point_print(a);                     |
| 23   | $a = point_move(a, 1.2, 3.4);$                            |
| 24   | $\frac{1}{2}$ 点A(2.3, 5.6)<br>point_print(a);             |
| 25   | $\mathbf{r}$                                              |

ソースコード 10.3 点を移動する(ラベル付き)

第 10 章 ユーザ定義型と構造体 170

## ■10.3.3 構造体の代入

これまで見てきたように、通常の int 型の変数と同じように、point t a, b; と定義した 構造体の変数は、a=b のような代入が行えて、構造体のすべてのメンバがコピーされまし た。関数の引数渡しも戻り値も、この代入相当の動作が行われていて、すべてのメンバが コピーされました。

この代入は便利そうに思える機能ですが、構造体が大きくなると効率性が問題になりま す。構造体のメンバに配列を含めることもできますが、動作が保証されるサイズには上限 があります\*4。このため、次に紹介するように、通常は関数とは構造体をポインタでやり とりします。

# 10.4 構造体によるデータ構造

## ■10.4.1 構造体のポインタ

大きな領域のコピーを避けるために、関数とは構造体をポインタで受け渡すのが一般的 な手法です。ポインタにするためには、次のようにします。

仮引数 受取側の関数では、引数名に \* を付加します。

実引数 呼び出し側では、ローカルに定義した構造体変数なら、& を付加して、アドレスに 変換します。初めからポインタ型であれば、変数名だけで大丈夫です。

戻り値 構造体を戻り値とする必要がなくなります。関数の型は void にして、代わりに引 数にし、関数で書き込みます。

ポインタ変数の point\_t \*p のメンバを指すには、文法通りには「(\*p) . x」と煩雑な表記 になります。ここにカッコが必要なのは、間接参照の \* の優先順位が低く、メンバ参照の . が先に評価されるからです。しかし、これはよく使う機能ですから専用の演算子が用意 されていて、ポインタ用のメンバ参照の「->」を用いて「p->x」と簡潔に表記できます。

/\* 引 数 が 構 造 体 \*/ double point\_sum\_xy(point\_t p) { return  $p.x + p.y;$ }

/\* 引 数 が 構 造 体 ポ イ ン タ \*/ double point\_sum\_xy(point\_t \*p) { // return (\*p).x + (\*p).y; // 可 能 return  $p \rightarrow x$  +  $p \rightarrow y$ ; // 通常 }

<sup>\*4</sup> C99 で 64KB、C89 で 32KB を超えると、動作不良を起こす場合があります。そもそも最初期のコンパイ ラでは、構造体変数の代入相当の動作自体がサポートされていない場合もありました。

171 10.4 構造体によるデータ構造

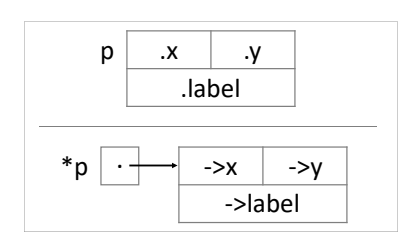

169 ページのソースコード 10.3 を、ポインタ渡しに書き換えたのがソースコード 10.4 です。これで実用的なプログラムになりました。変更点は以下の通りです。

- (a) 関数の仮引数は、\* を追加してポインタ型にしました。
- (b) メンバ参照の演算子を、ポインタ型の場合には . の代わりに -> にしました。
- (c) 構造体を戻り値にしているものは、代わりに引数に作用するようにしました。呼び 出し側では、戻り値を代入せずとも、実引数が変化します。
- (d) 関数の実引数は、ローカルに確保した場合は & でアドレスに変換しました。

ソースコード 10.4 原点からの距離を表示(ポインタ渡し)

```
1 #include <stdio.h>
\mathcal{L}3 /* 点 を 表 す 構 造 体 */
4 typedef struct {
5 double x, y;
6 char *label;
7 } point_t;
8
9 /* pを表示する */
10 void point_print(point_t *p) { // (a)* 追加
11 printf("点%s(%g, %g)\n", p->label, p->x, p->y); // (b).を->に変更
12 }
13
14 /* pを(dx,dy)方向に移動する */ // (c)void に変更
15 void point_move(point_t *p, double dx, double dy) { // (a)* 追加<br>
p \rightarrow x += dx; p \rightarrow y += dy;<br>
(b).を->に変更
16 p \rightarrow x += dx; p \rightarrow y += dy;<br>
17 \frac{x^2}{p} return p; \frac{x}{p}17 \frac{1}{x} return p; \frac{x}{y} // (c) return 削除
18 }
19
20 int main(void) {
21 point_t a = { 1.1, 2.2, "A" };
22 point_print(&a); // 点A(1.1, 2.2) // (d)& 追 加
23 /* a = */ point_move(&a, 1.2, 3.4); // (c)a= 削除, (d)& 追加
24 point_print(&a); // 点A(2.3, 5.6) // (d)& 追加
25 }
```
### 10.4.2 構造体の配列

int に配列があるように、構造体の配列も作れます。int と同様に、変数定義の変数名に 続けて [ ] と、角括弧の中に要素数を書きます。

```
/* 普 通 の 配 列 */
double x[3], y[3];
char *label[3];
x[0] = 1.0; y[0] = 3.0;label[0] = "A":
```

```
/* 構 造 体 の 配 列 */
typedef struct {
    double x, y;
    char *label;
} point_t;
point_t p[3];
p[0].x = 1.0; p[0].y = 3.0;p[0].label = "A";
```
p[0] のように、添字をつけると構造体の 1 つの変数を表すので、そのメンバを指すには、 p[0].x のような表記になります。

初期化子のブロックは、2 次元配列のように 2 重になります。右下の例のように、1 つ の構造体のデータが内側のブロックにまとまって好都合です。通常の配列だと、左下の例 のように、値が散らばってしまいます。

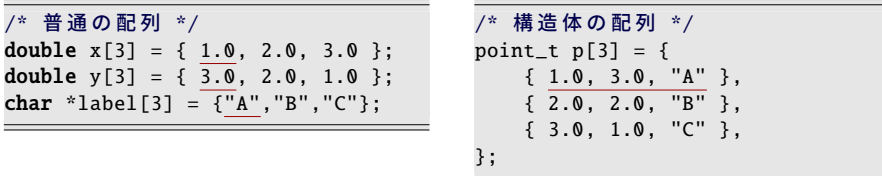

配列の 1 要素を、ポインタで関数に渡すときには、int でも構造体でも同じで、添字を 指定した上で、& でアドレスに変換します。

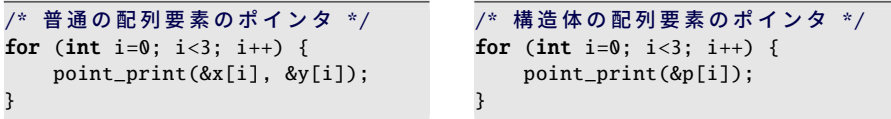

配列全体を関数の引数として渡すこともできます。(構造体に限らず)配列はポインタ と同じで、関数には参照渡しになり、要素数はポインタからはわかならいので、別の引数 で渡します。

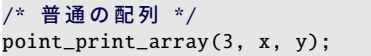

/\* 構 造 体 の 配 列 \*/ point\_print\_array(3, p);

## 10.4.3 メンバの同じ構造体

構造体は、宣言するたびに新しい型になります。たとえメンバが同じでも、宣言しなお せば、異なる型と扱われます。これはありがたい性質です。

double s[2]; と定義した変数なら、例えば、左右の視力でも、左右の握力でも格納できま す。視力と握力が同じ型ですから、取り違えたおかしなプログラムも作れてしまいます。 構造体にしていれば、取り違えるとコンパイルエラーになるので、間違いが未然に防げま す。このように、構造体は型で意味づけを与えています。

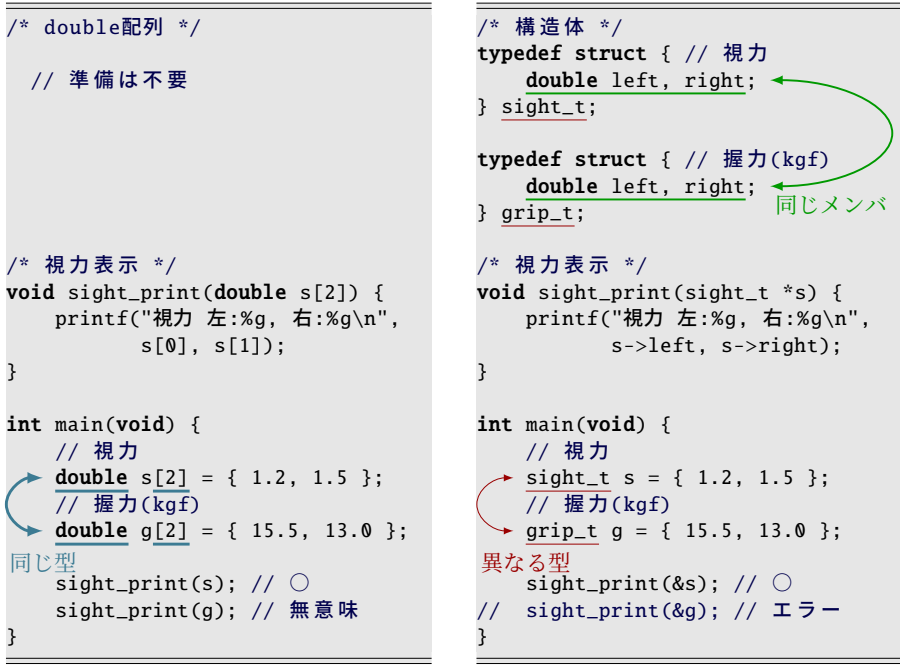

## 10.5 型にまつわる命名の習慣

ユーザー定義型の名前に " t" の接尾辞をつける習慣があることは、既に述べました。 ユーザー定義型を扱う関数の名前には、接頭辞に型の名前(もちろん " t" を除いて)を つけるとよいでしょう。そして最初の引数にその変数を持ってくるとわかりやすいでしょ う。プロトタイプ宣言は、例えば以下のようになります。

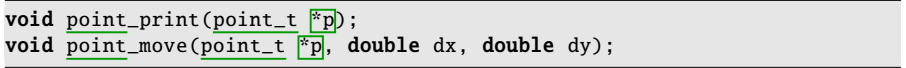

ところで、型が違っても、似たような動作をする関数があります。例えば point print() のような画面表示の関数は、どの型でも必ず作ります。同じ動作をする関数名が、型に よって hoge output() とか fuga dispay() のように違うとややこしいので、(接頭辞の型名 を除いて)統一したいところです。つまり、

#### 型と関数名を直交させる

という方針が沸き起こります。残念ながら C 言語には、関数名を統一するような支援機 能はありませんので、プログラマが意識的に揃える必要があります。

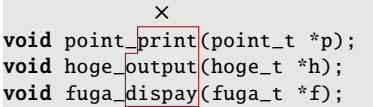

○ void point\_print(point\_t \*p); void hoge\_print(hoge\_t \*h); void fuga  $print(fuqa + *f)$ :

コラム: 構造体からオブジェクト指向へ -

型(構造体)を中心にして関数を作り始めると、関数を型ごとに分類したくなりま す。その分類のまま「型とそれにまつわる関数」をひとまとまりにしたものが、オ ブジェクト指向言語のクラスに相当します。つまり構造体はオブジェクト指向へ の足がかりになります。

オブジェクト指向言語では、もう関数に型名の接頭辞をつける必要はありません。 さらに、クラス(型)が異なっても、メソッド名(≈関数名)を自然と揃えたくな る仕組み(クラスの継承)もあります。継承のおかげで、クラス群全体を考えなが らクラスを設計することになります。

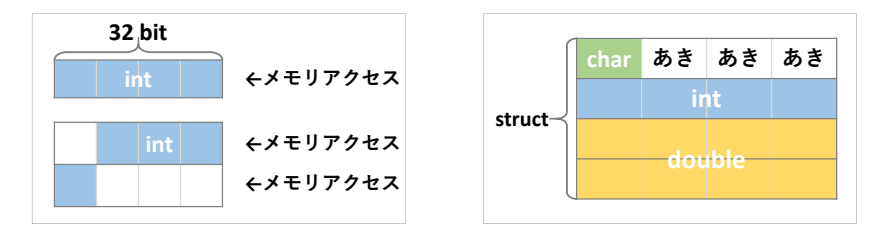

# 10.6 構造体のアライメント・パディング (発展的内容)

構造体の大きさは、含まれているメンバ変数の大きさの合計に等しいと思いがちです が、実際にはそれよりも大きくなることがあります。その仕組みを説明します。

まず、通常の変数を考えてみます。32 ビット CPU であれば、1 回のメモリのアクセス (読み書き)を32 ビット単位で行います。32 ビットは 4 バイトですから、メモリの番地 が 4 の倍数からの 4 バイトなら 1 回でアクセスできます。ところが、途中からの 4 バイ トには 2 回のアクセスが必要となり、速度が低下します。これを避けるために、コンパイ ラは隙間を空けて、次の 4 の倍数の番地から変数を配置することがあります。このよう に、倍数に合わせて配置することを境界調整とかアライメント (alignment) といいます。

構造体のメンバも事情は同じです。例えば、1 バイトの char のあとに 3 バイトの隙間 を空けて、続きのメンバを次の 4 の倍数の番地に割り当てる、といったことがよく行われ ています。隙間(詰め物)のメモリのことをパディング (padding) といいます。

どのようにアラインするか、いくつパディングを入れるかは、環境(CPU やコンパイラ のオプションなど)によって変わります。プログラムから見れば、いくつパディングされ ていてもあまり影響はありませんが、メモリの使用量を見積もるなど、考慮の必要な場面 もあります。実際のパディング量は sizeof 演算子で確かめましょう。

```
struct char and int {
    char a;
    int b;
};
printf("%zu\n", sizeof(char)); // 1<br>printf("%zu\n", sizeof(int)); // 例:4 (環境による)
printf("%zu\n", sizeof(int));printf("%zu\n", sizeof(struct char_and_int)); // 例:8 (環境による)
```
上の例では、char が 1 バイト、int が 4 バイトで、これを合わせた構造体が 8 バイトです から、この構造体には 8 − (1 + 4) = 3 バイトのパディングが含まれているとわかります。

第 10 章 ユーザ定義型と構造体 176

## 10.7 例題・分数計算

分数の和と差を計算してみましょう。120 ページの練習問題 4. では、和を受け取るの に分子用と分母用に 2 つの関数を使いましたが、構造体を用いると、どのように扱いやす くなるでしょうか。ソースコード 10.5 を見てみましょう。

- **型宣言 5–8** 行目で、分数  $\frac{b}{a}$  を表す構造体を作ります。型名を、fraction(分数)の省略で frac t としてみます。分子、分母ともに整数でよくて、メンバ名を単純に b と a に します。分母 a を正にすると決めておくと、この後の場合分けが少なくなります。
- <span id="page-175-0"></span>約分 26–30 行目の frac\_reduce(\*x) は、まず受け取った \*x の分子と分母の最大公約数を 求めます(27 行目)。分子は負の可能性があるので、絶対値をとります。そして分 子・分母ともに公約数で割ります(28-29 行目)。引数の \*x を加工しているので、 関数自体は値を返す必要がなく、void 型にしています。
- 加算 33–37 行目の frac add(\*r, \*x, \*y) では、分数の和 *<sup>b</sup> <sup>a</sup>* + *d <sup>c</sup>* = *bc*+*ad ac* の計算をします。 34–35 行目で、引数の \*r の分子と分母に、約分前の計算結果を代入します。そし て 36 行目で、約分のために frac reduce(r) を呼び出して完了です。r はポインタ 型ですから、関数呼び出しに & は不要です。
- 減算 差の計算は、符号を変えた和の計算と同じです。40–43 行目の frac sub(\*r, \*x, \*y) では、41 行目で \*y の分子の符号を変えた分数 tmp を作り出して、42 行目で加算 の関数を frac add(r, x, &tmp) と呼び出します。約分も加算の関数に任せていて簡 単です。tmp はポインタ型ではないので、関数呼び出しには & が必要です。

構造体を使わずに、分子と分母の 2 つの関数に分けていたときは、通分のための最大公 約数を、それぞれの関数で求めていました。後の処理を、他の関数に任せることもできま せんでした。構造体のおかげで、便利になったことを感じてもらえたでしょうか。

ソースコード 10.5 分数の和と差

```
1 #include <stdio.h>
2 #include <stdlib.h> // abs()
3
4 /* b/a の 分 数 を 表 す 型 (a>0) */
5 typedef struct {
6 int b; // 分子
7 int a; // 分 母
8 } frac_t;
9
10 // プロトタイプ宣言
11 int gcd(int x, int y);
12 void frac_reduce(frac_t *x);
13 void frac_add(frac_t *r, frac_t *x, frac_t *y);
14 void frac_sub(frac_t *r, frac_t *x, frac_t *y);
15 void frac_print(frac_t *x);
```
177 10.8 練習問題

```
16
17 /* xとyの最大公約数を返す (x,y>=0 かつ x+y>0 を前提とする) */
18 int gcd(int x, int y) {
19 while (y != 0) { // ユークリッドの互除法
20 int t = x % y; x = y; y = t;21 }
22 return x;
23 }
24
25 /* 約 分 */
26 void frac_reduce(frac_t *x) {
27 int d = \gcd(\text{abs}(x -> b), x -> a);28 x->b /= d;
29 x->a /= d;
30 }
31
32 / * \text{ m } \widetilde{p} (* r = * x + * y) */
33 void frac_add(frac_t *r, frac_t *x, frac_t *y) {
34 r->b = x->b * y->a + x->a * y->b;35 r - > a = x - > a * y - > a;36 frac_reduce(r); // 約 分 を 利 用
37 }
38
39 /* 減 算 (*r = *x - *y) */
40 void frac_sub(frac_t *r, frac_t *x, frac_t *y) {
41 frac_t tmp = { -y->b, y->a }; // 分子の符号を反転した分数を作る
42 frac_add(r, x, &tmp); // 加算を利用
43 }
44
45 /* 表 示 */
46 void frac_print(frac_t *x) {
47 printf("%d/%d\n", x->b, x->a);
48 }
49
50 int main(void) {
51 frac_t x = { 7, 12 }; // 7/12
52 frac_t y = { 1, 4 }; // 1/4
53 frac_t r; // 結果の代入先
54 printf("add "); frac_add(&r, &x, &y); frac_print(&r); // 5/6
55 printf("sub "); frac_sub(&r, &x, &y); frac_print(&r); // 1/3
56 printf("0 "); frac_sub(&r, &x, &x); frac_print(&r); // 0/1
57 }
                                       \frac{x_b}{x_b} = \frac{x_b/d}{a}xa
                                         \frac{x_a}{d}\frac{r_b}{\cdot} = \frac{x_b}{\cdot} + \frac{y_b}{\cdot}ra
                                                          x_a y_a=
                                                       x_b y_a + x_a y_bxaya
```
# 10.8 練習問題

1. [構造体の関数渡し ( 10.3.1 項) ] 167 ページのソースコード 10.1 に、次の関数を追加せよ。

### 第 10 章 ユーザ定義型と構造体 178

● double [poin](#page-175-0)t\_norm(point\_t p) は、原点から点 p までの距離を返す。

2. [構造体ポインタの関数渡し ( 10.4.1 項) ]

171 ページのソースコード 10.4 に、次の関数を追加せよ。

● double point\_norm(point\_t \*p) は、原点から点 \*p までの距離を返す。

### 3. [メンバ変数の追加( 210.3.2 項、10.4.1 項)]

171 ページの[ソース](#page-175-0)コード 10.4 を改造して、point t 型に z 座標を追加して、3 次 元座標上の点に拡張せよ。point move() の引数には *z* 座標の移動量 dz を追加し、 main() で必要になる *z* 座標の値は自由に設定せよ。

4. [名は体を表す( で7.3節)]

ソースコード 10.5 の演算後の約分が不要になったとする。次の 3 通りの改修案は、 いずれも frac\_add() に同じ効果を与えるが、他人がさらに改修する可能性を考慮し て、避けるべきものを 2 つ選び、その理由を述べよ。 (i) 22 行目を「return 1;」 にする (ii) 28–29 行目をコメントにする (iii) 36 行目をコメントにする

#### 5. [関数の再利用]

ソースコード 10.5 では、frac sub() は frac add() の関数を呼び出しているが、呼び 出さずに関数の処理をコピーして符号を反転しても実現できる。この 2 つの手法 のどちらが有利かを、次の3通りの評価基準で判断せよ。(i. 実装効率) プログラム が作りやすい (ii. 信頼性) 動作検証が容易 (iii. 保守性) プログラムの改造が容易

#### 6. [構造体の関数渡し]

ソースコード 10.5 に、\*x の逆数を \*r に代入する関数 frac inv(\*r, \*x) を追加せ よ。\*x の分子が 0 でないことを前提と[してよ](#page-199-0)いが、逆数 \*r の分母が負になれば、 分子分母ともに符号を反転して、分母を正に保つようにせよ。

そして加算と同様の、乗算 frac mul(\*r, \*x, \*y) と、除算 frac div(\*r, \*x, \*y) の関数 を追加せよ。いずれも、分母が正の、約分した分数を \*r に代入せよ。

#### 7. [構造体の関数群]

2次方程式  $ax^2 + bx + c = 0$ に関して、次の2つの構造体(型)を宣言せよ。

- quad\_t のメンバは double 型の a, b, c であり、方程式の係数を表す。
- sol\_t のメンバは double 型の alpha, beta であり、方程式の実数解を表す。
- そして、次の関数群を作れ。簡単のため、*a* , 0 かつ判別式は非負としてよい。
- void quad\_unsolve(quad\_t \*q, sol\_t \*s) は \*s の alpha, beta を解とす る方程式を \*q に代入する。(*x*−α)(*x*−β) = *x* <sup>2</sup> −(α+β)*x*+αβ を利用してよい。
- double quad\_det(quad\_t \*q)は \*q の判別式 *D* (=  $b^2 4ac$ )を返す。
- void sol\_solve(sol\_t \*s, quad\_t \*q) は \*q の実数解 ( $\frac{-b \pm \sqrt{D}}{2}$  $\frac{2}{2a}$ ) を \*s に代入する。
- 8. [標準ライブラリの構造体を用いる] で12.1.1 項

# 第 11 章

# ファイルの読み書き

ファイルは、コンピュータ上の「データを保存する入れ物」です。テキストエディタで 作っている C 言語プログラムもファイルです。写真のような画像も、表計算ソフトの文 書もファイルです。

一度プログラムを終了しても、ファイルにデータを保存しておけば、引き続いて動作を 続けることができます。駐車スペースごとに、駐車開始と終了の時刻をファイルに保存し ておけば、後から統計をとって、1 日の売上高を計算することもできます。

我々の作るプログラムからもファイルが扱えます。扱い方には決まった手続きがあり ます。

そもそも、たいていの作業には、 (1) 前処理 (2) 主処理(繰り返し) (3) 後処理、という 流れがあります。ファイルを扱うのにも、それぞれの手続きがありますので、ここで学ん でいきましょう。

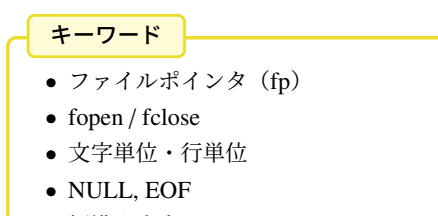

• 標準入出力

第 11 章 ファイルの読み書き 1800 キュー 1800 キュー 1800 キュー 1800 キュー 1800 キュー 1800 キュー 1800 キュー 1800 キュー 1800 キュー 1800 キュー 180

# 11.1 ファイルとは

ファイルは、データを保存するものです。いくつも作れるので、名前(ファイル名)を つけて区別します。データは 8 ビット(=1 バイト)単位で保存されますので、ファイル の長さは「何バイト」と数えます。長さの上限は、通常は意識する必要はありません。 保存されるデータの形式は、一般に次の 2 通りに大別されます。

## テキスト形式 (text format) そのままで画面表示ができて、文字として見ることができま す。ASCII 文字のみを含むときは、ASCII 形式ともいいます。人が編集したり、 アプリケーション間でデータを交換するのに向いています。(例:ソースコード、 HTML、CSV など)

バイナリ形式 (binary format) そのままでは画面表示できず、何らかの変換をせねば意味 のわからないものです。コンピュータ向きです。(例:実行ファイル、画像ファイ ル、圧縮ファイル、アプリケーションごとの独自形式など)

我々の作るソースプログラムは、もちろんテキスト形式です。テキスト形式には、数字 やアルファベットなどの ASCII 文字だけでなく、ひらがなや漢字のようなマルチバイト 文字を含めることがあります。マルチバイト文字の表現方法(文字エンコード)は日本語 だけでも何通り\*1もあって、食い違うといわゆる「文字化け」が起こります。

改行コードも OS によって異なり、\r\n(Windows), \n(Unix 系), \r(古い Mac) の 3 通りがよく使われています。ただし、C 言語の標準ライブラリが違いを吸収するの で、プログラムからは気にしなくてよいことになっています。

ここでは、テキスト形式を扱いますが、マルチバイト文字にはあまり立ち入らないこと にします。

<sup>\*1</sup> 以前は JIS(ISO-2022-JP)、Shift JIS、EUC-JP の 3 つがよく使われていましたが、ようやく UTF-8 に統 一されつつあります。
#### 181 11.2 プログラムからの入出力

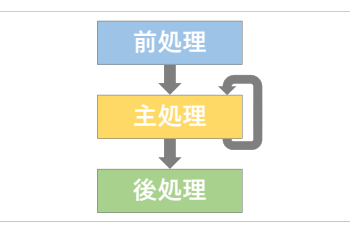

## 11.2 プログラムからの入出力

C のプログラムでファイルを扱うには、FILE \*という型\*2を使います。この型の変数に は fp のような名前をつけるのが習慣です。ファイルポインタ (file pointer) の意味です。

ファイルポインタを扱う関数群があります。いずれの関数名の先頭にも f がついていま す。FILE の意味でしょう。

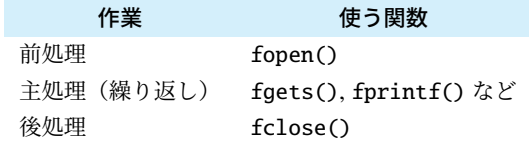

ファイルポインタは、ファイルそのものではありません。オープンしているファイルの 状態が保存されます。具体的に何が保存されるのかは、プログラマは知る必要はなく、こ の型を扱う関数群だけを使って操作すればよいことになっています。ファイルポインタの 使い方は次の通りです。

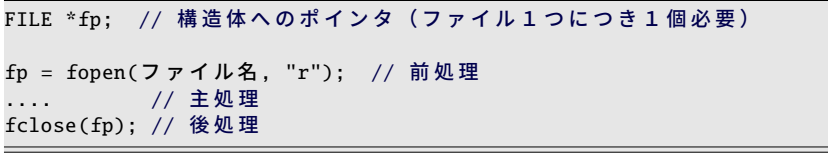

上のように、fopen() でファイルポインタ fp を手に入れます。これを使って主処理をして から、fclose(fp) で 1 つのファイルの処理が完了です。

<sup>\*2</sup> この型の実体は構造体で、しかも必ずポインタで使います。今の習慣なら file t の名前にするところで すが、何か理由があって、すべて大文字の、マクロのような名前になっています。

<span id="page-181-0"></span>第11 章 ファイルの読み書き 182

#### 11.2.1 オープン(前処理)

ファイルのオープンに使う fopen() のプロトタイプの意味は、次のとおりです。

#### #include <s[tdio](#page-183-0).h>

FILE \*fopen(const char \*path, const char \*mode);

- path どのファイルを扱いたいかを指定します。単にファイル名だけならば、実行プログ ラム(a.exe や a.out)と同じフォルダ\*<sup>3</sup>のファイルになります。フォルダが異なれ ば、絶対パスや相対パスを使います\*4。
- mode ファイルを読み取るのか、書き込むのかの区別をするオープンモード (open mode) を指定します。以下の 3 通りがよく使われます。

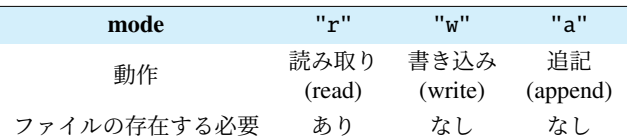

戻り値 オープンに成功すると、ファイルポインタを返します。失敗すると NULL という 特別な値(表 11.2)を返すので、検出してエラー処理をせねばなりません。

#### ◆頻出ミス

mode を "w"(書き込み)にすると、既に同名のファイルが存在する場合は、上書 きして元のファイルは消滅しますので、注意が必要です。

"a"(追記)は、ファイルがあれば末尾に追記するので、消滅の心配はありません。

コラム: ファイルオープン失敗 ー

ファイルのオープンに失敗する原因は、デバイスの破損だけではありません。 読み取り (1) 指定したファイルが存在しない (2) 存在しても読み取り権限がない 書き込み, 追記 (1) デバイスの容量不足(2) 指定のフォルダに書き込み権限がない (3) 書き込めないファイルが既に存在している( 187 ページの頻出ミス)

<sup>\*3</sup> 正確には、「プログラムを実行したときのカレントディレクトリ」です。

<sup>\*4</sup> Windows のフォルダの区切り文字は「\」と、エスケープ文字と同じですから、プログラム中に記載する なら、エスケープ文字自身を表すのに「\\」と2個に増やす必要があります( r B.3 節)。ただし Cygwin は、Unix 系の「/」ですので、気にしなくて大丈夫です。

<span id="page-182-0"></span>183 11.2 プログラムからの入出力

表 11.1 主処理に使う主な関数とプロトタイプ

| 対象                           | 読み取り     | 書き込み・追記  |
|------------------------------|----------|----------|
| $1 \nvert x \nvert^2$ (char) | fgetc()  | fputc()  |
| $1$ 行 (string)               | fgets()  | fputs()  |
| 書式つき (format)                | fscanf() | fprint() |

```
#include <stdio.h>
```

```
int fgetc(FILE *fp);
char *fgets(const char *buff, int size, FILE *fp);
int fscanf(FILE *fp, const char *format, ...);
```
int fputc(int c, FILE \*fp); int fputs(const char \*s, FILE \*fp); int fprintf(FILE \*fp, const char \*format, ...);

## 11.2.2 読み書き (主処理)

読み書きのどちらかによって、使う関数が変わります。また、文字単位か、行単位か、 どちらで処理するのかによっても変わります。まとめると表 11.1 のようになります。関 数名の最後の c は char(文字)、s は string(文字列)の意味でしょう。put ↔ get の対義 語も使われて、(激しく省略されてますが)規則正しい名前になっています。

ファイルポインタは、ファイル上の現在の読み取り・書き込み位置も保持しています。 これらの関数を呼び出すと、この位置が後ろに進んでいきます。繰り返し呼び出すこと で、複数文字あるいは複数行を処理できます。

それぞれの関数の使用例は、後ほど紹介します。

<span id="page-183-0"></span>第11 章 ファイルの読み書き 184

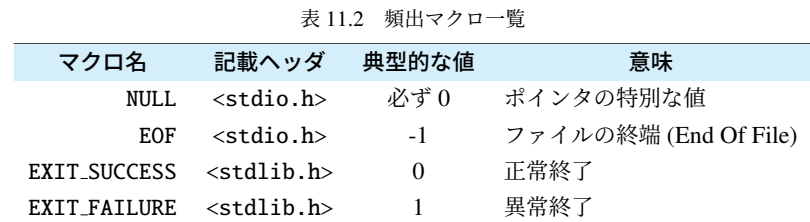

## 11.2.3 クローズ(後処理)

主処理が終わったら、fc[lose\(\)](#page-181-0) でファイルをクローズします。書き込みファイルは、 クローズすると、ようやくすべての内容が書き込まれます。プロトタイプは次の通り です。

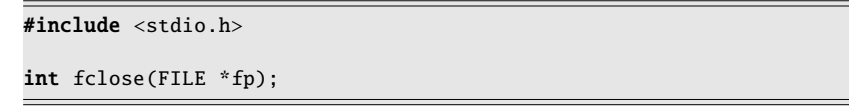

同時にオープンできるファイルの数には上限があるので、こまめにオープン・クローズし ます\*5。1 つのプログラムで、通常なら 2~3 個で足りるはずです。10 個も同時に必要に なったら、プログラムの設計から見直したほうがよいでしょう。

- コラム: NULL ポインタ 一

どのオブジェクトも指さない、特別なアドレスを表す NULL というポインタが用 意されています。ポインタを返す関数で、エラーが起こったことを示すような場 面でよく使われます( で11.2.1 項)。値は 0 であると、言語規格で定められていま す。(ちなみに、ヌル文字とは何の関係もありません。)

fclose(fp) でクローズした後の fp に NULL を代入する習慣があります。2 重にク ローズすることを防いだり、クローズ忘れを検査するのに都合がよいためです。

<sup>\*5</sup> OS のプロセス保護の不十分だった時代には、不正終了したプログラムのオープンしていたファイルがク ローズされずに残ることがあり、繰り返すうちに OS 全体のファイルの同時オープン数を使い果たすとい う事態が起こりました。今の OS なら保護が手厚くなっていて、少々のことならプログラムの終了と同時 にクローズしてくれますが、作法としては、できれば早い段階で、明示的にクローズしましょう。

185 11.2 プログラムからの入出力

### ■11.2.4 プログラムの中断 (エラー処理)

ファイル処理と直接の関係はないのですが、ファイル処理の途中でエラーが発生し た場合など、プログラムを強制的に終了したくなることがあります。そのような場合に exit() が便利ですので、ここで紹介します。

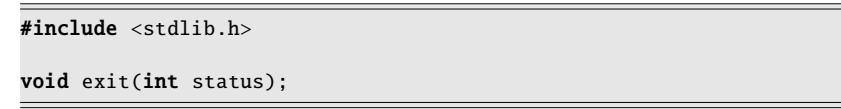

どの関数から exit() を呼び出してもプログラムを終了します。exit() は関数なのに、呼 び出し元には戻りません。

引数の status に与える値として、正常終了を表す EXIT SUCCESS と、異常終了を表す EXIT FAILURE というマクロ定数が用意されています。status は main() の return で返す 値と同じ働きがあります。表 11.2 のように、EXIT SUCCESS は 0 に定義されているの で、これまで main() で return 0; としてきたのは、正常終了を表しているのでした。

・コラム: main 関数の return -

main 関数は int 型で、いつも return 0; を書いてきましたが、この値は誰が受け 取るのでしょうか?

プログラムを実行したシェル(コマンドインタプリタ)が受け取ります。シェル は環境によって違います。cmd.exe だったり bash だったりいくつもの種類があ り、それぞれに受け取った後の扱い方が異なります。大枠では、0–255 の値を受 け取って、0 を正常終了、それ以外を異常終了とみなす、というところだけは共通 しています。値によって異常の内容を表すのですが、どんな値でどんな異常を表 すのか、一般的な決まりはありません。

なお、C99 からは main 関数の return 0; を省略してよいことになりました。 (C++ でも同じです。Java の main 関数は元々 void 型です。)

第 11 章 ファイルの読み書き 1860 キュー 1860 キュー 1860 キュー 1860 キュー 1860 キュー 1860 キュー 1860 キュー 1860 キュー 1860 キュー 1860 キュー 186

## ■11.3 ファイルの使用例

### ■11.3.1 書き込み

プログラムでファイルを作ってみます。表 11.1 の書き込み用の関数を使います。

- fprintf(fp, "....", ...)は printf("....", ...) とほぼ同じ動作で、画面 に表示する代わりにファイルに書き込みます。
- fputc(c, fp)は1文字を書き込みます。fprintf(fp, "%c", c)と同じです。
- fputs(s, fp) は文字列を書き込みます。fprintf(fp, "%s", s) と同じです。

これら3つを取り混ぜて使っても大丈夫です\*6。fprintf()はさまざまな型で使える万能選 手です。特定の型専用の fputc() や fputs() は、効率的に動作しそうです。 実際のプログラムをみてみましょう。ソースコード 11.1 です。

前処理 5 行目で用意しておいたファイル名を使って、8 行目でファイルをオープンしま す。書き込みモードの "w" を指定します。9 行目の if でオープンに成功したかど うかを NULL と比較して検査します。オープンに失敗したら、もう処理を続けら れません。10 行目でオープンに失敗したファイル名を表示してから、11 行目の 「exit(EXIT FAILURE);」でプログラムを中断します。

 ここは main() なので、「return EXIT FAILURE;」でも中断になりますが、通常 は main() 以外の関数で行うので exit() を使ってみました。

 ファイル名は、8 行目の fopen() と 10 行目の printf() の 2 ヶ所で必要です。これ らが食い違うことのないよう、5 行目で変数 filename に代入してから使っていま す。複数回使うものはまとめる。プログラマの鉄則です。

- 主処理 ファイルに書き込んでいます。fprintf(fp, ...) は (引数が 1 つ多いですが)画面表 示する printf() と使い方が同じです。fputs() は"AAA"の文字列リテラル、fputc() は 'A' の文字定数を出力するのに便利です。
- 後処理 24 行目でファイルをクローズして、25 行目で正常終了です。これまで main() で は「return 0;」と書いてきましたが、EXIT FAILURE との対比で EXIT SUCCESS を使ってみました。

プログラムを実行すると、同じフォルダに"output.txt"というファルができるので、内 容を確認しましょう。Cygwin や Unix 系のターミナルなら"cat output.txt"、Windows のコマンドプロンプトなら"TYPE output.txt" というコマンドで画面に表示されます。 あるいはテキストエディタで開いても構いませんし、ファイルマネージャでダブルクリッ

<sup>\*6</sup> 混ぜてはいけない関数群もあります。例えば、FILE\* によらず、バッファリングせずにバイト列を入出力 する低水準関数があります。

クすると、関連付けられたアプリケーションで閲覧できるでしょう。

ソースコード 11.1 九九の表をファイルに出力

```
1 #include <stdio.h>
2 #include <stdlib.h> // exit()
3
4 int main(void) {
5 char filename[] = "output.txt": // 書き込むファイル名
6
7 /* 前 処 理 */
8 FILE *fp = fopen(filename, "w");
9 if (fp == NULL) {
10 printf("ファイルオープンに失敗しました '%s'\n", filename);
11 exit(EXIT_FAILURE): // プログラムを中断する (異常終了)
12 \t313
14 /* 主 処 理 */
15 fputs("九九の表\n", fp);
16 for (int i=1; i<=9; \overline{i}++) {
17 for (int j=1; j<=9; j++) {
18 fprintf(fp, "%2d ", i*j);
19 }
20 fputc('\n', fp);
21 }
22
23 /* 後 処 理 */
24 fclose(fp);
25 return EXIT SUCCESS: // 正常終了
26 }
```
頻出ミス

Windows のテキストエディタで、プログラムの出力したファイルを閲覧するとき の注意事項です。(Unix 系や Mac は、ファイルロックの仕組みが違うので、常に 後者になります。)

テキストエディタの中には、閲覧中のファイルを書き込み禁止にするものがあり ます。この場合、閲覧中はプログラムがファイル出力に失敗するので、再実行す る前にファイルを閉じる必要があります。

逆に書き込み禁止にしない場合は、プログラムをいつでも実行しなおせますが、閲 覧内容に即座に反映されるわけではないので、ファイルを開き直す必要があるで しょう。(書き換えを検知して、開き直しを提案してくれるエディタもあります。) 第11 章 ファイルの読み書き 188

#### ■11.3.2 文字単位の読み取り

既存のファイルから 1 文字を読み取るには fgetc() を使います。関数の戻り値が、char ではなく int であることに注意してください。

#include <stdio.h> int fgetc(FILE \*fp);

- 正常に 1 文字を読み取ると、その文字コードを unsigned char の値として返します。
- ファイルの最後まできて(あるいはエラーが起こって)、もう読み取れなくなると EOF という値を返します。EOF はファイルの終端(End Of File)を表すマクロ定 数で、文字コードと区別のつく値(例えば-1)に定義されています(表 11.2)。

ファイルの内容をそのまま画面表示するプログラムでの使用例を、ソースコード 11.2 で見てみましょう。下線部はソースコード 11.1 と違うところです。前処理と後処理は、 fopen() のモードが "r" になっただけでほぼ同じですが、主処理はすべて変わっています。

15 行 読み取った 1 文字を記憶するための変数 c を用意します。

16 行 while の条件式は複雑です。「fgetc() で読み取った文字を c に代入」と「ファイル の最後まできたらループ終了」の2つの動作を複合して行っています。分解して、 無限ループで書き直すと右下のようになります。これでは長くなりますし、あまり にもよく使う処理なので、慣れた人は左下の書き方を慣用句として覚えています。 我々も覚えてしまいましょう。

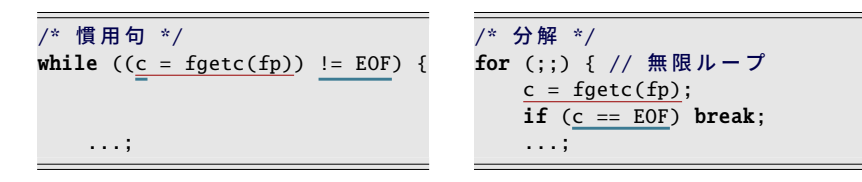

17 行 c を画面に表示\*7します。これを繰り返して、ファイル全体を表示します。

このプログラムを実行するには、事前にファイル"input.txt"を作っておきます。実 行すると、このファイルの内容がそのまま表示されるはずです。

プログラムを少し改造してみましょう。先頭に「#include <ctype.h> 」を書き加え、 17 行目を以下のように変更すると、大文字変換して表示するようになります\*8。

printf("%c", toupper(c)); // 17行目の差し替え

<sup>\*7</sup> (f)printf() は %c で表示する文字を int で受け取るので、変数 c に (unsigned char) のキャストは不要です。

<sup>\*8</sup> Shift JIS などではマルチバイト文字が化けるかもしれません。UTF-8 は大丈夫です。

11.3 ファイルの使用例

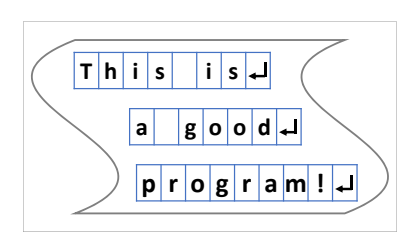

ソースコード 11.2 ファイルの読み取り(文字単位)

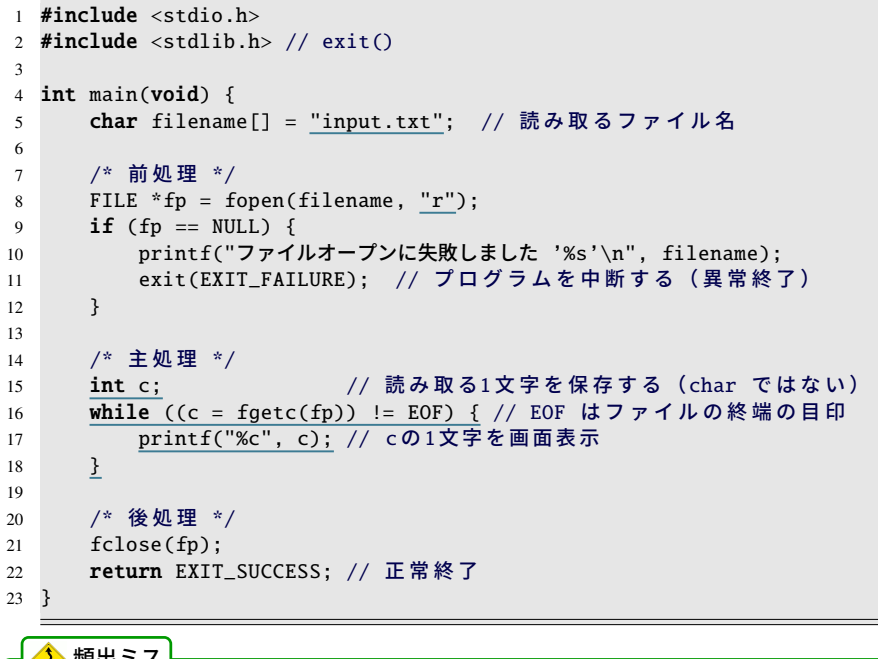

◆ 頻出ミス

fgetc() は、1 文字読み取ると、ファイルの読み取り位置を進めてしまいます。下 の例のように、fgetc() を、EOF かどうかの比較と、1 文字の読み取りとの、2 回 に分けて呼び出すとおかしなことになるので注意してください。 ループ中の fgetc() は 1 回だけにします。そのために、代入と同時に比較する、あ の複雑な条件式の慣用句があるのです。(feof() も使えません。 ご11.3.6 項) while (fgetc(fp) != EOF) { // (NG) 終端チェックで読み捨てる c =  $fgetc(fp)$ ; // 1文字おきに読み取る ...;

第11 章 ファイルの読み書き 190

#### 11.3.3 行単位の[読み取](#page-190-0)り

改行を区切としてデータを並べることがよくあります。このようなファイルは行単位で 処理をしたほうが便利ですので、1 行を読み取る fgets() を使います。

#### #include <stdio.h>

char \*fgets(char \*buff, int size, FILE \*fp);

buff ファイルから読み取った 1 行を保存します。1 行というのは、改行で区切られたとこ ろまでという意味で、buff の末尾にはたいてい'\n' が付きます\*9。

size buff の大きさをバイト数で指定します。1 行がこれより長いと、いっぱいになったと ころで\*10読み取りを打ち切ります。(残りは次の fgets() で読み取ります。)

戻り値 正常に読み取ったら buff\*11を[、ファ](#page-190-0)イルの終端やエラーなどで読み取れなかった ら NULL を返します。NULL かどうかは、必ず検査しましょう。

使用例はソースコード 11.3 です。下線部はソースコード 11.2 と違うところです。

読み取る文字列を格納するために、行バッファ (line buffer) と呼ばれる作業領域が必要 になります。バッファの長さは事前(できたらコンパイル時)に決めておきたいので、1 行の長さの最大のものを想定しておきます。とは言っても、わからないことも多いので、 たいていは 100 文字とか 1024 文字のような適当な値にしておき、後からでも変更できる ようにマクロで定義します。

4 行目で行バッファのサイズをマクロ定義し、8 行目で行バッファに使う文字列 buff を 確保します。18 行目の while ループの条件式は、[以前](#page-229-0)よりも簡単になりました。fgets() が NULL でなければ buff に読み取った文字列が入っているので、19 行目の printf() の %s で buff を表示します。これで 1 文字読み取りのときの動作と同等です。

行単位で読み取るようになったので、各行に整数値の書いてあるファイルを読み取って、 合計と平均を計算してみましょう。文字列から int への変換は <stdlib.h> の atoi() と いう関数\*<sup>12</sup>が便利です。ソースコード 11.3 の主処理(17–20 行)を以下で差し替えます。

<sup>\*9</sup> ファイルの末尾に'\n' がないときや、1 行が size バイトに収まりきらなかったときを除きます。また putc() と同様、OS による改行コードの違いを吸収して、'\n' に揃えてくれることになっています。

<sup>。&</sup>lt;br>\*<sup>10</sup> buff に、文字列の終端の **'\0'** は必ず付きます。size はこれも含んだ大きさなので、文字列の最大の長さ は (size-1) です。

<sup>\*11</sup> 戻り値の buff の値を利用する例は、見たことがありません。NULL ではない値の代表値なのでしょう。

 $*$ <sup>12</sup> long への変換なら atol()、double なら atof() です。 GB.6 節

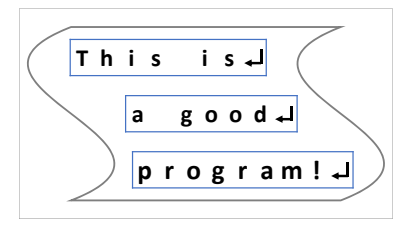

ソースコード 11.3 ファイルの読み取り(行単位)

```
1 #include <stdio.h>
2 #include <stdlib.h> // exit()
3
4 #define BUFF SIZE 1024
5
6 int main(void) \{7 char filename[] = "input.txt"; // 読み取るファイル名
8 char buff[BUFF_SIZE]; // 読み取る1行を保存する行バッファ
\Omega10 /* 前 処 理 */
11 FILE *fp = fopen(filename, "r");
12 if (fp == NULL) {
13 printf("ファイルオープンに失敗しました '%s'\n", filename);
14 exit(EXIT_FAILURE): // プログラムを中断する (異常終了)
15 }
16
17 /* 主 処 理 */
18 while (fgets(buff, BUFF_SIZE, fp) != NULL) {
19 printf("%s", buff); // NULL はファイルの終端の目印
20 }
2122 /* 後 処 理 */
23 fclose(fp);
24 return EXIT_SUCCESS; // 正常終了
25 }
```

```
/* 主 処 理 (17~20 行 の 差 し 替 え ) */
int count = 0, sum = 0;
while (fgets(buff, BUFF_SIZE, fp) != NULL) {
   printf("'%s'を読み取りました\n", buff); // 読み取った1行を表示
   int val = atoi(buff);sum += val:count++;
}
printf("個数=%d, 合計=%d, 平均=%f\n",
      count, sum, (double)sum/(double)count);
```
平均を知るためには、データの個数も数える必要があります。ループ 1 回につき、count に 1 を加え、sum にデータの値を加えています。ファイルを最後まで読み取ったらループ が終了するので、結果を出力します。

#### ◆ 頻出ミス

ファイルオープン 1 回につき、読み取りループは 1 つです。ファイルの終端に達 すると、それ以上の読み取りはできません。上のように、データの「個数」と「合 計」を同時に求めれば大丈夫です。

「個数」と「合計」を別のループで求めるなら、2 つめのループの前に、ファイル を先頭から読み直すためにクローズして再びオープンする必要があります。配列 とは状況が違うわけです。世の中には、再びオープンできないファイルもあるの で、ひとまずはループ 1 つですませる努力をしてみましょう。

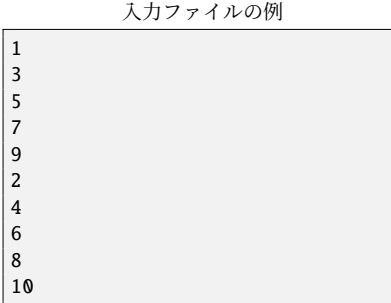

出力結果の例

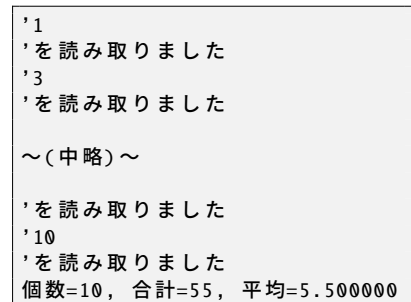

読み取った 1 行をシングルコーテーション (') で囲って表示したので、1 行の末尾に改行 文字'\n' のついていることがわかります。int 変換には影響はありませんが、状況によっ ては除去する必要があります。

#### ◆ 頻出ミス

この処理ではデータ 1 個につき改行は 1 個です。input.txt の**ファイルの末尾で改** 行を繰り返すと、改行だけでも 1 つのデータ(数値なら 0)があるとして扱われま す。

テキストエディタには、たいてい改行文字を視覚的に表示する機能があります。 ファイルの末尾に「EOF」のようなマークを表示する場合もあります。設定をよ く見直して、活用しましょう。

193 11.3 ファイルの使用例

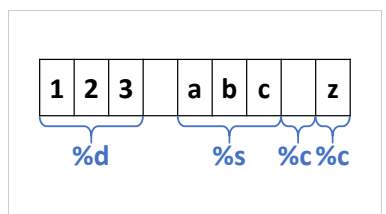

### ■11.3.4 書式つきの読み取り

表 11.1 を見ると、読み取りには書式つきの関数 fscanf() がまだ紹介せずに残っています が、この関数を現実に使う場面は、それほどありません。なぜなら、scanf() 系の関数は、 書式の整ったものを読み取るために作られていて、想定してない文字列がやってくると、 エラー処理ができないからです。実際のプログラミングの現場では、fgets()と sscanf() を 組み合わせて使いますので、sscanf() を紹介します。

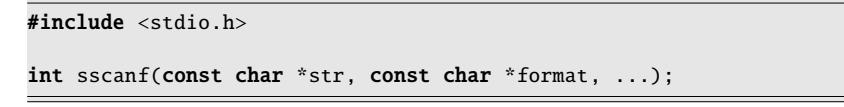

sscanf() は、与えられた文字列 str から format に従って値を読み取り、... に列挙された 変数にその値を保存します。fgets() で読み取った 1 行の中から、整数や小数や文字列が混 在していても、1 回の sscanf() で複数の値を読み取れます。scanf() はキーボードから値を 読み取りますが、それの文字列版といったところです。A.8.2 項も参照してください。

なぜ直接 fscanf() で読み取ると不都合があるかを説明します。例えば、fscanf(fp, "%d,%d", &a, &b); で 2 つの値を読み取るとします。すると fscanf() は、ファイルから 1 つめの値を読み取った後に、","が出てくるまで、それ以外の文字を読み飛ばします。 もし","のないファイルを読み込んでいると、スペースと改行を同一視して、ファイルの 末尾までどんどん読み飛ばします。これが 1 回の fscanf() で起こるので、プログラムでは 途中で止められません。つまり、","がないというエラーを報告することができません。

fgets() と sscanf() を組み合わせると、少なくとも 1 行で止まるので、ファイルの末尾ま では影響を受けなくてすみます。

また scanf() 系の関数で文字列を"%99s"などで受け取る際には、このように長さの上限 を設定する必要がありますが (  $\textcircled{r}$  B.8 節)、sscanf() なら fgets() の段階でも制限されるの で、直接 fscanf() で受け取るよりも安全です。

第11 章 ファイルの読み書き 194

### ■11.3.5 2 つのファイルを同時に読み書き

読み取りと書き込みを同時に行ってみましょう。ファイル1つにつきファイルポイン タ 1 つが必要なので、ファイルポインタ変数を 2 つ用意するところに注意してください。 変数の名前は fp に限らず何でもよいので、2 つの変数名を考えます。

ソースコード 11.4 では変数名を fpin と fpout としてみました。前処理で 2 つのファイ ルをオープンして、後処理では 2 つとも閉じるのを忘れないようにします。

ソースコード 11.4 ファイルのコピー

```
1 #include <stdio.h>
2 #include <stdlib.h>
3
4 #define BUFF_SIZE 1024
5
6 int main(void) {
7 char infile[] = "data.txt";
8 char outfile[] = "output.txt";9 char buff[BUFF_SIZE];
10
11 /* 前 処 理 */
12 FILE *fpin = fopen(infile, "r");
13 if (fpin = NULL) {
14 printf("ファイルオープンに失敗しました '%s'\n", infile);
15 exit(EXIT_FAILURE);
16 }
17 FILE *fpout = fopen(outfile, "w");
18 if (fpout == NULL) {
19 printf("ファイルオープンに失敗しました '%s'\n", outfile);
20 exit(EXIT_FAILURE);
21 }
22
23 /* 主 処 理 */
24 while (fgets(buff, BUFF_SIZE, fpin) != NULL) {
25 int val = \text{atoi}(\text{buff});
26 fprintf(fpout, "%dのデータがありました\n", val);
27 }
28
29 /* 後 処 理 */
30 fclose(fpin);
31 fclose(fpout);
32 return EXIT_SUCCESS; // 正常終了
33 }
```
#### ■ 11.3.6 終端検査、エラー検査

あまり使わない関数ですが、使い方を間違えそうなので紹介しておきます。

ファイルの読み取りに失敗した場合、ファイルの終端なのか、エラーが起こったのかを 見分ける手段が用意されています。

#include <stdio.h>

int feof(FILE \*stream); int ferror(FILE \*stream);

feof() はファイルの終端で 0 以外の値を返します。ferror() はエラー発生で 0 以外の値を 返します。いずれも、fgetc() などで読み取りに失敗した後に有効な値を返します。つま り、どちらも0であったとしても、次の読み取りが成功する保証はありません。あくまで も読み取りに失敗した後に、その理由を調べるためのものです。

◆ 頻出ミス

feof() と ferror() を while の条件にするには無理があります。fgetc() などでの終端 検出は依然として必要なので、これなら無限ループにしても同じです。

```
while (!feof(fp) && !ferror(fp)) {
   int c = faetc(fp);
   if (c == EOF) break; // この検査は省略できません
   ...
}
```
第 11 章 ファイルの読み書き 1960年 - 1960年 - 1970年 - 1970年 - 1970年 - 1970年 - 1970年 - 1970年 - 1970年 - 1970年 - 197

## 11.4 オープンするファイルを実行時に決める

これまでのプログラムでは、取り扱うファイル名をプログラム中に埋め込んでいまし た。(このような手法をハードコーディング (hard coding) といいます。) これでは対象の ファイルを変更するのに再コンパイルが必要なので、とても不便です。もちろん、キー ボードから対話的にファイル名を受け取るように改造することも簡単です。しかし、それ でも使い勝手はよくありません。なぜなら、プログラムの作成中には、繰り返し実行して 動作を確かめたいので、そのたびにファイル名を手入力する必要があるからです。

取り扱うファイルをプログラムに指示することは、多くのプログラムに共通する操作な ので、いろいろ工夫されています。

まずコマンド (a.exe や a.out) の後ろに書いた文字 (**コマンドライン引数** (command line argument) といいます)をプログラムで受け取りましょう。main() の引数を void ではな く、以下のようにします。

```
int main(int argc, char *argv[]) {
   if (argc != 2) {
       printf("使い方: %s filename\n", argv[0]);
       exit(EXIT_FAILURE);
   }
   char *file = argv[1];...
```
このプログラムを"./a.exe input.txt"として実行すると、main() 関数が argc=2, argv[0]="./a.exe", argv[1]="input.txt" となった状態で呼び出されて、上のよ うな処理で file にファイル名が手に入ります。input.txt をつけずに実行すると argc=1 となって、最初の if が成立して、使い方のメッセージを表示します。argv[0] には常にコ マンド名が入り、argc がコマンドライン引数の個数 +1 になるというわけです。

ここまで来れば、あとはコマンド実行時にファイル名をうまく入力できれば楽になりま す。同じファイル名でよければ、シェルの履歴 (history) 機能で十分です。カーソルキー の ↑ を押すと、1つ前に入力したコマンドが、引数を含めて表示されるはずです。初め て入力するときでも、補完入力(ファイル名の途中まで入力して Tab を何度か押す)を すれば、存在するファイル名を間違いなく入力できます。

ファイルマネージャとターミナルの連携機能で、ファイルのアイコンをターミナルにド ロップすると、そのファイルのフルパス名が入力されるようになっていることが多いで す。これは強力な機能です。( g A.1 節)

eclipse や Visual Studio のような統合開発環境でも、コマンドライン引数を指定するこ とはできるのですが、残念ながらあまり使い勝手はよくありません。

197 11.5 現実的なファイルオープン

11.5 現実的なファイルオープン

ここまで、ファイルオープン時の煩雑なエラー処理を何度も行ってきました。世の中の プログラマが、みんなこの処理を書いているかというと、現実は少し違います。

エラーチェック付きオープン オープン失敗時に単純にプログラムを中断させてよいなら、 以下のようなエラーチェック付きの関[数がよ](#page-217-0)く使われます。これを fopen() の代わ りに呼び出すだけで、エラー処理が省けます。

```
\sqrt{\frac{1}{\sqrt{7}}} ファイルオープン (NULL は 返さず exit() する) */
FILE *xfopen(char *filename, char *mode) {
   FILE *fp = fopen(filename, mode);
   if (fp == NULL) {
        fprintf(stderr, "ファイルオープン失敗 '%s'\n", filename);
        exit(EXIT_FAILURE);
   }
   return fp;
}
int main(void) {
    FILE *fpin = xfopen("input.txt", "r"); // エ ラ ー 処 理 不 要
    FILE *fpout = xfopen("output.txt", "w"); // エ ラ ー 処 理 不 要
    ...
```
- 標準入出力 標準入出力 (stdin, stdout) を使えば、プログラム開始時点でオープンされて いるので、エラー処理は不要です。( G A.8.3 項)
- 出荷される製品 本格的なプログラムなら、利用者に正しいファイル名の再入力を促すな ど、もっと手間のかかる処理を書くことになるでしょう\*13。

<sup>\*13</sup> 銀行のオンラインシステムや原子力プラントの制御プログラムのように、クリティカルな場面で使われる ものだと、プログラムの大半がエラー(例外)処理になってしまうことも珍しくありません。

#### 第 11 章 ファイルの読み書き 1980年 - 1980年 - 1980年 - 1980年 - 1980年 - 1980年 - 1980年 - 1980年 - 1980年 - 1980年 - 198

### 11.6 練習問題

- 1. [複数の手段の使い分け( で 11.3.1 項)]
	- (a) fputc(c, fp) は fprintf(fp, "%c", c) で代用できる。 標準ライブラリに、この単機能の関数がなぜ用意されているのか、考察せよ。
	- (b)数学関数の sqrt(x) は pow(x, 0.5) で代用できる。 標準ライブラリに、この単機能の関数がなぜ用意されているのか、考察せよ。
- 2. [文字単位の読み取り ( 11.3.2 項、189 ページと 192 ページの頻出ミス)] 189 ページのソースコード 11.2 を参考に、読み取ったファイルに含まれている文 字数を数えてみよ。また、数字(0から9の文字)がいくつあったかを数えてみよ。 同様にアルファベットの大文字や小文字も数えてみよ。(で4.5.2 項)
- 3. [行単位の読み取り ( 11.3.3 項) ] 191 ページのソースコード 11.3 を参考に、1 行に 1 つの整数の記述されたファイル を読み取り、読み取った数値の最大値と最小値を表示せよ。
- 4. [ファイル出力の使い道]

画面(標準出力)に表示される文字は、リダイレクトの機能(GA.8.3 項)を使え ば、簡単にファイルに保存できる。では、プログラムで fopen(outfile,"w") な どを用いてファイルを保存することが有益なのは、どのような場面か、例を挙げ よ。ヒント:プログラム中で扱うファイルがいくつかに着目せよ。

コラム: 廃止された gets()

標準入力から 1 行を読み取る gets() は、C11 で廃止されました。fgets(..., stdin) と似た動作をしていたのですが、以下の点で動作が異なります。

- 読み取る文字列の長さの上限を設定できないため、バッファオーバーフ ローを防げません。(これが廃止の理由です。)
- 末尾の改行文字('\n')を削除します。

しかし、gets() の代替品を標準ライブラリ関数から探しても、末尾の'\n' を削除 するものが見当たらず、fgets() の後に次のような処理を加えるしかなさそうです。

```
while (fgets(buff, sizeof(buff), stdin) != NULL) {
   int len = strlen(buff);
   if (len > 0 && buff[len-1] == '\n') { len--; buff[len]='\0'; }
    ...
}
```
なお、新設された gets s() はオプション扱いのため、例えば GCC では使えません。

## 第 12 章

# 最終目標

時間貸し駐車場(コインパーキング)の自動精算機の動作を模倣(エミュレート)しま しょう。モデルとする駐車場は、次のようなものです。

- 駐車場の入り口を通過すると、時刻を印刷したカードが発行されます。
- 駐車場から出るときには、このカードを出口の自動精算機に通します。
- 駐車した時間の長さによって駐車料[金が](#page-71-0)決定され、硬貨や千円札などで支払うと、 (バーが上がるなどして)場外に出られます。

時刻は 24 時間制で扱うことにします。簡単のため、24 時を越えて駐車することは考え ず、1 日のうちに必ず精算することにします。駐車料金は「10 分まで 100 円」を繰り返 し適用します。(つまり11分は200円です。)支払いに使えるお金は、5000円,1000円, 500 円,100 円の 4 通りにします。

1 日あたりの料金の上限などはひとまず考えませんが、自由課題を設けるので、自由に 条件を考えてみてください。駐車場によっては、出入り口にバーがなく、駐車位置のセ ンサーと車止めで管理しているタイプもあります。そのエミュレートをするのもよいで しょう。

#### - コラム: 単体テスト・結合テスト 一

関数を一つ作るごとに、その関数の単独の動作テストをしましょう。この作業は単 体テスト (ユニットテスト・unit test) と呼ばれます。関数の引数(入力データ)を 自由に操作できるので、境界値分析( す72 ページのコラム)も行いやすいです。

単独の動作が正しいとなれば、次はプログラムに組み込んでの結合テスト(統合 テスト・integration test) です。結合テストは、プログラムが大きくなって、テス トそものもにも手間がかかりますし、動作不良があっても原因を探るのが難しく なっています。単体テストをちゃんとやっておかないと、後で苦労します。

## 12.1 規定課題

規定課題で作るプログラムの動作は、以下のように決めておきます。

- 1. 駐車開始時刻を尋ねます。カードの読み取りに相当する動作です。(利用者は時, 分,秒を入力します。)
- 2. 現在時刻を取得して、経過時間を元に駐車料金 (fee) を決定します。
- 3. 残額(最初は fee)を表示して、お札や硬貨を 1 枚ずつ受け付けます。(利用者は入 金する金額を入力します。)
- 4. 入金額だけ残額を減らします。まだ残額があれば 3. に戻ります。
- 5. fee を越えて入金された金額は、お釣り (change) として返却します。「x 円硬貨 y 枚」のように表示します。

実行例を載せておきますので、動作を頭に入れておいてください。赤の斜体の文字は、 キーボードから入力した文字です。

ソースコード 12.1 の実行例

```
駐車開始時刻を入力してください
時 => 10
分 => 0
秒 => 0
現 在 時 刻 は 10:53:31 で す
経過時間は 3211 秒です。
料金は 600 円です。
残額は 600 円です。
お 金 を 投 入 し て く だ さい(5000, 1000, 500, 100円 の み) => 10
お 金 を 投 入 し て く だ さい(5000, 1000, 500, 100円 の み) => 100
残額は 500 円です。
お 金 を 投 入 し て く だ さい(5000, 1000, 500, 100円 の み) => 100
残額は 400 円です。
お 金 を 投 入 し て く だ さい(5000, 1000, 500, 100円 の み) => 1000
お釣りは 600 円です。
500 円 硬 貨 1 枚
100 円 硬 貨 1 枚
```
#### ■12.1.1 部品の作成

各章の学習が終わった時点で、以下で指示する部品となる関数を作ってください。これ らの関数は、最後に結合してプログラムを完成させるので、今の段階では単独での動作を 確実にしておきましょう。

201 12.1 規定課題

#### - 3章 -• int sec2fee(int sec)

sec 秒駐車したときの駐車料金を返します。料金は 10 分までごとに 100 円とし ます。0 秒は 0 円です。マイナス秒は考えなくて構いません。

10 分 (600 秒) の割り算を切り上げで行なう必要があります。しかし、C 言語の 整数の割り算は切り捨てです。double で計算して int にキャストしても、小数点 以下は切り捨てられます*a*。

整数に切り上げる a/n の慣用句は「(a+n-1)/n」です。n-1 の意味は、2 章の練習 問題 7. を思い出して考えてください。

*<sup>a</sup>* [数](#page-216-0)学関数の ceil() は(double のまま)整数値へ切り上げます。しかし、さらに int への型変換 も必要ですから、かなり遠回りになります。

#### - 6章 -

• int is coin note(int value) value が受け取り可能なお札や硬貨の金額であれば論理型の TRUE を、そうでな ければ FALSE を返します。

value が 5000, 1000, 500, 100 のいずれかの場合に TRUE を返します。

• int get\_coin\_note(void) キーボードから金額を受け取り、受け取り可能なお札や硬貨の金額であれば、そ の値を返します。そうでなければ、再び金額を受け取り直します。

キーボードから数値を受け取るには、scanf() あるいは 217 ページのソースコー ド A.4 の input int() を使えばいいでしょう。受け取り可能な金額かどうかの 判定に is\_coin\_note() を呼び出します。必ず return に到達する関数になるよう 注意してください。

受け取れない金額に「受け取れません」と表示することは、最初の段階では考えな くて構いません。(6.4.3 項のように、例外的な処理が必要になります。)

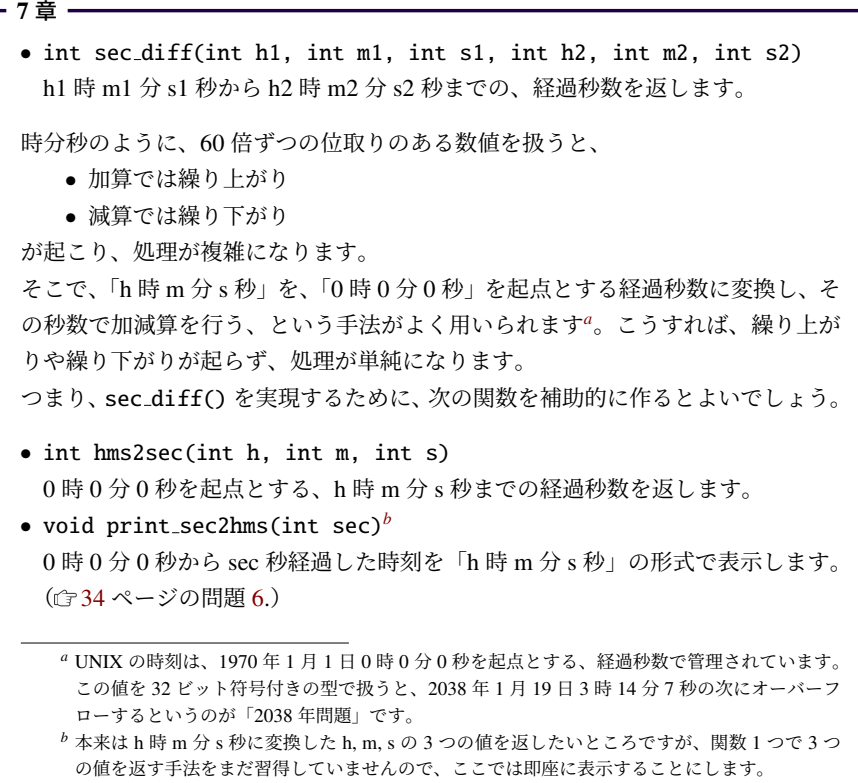

• void put\_change(int x)

- 9章 一

x 円のお釣りを返すのに、1000 円札と 500 円と 100 円硬貨を組み合わせて、「a 円 b 枚」の形式で表示します。紙幣と硬貨の合計枚数が最小になる払い方にし てください。

高額のものから枚数を決めていくことを含めて、4 章の練習問題 6. とほぼ同じで す。今は配列の知識があるので、以前のプログラムを書き換えてみましょう。金 額違いで同じ処理を繰り替えしているところを、同じ部分をループ処理に、異な る部分を配列変数にしましょう。こうしておくと、紙幣や硬貨の種類が変わって も、配列を修正するだけですみます。

203 12.1 規定課題

- 10 章 -• struct tm get\_current\_time(void) 現在時刻を返します。実装は以下の通りとします。 #include <time.h> struct tm \*get\_current\_time(void) {  $time_t$  t = time(NULL); return localtime(&t); } 戻り値の struct tm は <time.h> で定義されていて、メンバの tm hour に時 (0-23), tm min に分 (0-59), tm sec に秒 (0-59) が入ります。( G A.11 節) 204 ページのソースコード 12.1 も参考にして、main() 関数からこれを呼び出し、 現在時刻を表示してください。

## ■12.1.2 部品の結合

最後に、これまで作ってきた部品の関数と、次の部品の関数と main() 関数を、1 つの ファイルに収めて 1 本のプログラムを完成させましょう。

```
- 12 章 -
 • int decide_fee(void)
  キーボードから対話的に駐車開始時刻を受け取り、現在時刻との差分から経過
  秒数を求め、駐車料金を決定して返します。
 • int receive fee(int fee)
  残額 (fee) を表示し、入金する金額をキーボードから対話的に受け取り、その金
  額だけ fee を減らします。これを fee が 0 より大きい間繰り返します。fee が 0
  以下になったら、お釣りの金額を返します。
3 章で作った sec2fee() などを呼び出すと、簡単に駐車料金が決定できます。お
 金を受け取るためには、6 章で作った get coin note() を呼び出すと、自動的に
 金額が限定されます。返すお釣りの値は、正の値になるように気をつけましょう。
```

```
int main(void) {
    int fee = decide_fee(); // 駐車料金を決定する
    int change = receive_fee(fee); // 料金を受け取る<br>put_change(change);      // お釣りを返す
    put_change(change);
}
```
全体の概形をソースコード 12.1 に載せておきます。必要なヘッダファイルやプロトタ イプ宣言も参考にしてください。

ソースコード 12.1 駐車場の自動精算機(概形)

```
1 #include <stdio.h> // BUFSIZ
2 #include <stdlib.h> // atoi(), exit()
3 #include <time.h> // time(), struct tm
4
5 #define FALSE 0
6 #define TRUE 1
 7
8 /* プロトタイプ宣言 */
9 int input_int(void);
10 int sec2fee(int sec);
11 int is_coin_note(int value);
12 int get_coin_note(void);
13 int hms2sec(int h, int m, int s);
14 int sec_diff(int h1, int m1, int s1, int h2, int m2, int s2);
15 void put_change(int x);
16 struct tm *get_current_time(void);
17 int decide_fee(void);
18 int receive_fee(int fee);
19
20 /* 付録A さらなる成長に向けて */
21 int input_int(void) {
22 char buff[BUFSIZ];
23 if (fgets(buff, BUFSIZ, stdin) == NULL) exit(EXIT_FAILURE);
24 return atoi(buff); // 文字列→int変換
25 }
26
27 /* 3章 関数 (1) */
28 int sec2fee(int sec) {
29 /* こ こ を 作 る */
30 }
31
32 / * 6章 繰り返し処理 (2) */
33 int is_coin_note(int value) {
34 /* こ こ を 作 る */
35 }
36
37 / * 6章 繰り返し処理 (2) */
38 int get_coin_note(void) {
39 /* ここを作る */
40 }
41
42 /* 7章 関数 (2) */
43 int hms2sec(int h, int m, int s) {
44 /* こ こ を 作 る */
```

```
47 /* 7章 関 数 (2 ) */
48 int sec_diff(int h1, int m1, int s1, int h2, int m2, int s2) {
49 /* ここを作る */
52 /* 9章 文 字 列 と ポ イ ン タ */
53 void put_change(int x) {
54 printf("お釣りは %d 円です。\n\n", x);
55 /* ここを作る */
58 /* 10章 構 造 体 */
59 struct tm *get_current_time(void) {
60 time_t t = time(NULL);61 return localtime(&t);
```

```
64 /* 12章 最 終 目 標 */
65 int decide fee(void) \{66 printf("駐車開始時刻を入力してください\n");
67 printf("時 => "); int h = input_int(); // 付録A
68 printf("\hat{H} => "); int m = input_int();
69 printf("秒 => "); int s = input_int();
70
71 struct tm now = *get_current_time(); // 10\overline{4}72 printf("現在時刻は %2d:%02d:%02d で す\n",
73 now.tm_hour, /* こ こ を 作 る */ 0, 0);
74
75 int sec = /* ここを作る */ 0;
76 printf("経過時間は %d 秒です。\n", sec);
77
78 int fee = /* ここを作る */ 0:
79 printf("駐車料金は %d 円です。\n\n", fee);
80 return fee;
81 }
82
83 /* 12章 最 終 目 標 */
```

```
84 int receive_fee(int fee) {
85 /* ここを作る */
88 int main(void) {
89 int fee = decide_fee(); // 駐車料金を決定する
90 int change = receive_fee(fee); // 料金を受け取る
```
91 put\_change(change); //お釣りを返す

 } 

 } 

 } 

 } 

 } 

}

## 12.2 自由課題

自分で条件を自由に設定し、機能拡張してみてください。以下に、機能拡張のヒントを 挙げておきます。

- 扱うお札や硬貨の種類を変更する
- is\_coin\_note() や get\_coin\_note(), put\_change() の金額の種類を、内部で統 合する(グローバル変数の配列を作る)
- 現在時刻をコマンドライン引数で指定できるようにする(デバッグに有用)
- 駐車料金を工夫する
	- 単価を変更する(マクロで定義するとよい)
	- 駐車開始直後に無料の時間帯を設ける
	- 1 日あたりの上限金額を設ける
	- 時間帯によって(夜間料金のように)単価を変更する
	- 日付をまたぐことを考慮する\*1
- 駐車場所ごとに入庫時刻を管理し、出庫時には駐車場所の番号を指定する
	- 駐車場所ごとの入庫時刻をファイルから読み込む

コラム:実装の意図 -

時刻を秒単位で管理したのは、過剰スペックかもしれませんが、システムの時刻 も秒単位ですから、(自作の) sec\_diff() を(標準ライブラリの) difftime() で置き 換えるのに好都合です。

put change() という関数名を print change() にしなかったのは、単に画面に表示し ているのではなく、機器に払い出すよう指示している気分を出すためです。

<sup>\*1</sup> struct tm で表した時刻を mktime() で time t 型の通算秒数に戻し、経過秒数は difftime() で求め

るとよいでしょう。いずれも <time.h> の関数です。

## 付録 A

# さらなる成長に向けて

ここでは、C 言語に限らず、コンピュータ言語に精通するための手法や技術、コンピュー タ上の道具の使い方のヒントなどを列挙してみます。

作ったプログラムが思い通りに動作すれば、それでよいのでしょうか。確かに最初の目 標としてはよいのですが、会社のチームでプログラムを共同で開発したり、あるいは個人 の活動でもオープンソースソフトウェアとして公開すると、他人からの改良提案をもらっ たりして、一般的なコーディングスタイルに合わせていく必要が生じます。「動く」だけ のプログラムではなく、「メンテナンスしやすい」「共同開発しやすい」プログラムの作法 も、徐々に身につけてもらえたらよいでしょう。

後半では、C 言語のテクニカルな性質を説明します。理解できると有用なのですが、幅 広い知識が必要なため、資料として参照してもらえば十分です。

#### コラム: クマさんに相談 ー

思うようにプログラムが動かず、原因がわからなくて頭を抱え ているときには、誰かに相談したくなります。ある研究室では、 部屋の片隅にクマのぬいぐるみが置いてあって、まずクマさん に相談することになっています。それでも解決しなければ、よ うやく研究室のメンバーに相談します。

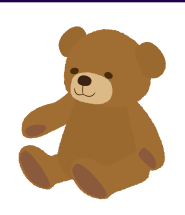

変なルールのようですが、クマさんに(?)説明を始めると、おかしなところに気 づいて自己解決することが頻繁にあるのです。身に覚えのある人もいるでしょう、 状況を最初から順序立てて説明すると、それだけで問題点が見えてきます。

付録 A さらなる成長に向けて 208

## A.1 プログラミング環境[の上](#page-108-0)手な操作

以下のような操作は、作業効率を向上させます。少し意識して使い始めると、自然と使 えるようになるので、試してみてください。

- ウィンドウ操作
	- ウィンドウを整然と並べる(見たいところが同時に見えるように)
	- フォーカスウィンドウの切り替え: Alt+Tab
- シェルやターミナルの操作
	- $-$  コマンド履歴の呼び出し: $\lceil \uparrow \rceil$
	- 入力を補完:(入力の途中で) Tab
	- フルパス名を入力:アイコンのドラッグ

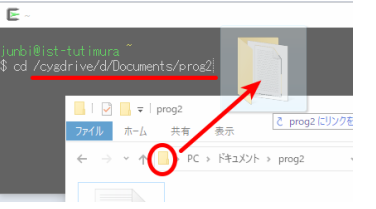

- テキストエディタの基本操作 ( 2110 ページのコラム)
	- $-$  カット:  $\boxed{\text{Ctrl} + \boxed{\text{X}}}$
	- コピー: [Ctrl]+ C または [Ctrl]+ [Insert]
	- ペースト: [Ctrl]+ [V] または [Shift]+ [Insert]
	- 行頭・行末ジャンプ: [Home] [End]
	- **キーによる選択: Shift + ↓ Shift + → など**
	- マウスによる選択:ダブルクリック(単語単位)、トリプルクリック(行単位) – 文字列検索、置換
- テキストエディタの効率的な使い方
	- 手入力を避ける(動作実績のあるコードをコピーする、補完入力する)
	- 対にして先に入力する
		- (i)  $\begin{bmatrix} \cdot & \cdot & \cdot \\ \cdot & \cdot & \cdot \end{bmatrix}$  (ii)  $\begin{bmatrix} \cdot & \cdot & \cdot \\ \cdot & \cdot & \cdot \end{bmatrix}$  (iii)  $\begin{bmatrix} \cdot & \cdot & \cdot \\ \cdot & \cdot & \cdot \end{bmatrix}$  (iv)  $\begin{bmatrix} \cdot & \cdot & \cdot \\ \cdot & \cdot & \cdot \end{bmatrix}$
	- 整形(インデント自動調整など)や予約語のハイライトなどの支援機能

209 A.2 効率のよいデバッグ術

## A.2 効率のよいデバッグ術

- コンパイル時のエラーや警告は、最初を見る (25ページのコラム)
- コンパイル時の警告を増やしておく ( 234 ページの B.11 節)
- デバッグライトを活用する ( 33 ページのコラム)
- ソースコードのバックアップを作って再現性を確保する
- 挙動の違いの原因を確かめるためには、ソースコードの修正を一ヶ所に留める
- <assert.h> の assert() 診断マクロを利用する

#### コラム: 動作不良の再現性

時々受ける質問に、[「自](#page-5-0)分の作[ってい](#page-5-0)たプ[ログ](#page-80-0)ラムが動作不良を起こしていたが、 何とか解消できた。しかし、なぜだったのか気になる。」というのがあります。 様子を聞くと「ここを直したら[エラ](#page-80-0)ーが解消した」というのですが、状況的にはそ れでは解消するはずがないので、[さら](#page-30-0)に聞くと「別のところも修正した」と。恐ら く、そちらで解消したと思えるの[で、実](#page-117-0)演しよ[うと](#page-117-0)すると、「もう再現できない」。 このような、歯がゆい思いをす[る状況](#page-123-0)が、ま[まあり](#page-123-0)ます。

原因を探ろうというのは、向上心が[あっ](#page-77-0)て良いことです。[もう](#page-86-0)一歩進[めて、](#page-86-0)バッ クアップをとるなりして、エラーを再現できると、さ[らに上](#page-147-0)達するでしょう。

## A.3 コーディング上の良い習慣

折に触れて言及してきたことですが、あらためて列挙してみます。

- スペーシング (白6ページの1.3.5 項、81 ページのコラム) (i) インデント (ii) for の ; のあとのスペース (iii) コンマの後のスペースや改行
- スコープは狭く (企43 ページのコラム、91 ページの 6.1.1 項)
- 変数の初期化は使う直前 ( 金81 ページの頻出ミス)
- キャストの使用は最小限に ( 31 ページのコラム)
- 変数名・関数名の命名規則( す118 ページの 7.3 節)
- マジックナンバーを排除( す124 ページの 8.2 節)
- 見慣れた処理を組み合わせる ( 字79 ページの頻出ミス、87 ページの 5.4 節)
- コメントでは見慣れない動作の理由を説明する(☞149 ページのコラム)

付録 A さらなる成長に向けて 210

## A.4 プログラムの上達へむけて

- 同じ処理は2度書かない 同じ処理を2度書く(コピーする)と、修正のあった場合に、も う片方の修正を忘れがちです。
- 「車輪の再発明」を避ける 標準ライブラリの機能で事足りるなら、なるべくそれを使い ましょう。例えば日付計算など、誰もが必要になりそうなものは、既に作られてい るものを探すべきです。自作して信頼性で追いつくのは至難の技です。
- 関数設計のヒント:モデルとビューは分離する 3.6 節のように、計算(モデル)だけの関 数と、表示(ビュー)だけの関数に分離しましょう。関数が再利用しやすくなりま す。一体にした関数だと、表示形式を変えるのに計算部分をコピーした別の関数を 作ることになって、上記の「同じ処理は 2 度書かない」を破ることにもなります。
- コード・リーディング 身近な人とプログラムを読み合いましょう。技術の共有に役立ち ます。とても一人では思いつかないコードを身につける、あるいは避けるべきパ ターンを覚える、良い機会になります。
- 処理系依存と可搬性(ポータビリティ) 言語規格で保証された動作であるか、あるいは 処理系依存で ・ ・ ・ ・ たまたまその動作になっているかは、区別せねばなりません。保証が ないと、異なる環境での動作がいつおかしくなるかわかりません。目の前のコンパ イラ環境の動作から言語規格は推し量れませんので、最終的には仕様書で確かめる しかありません。経験の積み重ねも重要です。

## A.5 値の変化の頻度に応じた扱い

状況に応じて変化する値と、本当に固定 化されて変化しない値があります。どんな 値でも変化するという前提にすると、プロ グラムが複雑になりすぎます。逆に変化し ないと決めてしまうと、ちょっとした状況 変化でプログラムが役立たなくなります。

右には、変化の度合いに応じたプログラ ム上の実現方法を挙げました。再コンパイ ルすれば変えられる、実行しなおせば変え られる、実行中にも変化するなど、いくつ もの手段があります。扱う値の性質を見抜 いて、適切な手段を選びましょう。

#### ↑ 変化の頻度が少ない

- ハードコーディング
- マクロ定数, const グローバル変数
- コマンドライン引数
- キー入力(標準入力)
- 関数の const 引数, const ローカル変数
- グローバル変数
- 関数の引数, ローカル変数
- ループ変数 ↓ 変化の頻度が多い

211 **A.6 開発のための技術・ツール** 

## A.6 開発のための技術・ツール

プログラムの規模が大きくなると、以下のような手法やツールが重要になってきます。 Unix 系でよく使われるコマンド名も挙げておきます。

- テスト 単体テストは 199 ページのコラムで紹介しました。本来はテストを自動化しま す。境界値分析(ゴ72ページのコラム)など、テストの方針も提唱されています。
- 分割コンパイル ソースコードを複数のファイルに分割して開発する手法です。 ビルドツール 複数のソースファイルを、並列にコンパイルしたり、再コンパイルに不要
- なものを見分けたりして、短時間で実行ファイルを生成するツールです。例: make デバッガ プログラムを、変数の値などを確認しながら、逐次実行するツールです。他の
- ツールと組み合わせることもある、開発基盤です。例: gdb
- メモリリーク検出 配列あふれなど、メモリの不正アクセスを検出するツールです。方式 がいくつもあり、万能のものは存在しません。例: Electric Fence, valgrind
- プロファイラ プログラムの実行時に、関数の呼び出された回数などを記録しておいて、 後から集計するツールです。プログラムの高速化に役立ちます。例: gprof
- 静的解析 文法チェッカなど、ソースコードを検査するツールがあります。コンパイラに 詳細な警告を出力させるのも、その第一歩です。例: lint
- テキスト差分 2 つのテキストファイルの違う部分のみを抽出するツールがあります。 ソースコードはもちろん、実行結果の違いを検出するのにも有用です。例: diff
- バージョン管理 ソースコード(に限らず、テキストファイル)の世代管理を行なうツー ルがあります。差分を表示したり、複数人で共同開発する際の集中管理的な役目も あります。プログラマに必須です。例: git, subversion, cvs
- ドキュメント生成 ソースコード中に、特定形式で書いておいたコメントから、HTML な どの形式でプログラム全体のドキュメントを生成するツールがあります。Java 言 語なら標準の javadoc、C 言語にはオープンソースの doxygen が有名です。

付録 A さらなる成長に向けて 212

### A.7 浮動小数点型の性質

浮動小数点型は複雑な性質を持っています。内部表現の指数部と か 仮 すう 数部が固定長です。 double には、図 A.1 のように 2 進数表記で、符号に 1 ビット、指数部に 11 ビット、仮数 部に 52 ビットを割り当てるのが典型的です。

<span id="page-211-0"></span>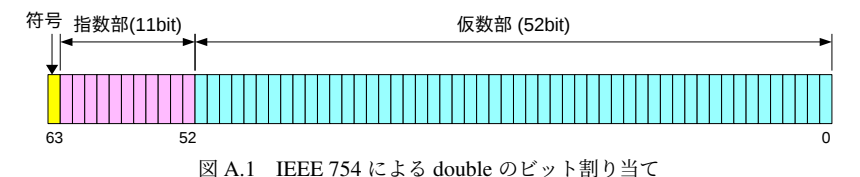

このように精度が限られるため、数値誤差が常に付きまといます。誤差のない数学モデ ルからは想像もつかない動きの一端を紹介します。

## A.7.1 定数の誤差・丸め誤差

浮動小数点が 2 進数で表記[されて](#page-211-0)いると、1/2 (=0.5) や 1/8 (=0.125) は正確に表せても、 我々になじみのある 0.1 には定数としての誤差が含まれます。循環小数を途中で打ち切っ ているためです。そして、例えばソースコード A.1 は 0.1 を 10 回足していますが、1.0 に なりません。演算ごとに最下位ビットの丸め誤差も加わるためです。

ソースコード A.1 0.1 を 10 回足した結果を表示する

```
1 #include <stdio.h>
2
3 int main(void) {
4 double x = 0.1:
5 x = x + 0.1; x = x + 0.1; x = x + 0.1;
6 x = x + 0.1; x = x + 0.1; x = x + 0.1;7 x = x + 0.1; x = x + 0.1; x = x + 0.1;
8 printf("%.17f =(?) %.17f\n", 1.0, x);
9 return 0;
10 }
```
ソースコード A.1 の実行例(GCC Intel 64 ビットの場合)

1.00000000000000000 =(?) 0.99999999999999989

このため、比較の際には「微小な誤差を等しいとみなす」処理を追加する必要がありま す。どの程度の誤差を許容すればよいかは、計算内容によって大きく左右されるため、統 一的な手段は確立されていません。

213 **A.7 浮動小数点型の性質** 

ソースコード A.2 では、等しいとみなす相対誤差をマクロで定義して「if (x <= y)」 の代わりに「if (fcmp(x,y) <= 0)」で大小比較できるようにしてみました。

ソースコード A.2 浮動小数点の誤差を見込んだ比較

```
1 #include <math.h> // fabs(), fmax()
2 #include <float.h> // DBL_EPSILON
3
4 /* 等 し い と み な す 相 対 誤 差 */
5 #define RELATIVE_ERROR (DBL_EPSILON * 8)
6
7 /* xとyがほぼ等しければ0 , x>yなら正 , x< yなら負を返す */
8 int fcmp(double x, double y) {
9 double diff = x - y;
10 double max = fmax(fabs(x), fabs(y)); // 絶対値の大きい方
11 if (fabs(diff) < max * RELATIVE_ERROR) return 0; // 許容誤差以下
12 if (diff > 0) { return +1; } else { return -1; }
13 }
```
#### A.7.2 情報落ち・桁落ち

有効精度が 10 進数 3 桁の状況を考えてみましょう。精度の悪くなる演算があります。

- 情報落ち 絶対値が極端に違う値の和や差からは、小さい方の値の情報が抜け落ちます。
	- 例: 1.00 + 0.0123 → 1.01
- 桁落ち 値の近い数の差は、有効精度が少なくなります。
	- 例: 1.00 − 0.999 → 0.001 (有効精度 1 桁)

演算の順序を工夫することで、精度の悪化を防げる場合もあります。

#### A.7.3 無限大・非数

浮動小数点数には、特別な値があります。

- 非数 (NaN, Not a Number) 0.0 / 0.0 (数学的に不定) や、負数の平方根(実数では計算 できない)などが非数になります。printf() で「nan」のように表示されます。この 値が紛れ込むと通常の四則演算ができなくなり、演算結果にも非数が伝搬します。
- 無限大 (infinity) 0 の割り算などで無限大になります。符号があって、5.0 / 0.0 だと 「inf」、-5.0 / 0.0 だと「-inf」のように表示されます。
- マイナスゼロ ゼロにも符号があります。1.0 / inf だと「0.00」、1.0 / -inf だと 「-0.00」のように使い分けます。

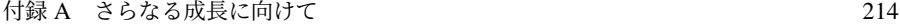

### A.7.4 定数

浮動小数点型には、23 ページの表 2.3 以外にも多数の定数があります。その一部を紹 介します。

- 機械エプシロン (machine epsilon) 「1 より大きい最小の数」と 1 との差です。仮数部の 精度が反映されます。double の定数は DBL EPSILON です。
- 正の最小の正規化数 (normalized number) 浮動小数点数は、仮数部が 1 以上かつ基数未 満になるよう、指数部で調節して正規化しますが、限界もあります。DBL MIN は double の限界値を表す定数です。これより絶対値が小さいと正規化できず、仮数 部が 1 未満の非正規化数 (subnormal number) になって、精度が落ちます。
- 丸め方向 浮動小数点型に共通の FLT ROUNDS\*1 が現在の丸め方向を、次の値で示します。 (0) 0 方向 (1) 最も近い値\*2 (2) +∞(切り上げ) (3) −∞(切り捨て) (-1) 不確定

- コラム: 浮動小数点演算の速度 ー

浮動小数点演算の速度は、CPU の持つ演算回路によって大きく左右されます。

1990 年代より前、浮動小数点演算は CPU に専用の回路がなく、整数演算よりも 数十~数百倍以上も遅いものでした。しかも double は float の何倍も時間がかり ました。整数演算でソフトウェアエミュレーションしていたからです。

2000 年より少し前から double の演算回路が当たり前になりました。整数演算と の速度差が数倍にまで縮まり、しかも float より double のほうが少し早いという 逆転現象まで起こりました。まだ float 用の回路はなく、double に変換して計算し ていたので、変換のオーバーヘッドがあったのでした。

マルチコアが当たり前の今では float 用の回路もできていて、逆転現象こそ解消し ているものの、float と double の速度差はそれほどありません。ちなみに整数の short と int も同じような関係で、short に速度メリットはほとんどありません。

<sup>\*&</sup>lt;sup>1</sup> C89 までは定数でした。C99 からは fesetround() で変更できる変数に変わったはずですが、以前の実装の ままになっている環境も見受けられます。

<sup>\*2</sup> 等距離の値がある場合には、偶数を採用するのが一般的です。これは「偶数丸め」と呼ばれる手法です。 0 から遠い方を採用すると、四捨五入になります。

## A.8 入出力インタフェース

プログラムが利用者からデータを受け取る手段は、いくつかあります。もちろんファイ ルをオープンすれば、いくらでもデータを受け取れますが、そこまでしなくても、簡単に すます方法があります。ファイルの出力にも、簡便な方法があります。

## **■ A.8.1 コマンドライン引数**

プログラムを実行するときに、ターミナルでコマンド名(a.exe など)に続けて書いた 文字列をコマンドライン引数 (command line argument) といいます。スペース文字が区切 りとなって、第 1 引数, 第 2 引数, . . . と分解されます。プログラムで受け取るためには、 main() 関数の引数を void とせず、次のようにします。

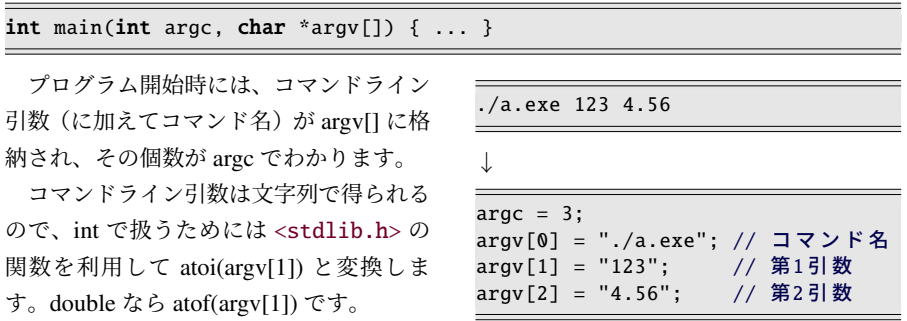

コマンドライン引数を付け忘れたときの対策として、argc が必要数ではない時に**使用法** を表示してプログラムを中断するのが習慣です。配列の添字溢れを防ぐためです。

ソースコード A.3 コマンドライン引数を受け取る

```
1 #include <stdio.h>
2 #include <stdlib.h>
3
4 int main(int argc, char *argv[]) {
5 if (argc != 3) { // 引数が2個以外なら
6 printf("使用法: %s 整数 小数\n", argv[0]); // コマンド名
7 exit(EXIT_FAILURE): // 中断
8 }
9 int a = atoi(argy[1]); // 第1引数
10 double b = atof(argy[2]); // 第2引数
11 printf("a = %d, b = %f\n", a, b);
12 }
```
#### 付録 A さらなる成長に向けて 216

#### A.8.2 キーボード

キーボードからの入力は scanf() で受 け取るのが簡便ですが、問題も多くありま す。右の例では、変数の a と b にキーボー ドから入力した数値が代入されます。

scanf() は、printf() と似た書式文字列に 従って、キーボードから受け取った数値や 文字列を、引数で指定されたアドレスに書 き込みます。

printf("整数を入力してください> "); int a; scanf("%d", &a); printf("小数を入力してください> "); double b; scanf("%lf", <u>&</u>b); printf("a=%d,  $b=$ % $f\n\in$ ", a, b);

- 例えば %d に対応する引数には、int の値を書き込みます。書式の詳細は GB.8 節
- % ではない、普通の文字に対しては、その文字がキーボードから入力されるまで待 ちます。(つまり、それ以外の文字を読み飛ばします。)
- スペース文字や改行文字は、どれも同じ(空白文字)と扱われます。

printf() との混同 引数をアドレスで渡すために & が必要です。さらに double の書式には l を追加して %lf にします。printf() とは、似ているようで違います。

- プロンプト表示 プログラムを実行すると、scanf() の部分で入力待ちになって、停止した ようにも見えるので、右上の例のように、プロンプト(入力を促すメッセージ)を表示 するのがよいでしょう\*3。
- 書式違い printf() と scanf() の f は formatted、つまり書式の定まったという意味です。 printf() で出力する書式はプログラムで定めるのでいいのですが、scanf() は書式の整っ た文字列を受け取るように作られています。それを人間が手入力する場面に流用して いるので、書式が少し違うだけで簡単に処理できなくなります。例えば数値を受け取る はずのところでアルファベットが入力されると、プログラムがそこで停止してしまい ます。

書式違いの対策には、まず fgets() でキーボードからの入力を文字列として受け取って、 その後に atoi() や sscanf() で解析します。これなら値の受け取りに失敗しても、プログラ ムが停止することはありません。ソースコード A.4 のように、数値を受け取る処理を関数 に独立させておくと、後からの差し替えにも好都合です。

<sup>\*3</sup> 対話的なのでわかり易い動きと思えるのですが、何度も繰り返すと、メッセージが煩わしくもなります。 ファイルにリダイレクトすることが前提なら、プロンプトは標準エラー出力にして、ファイルに残らない 工夫をします。定型処理を繰り返すのであれば、コマンドライン引数のほうが向いています。
ソースコード A.4 キーボードから数値を受け取る

```
1 #include <stdio.h>
2 #include <stdlib.h> // atoi(), atof(), BUFSIZ
3
4 int input int(void) {
5 char buff[BUFSIZ];
6 if (fgets(buff, BUFSIZ, stdin) == NULL) exit(EXIT_FAILURE);
7 return atoi(buff); // 文字列→int変換
8 }
9
10 double input_double(void) {
11 char buff[BUFSIZ];
12 if (faets(buff, BUFSIZ, stdin) == NULL) exit(EXIT_FAILURE);
13 return atof(buff); // 文字列→ double変換
14 }
15
16 int main(void) {
17 printf("整数を入力してください> ");
18 int a = input\_int();
19
20 printf("小数を入力してください> ");
21 double b = input\_double();
22
23 printf("a=%d, b=%f\n", a, b);
24 }
```
<span id="page-217-0"></span>付録 A さらなる成長に向けて 218

#### A.8.3 標準入出力・リダイレクト・フィルタ

UNIX には、名前に uni-(単一の)の接頭辞がついている通り、物事を統一的に扱おう という思想があります。この影響を受けてか、シェルから起動するプログラムには、たい ていキーボードとコンソール画面を、ファイルとして統一的に扱う仕組みがあります。 シェル (コマンドインタプリタ)は、プログラム起動時に、表 A.1 の 3 つのファイルを

開きます。通常はキーボードやコンソール画面に接続されていますが、本物のファイルに 切り替えることもできます。この操作をリダイレクト (redirect) といいます。

標準入力 (standard input) ファイルポインタ名は stdin です。ですから scanf("...") と fscanf(stdin, "...") が同じです。普段はキーボードにつながっていますが、 あらかじめ入力する内容を"input.txt"のようなファイルに記録しておけば、プログ ラム起動時の不等号でリダイレクトするだけで、キー入力したことになります。

\$ ./a.exe < input.txt // input.txtにキー入力する内容を保存してから

標準出力 (standard output) ファイルポインタ名は stdout です。通常は画面に表示され ますが、ファイルに保存したければ、やはり(逆向きの)不等号でリダイレクトします。

\$ ./a.exe > output.txt // 画面出力を output.txt に上書き保存

この操作では、同名のファイルが存在していると、上書きして元の内容は消えてしま います。既存ファイルに追記するなら >> と不等号を二重にします。

標準入力と標準出力の両方を同時にリダイレクトできます。

\$ ./a.exe < input.txt > output.txt // 入出力同時にリダイレクト

標準エラー出力 (standard error output) 画面出力のうち、エラーメッセージや、時間のか かる処理の途中経過など、ファイルにリダイレクトされたくないものに使います。

2 つのプログラムで、標準入力と標準出力を直接つなげることもできます。パイプ (pipeline) でつなげる、といいます。中間ファイルを生成する必要がなくなります。

# 中間ファイルを生成 \$ ./a.exe > tmpfile.txt \$ ./b.exe < tmpfile.txt # パイプで連結して一括処理 \$ ./a.exe | ./b.exe

標準入力から受け取ったデータを加工して、標準出力に結果を流すだけの単純なプロ グラムをフィルタ (filter) といいます。パイプはフィルタを組み合わせるのに役立ちます。 このような、単機能のプログラムを組み合わせて、複雑な動作を実現することは、UNIX の思想に合致します。

<span id="page-218-0"></span>

| 名称      | 既定の接続先  | $FII.F*$ | リダイレクト操作                                    |
|---------|---------|----------|---------------------------------------------|
| 標準入力    | キーボード   | stdin    | $command <$ file                            |
| 標準出力    | コンソール画面 | stdout   | command > file (上書き)                        |
|         |         |          | command >> file (追記)                        |
| 標準エラー出力 | コンソール画面 |          | stderr command 2> file $\hbar$ $\checkmark$ |

表 A.1 標準入出力の種類

コラム: キーボードの EOF

キーボードがファイルである以上、終端 (EOF) を示すことができるはずです。ター ミナルエミュレータによって、この操作が違います。

Cygwin や Unix 系では、 Ctrl + D です。状況によっては Enter の直後に入力す る必要があります。

Windows のコマンドプロンプトでは $[\overline{\text{Ctrl}}]$ + $[\overline{Z}]$ です。

## <span id="page-219-1"></span><span id="page-219-0"></span>A.9 疑似乱数

擬似乱数 (pseudo-random number) を生 成する関数が <stdlib.h> にあります。 再現可能であるため、正確には擬似乱数 ですが( 14 ページのコラム)、以下では 簡単に「乱数」と表記します。

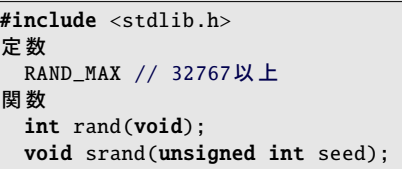

rand()は、0以上 RAND\_MAX 以下の一様乱数を返します。関数を呼び出すたびに新し  $\mathbf{U}$ 値が得られます。RAND\_MAX  $\geq 2^{15} - 1$  (= 32767) であることが言語規格で保証されてい ます。欲しい乱数の範囲や種類に合わせて、以下のように加工して使います。

0 以上 1 未満 (double)

```
double frand(void) {
    return 1.0 / ((double)RAND_MAX + 1.0) * rand();
}
```
..<br>1未満になるよう、rand() を RAND MAX + 1 で割りたいのですが、整数演算ではオー バーフローの危険があるので、RAND MAX を double に変換してから 1 加えていま す。この範囲の乱数は、さらに加工するのに都合のよいものです\*4。

0 以上 6 未満 (int)

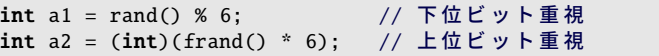

a1 のように、6 の剰余をとると、目標の範囲に入ります。ただし、かつての乱数は、 特に下位ビットのランダム性が悪く、偶数と奇数が交互に発生するものまであった ため、上位ビットを生かす方法が良いとされていました。そのため a2 では、まず frand() を 6 倍して、0 以上 6 未満の浮動小数点数を得ます。そして int にキャスト して小数部分を切り捨てます。これで目的の範囲の整数が得られます\*5。

1 以上 6 以下 (int)

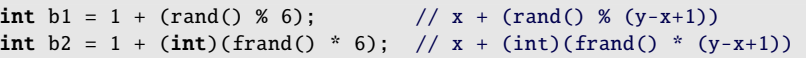

a1 や a2 にを 1 加えます。これでサイコロの目に相当するものが作れました。範囲 を *x* 以上 y 以下にするなら、1 を「*x*」,6 を「y − *x* + 1」と読み替えます。

<sup>\*4</sup> Java なら Math.random() が同じ範囲の乱数を生成します。

<sup>\*5</sup> もし frand() の範囲に 1 が含まれていれば、非常に低い確率で a2 が 6 になることに注意してください。

<span id="page-220-0"></span>221 **A.10 関数の引数の可変長** 

#### A.9.1 乱数系列

乱数を生成する際に、内部的に用いる値 を乱数の種 (seed) と呼びます。次の乱数 のための種を指定するのが srand() です。 同じ種を srand() で指定すれば、その後の rand() で得られる乱数 ・ ・ 系列が同じになりま す。右の例は GCC 7.5 (glibc-2.27) の場合 です。srand() で指定しなければ、種は 1 が 使われます。

```
srand(314159); // 314159を 種 に す る
int a = rand(); // \rightarrow 414777680int b = rand(); // \rightarrow 2009630532int c = rand(); // \rightarrow 102799611srand(314159); // 同 じ 種
int d = rand(); // \rightarrow 414777680
int e = rand(); // \rightarrow 2009630532int f = rand(); // \rightarrow 102799611
```
- srand()による種の指定は、通常は main() で1度だけ行なえば十分です。
- <time.h> の time(NULL) の値を種にすると、典型的には1秒ごと\*6に異なる乱数 系列になります。( ゴ13 ページのソースコード 1.5)
- 乱数の生成方法は言語規格では規定されていないので、発生する値は処理系に依存 します。実行環境によらず同じ値が必要なら、自前で生成ルーチン\*7を用意します。

## A.10 関数の引数の可変長

printf() や scanf() 関数では、状況によって引数の個数や型が変わります。このような 引数を可変長引数 (variable length arguments) といいます。本書の守備範囲を越えますが、 自作プログラムでも <stdarg.h> の va arg() といったマクロで実現できます。

可変長引数をとる関数では、プロトタイプ宣言による引数の型チェックは望めません ので、呼び出しには細心の注意が必要です。ただし、標準ライブラリ関数の printf() や scanf() については、コンパイラが特別扱いをして、書式文字列を解析して、続く引数の型 チェックを行なう場合があります\*8。

なお、(単純化のためか)可変長引数に現れる float は double に格上げされることに決 まっているので、printf() では float と double の区別がありません( gB.8 節)。しかし、 scanf() はポインタで扱うため、float\* と double\* には大きな違いがあります。

<sup>\*6</sup> time() で得られる現在時刻が、1 秒単位であることが多いためです。(言語規格上は処理系依存です。)

<sup>\*7</sup> 松本 眞氏の Mersenne Twister がおすすめです。

<sup>\*8</sup> 伝統的な(標準ライブラリ関数を特別扱いしない)慣習からするとイレギュラー、しかし現実的な対処と いえるでしょう。

## A.11 時刻

<time.h> に時刻を扱う関数があります。現在時刻と、プログラムの消費したプロセッ サ時間の、2 通りの時刻を扱います。

プロセッサ時間(CPU タイム)は、入出力待ち(例えばキー入力待ち)の間は止まりま す。逆にマルチスレッドで動作すれば、実際の経過時間よりも早く進みます。

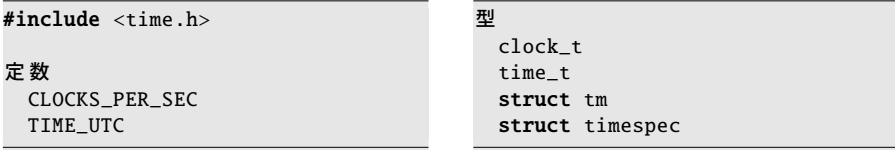

関 数

```
clock_t clock(void);
time_t time(time_t *timer);
int timespec_get(struct timespec *ts, int base);
double difftime(time_t time1, time_t time0);
time_t mktime(struct tm *timeptr);
struct tm *amtime(const time t *timer):
struct tm *localtime(const time_t *timer);
```
clock() プログラムの消費したプロセッサ時間を返します。戻り値は clock t 型で、 CLOCKS PER SEC で割ると秒単位の値になります。プログラムの実行開始後に 0 か ら始まるとは限らないので、プログラムの 2 ヶ所での差を取る必要があります。現 実の環境では精度が 0.01 秒ぐらいと(コンピュータの動作速度からすれば)粗い ことも多く、0 秒と測定されることもよくあります。

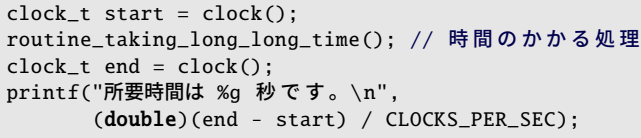

time() 現在時刻を time t 型で返します。ポ インタ型の引数にも(同じ値を)書き 込みます。ただし NULL を指定すれば 書き込みません。戻り値か引数か、ど ちらか片方を使用すれば十分です。

time\_t t = time(NULL); // 戻 り 値 ま た は time\_t t; time(&t); // 引数

**223** A.11 時刻

time t は、典型的に long(32bit または 64bit)が割り当てられ、Unix 系の時刻と 同じく、協定世界時 (UTC)の 1970 年1月1日0時0分0秒からの経過秒数を格 納することが多いですが、言語規格上は、型も起点も精度も、何も規定されていま せん。現実には、1 秒単位であることを前提にしたプログラムもよく見かけます。 difftime() 引数で受け取った 2 つの時刻の差を、double 型の秒数で返します。時刻は time t 型なので、この関数の内部で double 型への変換が行われることになり

ます。

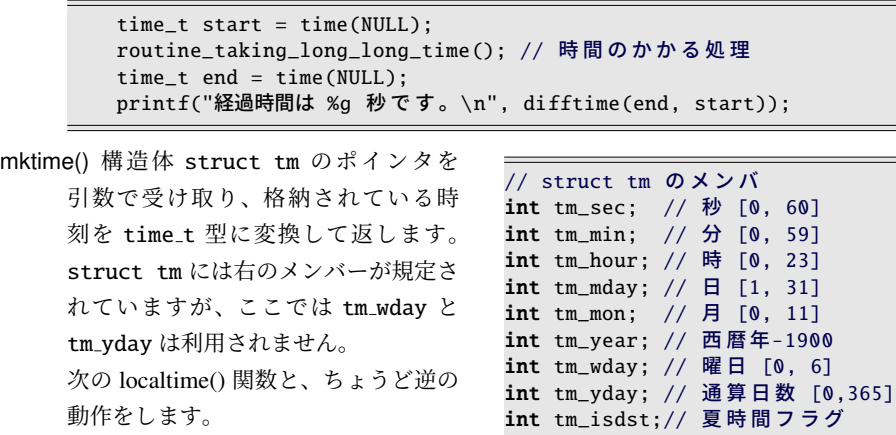

gmtime(), localtime() time\_t 型の時刻をポインタ引数で受け取り、構造体 struct tm に 変換して、ポインタで返します。struct tm の実体は、固定的な領域に割り当て ることが許されています。つまり、繰り返し呼び出すと上書きされる可能性があ るので、すぐにローカル変数にコピーしてから用います。gmtime() は協定世界時、 localtime() は現地時刻に変換します。

```
time_t t1 = time(NULL);
struct tm s1 = *localtime(&t1); // ポインタの指す実体をコピー
printf("今日は%d年%d月%d日です。\n",
      1900 + s1.tm_year, 1 + s1.tm_mon, s1.tm_mday);
```
tm year は、西暦年数から 1900 を引いた値です。 tm\_mon は 0 オリジンで数えます。( r8.4.2 項) tm wday は、0 が日曜日を示します。1 が月曜日です。 tm yday は、1 月 1 日を 0 として、経過日数を数えたものです。 tm sec は、通常は 59 までです。60 は閏秒のために用意されています。

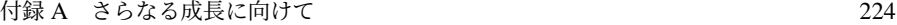

timespec get() C11 で追加された、time() の高精度版です。新しい関数だけあって、関数

名が「引数の構造体名 + 動詞」と、現 代的な命名規則( で10.5 節)に則って います。 struct timespec ts; timespec\_get(&ts, TIME\_UTC) double sec =  $ts.tv\_nsec * 1e-9;$ 

第1引数の timespec 構造体の変数には2つのメンバが規定されています。time\_t 型の tv\_sec には time() に相当<sup>\*9</sup>するものが、long 型の tv\_nsec には秒未満がナ ノ秒単位で格納されます。tv nsec に 10<sup>−</sup><sup>9</sup> を掛けると秒単位の小数部分になり ます。

第2引数には、定数 TIME\_UTC<sup>\*10</sup>を指定します。

この関数をサポートしている環境はまだ少なく、また(言語規定による)精度の保 証もありませんが、今後は利用価値が高まるものと思われます。

### A.11.1 実行時間の測定

プログラム全体の実行時間を測るのであれば、Unix 系の time コマンドも有用で簡便で す。 time ./a.out とすれば、a.out の実行にかかったプロセッサ時間などが表示されま す。time コマンドは、シェルの種類によっては内部コマンドにもあるので、外部コマンド を明示するには /usr/bin/time ./a.out とフルパスで指定します。外部コマンドのほ うが、表示内容が詳細です。

<sup>\*9</sup> 言語仕様上は、time() と型は同じですが、値まで同一であるとは定められていません。起点や精度が異な る可能性を考慮したものと思われます。

<sup>\*10</sup> C11 では、これ以外の定数は用意されていません。C23 では種類が増えて、時間の測り方を指示できるよ うになる見込みです。

## 付録 B

一覧表

# B.1 記号の読み

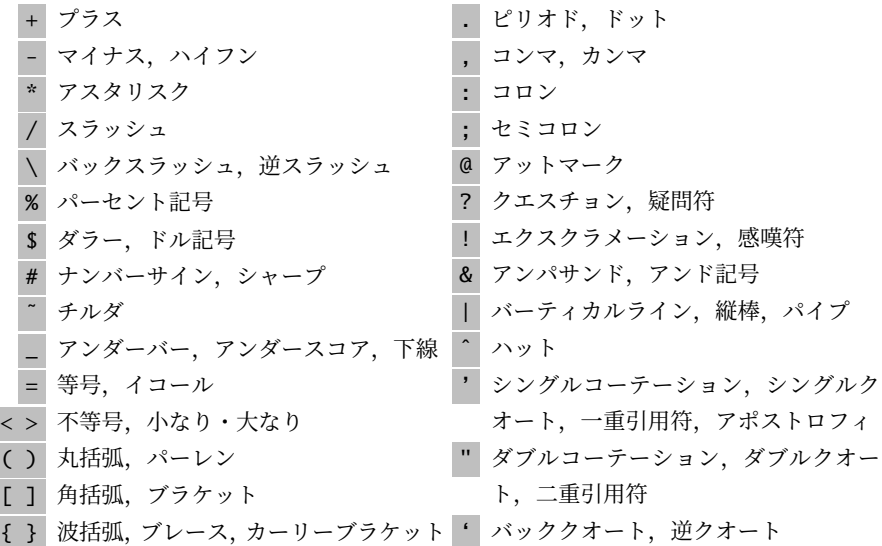

## <span id="page-225-0"></span>B.2 ASCII コード

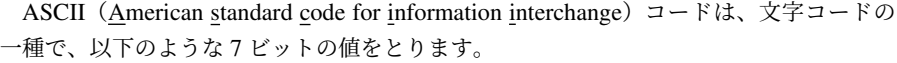

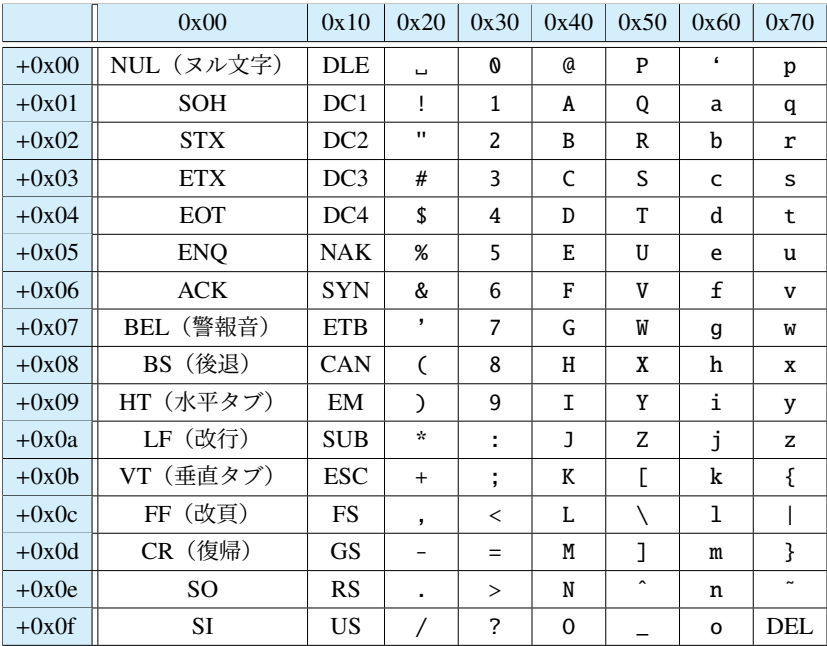

• 行と列に振られた数値の和が ASCII コードです。例えば A は 0x40 + 0x01 = 0x41 と読み取ります。

• 0x00 の NUL のように、2 文字以上のものは制御文字であり、画面表示できませ ん。C 言語のエスケープシーケンスにあるものは意味を書いておきました。

<span id="page-226-0"></span>227 B.3 エスケープシーケンス

## B.3 エスケープシーケンス

「\」で始まる文字の並びはエスケープシーケンスと呼ばれ、画面には表示できない制御 文字を表すなど、以下のような特別な機能があります。

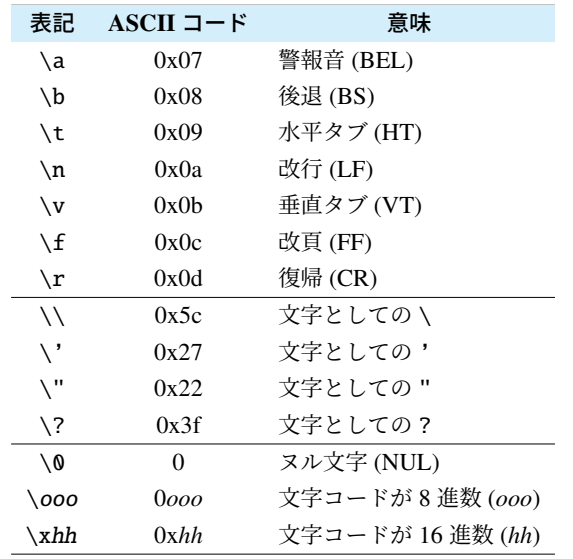

「文字としての」というのは、特別な機能を打ち消した、その文字自体です。

•「\」にはエスケープシーケンス開始の機能があるので、この文字自体を表すには、 「\\」と、2 度繰り返します。

例 (\\): printf("改行を示すには \\ n と書きます。\n");

- •「'」は、文字定数の開始と終了の両方の機能があるので、文字定数にこの文字自体 を含めるには、「\」を付けて終了の機能を打ち消します。
	- 「"」は、文字列リテラルについて、同じことがあてはまります。 例(\'): printf("' の文字コードは %d です\n", '\''); 例 (\"):printf(" \" の文字コードは %d です\n", '"');
- •「??」には、次の 1 文字と合わせた 3 文字で、別の 1 文字を表すトライグラフ (trigraph) という機能\*1があります。今ではほぼ不要なため、コンパイラによって は独自に無効にしている場合もありますが、「\」を付けると可搬性が高まります。 例(\?): printf("答えはいくつでしょう? \? ?\n");

<sup>\*1</sup> ASCII コードよりも文字集合の小さな環境のために考案されましたが、C23 で廃止される見込みです。

## <span id="page-227-0"></span>B.4 EBCDIC コード

C 言語は、特定の文字コードに依存しません。ASCII コード以外の例として、EBCDIC (エビシディック、extended binary coded decimal interchange code)を挙げておきます。

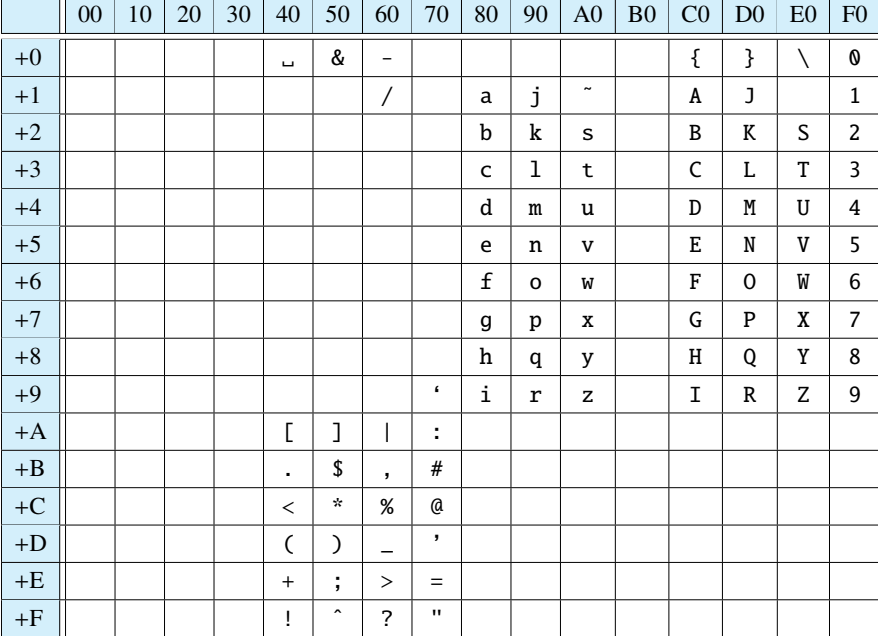

- 上記は、EBCDIC のコード表の中でも、ASCII コードと同じ文字集合を使うもの です。行と列に振られた数値は 16 進数で表記しています。
- EBCDIC は、企業内のメインフレーム(大型汎用機)やオフィスコンピュータなど、 限られたところで用いられており、一般に目にすることはほとんどありません。

#### コラム: 文字コード依存の処理 ー

'a'-'A'は、ASCII コードの環境なら 32、EBCDIC なら -64 です。 文字 c の小文字判定を 'a'<=c && c<='z' で行うと、EBCDIC では ˜ (0xa1) を誤 ります。 <ctype.h> にある islower() などの関数なら、文字コードの差異を吸収します。 (  $($   $\oplus$  4.5.2 項)

## <span id="page-228-0"></span>B.5 演算子の種類

すべての演算子を、優先順位の高いものから列挙しました。(グループ内の横線のない ところは、同じ優先順位です。)ただし、微妙な違いをこの表で調べて使い分けるのでは なく、迷ったらカッコをつけて優先順位を明示すれば大丈夫です。

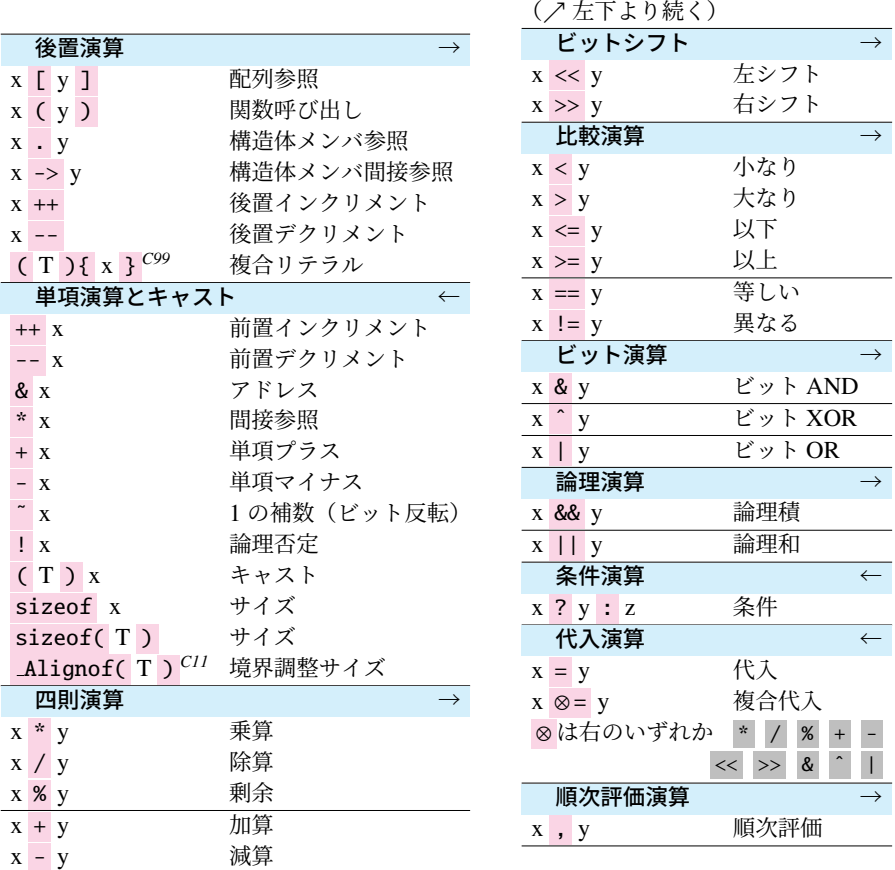

(↗ 右上に続く)

**● は演算子、x, y, z, T はオペランドです。T は型名です。** 

- 矢印は、そのグループの演算子が、右結合(←)か、左結合(→)かを表します。 同じ優先順位の演算が並んだときに、左右のどちらを優先するかを示すものです。
- *C99* 印は C99 で、*C11* は C11 で導入されました。印なしは C89 にあったものです。

## <span id="page-229-0"></span>B.6 ユーティリティ関数 <stdlib.h>

標準ライブラリにある利用価値の高いユーティリティ関数を抜粋しました。これらを使 うには、ソースコードに #include <stdlib.h> が必要です。

- 引数の x の型は、戻り値の型と同じです。
- 引数の s の型は文字列(const char \*)です。
- *C99* 印は C99 で導入されました。

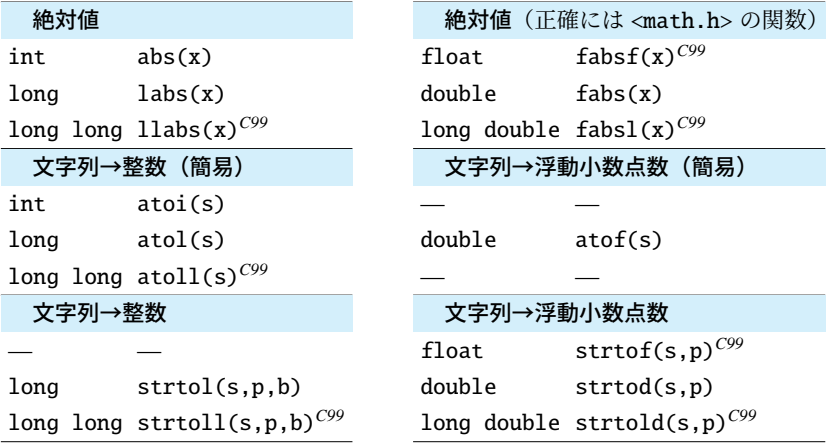

- ato-で始まる簡易版の関数では、文字列をどこまで読み取ったかがわかりません。
- strto-で始まる関数の引数の p は文字列へのポインタ (char \*\*) です。s から解析 を始めて、読み取りをやめた文字へのポインタが \*p に書き込まれます。ただし p が NULL なら書き込まれません。
- 引数の b は int 型で、2 ≤ b ≤ 36 の値で b 進数として解釈することを指示します。 b = 0 の場合は、文字列の先頭が 0x なら 16 進数、0 なら 8 進数、それ以外を 10 進 数として解釈する指示になります。
- strtol() と strtoll() には、それぞれ unsigned 版の strtoul() と strtoull() もあります。

以下は本文を参照してください。

- プログラムの中断 心 11.2.4 項
- $\bullet$  擬似乱数  $\bigcirc$  A.9 節

<span id="page-230-0"></span>231 B.7 数学関数 <math.h>

## B.7 数学関数 <math.h>

標準ライブラリにある主要な数学関数\*2を抜粋しました。ソースコードに #include <math.h> と、環境によってはコンパイルオプションが必要です。( GB.11 節)

● 以下の関数は、戻り値と引数の x, y のいずれも double です\*3。

• *C99* 印は C99 で導入されました。

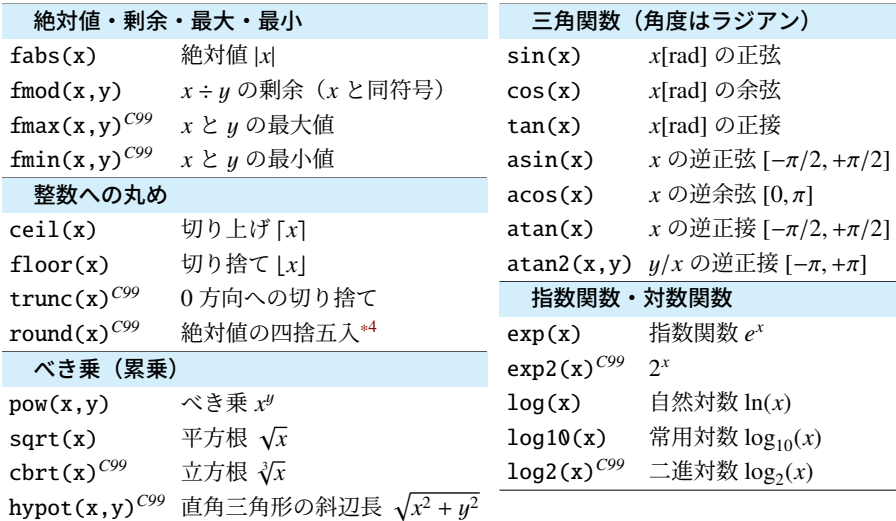

• 以下の関数型マクロは、浮動小数点数の種類を見分けます。

• 引数の x は float, double, long double のいずれの型でもよくて、戻り値は int です。

| 浮動小数点数の分類マクロ <sup>C99</sup> |                            | 浮動小数点数の種別を表す定数 C99 |                         |  |  |
|-----------------------------|----------------------------|--------------------|-------------------------|--|--|
|                             | fpclassify(x) FP_NAN などの定数 | FP_NAN             | 非数 (Not a Number)       |  |  |
| isnan(x)                    | 非数なら真 (0以外)                | FP INFINITE        | $+\infty$ または $-\infty$ |  |  |
| isinf(x)                    | ±∞なら真 (0以外)                | FP ZERO            | $+0$ または-0              |  |  |
| isfinite(x)                 | 非数. ±∞ 以外なら真               | FP_SUBNORMAL       | 非正規化数(絶対値が              |  |  |
| isnormal(x)                 | 正規化数なら真                    |                    | 正規化数の最小値以下)             |  |  |
| signbit(x)                  | 負(-∞,-0含む)なら真              | FP NORMAL          | 上記以外(正規化数)              |  |  |

 $^{*2}$  複素数の <complex.h> は C99 で導入されたものの、C11 でオプションに変更されたので、省きました。

<sup>\*3</sup> C99 からの機能で、関数名に接尾辞の f をつけると、戻り値と引数の double が float に切り換わります。 (つまり double abs(double x); には float absf(float x); が用意されています。) 接尾辞の「な ら long double になります。さらに <math.h> の代わりに <tgmath.h>*C99* を読み込むと、接尾辞の代わ りに、引数の型で切り替わるようになります。tg は type-generic(総称型)の意味です。

<sup>\*4</sup> round(x) と同じ値の整数値を、lround(x)*C99* は long 型で、llround(x)*C99* は long long 型で返します。

## <span id="page-231-0"></span>B.8 printf()/scanf()の書式文字列

書式文字列に使える、主な機能を紹介します。*C99* 印は C99 で導入されました。 注意の必要な 変則的 な部分に色をつけました。

|                     | 整数*5 |  |  |                                                 | 浮動小数点数*6     |                                                                                                    |     | 文字 (列)                                                                                                    |    |                      |
|---------------------|------|--|--|-------------------------------------------------|--------------|----------------------------------------------------------------------------------------------------|-----|----------------------------------------------------------------------------------------------------|----|----------------------|
|                     |      |  |  |                                                 |              |                                                                                                    |     | 変数の型   short   int   long   long long   size_t <sup>*7</sup>   float   double   long double   char   char <sup>*</sup> |    |                      |
| printf $\mathbb{R}$ |      |  |  |                                                 |              | $\mid$ %hd $\mid$ %d $\mid$ %ld $\mid$ %11d <sup>C99</sup> $\mid$ %zu <sup>C99</sup> $\mid$ %f (%1f <sup>C99*8</sup> ) $\mid$ |     | $\%$ L $f^{C99}$                                                                                                    | %c | %s                   |
| scanf $\mathbb{R}$  | %hd  |  |  | $\frac{1}{8}$ d   %1d   %11d <sup>C99</sup>   . | %zu $^{C99}$ | %f                                                                                                    | %1f | $\%$ L $f^{C99}$                                                                                                    | %c | $\%$ s <sup>*9</sup> |

● printf() で%そのものを表示するには、%% と 2 回重ねます。

- scanf() に渡す変数には、アドレス演算子 & をつけて、ポインタにします。
- コンパイラによっては、可変長引数 (GA.10 節) としては例外的に、型チェック の可能な場合があります。( GB.11 節の -Wall や -Wformat)
- \*<sup>5</sup> 整数の d には、右のような形式のバリ エーションがあります。また printf 系 では % と d などの間には 2 つの数値が 指定できて、全体の最小文字数 *x* と、数 値の最小桁数 *y* を % *x.y* d の形式で書き ます。*x* も *.y* も省略可能です。scanf 系 では、読み取る最大文字数 *x* のみを指 定できます。
- \*<sup>6</sup> 浮動小数点数の f には、右のような形 式のバリエーションがあります。(ただ し scanf 系では動作に影響せず、どの浮 動小数点の形式でも読み取ります。)ま た printf 系では % と f などの間には 2 つの数値が指定できて、全体の最小文 字数 *x* と、小数点以下の桁数 *y* を % *x.y* f の形式で書きます。*x* も *.y* も省略可能 で、*.y* を省略すると 6 とみなされます。 g の小数部の末尾の 0 は省かれます。 scanf 系では、読み取る最大文字数 *x* の みを指定できます。

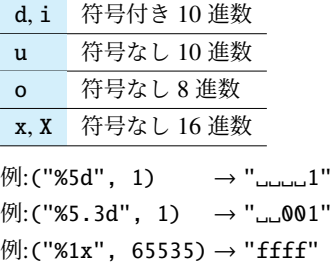

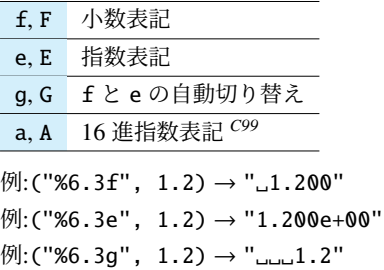

<span id="page-232-0"></span>233 B.9 文字の分類・変換 <ctype.h>

- $^{\ast7}$  size\_t 型は符号なしのため、表には符号なし 10 進数を前提とした zu を記載しまし たが、文法上は符号ありの zd や、当然ながら 8 進数の zo なども可能です。
- \*8 printf 系は可変長引数 (c A.10 節) であるため、float と double に区別がなく、ど ちらも %f ですが、scanf 系の double は %lf です。これを混同する人が多くいたた めか、C99 で printf 系にも %lf が追認され、%f と同じ動作をします。
- \*<sup>9</sup> 変数に & が不要です。また、文字列長を制限するために必ず %99s のように、領域 のバイト数よりも 1 小さい値を指定します。(終端のヌル文字の領域のためです。)

表には記載していませんが、ポインタ変数を %p で扱えます。printf 系の表示形式に決 まりはありません。scanf 系では、その形式を読み取れるのですが、読み取ったアドレス を参照すると不正アクセスになりがちですので、注意してください。

## B.9 文字の分類・変換 <ctype.h>

標準ライブラリにある、1 文字単位で分類と変換を行う関数のすべてです。ソースコー ドに #include <ctype.h> が必要です。*C99* 印は C99 で導入されました。

• いずれの関数も、戻り値と引数は int です。

```
• 引数の c は、unsigned char の値か、EOF のいずれかで動作が保証されます。
```
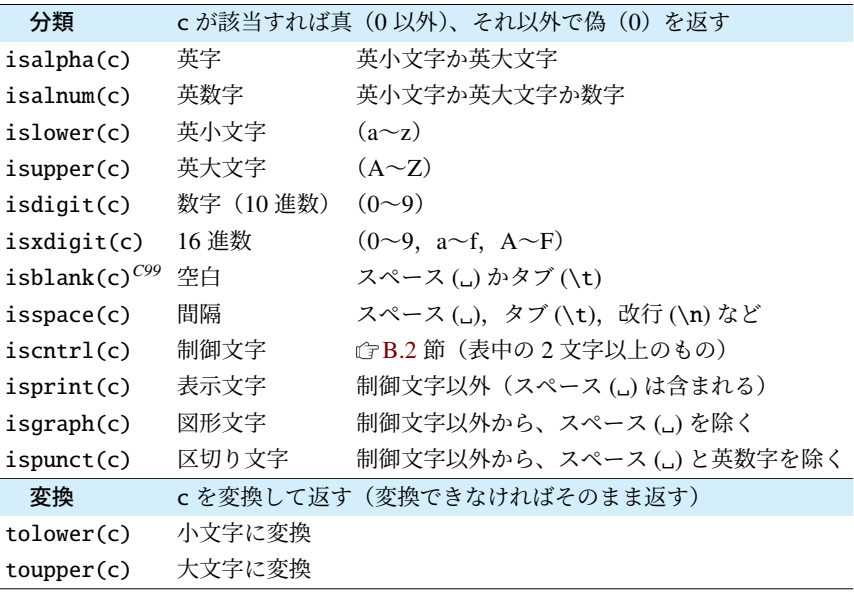

## <span id="page-233-0"></span>B.10 予約語

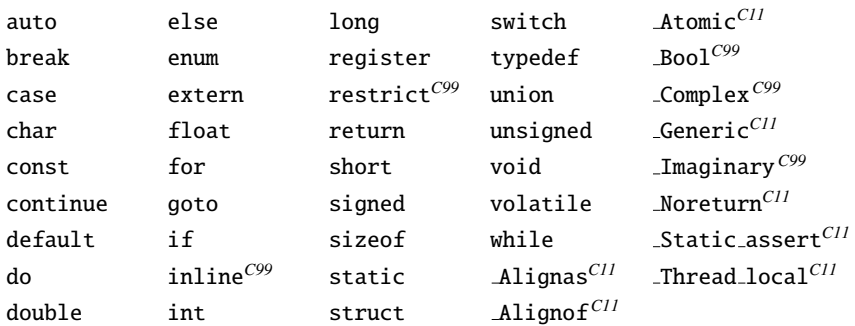

- *C99* 印は C99 で、*C11* は C11 で導入されました。印なしは C89 にあったものです。
- C99 で導入された bool, true, false は予約語ではなく、 <stdbool.h> で定義 されたマクロです。このヘッダを読み込んだときのみ有効で、bool は Bool の別 名です。これらのシンボルを既に自前で定義しているプログラムへの配慮です。今 後策定される C23 では、予約語に昇格する見込みです。

## <span id="page-233-1"></span>B.11 コンパイルオプション

gcc のよく使われるコマンドライン引数です。コマンド名の gcc に続けて、スペースで 区切って書き並べます。順序はあまり影響しませんが、コンパイルオプションはソース ファイル名よりも前に指定したほうが安全です。例: gcc.」-Wall\_J-02.J-g\_source.c

-Wall 警告メッセージを増やします。

-Wformat printf()などの書式に関する警告を行います。-Wall に含まれています。

-O0 最適化を行いません。(「O0」は「オー・ゼロ」です。)

<mark>–02</mark> 最適化を行います。-Wall と組み合わせると、初期化忘れなどの警告が増えます。 -g デバッグ情報を埋め込みます。実行時エラーが詳細に表示されます。

-std=c99 ソースコードを C99 に準拠して解釈します。M.PI が無効になります。

-std=gnu99 ソースコードを、C99 に GNU 拡張を加えて解釈します。

-std=qnu11 ソースコードを、C11 に GNU 拡張を加えて解釈します。

-lm 数学ライブラリをリンクします。環境によっては不要です。

-o filename 出力ファイル名(通常は a.out や a.exe)を *filename* に変更します。

-c 中間ファイルを出力します。分割コンパイルするときに使います。

-Dmacro=def マクロを定義します。ソース上の #define *macro def* と同じ働きです。

# <span id="page-234-5"></span><span id="page-234-4"></span><span id="page-234-3"></span><span id="page-234-1"></span><span id="page-234-0"></span>[参考文献](https://www.open-std.org/JTC1/SC22/WG14/www/docs/n1256.pdf)

- <span id="page-234-2"></span>[1] [B. W. Kernighan and D. M. Ritchi](https://www.open-std.org/JTC1/SC22/WG14/www/docs/n3096.pdf)e. *The C Programming Language, 2nd edition*. Prentice-Hall, 1988.
- [2] B. W. Kernighan (原著), D. M. Ritchie (原著), 石田 晴久 (翻訳). プログラミング言語 C ANSI 規格準拠 第 2 版(訳書訂正). 共立出版, 1994.
- [3] [B. W. Kernighan \(](https://www.ipa.go.jp/sec/publish/tn18-004.html)原著), R. Pike (原著), 福崎 俊博 (翻訳). プログラミング作法. KADOKAWA, 2017.
- [4] Samuel P. Harbison, 3 (原著), Jr. Steele,Guy L. (原著), 玉井 浩 (翻訳). S・P・ハービ ソン3世とG・L・スティール・ジュニアの *C* リファレンスマニュアル. エスアイ ビーアクセス, 2008.
- [5] WG14/N1256. *Programming languages C*. https://www.open-std.org/JTC1/ SC22/WG14/www/docs/n1256.pdf, September 2007.
- [6] WG14/N1570. *Programming languages C*. https://www.open-std.org/JTC1/ SC22/WG14/www/docs/n1570.pdf, April 2011.
- [7] WG14/N3047. *Programming languages C*. https://www.open-std.org/JTC1/ SC22/WG14/www/docs/n3096.pdf, April 2023.
- [8] 株式会社アンク. C の絵本 第 2 版 C 言語が好きになる新しい 9 つの扉. 翔泳社, 2016.
- [9] 情報処理推進機構ソフトウェア高信頼化センター. 組込みソフトウェア開発向け コーディング作法ガイド: C 言語版 : ESCR ver. 3.0. SEC books. 情報処理推進機構 https://www.ipa.go.jp/sec/publish/tn18-004.html, 2018.
- [10] 奥村 晴彦. [改訂新版]C 言語による標準アルゴリズム事典. 技術評論社, 2018.
- [11] 高橋 麻奈. やさしい C 第 5 版. SB クリエイティブ, 2017.
- [12] 松浦 健一郎, 司 ゆき. C 言語 [完全] 入門. SB クリエイティブ, 2022.
- [13] 村山 公保. C プログラミング入門以前 [第 2 版]. マイナビ出版, 2019.

# [ソースコード](#page-37-0) [一覧](#page-39-0)

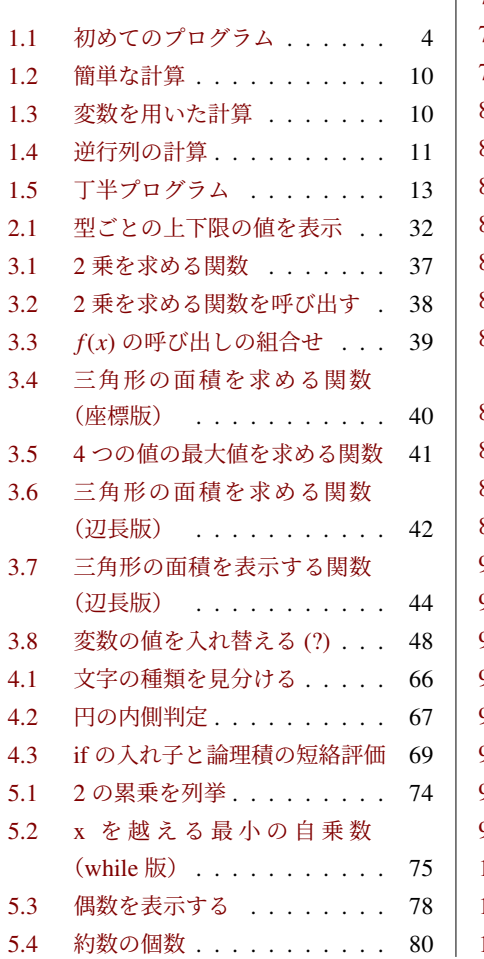

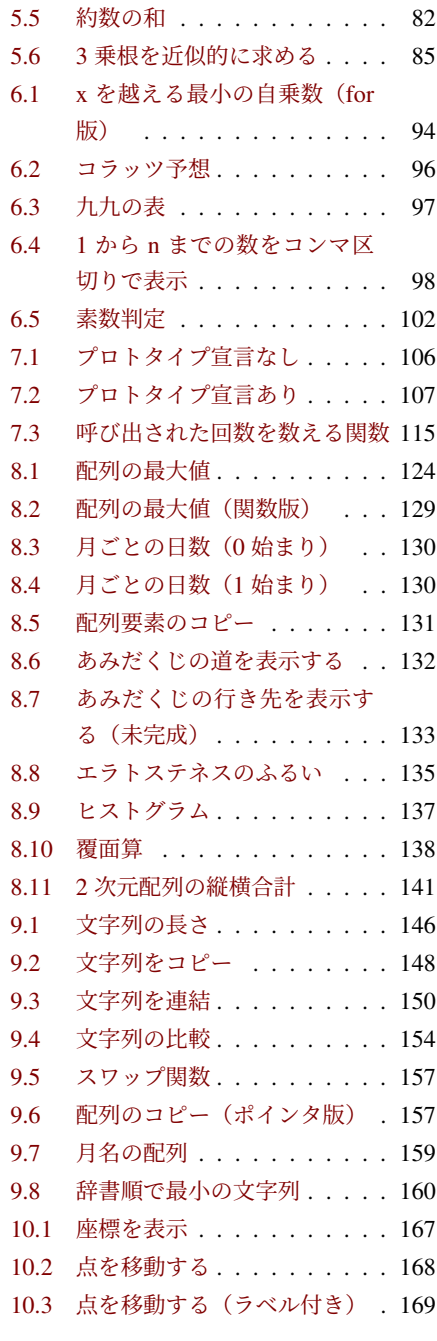

[237](#page-216-0)

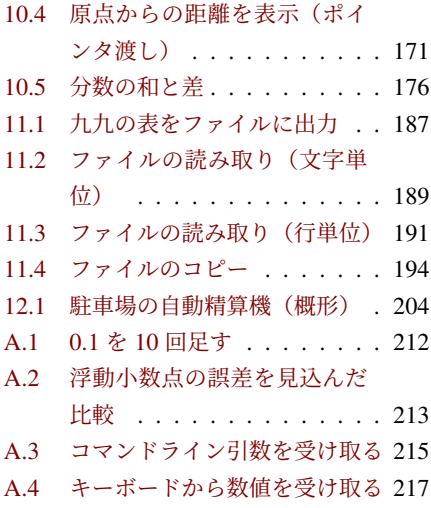

# 索引

#### ■ 記号・数字

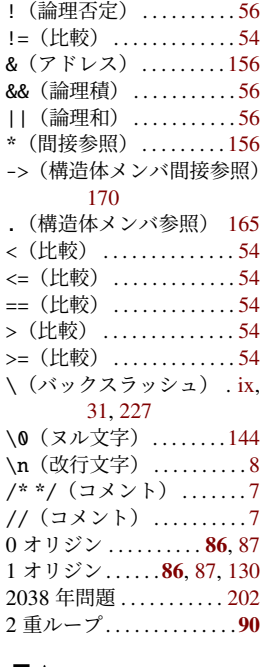

#### ■ A

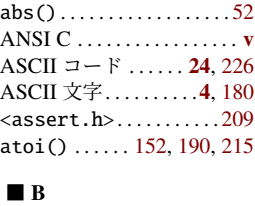

#### bool . . . . . . . . . . . . . . 65, 234 break . . . . . . . . . . . . . . . . . . 92

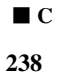

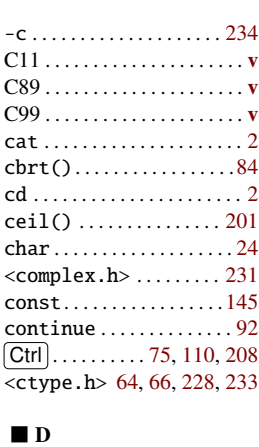

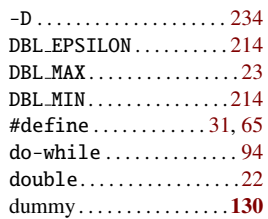

#### ■ E

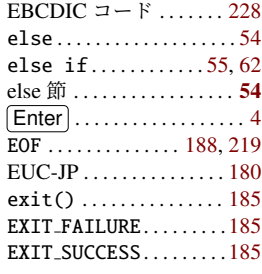

### ■ F

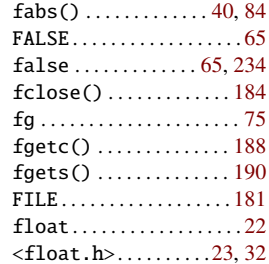

FLT ROUNDS . . . . . . . . . . . 214

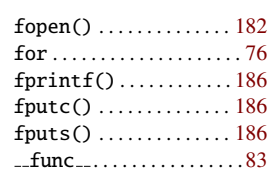

#### ■ G

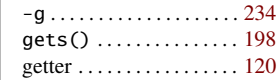

## $\blacksquare$

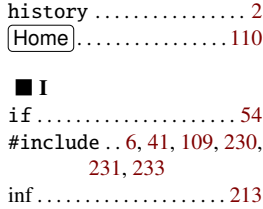

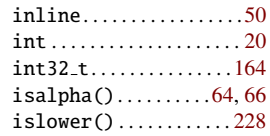

#### $\blacksquare$  K K&R(書籍). [. . . .](#page-212-0) . . . . . [viii](#page-230-0) K&R(言語規格) [. . . .](#page-181-0) [. .](#page-183-0) . v

## kill . . . . . . . . . . . . . . . . . . . 75 ■ L <limits.h> . . . . . 21, 25, 32

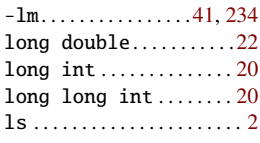

#### ■ M M PI . . . . . . . . . . . . . . 52, 234 main().........6, 196, 215  $\langle \texttt{math.h}\rangle$  ...... 41, 84, 231 mkdir . . . . . . . . . . . . . . . . . . . 2 ■ N

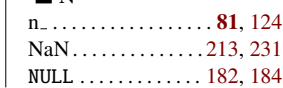

#### 239

### ■ O  $-$ o filename ........ [234](#page-146-0) -O0 . . . . . . . . . . . [. . .](#page-31-0) [. . . .](#page-125-0) . [234](#page-144-0) -O2 . . . . . . . . . . . . . . . . . . . [234](#page-151-0)

 $tmp...$ 

■ U

■ V

■ W

■ あ

■ い

隠蔽. ■ え

## $\blacksquare$  P

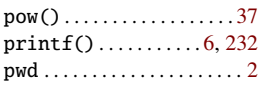

#### ■ R

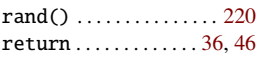

### ■ S

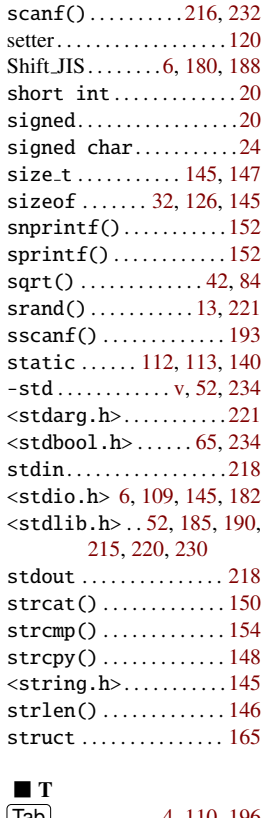

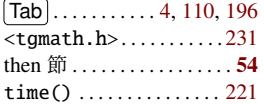

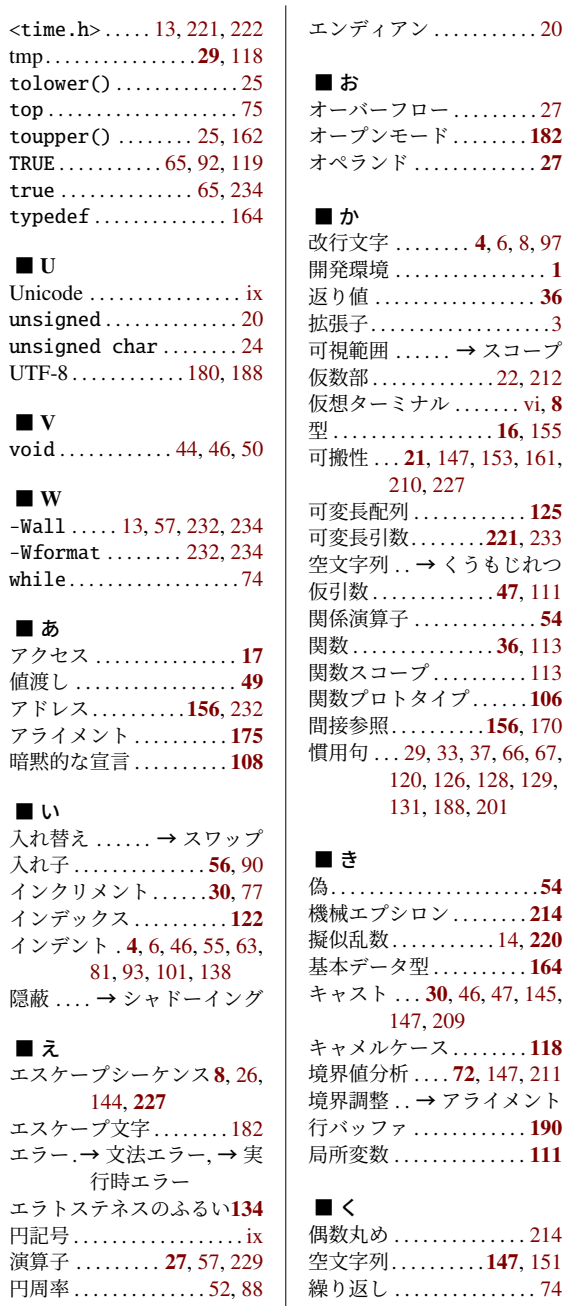

エンターキー . . . . . . . . . . . . . . / ブローバルスコープ . . . . 113

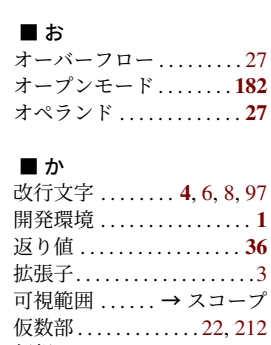

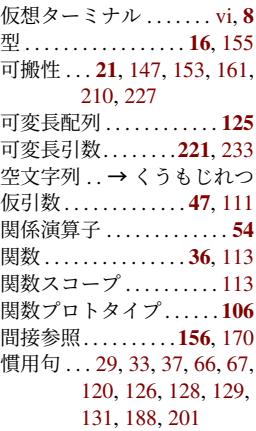

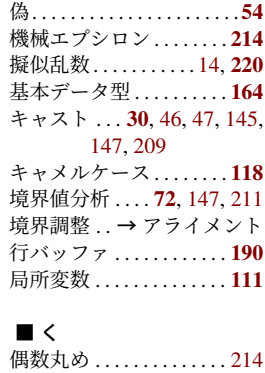

#### 索引  $240$  $240$

#### グローバル変数. . . 111, [11](#page-249-0)[6,](#page-2-0) 140 ■ け 警告 . . . . . . . . . . . . . . [12](#page-48-0), [234](#page-116-0) 結合テスト .............[199](#page-122-0) 言語規格 ................. v ■ こ 合計 . . 82, [88](#page-48-0), [123](#page-127-0), [141](#page-130-1), [190](#page-156-2) 構造体 . . [. . .](#page-171-0) . . . . . . . . [. .](#page-16-0) . [165](#page-112-0) 構造体タグ名 . . . . . . . . . . 166 個数 . . . . . . . . . . 80, 103, 192 コマンドインタ[プリ](#page-249-0)[タ](#page-0-0) [.](#page-1-0).. 2, [18](#page-18-0)5 コマンドラ[イン](#page-30-0)[引数](#page-35-0) ... [196](#page-117-0), 215 コメント . . . . . 7, [83](#page-32-0), [94](#page-213-0), [149](#page-153-1) コンソール.........8, 152 コンパイラ ...........[vi,](#page-231-0) 3 コンパイル ...............3 コンパイルオプション. .[2](#page-211-0)[34](#page-26-0) ■ さ 再帰呼び出し. . [. . .](#page-26-0) [. .49](#page-127-0), [117](#page-157-0) 最大値 ................ 1[23](#page-2-0) 最適化 . . . . . . . . . . . . . . . . [234](#page-21-0) 左辺値 . . . . . . . . . . . . . . . . . [17](#page-46-0) 参照渡し . 49, 128, 131, [157,](#page-115-0) 172 参照 . . . . . . . . . . . . . . . 17, 113 ■ し シェル . . . . . . . . . vi, 1, 2, 185 識別子 . 19, 31, 36, 116, 118 字下げ . . . . . . → インデント 四捨五入 ...... 33, 214, 231 辞書順 . . . . . . . . . . . . . . . . 154 指数関数 . . . . → べき乗関数 指数表記. . . . . . . . . . . 22, 232 指数部 . . . . . . . . . . . . . 22, 212 四則演算 . . . . . . . . . . . . . . 27 実行形式 . . . . . . . . . . . . . . . . 3 実行時エラー . 27, 128, 158, 234

実行ファイル .............3 実数型 . . . . . . . . . . . . . . . . . 22 実引数 . . . . . . . . . . . . . . . . 47 シャドーイング . . . . . . . . 116

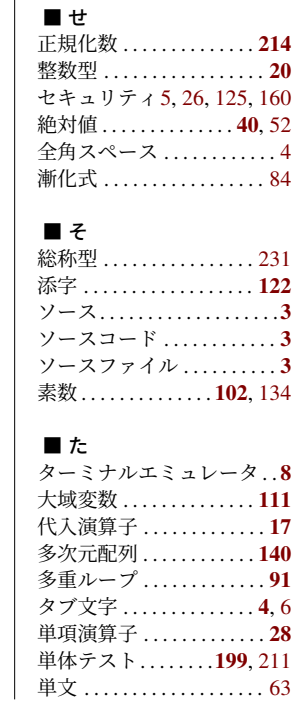

条件式 [. . .](#page-47-1) [. . . .](#page-127-0) . . . . . . . . . . [54](#page-156-2) 条件分岐 . . . . . . . . . . . . . . 54 小数表記 . . . . . . . . . . . . . . 232 剩余演算子 . . . . . . . . . . . . [27](#page-213-0) 初期化.... 18, 112, 122, 1[51](#page-19-0) 初期化子 122, [1](#page-4-0)[26,](#page-25-0) [139,](#page-124-0) [144,](#page-159-1) 165, 172 書式文字列 . . . 147, 1[61,](#page-39-1) 2[3](#page-51-0)[2](#page-3-0) 処理系依存 . 21, 28, 77, 1[45,](#page-83-0) 210 真. . . . . . . . . . . . . . . . . . . . . .54 シンボル . . . . . . . . . . . . . . [19](#page-230-0)

数学関数 . . . . . . . 40, 4[1](#page-2-0), 231 スコープ . . . 37, 43, 111, 11[3](#page-2-0) スタックメモリ ....... [140](#page-133-0) スネークケース ........118 スペーシング. . . . . . . . 6, 209 スペース . . . . . . . . . . . . . . 4, [6](#page-7-0) スワップ . . . 29, 48, 128, [157](#page-110-0)

■ す

#### 寿命 . . . . . . . . . . . . . . . . [.](#page-5-0) . [1](#page-3-0)[1](#page-208-0)[2](#page-5-0) 短絡評価 . . . . . . . . . . . . . . . 68 ■ ち 長方形配列 . . → 配列の配列 ■ つ —<br>通用範囲 . . . . . . → スコ[ープ](#page-226-0) ■ て 定義 . . . . . . . . . . . . . [. . . .](#page-143-0) . . [16](#page-183-0) 定数 . . . . . . . . . . . . . . . . . . . 16 定数式 . . . . . . . . . . . . . . . . 124 ディレクトリ .............2 テキストエディタ vi, 4, 110, 186, 208 テキスト形式 ..........180 デクリメント ...........[30](#page-131-1) デバッグ [. . .](#page-195-0) . [. . . .](#page-209-0) . . . . . . . 45 デバッグライト .........8[3](#page-2-0) ■ と ド・モルガンの法則 . . . . . [59](#page-121-0) 統合開発環境 ............ 1 統合テスト . . → [結](#page-44-0)[合テ](#page-59-0)[スト](#page-99-0) 度数分布 . . . . . . . . . . . . . 1[36](#page-252-0) トップレベル . . . . . 111, [166](#page-189-0) トライグラフ ..........227 ■ ぬ ヌル文字. . . . . . . . . .144, [184](#page-154-0) ■ ね ネイピア数 . . . . . . . . . . . 104 ネスト...........→ 入れ子 ■ は ハードコーディング . . . 132, 196, 210 バイナリ .................3 バイナリ形式 ..........180 パイプ . . . . . . . . . . . . . . . . 218 配列 . . . . . . . . . . . . . . . . . 122 配列の配列 . . . . . . . . . . . . 140 バグ. . . . . . . . . . . .45, 60, 100 バックスラッシュ ....... ix バッファ . . . . . . . . . . . . . . 190 バッファオーバーフロー 152, 152, 160, 198 パディング ............175

番地 . . . . . . . . . . . . . . . . . . 155

#### 241

番兵 . . . . . . . . . . . . . . 127, [14](#page-112-0)[4](#page-1-0) ■ ひ 被演算子 . . . . → オペラ[ンド](#page-217-0) 比較演算子. . . . . . . . . 54, 154 比較関数 . . . . . . . . . . . . . . 1[54](#page-1-0) 引数 .................... [36](#page-29-0) 非数 . . . . . . . . . . . . . . 213, [231](#page-160-0) ヒストグラム . . . . . . . . . . [136](#page-137-1) 非正規化数 . . . . . . . . . . . [214](#page-19-0) 左結合 . . . . . . . . . . . . . [28](#page-19-0), [229](#page-144-0) 標準エラー出力 . . . . . . [. .](#page-17-0) [218](#page-59-0) 標準出力 .............. [218](#page-21-0) 標準入出力 . . . . . 6, 197, [218](#page-21-0) 標準入力 .............. [218](#page-118-0) 標準ライブラリ関数 ... [109,](#page-108-0) 143, 145 ■ ふ ファイル .................2 ファイルスコープ. . . . . . [113](#page-112-0) ファイルポインタ......[181](#page-106-0) フィルタ ..............2[18](#page-5-0) ブーリアン型 . . . . → 論[理型](#page-110-0) フォルダ ................2 複合代入演算子 . . . . . . . . 30 複合リテラル .......... 161 覆面算 . . . . . . . . . . . . . . . 138 符号付き整数型 ......... 20 符号なし整数型 .... 20, 145 不定 . . . . . . . . . . . . . . . . 18, 60 浮動小数点型 . . . . . . . . . . . 22 浮動小数点数 . . . . . . . . . . 22 フラグ. . . . . . . . . . . . 101, 119 プリプロセッサ命令 31, 109 プリントデバッグ .......83 プログラミング用語 . 43, 45, 130 ブロック. . 6, 37, 63, 70, 111 ブロックスコープ. . . . . . 113 プロトタイプ宣言. . . . . . 107 文. . . . . . . . . . . . . . . . . . . . . . . 6 分割コンパイル. . . 108, 111, 文法エラ[ー](#page-184-0) ............ ■ へ 平均 [. . .](#page-153-1) [. . . .](#page-179-0) . . . . . . . . . . . 平方根 . . . . . . . . . . . . . 4 べき乗 ................ べき乗関数 [. . .](#page-27-0) . . . . . . . . ヘッダファイル ... 108 変数 . . . . . . . . . . . . . . . . . . . 16 ■ ほ ポインタ..........128 ポインタの配列 ... 140 ポータビリティ .. → 可 補完入力 [. . . .](#page-164-0) . . . . . . . . . ■ ま マクロ....31, 113, 118, マクロ定数 31, [52](#page-23-0)[,](#page-5-0) [124,](#page-146-0) マジックナンバー . 124 マルチバイト文字6,[26,](#page-25-0) ■ み 右結合 . . . . . . . . . . . . . 28, 229 未初期化 . . . . . . . . . . . . . ■ む 無限大 . . . . . . . . . . . . . . . 無限ループ . . . . . . . . . 7 ■ め **メンバ . . . . . . . . . . . . . .** メンバ参照........165 ■ も 文字エンコード . 6, 147 文字コード .... 24, 226 文字集合 . . . . . . . . . . . . . 文字定数 . . . . . . . . . . . . . 文字列 . . . . . . . . . . . . 26 文字列定数 . . → 文字列

#### 211, 234

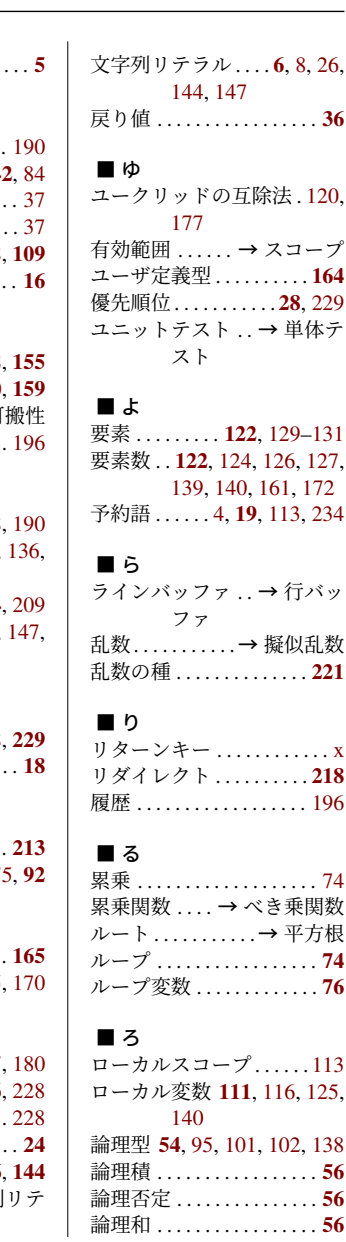

185, 188

154, 180

ラル

著者

土村 展之(つちむら のぶゆき)

 年 京都大学工学部 数理工学科卒業 年 東京大学大学院 情報理工学系研究科 科学技術振興特任教員 年 東京大学大学院 情報理工学系研究科 助手 年 関西学院大学 理工学部 情報科学科 教育技術職員,現在にいたる。博士(工学) 主要著書 『Java によるアルゴリズム事典』(共著、技術評論社)

#### 森口 草介(もりぐち そうすけ)

 年 東京工業大学大学院 情報理工学研究科計算工学専攻博士後期課程修了 年 神奈川大学 外部資金雇用研究者 年 関西学院大学 博士研究員 年 関西学院大学 理工学部研究員 年 関西学院大学 理工学部 契約助手 年 東京工業大学 情報理工学院 助教,現在にいたる。博士 (工学)

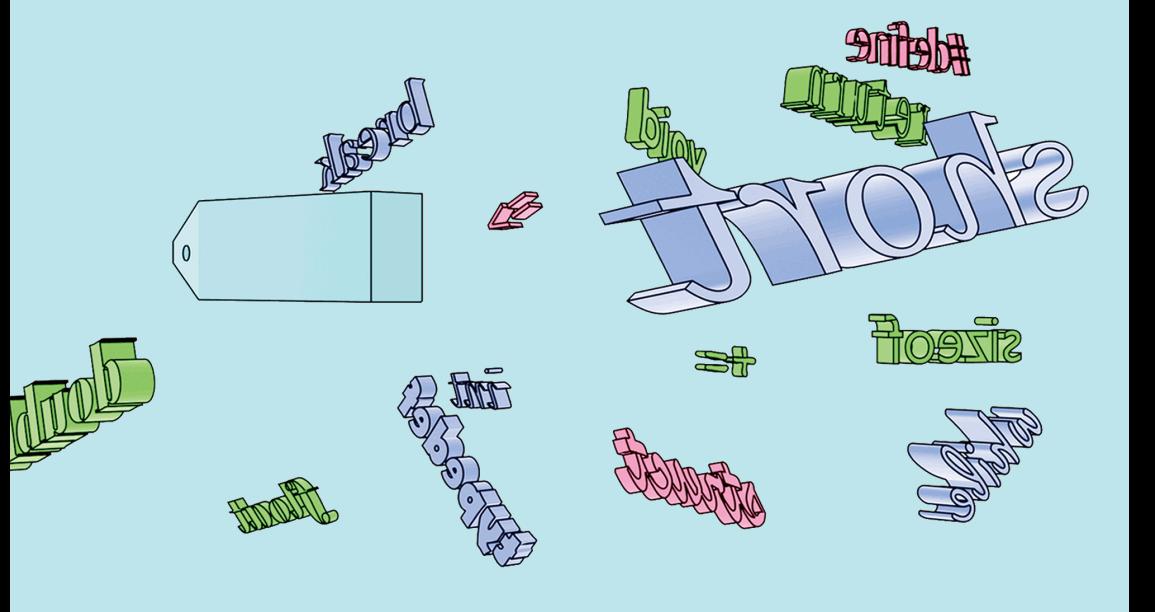

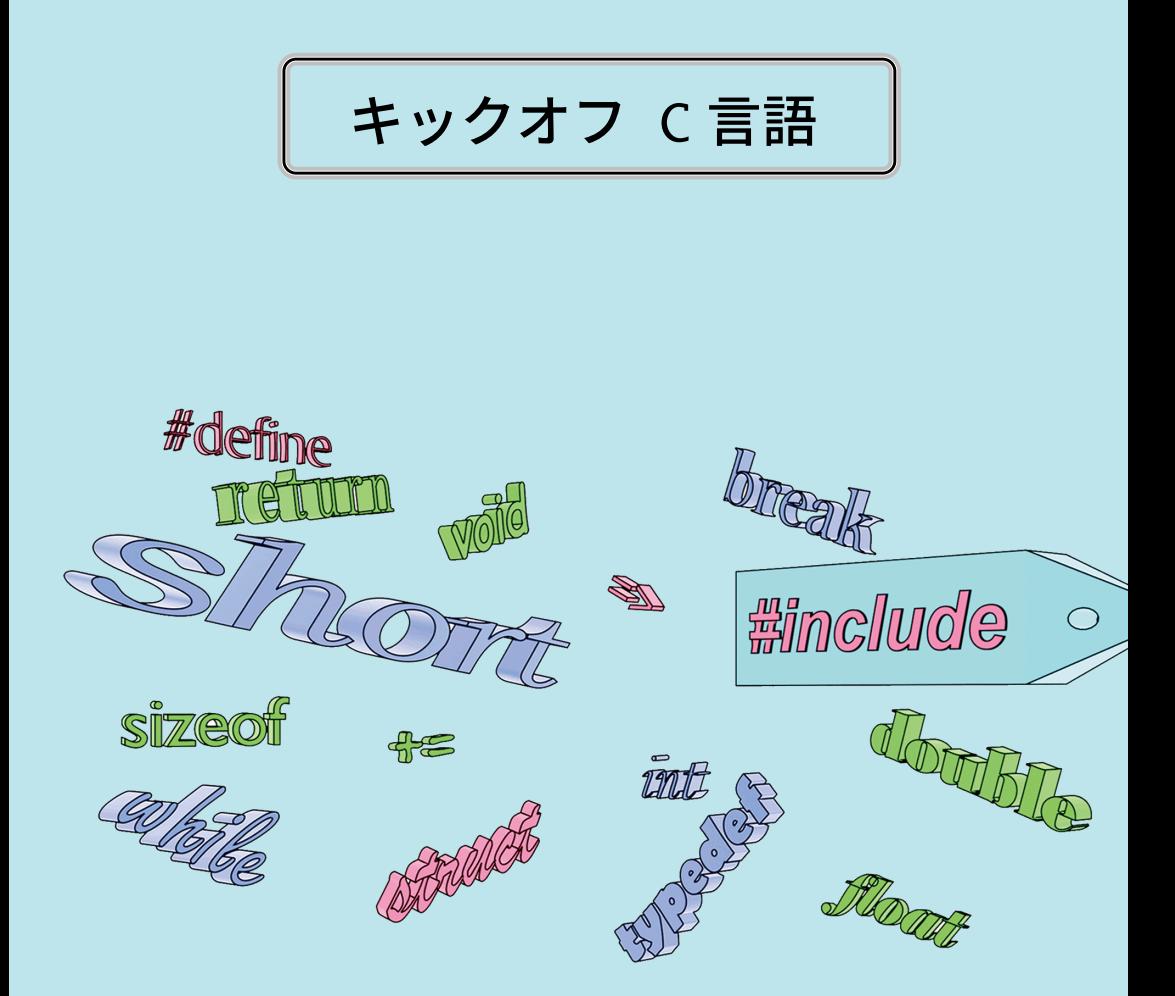

### 関西学院大学 情報・機械系 実験準備室

2024 年度用

# まえがき

本書は、10 年以上にわたるプログラミング実習の授業支援の経験から生まれました。 通常の入門書には書かれないようなことまで書いています。

通常の C 言語の入門書であれば、文法の説明から始まって、正しいプログラムの書き方 を説明してあります。しかし、コンパイルエラーの読み方や、「最初のエラーが重要」と の教えまで言及したものはなかなか見つかりません。

授業でつまずいている人に出会うと、コンパイルエラーの意味がわからなかったり、大 量のエラーメッセージのどこから対処してよいかわからなかったり、あるいは止めたつも りのプロセスが動き続けてファイルを書き込みロックしてコンパイルができなくなってい る、などということがよくあります。本書ではそのような人にも役立つよう、実習授業の レジメに書いてありそうな、現実問題への対処方法も記載しました。

またサンプルコードには、役に立たない動作ではなく、単体として見ても意味のある動 作をするように心がけました。1 つの動作を実現するのにも実装方法は何通りもあります から、段階を踏んで改良していくスタイルを積極的に採用しました。

執筆陣は、著名なオープンソースソフトウェアの開発に携わったり、世界規模のプログ ラミングコンテストで好成績を修めた人ばかりです。このような経験も生かして、命名の 習慣や実際のコーディング現場での現実的な対処方法などにも踏み込んで記述しました。 現実のコーディング現場では絶対に使われない、関数ブロック内のプロトタイプ宣言や構 造体宣言などは、サンプルコードからも排除しました。

昨今のスマートフォンも含めたコンピュータ環境を鑑みると、いま C 言語を学んだか らといって、将来も C 言語でソフトウェア開発をするとは、必ずしも言えません。した がって C 言語に深く精通することを目標とはせず、コンピュータ言語一般に通用する知 識を身につけることを目標とし、同じような事象にも、言語が違うとどのように取り扱わ れ方が変わるのか、注釈を加えました。

プログラミング学習の指導法として、「文法を学んだら、後は自分で考えなさい」とい うのもありますが、本書を執筆しているうちに、それでは上達しない、少なくともこの方 針で育てられた人材が社会で活動するには悪影響があると、一層強く感じるようになりま した。一人で仙人のように、他人のサンプルも読まずにプログラムを作るのならともか

く、チームでの共同作業を想定すると、語彙はまわりの人と合わせる必要があります。つ まりソースコードは、プログラマにとって会話の媒体です。上達の近道は「いろいろな人 の(できれば上質の)プログラムをたくさん読む」ことです。多くの人が同じような処理 を何度も書くのには、それ相応の理由があるので、理由を完全に理解せずとも、まずはそ の慣用句を覚えるのが、会話を成立させる近道です。独創的な、他人に理解されないすば らしい処理を思いつくよりも重要なことです。これは英語のような、外国語の習得にも似 ているように思います。いくら文法上は正しくても、ネイティブならその言い回しはしな い、となればそれまでです。考えてわかることではありません。

この考えに至ったのは、執筆中の経験のおかげです。自分ならこう書くけれども、初学 者なら違う書き方をするかもしれない、しかし世の中では見たことがない、という処理が いくつもありました。調べてみると、初学者の書きそうなものには問題があって、自分は そこまで理解せずに、慣用句を使っていたために問題を避けていたのだとわかりました。 つまり、文法だけから正しい書き方にたどりつくには、とても初学者には説明しきれな い、膨大な知識が必要だったのです。この時になって、ようやく慣用句のありがたみが理 解できました。

本書が、初学者の人にとって、よい慣用句に出会う機会となり、またプログラマとして のよい心構えを身につけてもらうきっかけとなれば、望外の喜びです。そして本書以外の 書物にも触れて、よりよいプログラミング技術を身につけていただければと思います。

本書を執筆するにあたっては、多彩な関係者のご協力をいただきました。学生実験のス タッフ、特に黒澤 隆之さんには、まったく頭が上がりません。イラスト作成には、理工 学部 情報科学科 巳波研究室の高木美紀さん、スライド作成には、同研究室の犬童梨子さ ん、矢野皓己さん、大島由裕さんにご協力いただきました。そして巳波研究室の卒業生の 高野歩路さん、大学院生の三柳海渡さん、大崎研究室の南口宙太さん、授業科目(プログ ラミング実習 I)のティーチングアシスタントの酒井一徳さん、杉本祐貴さん、梅林立さ ん、数理科学科助教の陰山真矢さんには、数々の助言をいただきました。三田市の飲食店 「煮こみや りん。」と「酒楽スタンド にこいち」では、構想を練らせていただいただけで なく、東野弘志さん、東野朝海さん、高田学さんをはじめとする 常連客の方にも話題にし ていただき、また雑談の中からよい例題を思いついたこともありました。この場を借りて 厚く御礼申し上げます。

2024 年春

情報・機械系 学生実験準備室

## 本書の位置づけ

<span id="page-248-0"></span>v

本書の読者は、理系の大学在籍者で、初めて C 言語を学ぶ人を想定しています。大学の 初等数学の知識を使って説明することがあります。

C 言語の機能を網羅的に紹介するわけではありません。プログラミングというものの考 え方を伝えるために題材を絞ります。例えば以下のものは取り上げません。

- 代替できる場面の多い switch 文, 正しく使うことの難しい goto 文
- ビット演算, ビットフィールド, 共用体, 列挙型
- メモリの動的確保, 再帰呼び出し, 分割コンパイル

習得目標は[、駐](#page-234-0)車場の自動精算機を模倣することです。そのために必要な機能を述べま す。特に問題分割の習慣を身につけてもらうため、関数を早い段階で説明しました。

入門書では[触れ](#page-234-1)られることの少ない、(int 型を流用した)論理型の関数や変数にも言及 しました。これは教えられなければ使い方を誤る代表格ですので、使用例を例題や練習問 題にも取り入れました。[ほ](#page-234-2)かにも各場面で、初心者にありがちな間違いを指摘しました。

## 採用する C 言語規格

C 言語の言語規格 (programming language standard) は、(初期を除くと)米国国家規格 協会 (ANSI) や国際標準化機構 (ISO) によって、約 12 年毎に改訂され、以下の略称で呼 ばれています。日本産業規格 (JIS X 3010) にも同等のものが取り込まれています。

K&R (1972年頃) 旧スタイルの関数定義, 関数の引数の型チ[ェック](#page-233-1)なし

- **C89**/C90 (**ANSI C**)(ANSI 1989 年,ISO 1990 年)新スタイルの関数定義,プロトタイプ 宣言による引数の型チェック, void 型や列挙型 (enum) の導入
- **C99**(1999 年 [5] \*1)変数定義がブロックの途中でもよい,1 行コメント (//),可変長配 列, 論理型 (bool) や複素数型, インライン関数指示子の導入
- **C11**(2011 年 [6])gets() の廃止などによる脆弱性対処,型による分岐 (Generic) の導入, 可変長配列と複素数をオプションに格下げ
- **C23**(2024 年出版予定 [7])旧スタイルの関数定義の廃止,2 の補数表現が必須,2 進数 リテラル, 10 進浮動小数点,POSIX 関数 (str(n)dup, memccpy) の導入

本書では、他の言語との親和性も考慮して、C99 を採用します\*2。

<sup>\*1</sup> ISO 規格書の正式版は有償ですが、(ほとんど差のない)ドラフト版は無償で公開されています。

<sup>\*2</sup> C99 の文法のためにオプション指定の必要なコンパイラも存在します。例えば GCC の Ver. 4 までは "gcc<sub>u</sub>-std=gnu99<sub>u</sub>source.c"のように -std=gnu99 が必要です。( GB.11 節)

## <span id="page-249-0"></span>想定する開発環境

本書では、テキストエディタとコマンドラインのコンパイラを前提に解説します\*3。想 定するコンパイラは次のようなものですが、これ以外のものでも大丈夫です。

- GNU Compiler Collection (GCC):
	- Linux を含む Unix 系と、Windows の Cygwin, MSYS2, MinGW-w64, WSL2
- Clang:Linux を含む Unix 系と、Mac の Xcode
- Microsoft Visual C++: Windows

仮想ターミナルは、Windows 10 までの「Windows コンソールホスト」はコピー&ペー ストの操作が煩雑なので、MinGW では mintty を、WSL2 では wsltty を追加導入するの がお薦めでした。Windows 11 からの「Windows ターミナル」は良くなりました。

シェルは、Windows では PowerShell は癖が強いので、コマンドプロンプト(cmd.exe) か、できれば bash がいいでしょう。その他の環境では、標準のもので十分です。

テキストエディタは、どれでも構いませんが、さすがに Windows のメモ帳では機能不 足、予約語強調表示や自動整形くらいの機能は必要です。Microsoft 社の Visual Studio Code (VSCode) は、OS に依存せず、支援機能が充実しているので、よい選択肢です。

<sup>\*3</sup> 統合開発環境の利便性は高いですが、初学者には、その裏で動いているプリミティブな機構を理解しても らうことも重要だと考えています。

vii

## Cygwin のインストールのコツ

詳細な方法には立ち入りませんが、ポイントを列挙します。

- Windows の初回セットアップ時にユーザ名の入力が求められ、漢字氏名にする人が います。このユーザ名が、個人ファイル置き場の「フォルダ名」に流用される\*4こ とがあります。フォルダ名に漢字やスペース文字が含まれていると、Cygwin に限 らず、動作のおかしくなるソフトがあるので、避けましょう。ただし、このフォル ダ名やユーザ名を後から変更すると、様々な機能に影響があって、これも動作不良 を引き起こします。アルファベットのみのユーザを新規に作るのが安全です。
- 一般に、インストール作業には管理者権限が必要です。一般ユーザであれば、管理 者ユーザでログオンしなおして作業します。さらに、右クリックメニューの「管理 者として実行」まで必要な場合もあります。
- (特にサードパーティ製の)ウイルス対策ソフトの誤判定で、インストールに失敗す る事例を数多く目にしています。ソフトによっては、報告もせずに Cygwin に必要 な DLL を削除します。信頼できるインストーラを使って、「リアルタイム検出」機 能は一時的に OFF にします。インストール時間の短縮(数分の1)にもなります。
- gcc はディフォルトではインストールされないので、パッケージを追加する必要が あります。Devel カテゴリの gcc-core パッケージです。
- Cygwin Terminal の初期フォルダは、個人ファイル置き場(ドキュメントフォルダ) とは異なり、C:\cygwin64\home\*userid* のような場所になっています。環境変数 の HOME でカスタマイズ可能です。ただし、ウィルス検査の対象、あるいはクラウ ドファイル共有の同期対象にすると、コンパイル速度が極端に遅くなることがある ので、場所はよく考えて決める必要があります。
- Cygwin と直接の関係はありませんが、Windows の BitLocker という暗号化の機能 ・・・・・・。<br>が、意図せず起動ドライブで有効になっているのを散見します。この機能は、パソ コン本体を紛失した際には情報漏洩の危険を低減しますが、ちょっとしたことで Windows 自体が起動しなくなったり、故障時のデータ救出が困難になる\*5副作用も あります。取り扱うデータの機密性が低いなら、無効化を検討すべきでしょう。

<sup>\*4</sup> ローカルアカウントの場合です。Microsoft アカウントならメールアドレスから生成されるようです。

<sup>\*5</sup> 回復キーを保存していなければ、データ救出は原理的に不可能です。

### <span id="page-251-0"></span>図書の推薦

学習前や学習中に並列して読むと役立ちそうなものを挙げておきます。

- ●「C プログラミング入門以前」[13] は、当たり前としてなかなか説明されないこと を、言語化してあります。ざっと目を通すだけでも価値があります。
- ●「Cの絵本」[8] [は](#page-234-3)、イラストが多く、特に初学者には読みやすいと思います。
- •「やさしい C」[11] は簡潔な説明で、網羅的に内容を取り上げています。
- ●「C 言語 [完全] 入門」[12] は、ページ数は多いですが、説明が丁寧で、紙面も読み やすいです。内容も新しく、C99 はもちろん[、](#page-234-4)C23 まで言及があります。

また、本書を一通り読み終えたら[、次](#page-234-5)のような書物も参考になるでしょう。

- •「C 言語による標準アルゴリズム事典」[10] は、文法の次に学ぶべき、アルゴリズ ムの数々が簡潔にまとめられています。
- ●「プログラミング作法」[3] は、どのコンピュータ言語にも共通する「良い習慣」を 説明した名著です。
- •「組込みソフトウェア開発向け コーディング作法ガイド:C 言語版」[9] は、PDF で も無償で公開されていて、組み込みソフトウェア分野に限らず、参考になります。

言語規格を知るには、次の書物が(難解ですが)有用です。

- 最初の C 言語の本である「プログラミング言語 C」[1](通称 K&R)は、C 言語の 作者であるカーニハンとリッチーによる C 言語の解説書で、通称は二人のイニシャ ルから来ています。文法からライブラリとして提供される機能の実装例まで、簡潔 に説明されているバイブルです。日本語訳の [2] とともにベストセラーですが、残 念ながら内容は少々古く、C89 で止まっています。
- •「C リファレンスマニュアル」[4] は、C99 に対応した、言語規格の解説書です。
ix

図 1 日本語キーボード (ODGA109A) のキー配列

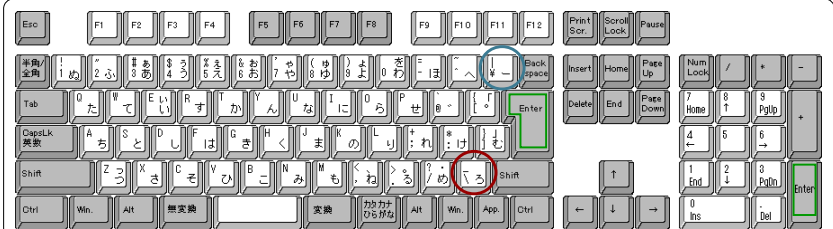

バックスラッシュ・円記号

本書では、頻繁に \(バックスラッシュ)を記載しています。この文字は、日本ではこ れまで ¥(円記号)に置き換えて使われてきました。そのため図 1 のように、日本語キー ボードには <a>
<br />
<br />
<a>
<a>
<a<br />
<a<br />
<a<br />
<a<br />
<a<br />
<a<br />
<a<br />
<a<br />
<a<br />
<a<br />
<a<br />
<a<br />
<a<br />
<a<br />
<a<br />
<a<br />
<a<br />
<a<br />
<a<br />
<a<br />
<a<br / ちらを入力しても円記号が表示されてきました\*6。

ところが Unicode が普及して、この 2 文字が区別できるようになりました。したがっ て、どちらで入力するかは、環境(OS だけでなく、アプリや設定)によって異なります。

区別できる場合 バックスラッシュを入力してください。

区別できない場合どちらで入力しても構いません。円記号が表示されても、バックス ラッシュに読み替えてください。

Mac の日本語環境では、2 文字を区 別するので、バックスラッシュを入 力する必要があります。1 文字だけ なら option と同時に ¥ を押せば よいのですが、¥ で常にバックス ラッシュにするには設定変更が必要 です。「システム環境設定」→「キー ボード」→「入力ソース」→「日本 語」と進んで、「"¥"キーで入力す る文字」をバックスラッシュにして ください。

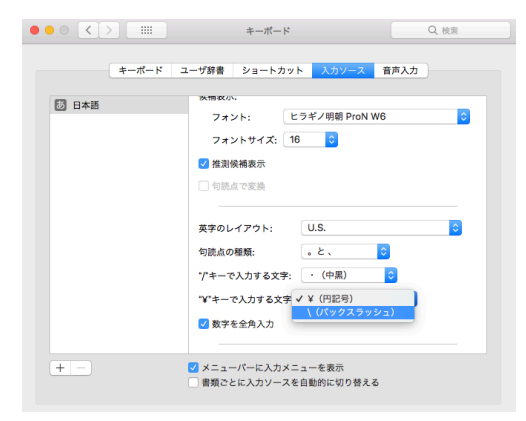

<sup>\*6</sup> 英語キーボード (101 キーボード/US 配列)には円記号がありませんが、エンターキーの上にあるバック スラッシュを入力しても円記号が表示されたことでしょう。

## エンターキー・リターンキー

キーボードの刻印に関して、もうひとつ話題があります。エンターキーとリターンキー の違いです。こちらは単純で、キーボードによって「Enter」と「ノ」の2 通りの刻印があ るというだけで、区別の必要はありません。

本書では Enter と表記します。よく使われるキーなので、フルキー部分とテンキー部 分の 2 ヶ所に用意されています。形状や位置も特徴的ですから、多くの人が刻印を気にし ていないのでしょう。

## キー入力する文字の表記

キーボードから入力する文字は、細かな違いが問題になりがちです。本文中では、下記 のように、黄色地のタイプライター書体にします。

gcc␣-Wall␣-O2␣source.c

- 通常のスペース文字は(前後の文字の間隔が広がるだけで)表記されませんが、上 記のように、入力することが重要な場面では、「」」と下線がついたように表記し ます。<br>"
- 数字の0は、タイプライター書体では「0」と、斜線が入ります。アルファベット 大文字の オー Oの「O」と区別するためです。上の例の -O2 は「マイナス・オー・に」 です。

## [目次](#page-1-0)

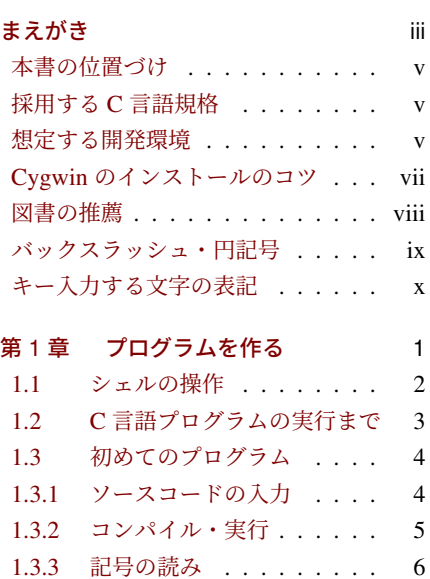

1.3.4 プログラムの説明 . . . . . . 6 1.3.5 スペース・改行・タブ . . . 6 1.4 コメント . . . . . . . . . . 7 1.5 複数行表示 . . . . . . . . . 8 1.5.1 コンソールと改行 . . . . . . 8 1.5.2 文字列リテラル中の改行文字 8 1.6 簡単な計算 . . . . . . . . . 10 1.7 入力と出力 . . . . . . . . . 12 1.8 簡単なゲーム . . . . . . . . 13 1.9 練習問題 . . . . . . . . . . . 14

第2章 型・値・式・変数 15

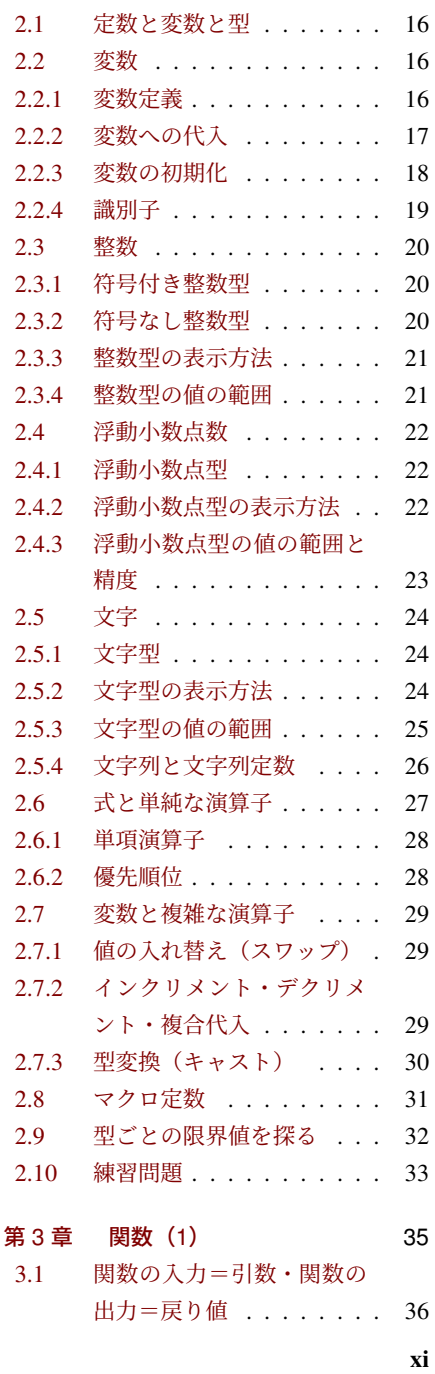

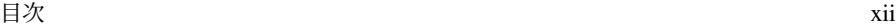

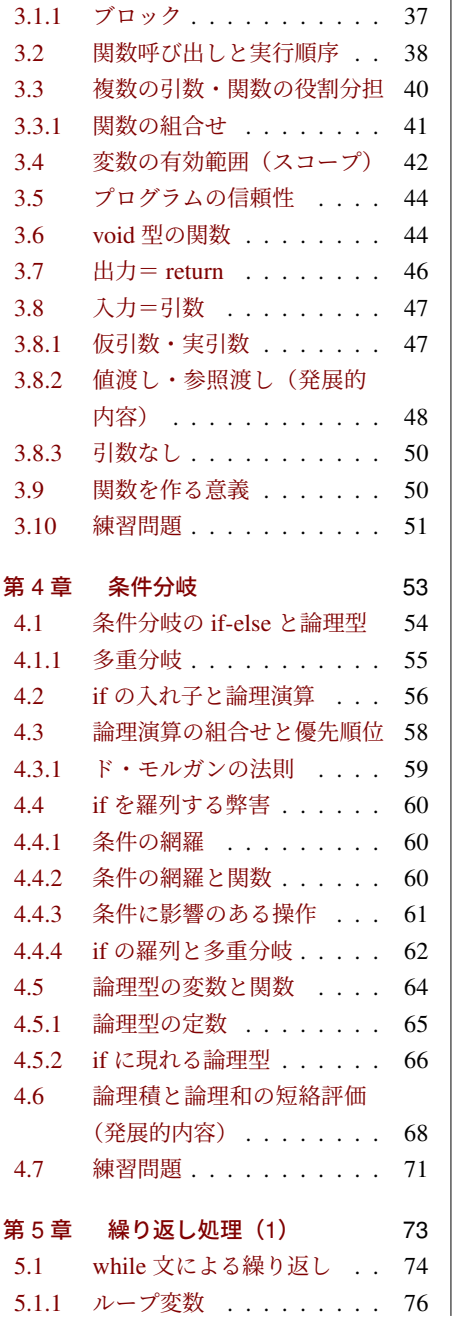

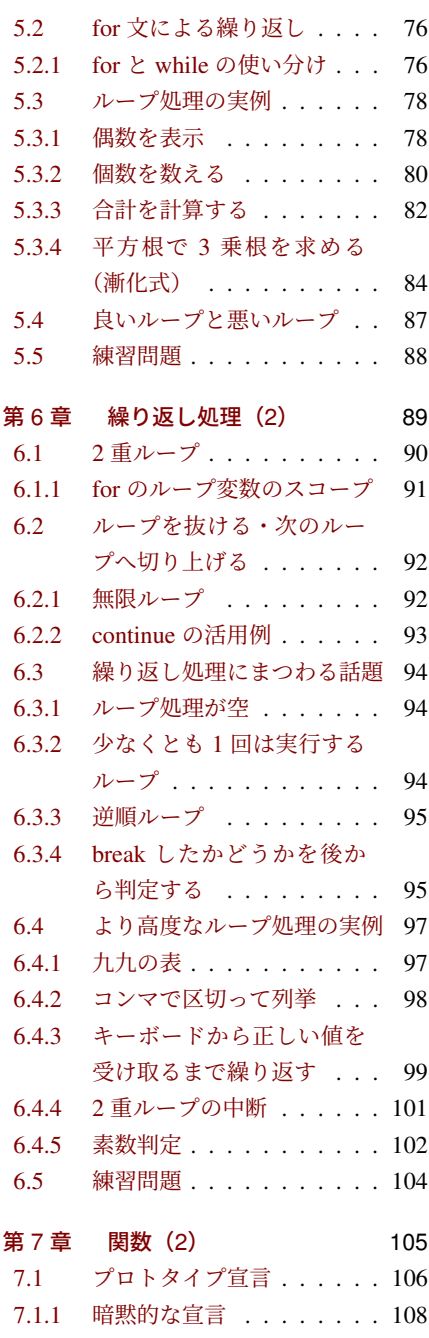

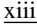

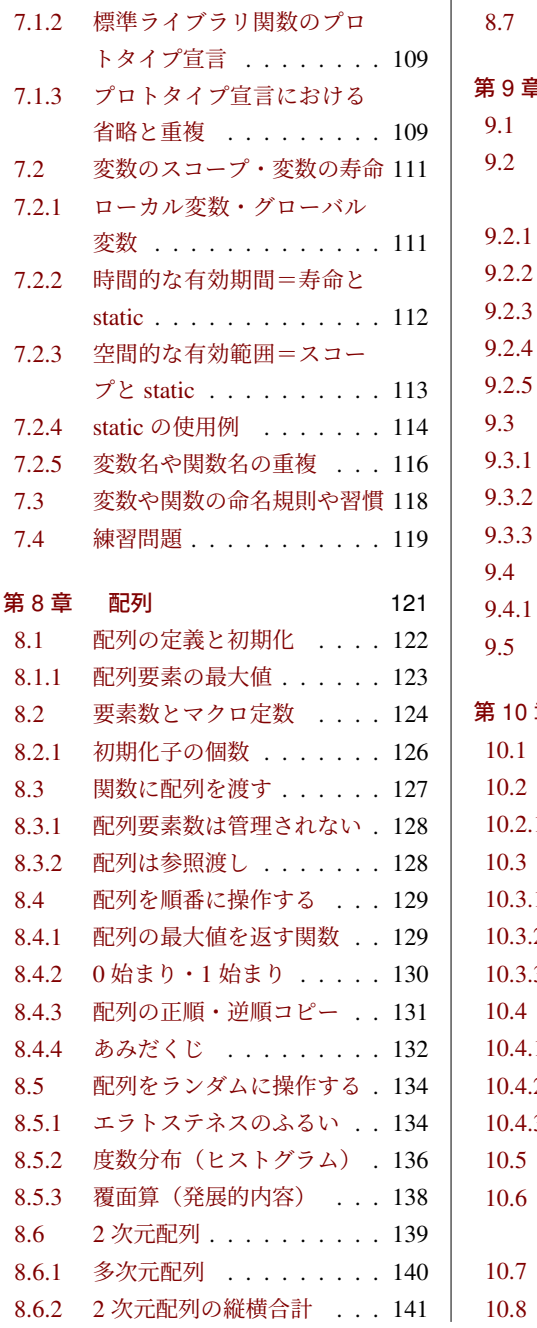

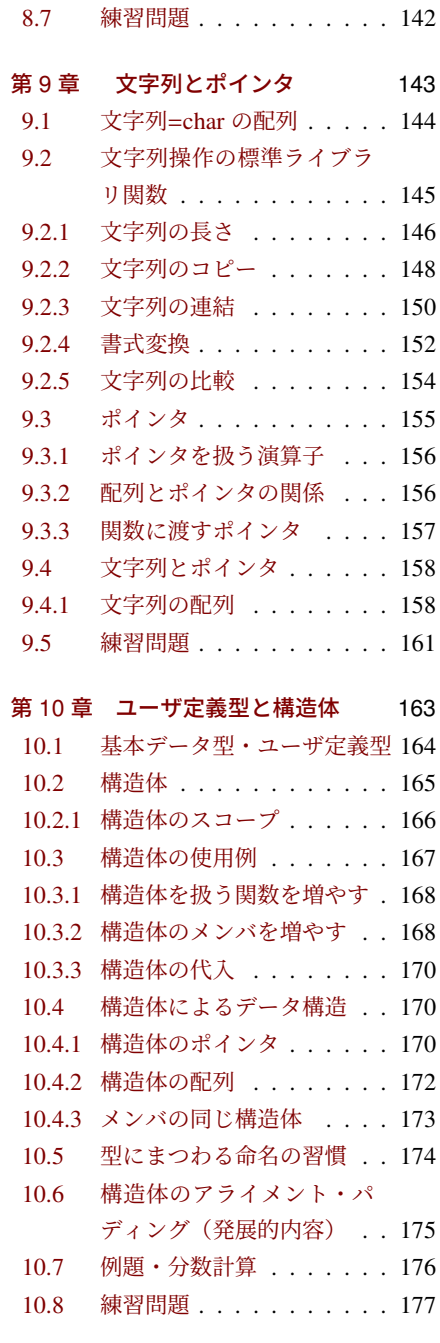

 $\overline{\phantom{a}}$ 

[目次](#page-193-0) xiv

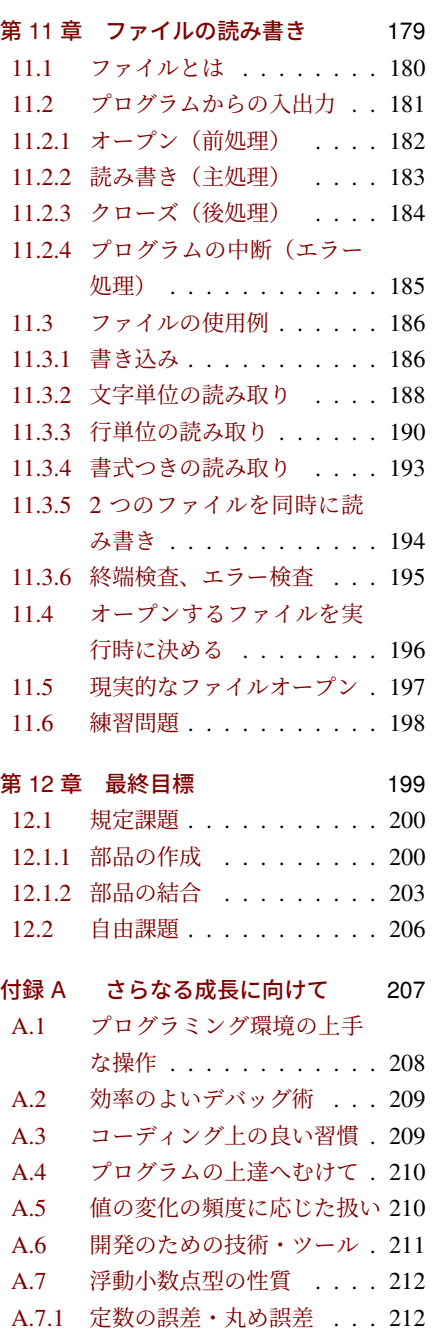

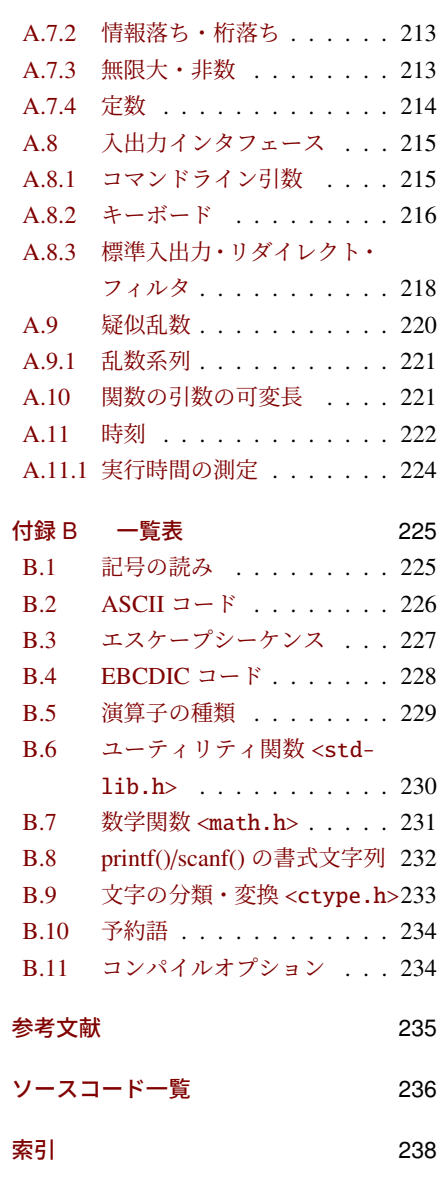